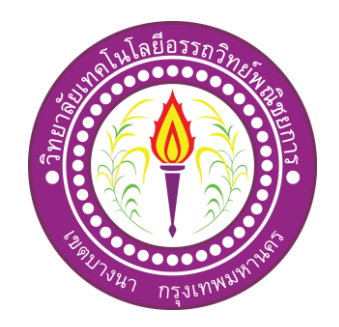

# โครงการ เว็บไซต์ศิลปินแห่งชาติ

National artist

# จัดท าโดย นายณตฐพล มากทรัพย์ นางสาวกัญญ์วรา วรรณประสิทธิ์ นายวิรวัฒน์ เจริญสุริยะยศ

โครงการน้ีเป็นส่วนหน่ึงของการศึกษาตามหลกัสูตรประกาศนียบตัรวชิาชีพ สาขาวิชาคอมพิวเตอร์ธุรกิจ วิทยาลัยเทคโนโลยีอรรถวิทย์พณิชยการ ปี การศึกษา 2562

# **บทคัดย่อ**

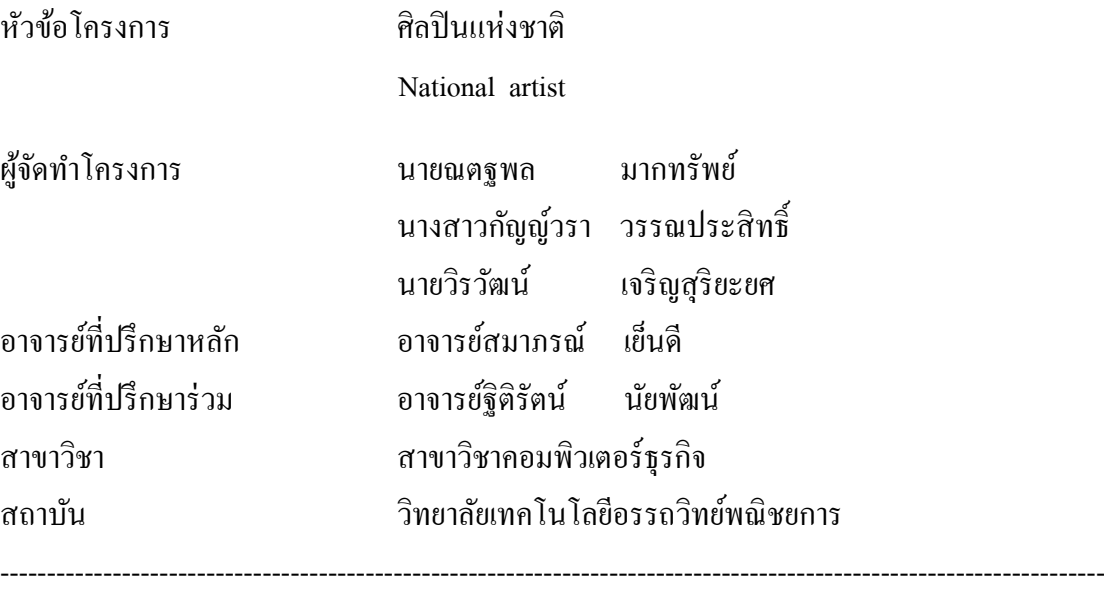

คณะผู้จัดทำได้คิดทำโครงการนี้เพื่อสร้างเว็บไซต์เรื่อง ศิลปินแห่งชาติ โดยมีวัตถุประสงค์ ของโครงการคือเพื่อใหผ้คู้นไดม้ีความรู้เกี่ยวกบัศิลปินในประเทศไทยและเขา้มาศึกษาผา่ นทาง เว็บไซต์ของเรา

โครงการเว็บไซต์ศิลปินแห่งชาติได้รับการพัฒนามาจากเว็บและหลายรูปแบบโดยนำข้อมูล มาเสนอมาใหน้ ่าดูน่าสนใจมากยงิ่ ข้ึนและอยากศึกษาเพิ่มเติมโดยจะมีบุคคลที่เป็นศิลปินที่น่าสนใจ ้มากมาย และในตัวเว็บของเรามีการทำปุ่มเชื่อมโยงต่างๆเพื่อความสะดวกสบายในการใช้เว็บไซด์ และมีการให้ขอ้มูลแก่ผทู้ี่สนใจเรื่องศิลปิน

ประโยชน์ของเวบ็ไซตศ์ิลปินแห่งชาติเพื่อใหผ้เู้ขา้ชมเวบ็ไซตไ์ ดเ้ขา้มาศึกษาขอ้มูลของ ศิลปินซึ่งเป็นบุคคลตัวอย่างที่มีความสามารถมากมายให้แก่ผู้ที่อยากศึกษา เป็นต้น

#### **กิตติกรรมประกาศ**

ขอขอบคุณทางวิทยาลัยเทคโนโลยีอรรถวิทย์พณิชยการที่เอื้อเฟื้อสถานที่ในการจัดทำ โครงการและการให้ข้อมูลในการจัดทำโครงการพร้อมทั้งหลักสูตรที่ทำให้คณะผู้จัดทำได้มีการ ประยกุ ตค์วามรู้ความสามารถในการสร้างผลงานทางวชิาการข้ึน

ขอขอบคุณพระคุณอาจารย์สมาภรณ์ เย็นดีอาจารย์ที่ปรึกษาหลัก และอาจารย์ฐิติรัตน์ ้นัยพัฒน์ อาจารย์ที่ปรึกษาร่วมที่ได้ให้ความช่วยเหลือและสนับสนุนในการจัดทำโครงการในครั้งนี้ ้อีกทั้งยังคอยให้คำปรึกษาทางด้านเอกสาร โครงการที่มีข้อผิดพลาด และแก้ไขให้สมบูรณ์ ขอกราบขอบพระคุณคุณพ่อคุณแม่และครอบครัวที่ให้กำลังใจและสนับสนุนด้าน การศึกษาค้นควา้ข้อมูลการทา โครงการคร้ังน้ีสุดท้ายน้ีขอบคุณสมาชิกในกลุ่มที่คอยให้ความ ช่วยเหลือมาโดยตลอดจนโครงการสา เร็จตามวตัถุประสงคไ์ ดเ้ป็นอยา่ งดี

> คณะผู้จัดทำ 18 กุมภาพันธ์ 2653

**ค ำน ำ**

การจดัทา โครงการน้ีเป็นส่วนหน่ึงของวชิาโครงการรหสัวชิา 2204-2805 หลักสูตร ประกาศนียบตัรวชิาชีพ สาขาคอมพิวเตอร์ธุรกิจโดยคณะผจู้ดัทา โครงการประเภท เว็บไซต์ประวัติ และผลงานของศิลปินแห่งชาติ ที่จะนำเสนอในรูปแบบเว็บไซต์ในรายวิชาโปรแกรมมัลติมีเดียเพื่อ การนำเสนอ โดยมีการสร้างเว็บไซต์เพื่อการนำเสนอผลงานแก่ผู้ที่สนใจในประวัติของศิลปิน แห่งชาติ

เวบ็ไซตท์ ี่ทางคณะผจู้ดัทา ไดท้ า น้นั ประกอบไปดว้ยประวตัิของศิลปินบุคคลต่าง ๆ โดย ภายในเว็บจะมีข้อมูลส่วนตัวต่าง ๆ ประวัติการศึกษา ผลงานต่าง ๆ ของศิลปิน ฯลฯ เพื่อให้ได้รู้จัก ศิลปินในยุคต่าง ๆ รวมถึงยังสามารถนำข้อมูลที่ได้จากเว็บไซต์นี้ไปศึกษาต่อยอดได้อีกด้วย

หากโครงการนี้มีข้อผิดพลาดประการใด ทางคณะผู้จัดทำ ขออภัยไว้ ณ ที่นี้ และจะ ดา เนินการพฒั นาผลงานทางดา้นคอมพิวเตอร์ใหพ้ ฒั นาใหด้ีข้ึนไป

คณะผู้จัดทำ

18 กุมภาพันธ์ 2563

**สารบัญ**

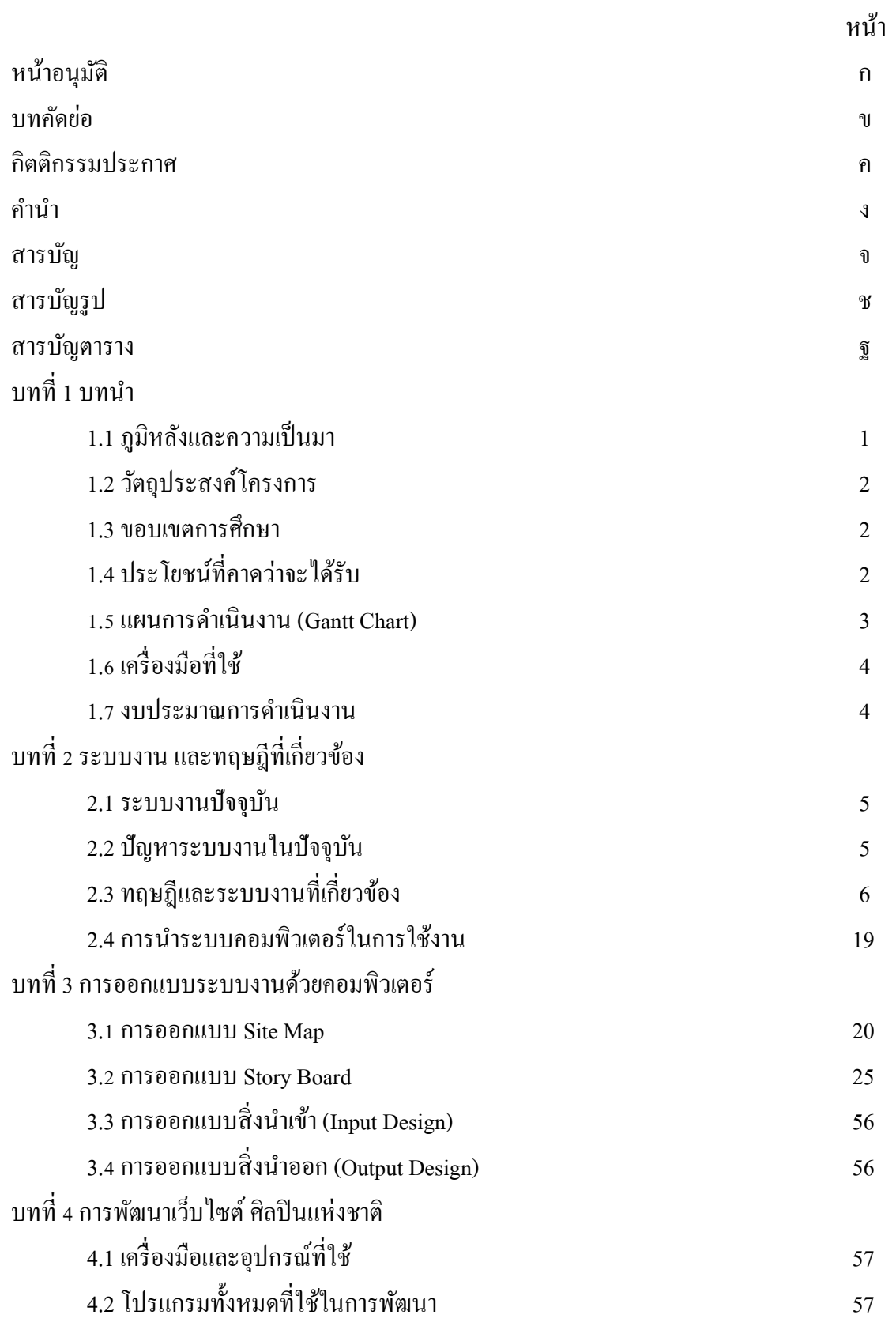

# **สารบัญ (ต่อ)**

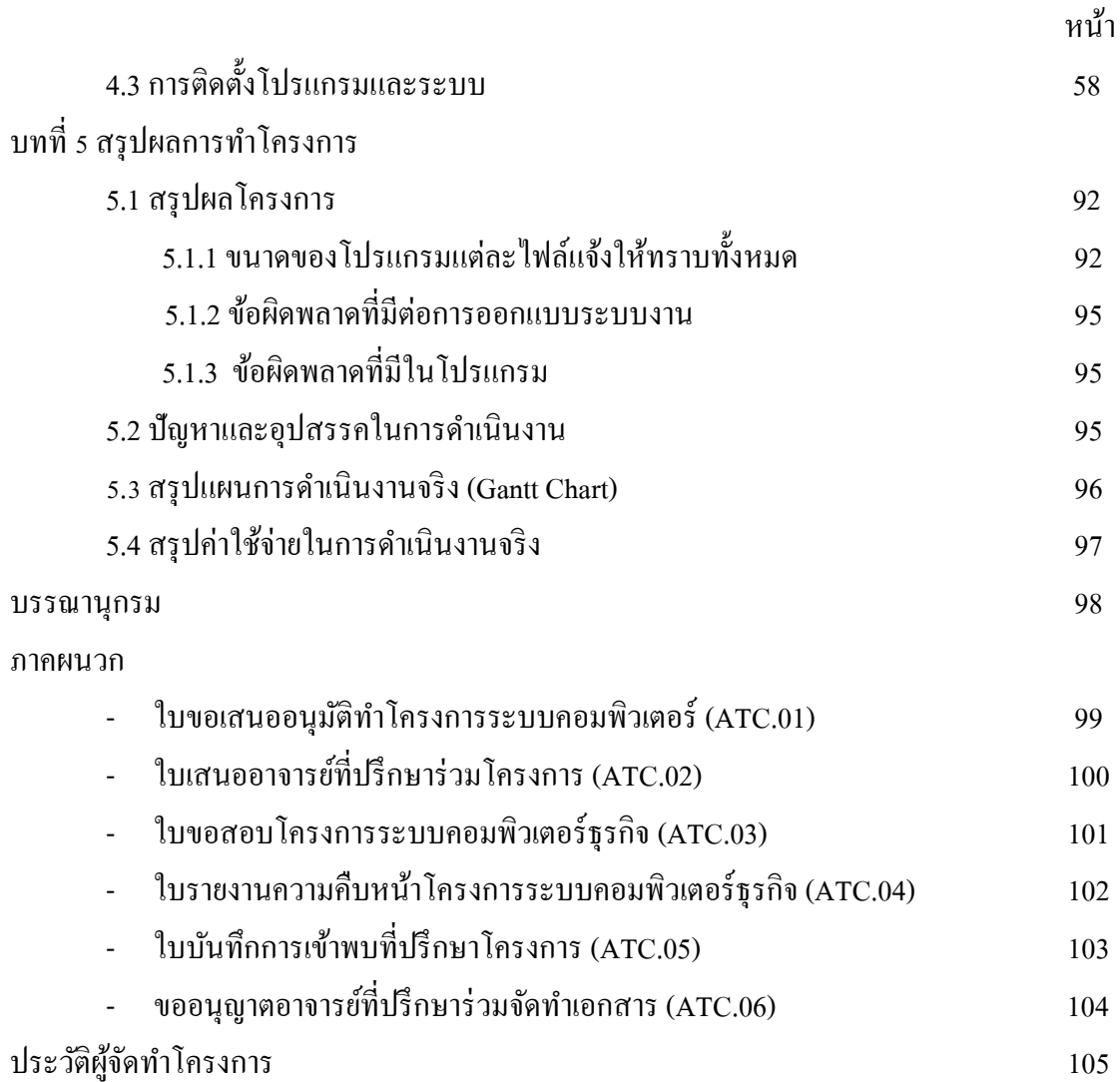

#### **สารบัญ รู ป**

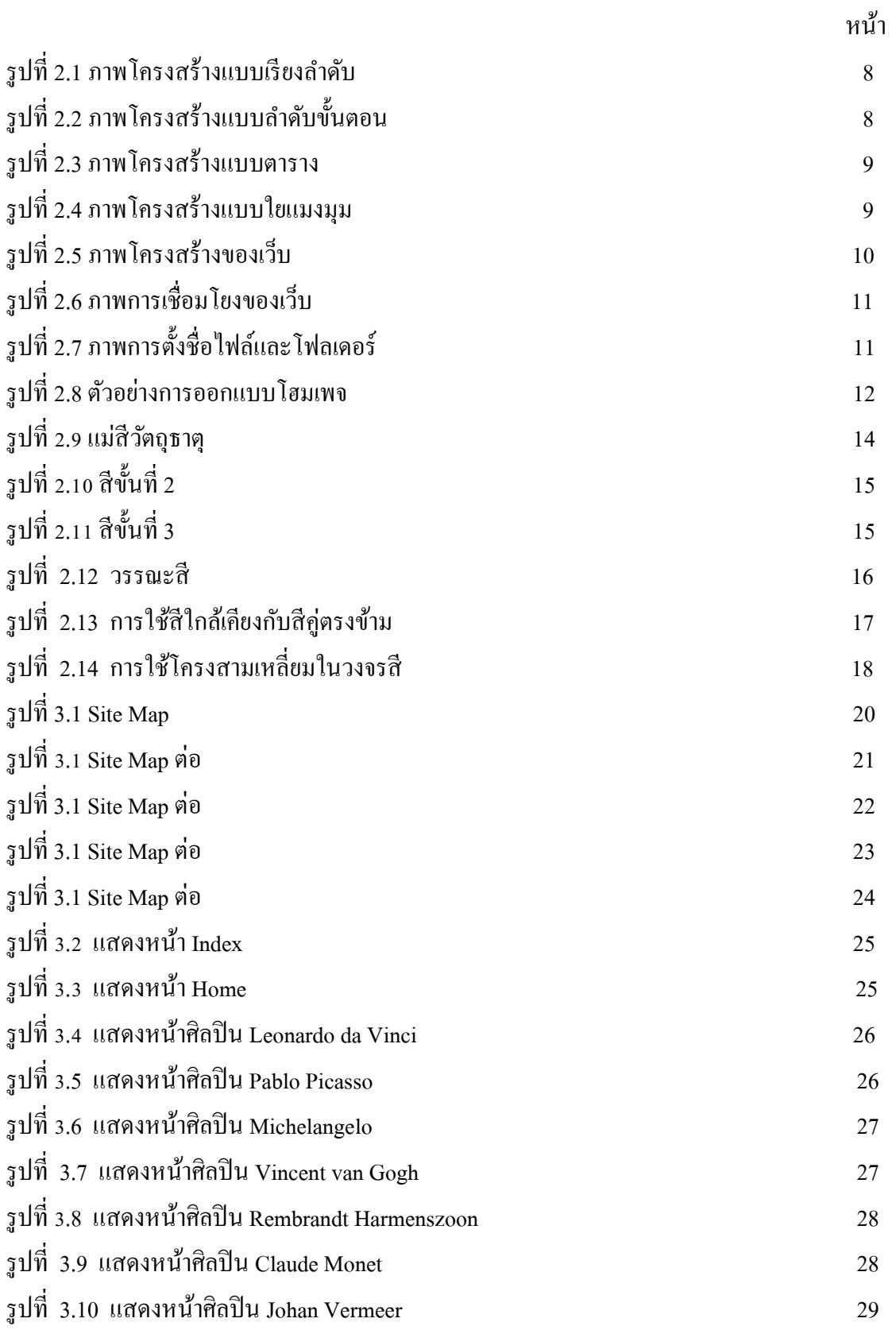

#### ส า ร บ ญั รู ป ( ต่อ )

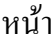

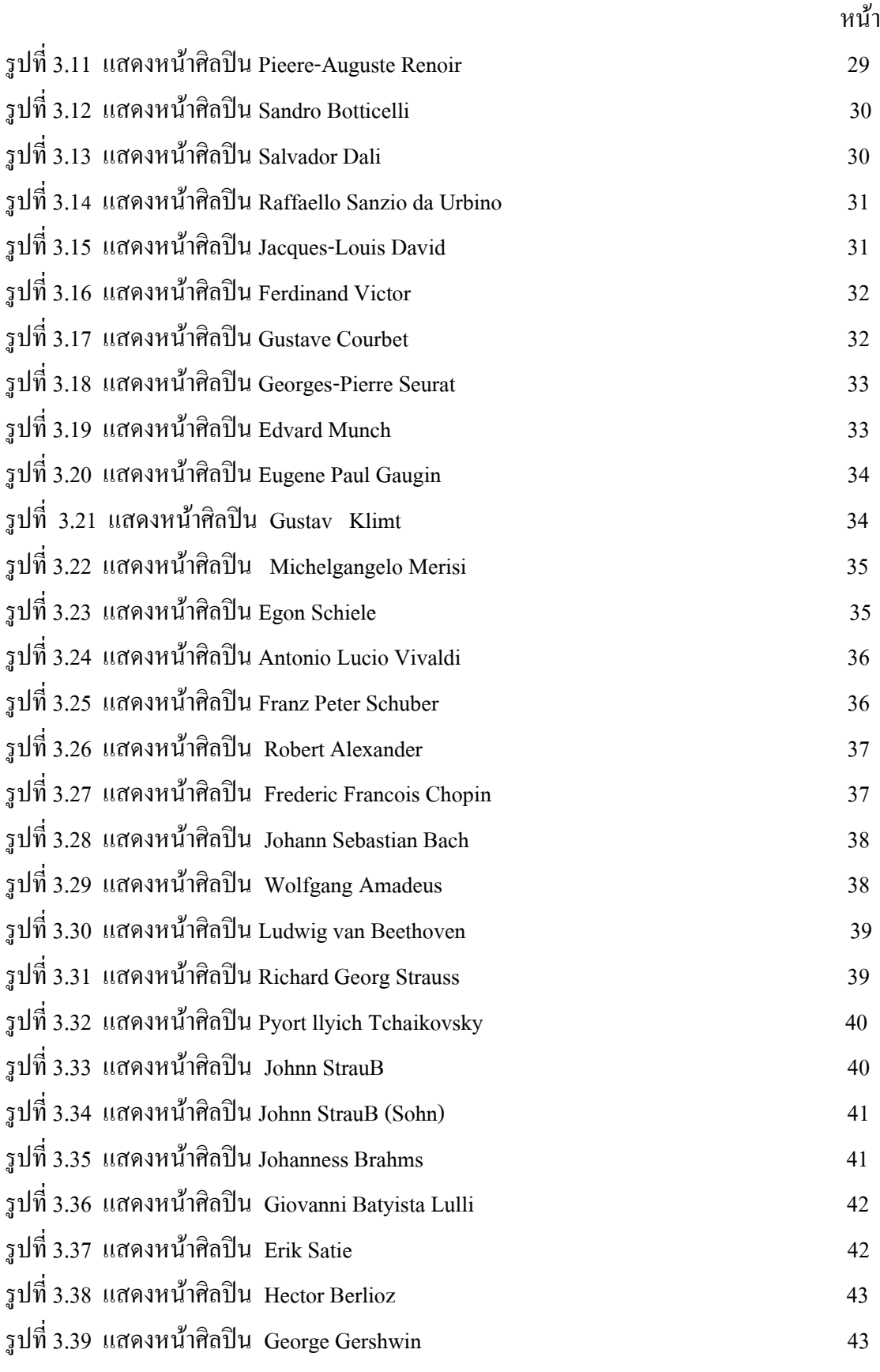

# สารบัญรูป (ต่อ)

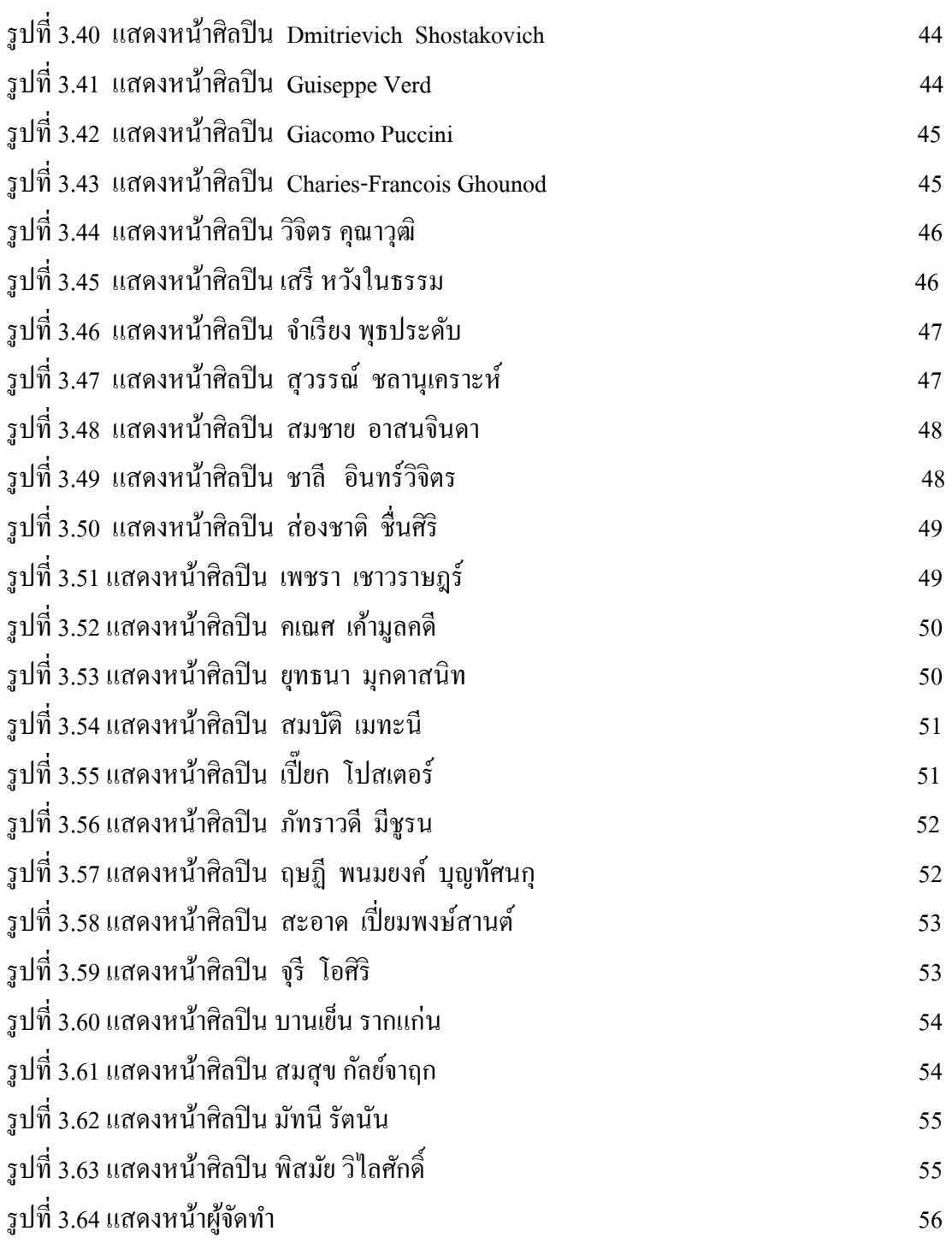

# **สารบัญตาราง**

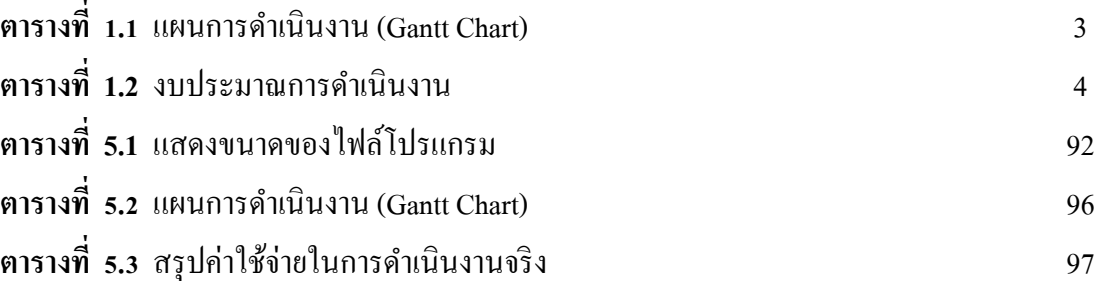

**บทที่ 1**

**บทน ำ**

#### **1.1 ภูมิหลงัและควำมเป็นมำ**

 เนื่องจากในปัจจุบันโลกของเรามีการพัฒนาอินเตอร์เน็ตไปได้ไกลมากมายและใน ชีวติประจา วนัของคนรุ่นใหม่ลว้นพ่ึงพาอินเตอร์เน็ตเป็นประจา เปรียบเสมือนเป็นกิจวตัร ประจำวันของทุกคนไปด้วย อินเตอร์เน็ตเป็นสื่อเทคโนโลยีที่กว้างขวางสามารถทำอะไรได้ หลายอยา่ งไม่วา่ จะเป็นการสื่อสารผา่ นทางออนไลน์การคา้ขายในอินเตอร์เน็ต และสื่อการ เรียนรู้ต่าง ๆ และสื่อที่เราจะนำมาเสนอนี้ก็คือสื่อการเรียนรู้ในรูปแบบเว็บไซต์ที่ชื่อว่า "ศิลปิน ้ แห่งชาติ" ซึ่งเราได้รวบรวมศิลปินที่มีความสามารถในแต่ละด้านมาไว้รวมกันในเว็บไซต์เดียว เพื่อที่จะสามารถเรียนรู้ความเป็นมาของศิลปินเหล่าน้ีไดแ้ละเพราะเวบ็ไซตเ์ป็นแหล่งสารสนเทศ ที่เขา้ถึงง่ายที่สุดสา หรับทุกช่วงวยั และเขา้ถึงง่ายอยา่ งรวดเร็ว

ในปัจจุบนัโลกของเราใหค้วามหมายกบัคา วา่ ศิลปินไวต้่าง ๆ มากมายอยา่ งเช่น ศิลปิน ้นักวาดภาพ ศิลปินนักร้อง และศิลปินการแสดง ฯลฯ ล้วนทั้งหมดนี้ความหมายของศิลปินก็มี ้ ความหมายที่แตกต่างกันออกไป ปัจจุบันนี้การสื่อความหมายหรือแสดงอารมณ์ต่าง ๆ สามารถ ้สื่อออกมาได้หลายรูปแบบอย่างเช่นการสื่อความหมายจากรูปภาพ การแสดง รวมถึงการขับร้อง ้ บทเพลงต่าง ๆ ที่ทำให้ศิลปินเหล่านี้มีความหมายมากยิ่งขึ้น เพราะศิลปินผู้ที่มีความสามารถ ้ แสดงออกซึ่งคุณสมบัติต่าง ๆ มักเป็นตัวอย่างของวัยรุ่นยุคใหม่ที่แสดงออกในทักษะของตนเอง ี สามารถสื่อสารออกมาได้ตามความสามารถของตนเอง ซึ่งเราจะสามารถที่จะเรียนรู้ความเป็นมา ้ ของศิลปินเหล่านี้ได้หลายช่องทางอย่างเช่น หนังสือ หรือเว็บไซต์ต่าง ๆ แต่ถ้าจะให้เข้าถึงได้ ง่ายและรวดเร็วเวบ็ไซตค์ือตวัเลือกแรกที่สะดวกที่สุด เพราะเป็นแหล่งรวมสารสนเทศที่เข้าถึง ง่ายเหมาะสา หรับทุกช่วงวยั

้ คังนั้นทางคณะผู้จัดทำจึงได้รวบรวมศิลปินในด้านต่าง ๆ เพื่อนำมาจัดทำเป็นเว็บไซต์ ้ และได้เล็งเห็นความสำคัญของการทำเว็บไซต์นี้ขึ้นมาเพื่อเป็นประโยชน์แก่การศึกษา และเพื่อ เป็นแนวทางในการนา เสนอผลงานของศิลปินแก่ผทู้ี่ชื่นชอบ

### **1.2 วตัถุประสงค์โครงกำร**

- 1. เพื่อการศึกษาขอ้มูลของศิลปินต่าง ๆ
- 2. เพื่อศึกษาการเขียนโปรแกรม
- 3. เพื่อศึกษาการนำเสนอผลงานของศิลปิน
- 4. เพื่อศึกษาการทา งานเป็นกลุ่ม
- 5. เพื่อศึกษาการนำทักษะการสร้างเว็บไซต์มาพัฒนาต่อยอดในการทำงาน

#### **1.3 ขอบเขตกำรศึกษำ**

- 1. มีประวัติของศิลปิ น
- 2. มีการออกแบบหน้าเว็บไซต์ Banner , Logo , Menu การทำงาน
- 3. มีการสร้างระบบ Login ในการเข้าเว็บไซต์
- 4. มีการนำภาพมาประกอบตกแต่งให้เว็บไซต์น่าสนใจ

# **1.4 ประโยชน์ที่คำดว่ำจะได้รับ**

- 1. ได้ความรู้เกี่ยวกับการพัฒนาเว็บไซต์
- 2. ได้ความรู้เกี่ยวกับการสร้างเว็บไซต์เพื่อไปใช้ในการทำงานได้จริง

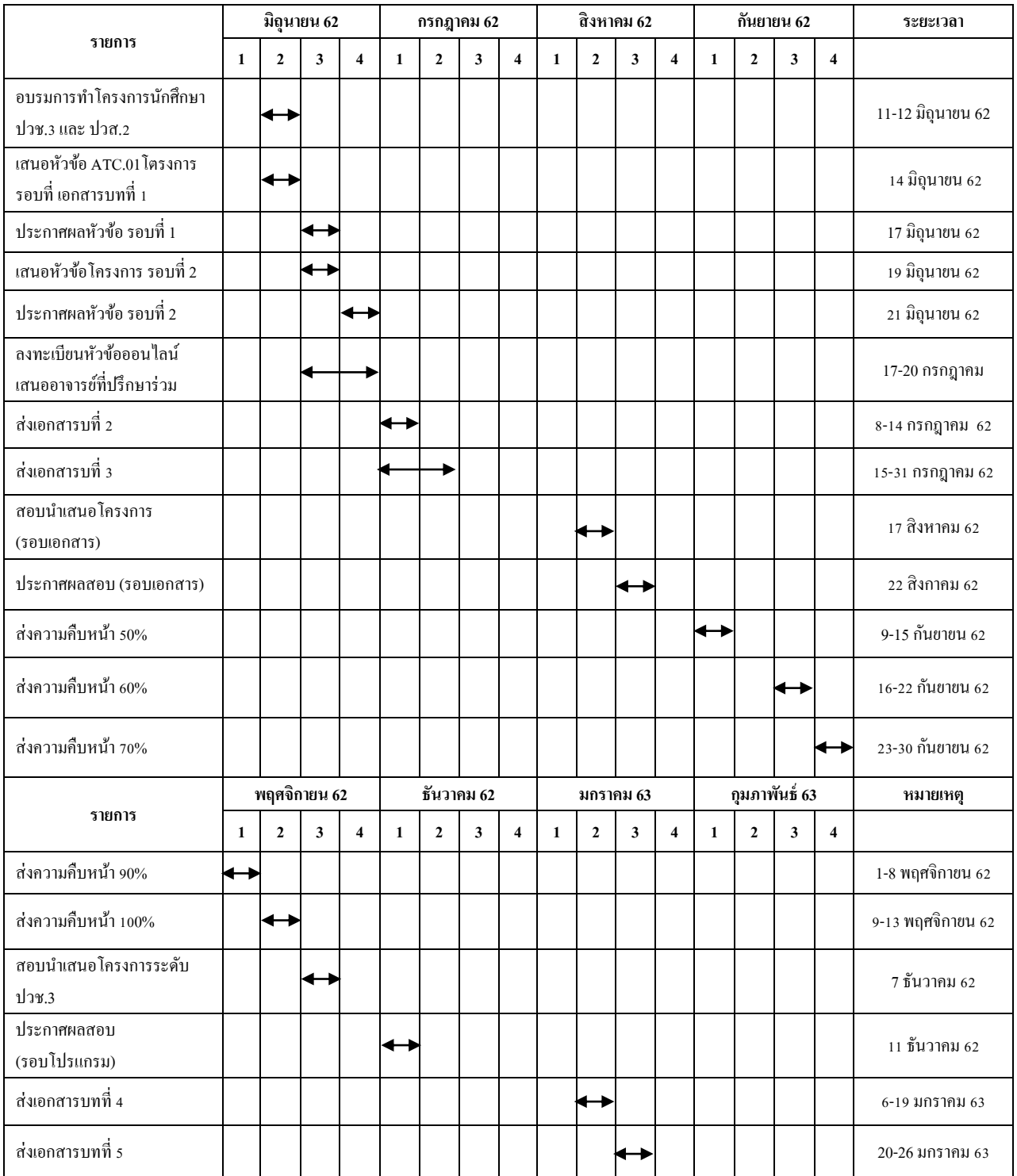

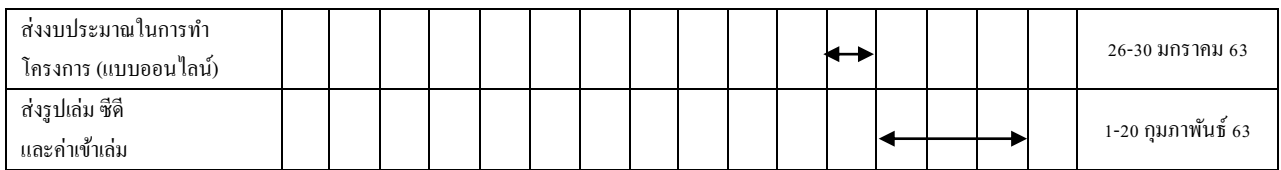

#### **1.5 แผนกำรด ำเนินงำน (Gantt Chart)**

1.6 **ตำรำงที่ 1.1**แผนการด าเนินงาน (Gantt Chart)

# **1.6 เครื่องมือที่ใช้พัฒนำโปรแกรม**

- 1. Program Adobe Photoshop  $CS6$  ใช้ในการออกแบบโลโก้และแบนเนอร์
- 2. Program Adobe Dreamweaver CS6 ใช้ในการออกแบบหน้าเว็บเพจ
- 3. Program Microsoft Power Point ใช้ในการสร้าง Sitemap
- 4. Program Microsoft Word ใช้ในการทำเอกสารประกอบเว็บไซต์

#### **1.7 งบประมำณกำรด ำเนินงำน**

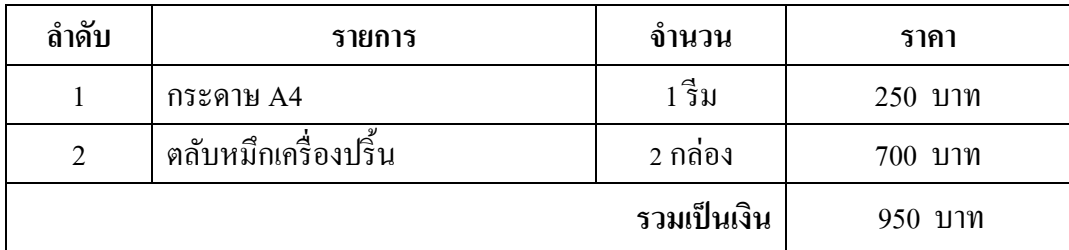

# **บทที่ 2 ระบบงาน และทฤษฎีที่เกี่ยวข้อง**

#### **2.1 ระบบงานในปัจจุบัน**

การสร้างเว็บไซต์และการออกแบบเว็บไซต์ที่มีคุณภาพน้ัน จะต้องมีองค์ประกอบที่ เกี่ยวข้องอยู่มากมาย ซึ่งผู้พัฒนาเว็บไซต์จะต้องศึกษาข้อมูล และวิเคราะห์ข้อมูล ก่อนถึงขั้นตอนลง มือปฏิบัติจริง ยกตัวอย่างเช่น วัตถุประสงค์คือของเว็บไซต์คืออะไร และกลุ่มเป้าหมายของเว็บไซต์ คือใคร และเทคโนโลยีที่จะนำมาใช้ รูปแบบของเว็บเพจควรจะเป็นอย่างไร

การจัดท าเว็บไซต์ สามารถสร้างเวบ็ ไซตโ์ ดยใชโ้ปรแกรมที่เหมาะสมกบัการออกแบบและ ึการใช้งาน สร้างขึ้นด้วยภาษาคอมพิวเตอร์ โปรแกรมที่สามารถใช้สร้างเว็บไซต์ในปัจจุบันนั้นมี ้ มากมายขึ้นอยู่กับความต้องการใช้งานของแต่ละบุคคล โปรแกรมที่คณะผู้จัดทำนำมาใช้ในการ สร้างเวบ็ ไซตน์ ้นั คือ Dreamweaver เป็นโปรแกรมสร้างเวบ็ เพจแบบเสมือนจริงของค่าย Adobe ซึ่ง ช่วยให้ผู้ที่ต้องการสร้างเว็บเพจไม่ต้องเขียนภาษา <u>[HTML](http://www.mindphp.com/%E0%B8%84%E0%B8%B9%E0%B9%88%E0%B8%A1%E0%B8%B7%E0%B8%AD/73-%E0%B8%84%E0%B8%B7%E0%B8%AD%E0%B8%AD%E0%B8%B0%E0%B9%84%E0%B8%A3/2026-html-%E0%B8%84%E0%B8%B7%E0%B8%AD%E0%B8%AD%E0%B8%B0%E0%B9%84%E0%B8%A3.html)</u> หรือโค้ดโปรแกรมเอง โปรแกรม Dreamweaver มีฟังก์ชันที่ทา ให้ผูใ้ช้สามารถจดัวางขอ้ความ รูปภาพ ตาราง ฟอร์ม วิดีโอ รวมถึง ้องค์ประกอบอื่น ๆ ภายในเว็บเพจได้อย่างสวยงามตามที่ผู้ใช้ต้องการ โดยไม่ต้องใช้ภาษาสคริปต์ที่ ย่งยากซับซ้อนเหมือนก่อน

ึ คณะผ้จัดทำจึงได้รวบรวมศิลปินในด้านต่าง ๆ เพื่อนำมาจัดทำเป็นเว็บไซต์ และได้เล็งเห็น ้ ความสำคัญของการทำเว็บไซต์นี้ขึ้นมาเพื่อเป็นประโยชน์แก่การศึกษา และเพื่อเป็นแนวทางในการ น าเสนอผลงานของศิลปินแก่ผทู้ี่ชื่นชอบ

#### **2.2 ปัญหาระบบงานในปัจจุบัน**

ึ การที่ค้นคว้าข้อมูลจากเว็บไซต์เดียวนั้นอาจทำให้ข้อมูลที่ถูกเผยแพร่ออกมานั้นเกิดข้อมูลที่ ผิดเพี้ยนได้ เว็บไซต์บางเว็บไซต์อาจนำเสนอไม่เข้าใจหรือข้อมูลไม่ครบรูปภาพขัดข้องการนำเสนอ ไม่น่าสนใจทำให้ไม่อยากศึกษา การจัดทำเนื้อหาบางเว็บไซต์มีการจัดเรียงที่ไม่เป็นระเบียบ ยากต่อ การศึกษาค้นคว้า

# **2.3 ทฤษฎีและระบบงานที่เกี่ยวข้อง**

#### **หลักการออกแบบเว็บไซต์**

หลักการออกแบบเว็บไซต์สามารถแบ่งออกเป็นขั้นตอนต่าง ๆ เพื่อให้เหมาะสมกับผู้เริ่มต้น ใช้เป็ นแนวทาง ในการสร้างและพัฒนาเว็บไซต์

#### **การวางแผน**

ึ การวางแผนนับว่ามีความสำคัญมากในการสร้างเว็บไซต์ เพื่อให้การทำงานในขั้นตอนต่าง ๆ มีแนว ทางที่ชดัเจนและสามารปฏิบตัิไดต้ามที่ต้งัเป้าไว้ซ่ึงประกอบดว้ย

### **การกา หนดเนื้อหาและจุดประสงค์ของเวบ็ ไซต์**

ี การกำหนดเนื้อหาและจดประสงค์ของเว็บไซต์ที่จะสร้าง นับเป็นสิ่งสำคัญอย่างมากในการ เริ่มต้นสร้างเว็บไซต์เลยทีเดียว เพื่อให้เห็นภาพว่าเราต้องการนำเสนอข้อมูลแบบใด เช่น เว็บไซต์ ้ เพื่อให้ข้อมลข่าวสาร การบริการด้านต่าง ๆ หรือขายสินค้า เป็นต้น เมื่อสามารถกำหนดจดประสงค์ ้ ของเว็บไซต์ได้แล้ว เงื่อนไขเหล่านี้จะเป็นตัวกำหนดโครง สร้างรูปแบบรวมถึงหน้าตา และสี เว็บไซต์ของเราด้วย

### **การกา หนดกลุ่มเป้าหมาย**

เพื่อให้การสร้างและออกแบบเว็บไซต์ได้รับความนิยม การกำหนดกลุ่มเป้าหมายในการเข้า ึชมเว็บไซต์ก็นับว่ามีส่วนสำคัญไม่น้อย เช่น เว็บไซต์สำหรับเยาวชน นักเรียน นักศึกษาในการ ้ค้นหาข้อมูล หรือเว็บไซต์สำหรับบุคคลทั่วไปที่เข้าไปใช้บริการต่าง ๆ เป็นต้น

## **การเตรียมข้อมูล**

เนื้อหาหรือข้อมูลจัดว่าเป็นสิ่งที่เชิญชวนให้ผู้อื่นเข้ามา เยี่ยมชมเว็บไซต์ และต้องทราบว่า ข้อมูลข่าวสารต่าง ๆ สามารถนำมาจากแหล่งใดบ้าง เช่น การคิดนำเสนอข้อมูลด้วยตัวเอง หรือนำ ้ข้อมูลที่น่าสนใจมาจากสื่ออื่น เช่น หนังสือพิมพ์ แมกกาซีน เว็บไซต์ และที่สำคัญ ขออนุญาตเจา้ของบทความก่อนเพื่อป้องกนั เรื่องลิขสิทธ์ิดว้ย

# **การเตรียมสิ่งต่าง ๆ ที่จ าเป็ น**

ในการออกแบบเว็บไซต์ต้องอาศัยความสามารถต่าง ๆ เช่น โปรแกรมสำหรับสร้าง เว็บไซต์ ภาพเคลื่อนไหว มัลติมีเดีย การจดโดเมนเนม การหาผู้ให้บริการรับฝากเว็บไซต์ (Web Hosting) เป็นต้น

#### **การจัดโครงสร้างข้อมูล**

ี่ เมื่อได้ข้อมูลต่าง ๆ เช่น กำหนดเนื้อหาและจุดประสงค์ของเว็บไซต์ การกำหนด ึกล่มเป้าหมาย การเตรียมข้อมูล การเตรียมสิ่งต่าง ๆ ที่จำเป็นจากขั้นแรกเรียบร้อยแล้ว ในขั้นตอนนี้ ี เราจะจัดระบบเพื่อใช้เป็นกรอบสำหรับการออกแบบและดำเนินการในขั้นตอนต่อไป ซึ่งมี รายละเอียด ดงัน้ี

- 1. โครงสร้างและสารบัญของเว็บไซต์
- 2. การใช้ระบบนำผู้เข้าชมไปยังส่วนต่าง ๆ ภายในเว็บไซต์หรือที่เราเรียกว่าระบบนำทาง
- 3. องค์ประกอบที่ต้องนำมาใช้ เช่น สื่อมัลติมีเดีย ภาพกราฟิก แบบฟอร์มต่าง ๆ
- 4. การกำหนดรูปแบบและลักษณะของเว็บเพจ
- 5. การกำหนดฐานข้อมูล ภาษาสคริปต์หรือแอปพลิเคชันที่นำมาใช้ในเว็บไซต์
- 6. การบริการเสริมต่าง ๆ
- 7. การออกแบบเว็บไซต์

้นับเป็นขั้นตอนในการออกแบบรูปร่าง โครงสร้างและลักษณะทางด้านกราฟิกของหน้า ้เว็บเพจโดย โปรแกรมที่เหมาะสมในการออกแบบคือ Photoshop หรือ Fireworks ซึ่งจะช่วยในการ สร้างเค้าโครงของหน้าเว็บและองค์ประกอบต่าง ๆ เช่น ชื่อเว็บไซต์ โลโก้ รูปไอคอน ปุ่มไอคอน ึกาพเคลื่อนไหว แบนเบอร์โฆษณา เป็นต้น ในการออกแบบเว็บไซต์บั้นยังต้องคำนึงกึ่งสีสันและ รูปแบบของส่วนประกอบต่าง ๆ ที่ไม่ใช่ภาพกราฟิกเช่น ขนาดของตวัอกัษร สีของขอ้ความ สีพ้ืน ลวดลายของเส้นกรอบเพื่อความสวยงามและดึง ดูดผู้เยี่ยมชมด้วย

## **รูปแบบการออกแบบเว็บไซต์**

เว็บไซต์ในปัจจุบนั จะมีการออกแบบที่แตกต่างกนั ไม่มากนัก ซ่ึงการออกแบบหน้าตา เว็บไซต์ส่วนใหญ่จะมองดูองค์ประกอบขององค์กร หน่วยงาน หรือเนื้อหาเรื่องที่นำเสนอเป็นหลัก ี่ซึ่งการออกแบบหน้าตาของเว็บไซต์มีอยู่ 3 แบบ คือ

1. การออกแบบเว็บไซต์ที่เน้นการนำเสนอเนื้อหา

เป็นการออกแบบเว็บไซต์ที่เน้นการนำเสนอเนื้อหามากกว่ารูปภาพ โดยโครงสร้างใช้ รูปแบบตารางเป็นหลกั มีการออกแบบหนา้ตารูปแบบง่าย เช่น มีเมนูสารบญั และเน้ือหา

2. การออกแบบเว็บไซต์ที่เน้นภาพกราฟิก

เป็นการออกแบบเว็บไซต์ที่เน้นภาพกราฟิกที่สวยงาม ซึ่งอาจจะใช้โปรแกรม Photoshop สา หรับการตกแต่งภาพ ข้อดีสวยงาม น่าสนใจข้อเสียอาจจะใช้เวลาในการโหลดเว็บนาน

3.การออกแบบเว็บ ไซต์ที่มีทั้งภาพและเนื้อหาเป็นการออกแบบเว็บที่นิยมในปัจจุบันซึ่ง ประกอบด้วยข้อความ รูปภาพ โดยมีการจัดองค์ประกอบต่าง ๆ เพื่อให้เว็บน่าสนใจ

# **โครงสร้างของเว็บไซต์**

### **1. เว็บที่มีโครงสร้างแบบเรียงล าดับ (SequentialStructure)**

เป็นโครงสร้างแบบธรรมดาที่ใช้กันมากที่สดเนื่องจากง่ายต่อการจัดระบบข้อมล ข้อมลที่ ้นิยม จัดด้วยโครงสร้างแบบนี้มักเป็นข้อมูลที่มีลักษณะเป็นเรื่องราวตามลำดับของเวลา เช่น การ เรียงลำดับตามตัวอักษร ดรรชนี สารานกรม หรืออภิธานศัพท์ โครงสร้างแบบนี้ เหมาะกับเว็บไซต์ ที่มีขนาดเล็ก เน้ือหาไม่ซับซ้อนใช้การลิงก์(Link) ไปทีละหน้า ทิศทางของการเข้าสู่เน้ือหา (Navigation) ภายในเว็บจะเป็นการคำเนินเรื่องในลักษณะเส้นตรง โดยมี ปุ่มเดินหน้า-ถอยหลังเป็น ้ เครื่องมือหลักในการกำหนดทิศทาง ข้อเสียของโครงสร้างระบบนี้คือ ผู้ใช้ไม่สามารถกำหนดทิศ ทางการเขา้สู่เน้ือหาของตนเองได้ทา ใหเ้สียเวลาเขา้สู่เน้ือ

**รูปที่ 2.1** ภาพโครงสร้างแบบเรียงล าดับ

# **2. เว็บที่มีโครงสร้างแบบล าดับขั้น (HierarchicalStructure)**

เป็นวิธีที่ดีที่สุดวิธีหนึ่งในการจัดระบบโครงสร้างที่มีความซับซ้อนของข้อมูล โดยแบ่ง ้ เนื้อหา ออกเป็นส่วนต่าง ๆ และมีรายละเอียดย่อย ๆ ในแต่ละส่วนลดหลั่นกันมาในลักษณะแนวคิด ้เดียวกับ แผนภมิองค์กร จึงเป็นการง่ายต่อการทำความเข้าใจกับโครงสร้างของเนื้อหาในเว็บลักษณะ น้ีลักษณะเด่นเฉพาะของ เว็บประเภทน้ีคือการมีจุดเริ่มต้นที่จุดร่วมจุดเดียว นั่นคือ โฮมเพจ (Homepage) และเชื่อมโยงไปส่เนื้อหา ในลักษณะเป็นลำดับจากบนลงล่าง

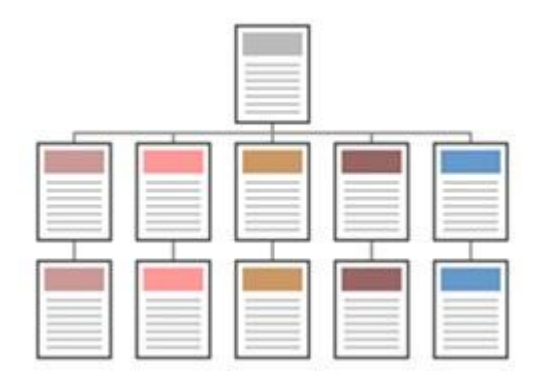

**รูปที่ 2.2** ภาพโครงสร้างแบบล าดับข้นั ตอน

## **3. เว็บที่มีโครงสร้างแบบตาราง (GridStructure)**

โครงสร้างรูปแบบน้ีมีความซับซ้อนมากกว่ารูปแบบที่ผ่านมา การออกแบบเพิ่มความ ยืดหยุ่น ให้แก่การเข้าสู่เนื้อหาของผู้ใช้ โดยเพิ่มการเชื่อมโยงซึ่งกันและกันระหว่างเนื้อหาแต่ละ ้ส่วน เหมาะแก่ การแสดงให้เห็นความสัมพันธ์กันของเนื้อหา การเข้าส่เนื้อหาของผ้ใช้จะไม่เป็น ลกัษณะเชิงเส้นตรง เนื่องจากผใู้ชส้ ามารถเปลี่ยนทิศทางการเขา้สู่เน้ือหาของตนเองได้

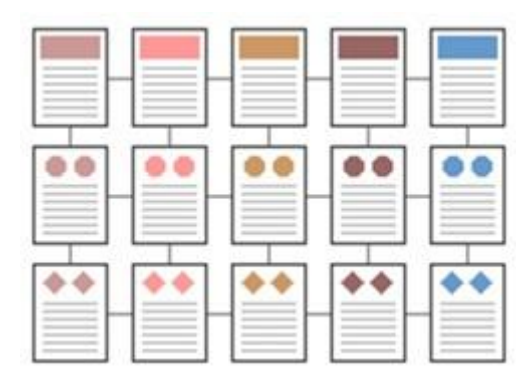

**รูปที่ 2.3** ภาพโครงสร้างแบบตาราง

## **4. เวบ็ ทมี่ ีโครงสร้างแบบใยแมงมุม (WebStructure)**

โครงสร้างประเภทนี้จะมีความยืดหย่นมากที่สุด ทุกหน้าในเว็บสามารถจะเชื่อมโยงไปถึง กนั ได้หมด เป็นการสร้างรูปแบบการเขา้สู่เน้ือหาที่เป็นอิสระ ผูใ้ช้สามารถกา หนดวิธีการเข้าสู่ เน้ือหาได้ด้วย ตนเอง การเชื่อมโยงเน้ือหาแต่ละหน้าอาศัยการโยงใยข้อความที่มีมโนทัศน์ (Concept) เหมือนกัน ของแต่ละหน้าในลักษณะของไฮเปอร์เท็กซ์หรือไฮเปอร์มีเดีย โครงสร้าง ลักษณะน้ีจัดเป็นรูปแบบที่ ไม่มีโครงสร้างที่แน่นนอนตายตัว (Unstructured) นอกจากน้ีการ ้ เชื่อมโยงไม่ได้จำกัดเฉพาะเนื้อหา ภายในเว็บนั้น ๆ แต่สามารถเชื่อมโยงออกไปสู่เนื้อหาจากเว็บ ภายนอกได้

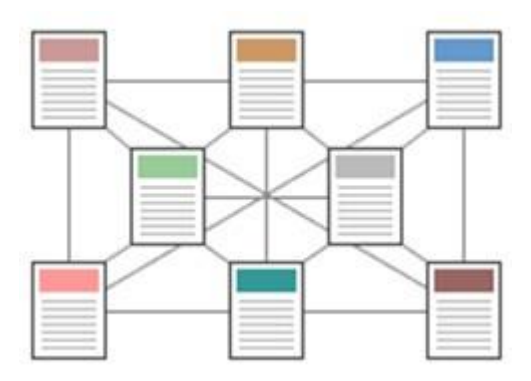

**รูปที่ 2.4** ภาพโครงสร้างแบบใยแมงมุม

้ ลักษณะการเชื่อมโยงในเว็บนั้น นอกเหนือจากการใช้ไฮเปอร์เท็กซ์หรือไฮเปอร์มีเดีย กับ ข้อความที่มีมโนทัศน์ (Concept) เหมือนกนัของแต่ละหนา้แลว้ ยงัสามารถใชล้กัษณะการเชื่อมโยง จากรายการที่รวบรวมชื่อหรือหัวขอ้ของเน้ือหาแต่ละหน้าไว้ซ่ึงรายการน้ีจะปรากฏอยู่บริเวณใด บริเวณหนึ่งในหน้าจอ ผู้ใช้สามารถคลิกที่หัวข้อใดหัวข้อหนึ่งในรายการเพื่อเลือกที่จะเขา้ไปสู่หนา้ ใด ๆ ก็ได้ตามความตอ้งการ ขอ้ ดีของรูปแบบน้ีคือง่ายต่อผูใ้ช้ในการท่องเที่ยวบนเว็บ โดยผูใ้ช้ ี สามารถกำหนดทิศทาง การเข้าสู่เนื้อหาได้ด้วยตนเอง แต่ข้อเสียคือถ้ามีการเพิ่มเนื้อหาใหม่ๆ อยู่ ้ เสมอจะเป็นการยากในการ ปรับปรุง นอกจากนี้การเชื่อมโยงระหว่างข้อมูลที่มีมากมายนั้นอาจทำ ให้ผู้ใช้เกิดการสับสนและ เกิดปัญหาการคงค้างของหัวข้อ (Cognitive Overhead) ได้

# **ขั้นตอนการสร้างเว็บไซต์**

้ขั้นตอนที่ 1 การวางแผนการจัดทำเว็บไซต์

เป็นขั้นตอนแรกของการออกแบบเว็บ เนื่องจากเราต้องกำหนดชื่อเรื่อง เนื้อหา และ รายละเอียดของเว็บที่เราจะจัดทำเพื่อให้เห็นมุมมองคร่าว ๆ ก่อนจะลงมือสร้างเว็บไซต์ นอกจากนี้ เรายงัตอ้งทา การแบ่งเน้ือหาเป็นหมวดหมู่ต่าง ๆ ตามลา ดบัก่อน-หลงั เพื่อให้ง่ายต่อการจดัทา โครง ร่างของเว็บ

ขั้นตอนที่ 2 การกำหนดโครงสร้างของเว็บ

่ เป็นขั้นตอนในการกำหนดผังของเว็บ เพื่อให้ทราบองค์ประกอบทั้งหมดของเว็บ ตัวอย่าง ดังรูป

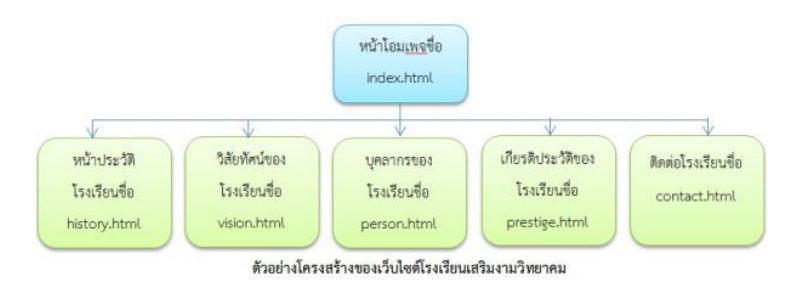

# **รูปที่2.5** ภาพโครงสร้างของเว็บ

#### ข้อสังเกต

1. หน้าแรกของเว็บ หรือโฮมเพจ จะต้องชื่อ index ส่วนนามสกุลให้ใส่ตามลักษณะของ ภาษาที่ใช้ในการสร้างเว็บ

2. การตั้งชื่อเว็บเพจแต่ละหน้าเวลาให้กำหนดชื่อเป็นภาษาอังกฤษตามด้วยนามสกุลของ ภาษาที่

3. เราสร้างเว็บ เช่น index.html, home.html, history.html เป็นต้น

ขั้นตอนที่ 3 การกำหนดการเชื่อมโยงเว็บเพจ

ึ การกำหนดการเชื่อมเว็บเพจ เป็นการกำหนดความสัมพันธ์ของการเชื่อมโยงในแต่ละหน้า ้ เว็บเพื่อให้สามารถกลับไปกลับมาระหว่างหน้าต่าง ๆ ได้ โดยแต่ละไฟล์จะมีความสัมพันธ์กัน ตวัอยา่ งดงัรูป

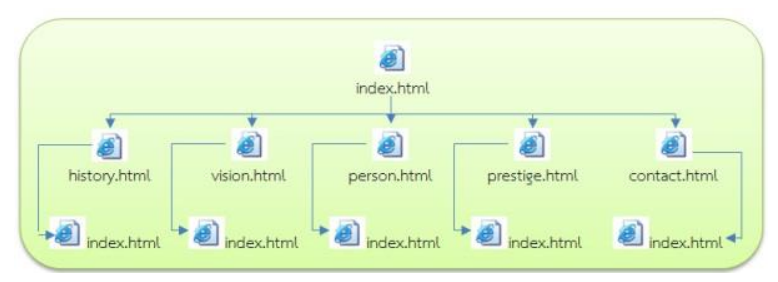

**รูปที่2.6** ภาพการเชื่อมโยงของเว็บ

ข้นั ตอนที่4การต้งัชื่อไฟลแ์ละโฟลเดอร์

1.การสร้างโฟลเดอร์

การสร้างโฟลเดอร์ให้สร้างเป็นชื่อหน่วยงาน / เรื่องน้นั ๆ ควรใช้ตัวอักษร ภาษาอังกฤษ ตัวพิมพ์เล็ก หรือผสมกับตัวเลข 0-9 เช่น swt คือโรงเรียนเสริมงามวิทยาคมจากน้ันข้างใน โฟลเดอร์swt ใหเ้ราสร้างโฟลเดอร์เก็บรูปภาพ พ้ืนหลงั ไฟลเ์สียง ไฟลว์ ดีีโอ หรือโฟลเดอร์อื่นเป็น ชื่อภาษาอังกฤษ เช่น pic คือโฟลเดอร์เก็บรูปภาพ, bg คือ โฟลเดอร์เก็บพื้นหลัง เป็นต้น

2.การต้งัชื่อไฟล์

การต้งัชื่อไฟล์ให้ต้งัชื่อและนามสกุลไฟลเ์ป็นตวัอกัษร ภาษาอังกฤษตัวพิมพ์เล็ก หรือผสม กับตัวเลข 0-9 หรือเครื่องมือขีดลบ/ขีดล่าง และตั้งชื่อไฟล์ให้ตรงกับเรื่องนั้น ๆ เช่น history.html คือ ประวัติของโรงเรียน, person.html คือ บุคลากรของโรงเรียน เป็นต้น

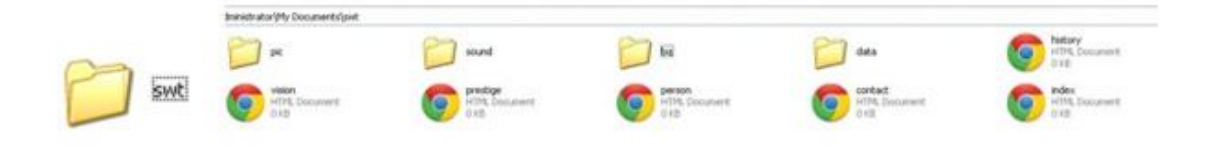

รูปแสดง การสร้างโฟลเดอร์และการตั้งชื่อและนามสกุลไฟล์

**รูปที่2.7** ภาพการต้งัชื่อไฟลแ์ละโฟลเดอร์

# ้ขั้นตอนที่ 5 การออกแบบเว็บเพจแต่ละหน้าในเว็บไซต์

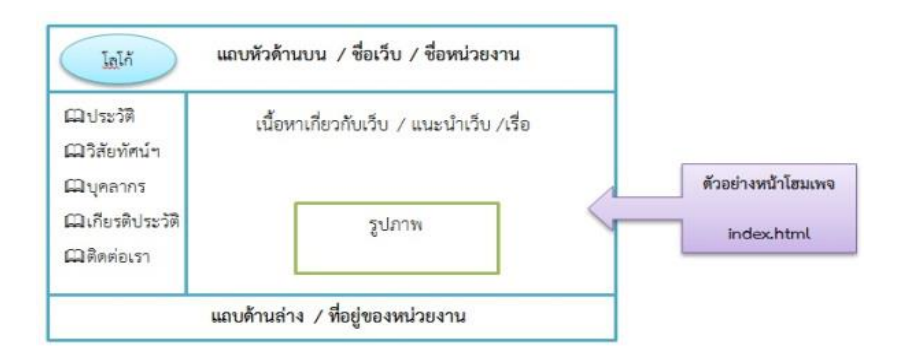

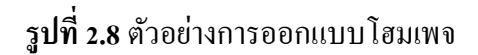

## **เทคนิคการออกแบบเว็บไซต์**

้การออกแบบเว็บไซต์ให้บ่าสนใจต้องพิจารณา 3 ประการ คือ

1. ออกแบบเว็บไซต์ที่เน้นเนื้อหาเว็บไซต์บางประเภทจะเน้นเนื้อหา หรือข้อความเป็นหลัก ภายในเว็บไซต์จะประกอบไปด้วย ตัวหนังสือ มีภาพประกอบบา้งแต่ไม่มากเช่น เอ็นไซโพีเดีย ดิกหับบารี ฯลฯ

2. ออกแบบเว็บไซต์ที่เน้นภาพกราฟิ ก

3. ออกแบบเว็บไซต์ที่เน้นทั้งภาพและเนื้อหา

#### **ส่วนประกอบของหน้าเว็บเพจ**

ี เราสามารถจำแนกส่วนประกอบของหน้าเว็บเพจ เป็น 3 ส่วน ดังนี้

**1. ส่วนหัว(Page Header)** น่าจะอยบู่ ริเวณบนสุดของหนา้เวบ็ เพจเป็นส่วนที่แสดงชื่อ เว็บไซต์โลโก้แบนเนอร์โฆษณาลิงกส์ า หรับขา้มไปยงัหนา้เวบ็อื่น

**2. ส่วนเนื้อหา (Page Body)** จะอยบู่ ริเวณตอนกลางของหนา้เวบ็ เพจ ซ่ึงเป็นส่วนที่แสดง ้ เนื้อหาภายในหน้าเว็บเพจนั้น โดยประกอบด้วยข้อความ ข้อมูล ภาพเคลื่อนไหว เป็นต้น

**3. ส่วนท้าย(Page Footer)** จะอยบู่ ริเวณดา้นล่างสุดของหนา้เวบ็ เพจ ส่วนมากใชส้ า หรับ ลิงกข์อ้ความส้ัน ๆ เขา้ใจง่าย หรือจะมีชื่อเจ้าของเว็บไซต์อีเมลแอดเดรสของผู้ดูแลเว็บไซต์ส าหรับ ติดต่อกับทางเว็บไซต์

## **แนวคิดในการออกแบบ**

ี ดูจากเว็บไซต์อื่นเพื่อเป็นตัวอย่าง การดูจากเว็บไซต์อื่นบนอินเตอร์เน็ตเพื่อศึกษาเป็น ้ตัวอย่างนั้น นับเป็นวิธีการที่ง่ายที่สุด แต่ก็ควรนำไปประยุกต์ใช้ให้เหมาะสมกับเนื้อหาและ กลุ่มเป้าหมายของเราดว้ย

ศึกษาจากสื่อสิ่งพิมพใ์นรูปแบบต่าง ๆ สื่อสิ่งพิมพใ์นที่น้ีไดแ้ก่แมกกาซีน โปสเตอร์ โฆษณา โบรชัวร์ หรือหนังสือบางเล่มที่มีรูปแบบและจุดดึงดูดความสนใจ สามารถนำมา ประยุกต์ใช้ในเว็บไซต์ของเราได้เช่นกัน

### **การออกแบบเว็บไซต์ต้องค านึงถึง**

1. ความเรียบง่าย ได้แก่ มีรูปแบบที่เรียบง่าย ไม่ซับซ้อน และใช้งานได้สะดวก ไม่มีกราฟิก หรือตัวอักษรที่เคลื่อนไหวอยู่ตลอดเวลา ชนิดและสีของตัวอักษรไม่มากจนเกินไปทำให้วุ่นวาย

2. ความสม่ำเสมอ ได้แก่ ใช้รูปแบบเดียวกันตลอดทั้งเว็บไซต์ เช่น รูปแบบของหน้า สไตล์ ของกราฟิก ระบบเนวิเกชันและโทนสี ควรมีความคล้ายคลึงกันตลอดทั้งเว็บไซต์

้ 3. ความเป็นเอกลักษณ์ การออกแบบเว็บไซต์ควรคำนึงถึงลักษณะขององค์กร เพราะ รูปแบบของเว็บไซต์จะสะท้อนถึงเอกลักษณ์และลักษณะขององค์กรนั้น ๆ เช่น ถ้าเป็นเว็บไซต์ของ ทางราชการจะตอ้งดูน่าเชื่อถือไม่เหมือนสวนสนุก ฯลฯ

4. เนื้อหาที่มีประโยชน์ เนื้อหาเป็นสิ่งที่สำคัญที่สุดในเว็บไซต์ ดังนั้นควรจัดเตรียมเนื้อหา และข้อมูลที่ผู้ใช้ต้องการให้ถูกต้อง และสมบูรณ์ มีการปรับปรุงและเพิ่มเติมให้ทันเหตุการณ์อยู่ ้ เสมอ เนื้อหาไม่ควรซ้ำกับเว็บไซต์อื่น จึงจะดึงดูดความสนใจ

5. ระบบเนวิเกชันที่ใช้งานง่าย ต้องออกแบบให้ผู้ใช้เข้าใจง่ายและใช้งานสะดวก ใช้กราฟิก ที่สื่อความหมายร่วมกับคำอธิบายที่ชัดเจน มีรูปแบบและลำดับของรายการที่สม่ำเสมอ เช่น วางไว้ ตำแหน่งเดียวกันของทุกหน้า

6. ลักษณะที่น่าสนใจ หน้าตาของเว็บไซต์จะต้องมีความสัมพันธ์กับคุณภาพของ ้องค์ประกอบต่าง ๆ เช่น คุณภาพของกราฟิกที่จะต้องสมบูรณ์ การใช้สี การใช้ตัวอักษรที่อ่านง่าย ี สบายตา การใช้โทนสีที่เข้ากันลักษณะหน้าตาที่น่าสนใจนั้นขึ้นอยู่กับความชอบของแต่ละบุคคล

7. การใช้งานอย่างไม่จำกัด ผู้ใช้ส่วนใหญ่สามารถเข้าถึงได้มากที่สุดเลือกใช้บราวเซอร์ ึชนิดใดก็ได้ในการเข้าถึงเนื้อหาสามารถแสดงผล ได้ทุกระบบปฏิบัติการและความละเอียดหน้าจอ ต่าง ๆ กันอย่างไม่มีปัญหาเป็นลักษณะสำคัญสำหรับผู้ใช้ที่มีจำนวนมาก

8. คุณภาพในการออกแบบ การออกแบบและเรียบเรียงเนื้อหาอย่างรอบคอบ สร้าง ้ ความรู้สึกว่าเว็บไซต์มีคุณภาพ ถูกต้อง และเชื่อถือได้

9. ลิงค์ต่าง ๆ จะต้องเชื่อมโยงไปหน้าที่มีอยู่จริงและถูกต้อง ระบบการทำงานต่าง ๆ ใน เว็บไซต์จะตอ้งมีความแน่นอนและทา หนา้ที่ไดอ้ยา่ งถูก

## **ระบบสีในเว็บไซต์**

้ ระบบสีในเว็บไซต์มีรูปแบบเฉพาะตัวที่แตกต่างจากสีอื่น ๆ อย่างสิ้นเชิง ทำให้การใช้สี ้อย่างมีประสิทธิภาพในเว็บจึงต้องอาศัยความเข้าใจรายละเอียดทางเทคนิคพอสมควร ระบบสีที่มี ้ ความเฉพาะตัวนี้เป็นผลมาจากความเกี่ยวข้องกับสื่อ 3 ประเภทที่มีอิทธิพลต่อการปรากฏของสี ไดแ้ก่

- จอมอนิเตอร์ : เป็นเพราะเว็บเพจถูกเรียกดูผ่านทางจอมอนิเตอร์ ดังนั้นการแสดงสีของ เวบ็ เพจจึงข้ึนอยกู่ บั ประสิทธิภาพดา้นสีของจอมอนิเตอร์

- บราวเซอร์ : เนื่องจากบราวเซอร์มีระบบการความคุมและแสดงสีภายในตัวเอง เมื่อใดที่มี การแสดงผลในหน้าจอที่มีจานวนสีจากัด บราวเซอร์จะทำการสร้างสีทดแทนให้ดูเหมือนหรือ ใกล้เคียงกับสีที่กำหนดไว้ ผลลัพธ์ที่ได้จึงไม่แน่นอน

- HTML : สีในเว็บเพจที่ไม่ได้เป็นส่วนหนึ่งของรูปภาพ เช่น สีของตัวอักษรและพื้นหลัง จะถูกควบคุมดว้ยคา สั่งภาษา HTML โดยระบุค่าของสีในระบบเลขฐานสิบหก

### **ทฤษฎีสี (Color Theory)**

ิทฤษฎีสี (Color Theory) นั้นเกี่ยวกับหลายสิ่งหลายอย่าง แต่เฉพาะเจาะจงก็คือการมองว่าสี ้นั้นสร้างปฏิสัมพันธ์กันอย่างไรในการออกแบบ เราเรียกกลุ่มของสีที่เราเลือกมาว่าอยู่ในกลุ่มของ ชุดสีหรือถาดสี (Color Palette) ชุดสีที่ออกแบบมาอย่างดีจะมีสีคู่ตรงขา้ม (Complement) กบั สีอื่น ้ นอกจากนี้ยังให้การตัดกัน (Contrast) หรือดูกลมกลืน (Vibrancy) ดี เราจะ ได้คุยเกี่ยวกับความหมาย ีของคำเหล่านี้ในถัดไปนี้ การเลือกสีที่ถูกต้องและรู้ว่าทำไมบางสีบางอันถึงเข้าและไม่เข้ากับการ ้ออกแบบของเรา สีที่แย่สามารถทำให้เว็บไซต์เรายากต่อการใช้งาบ หรือทำให้ตัวอักษรไม่สามารถ ถูกอ่านได้และผใู้ชง้านก็จะออกจากเวบ็ไซตข์องเราไป

## **ทฤษฎีสีส าหรับงานออกแบบเว็บไซต์**

ี ความรู้เรื่องทฤษฎีสีเป็นสิ่งสำคัญมากสำหรับงานออกแบบทุกชนิดและหากต้องการ ให้ งานออกแบบดูสวยงามตอ้งเขา้ใจเรื่องพ้ืนฐานของสีเพื่องานออกแบบก่อน ฉะน้นั ไม่ควรมองขา้ม เรื่องนี้ไป เพราะเพียงแต่การเรียนรู้การใช้งาน Photoshop จนชำนาญเท่านั้นยังไม่สามารถสร้างสรรค์ งานดี ๆ ออกมาได้หากไม่รู้จักใช้สีให้เหมาะสม โดยเรื่องที่นำมาอธิบายเป็นทฤษฎีสีเบื้องต้นจากสี ้วัตถุธาตุเพื่อนำมาใช้กับ งานออกแบบดังนี้

# **Primary Colors (สีขั้นที่ 1 แม่สีวตัถุธาตุ)**

้สีขั้นที่ 1 คือ แม่สีเป็นสีชุดแรกที่เมื่อนำมาผสมกันจะได้สีอีกมากมายสีกลุ่มนี้ได้แก่ สี เหลือง แดงและน้ำเงิน

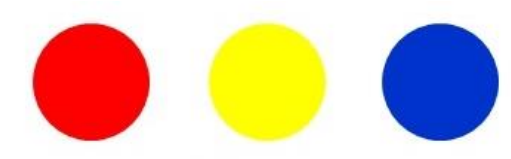

**รูปที่ 2.9** แม่สีวตัถุธาตุ

#### **Secondary Colors (สีขั้นที่ 2)**

้สีขั้นที่ 2 เป็นสีที่เกิดจากการผสมกันของแม่สีขั้นที่ 1 ซึ่งจะได้สี ดังต่อไปนี้

- 1. สีส้ม สีแดง + เหลือง
- 2. สีเขียว สีเหลือง+ สีน้า เงิน
- 3. สีม่วง สีน้า เงิน +แดง

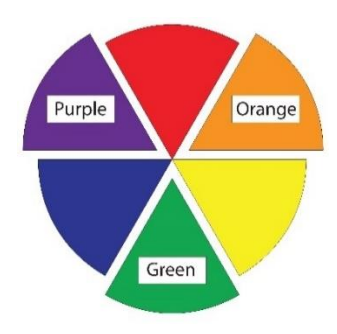

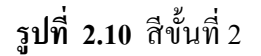

# **Tertiary Colors (สีขั้นที่ 3)**

สีขั้นที่ 3 เป็นสีที่เกิดจากการผสมกันระหว่างสีขั้นที่ 1 กับสีขั้นที่ 2 ซึ่งจะมีชื่อเรียกตามคู่ที่ ผสมกนั เป็นสีใหม่ข้ึนมา 6 สีดงัน้ี

สีเหลือง – ส้ม, แดง – ส้ม, แดง – ม่วง, น้า เงิน – ม่วง, น้า เงิน – เขียว และ เหลือง – เขียว

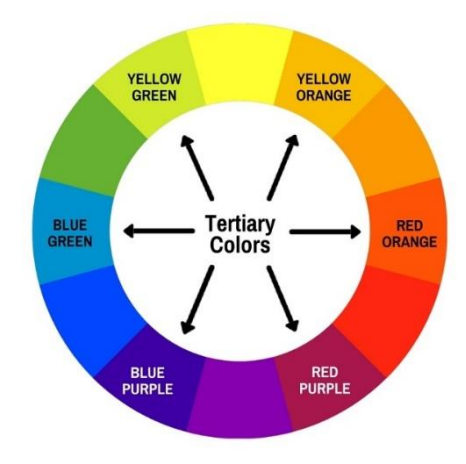

**รูปที่ 2.11** สีข้นั ที่3

#### **Muddy Colors**

้เป็นสีที่เกิดจากการผสมสีในวงจรสีทั้งหมดรวมกันในอัตราส่วนเท่ากันเกิดเป็น สีกลาง หรือค่าสีเฉลี่ยจากสีท้งัหมดซ่ึงจะออกสีน้า ตาลเขม้ (หากเป็นสีขาวจะเป็นสีกลางของสีแสง)

Color :แม่สีแบ่งออกเป็น 2 ประเภท

1. แม่สีวัตถุธาตุ เป็นสีที่เกิดจากธรรมชาติหรือการสังเคราะห์ขึ้นมาเพื่อนำมาใช้ในวงการ ้ศิลปะ วงการพิมพ์ เป็นต้น แม่สีกลุ่มนี้ได้แก่ แดง เหลือง น้ำเงิน

2. แม่สีแสง เป็นสีที่เกิดจากแสงสามารถเห็นได้เมื่อนำแท่งแก้วปริซึมมาส่องกับแสงแดด หรือ อาจหาดูได้จากสีรุ้ง สีกลุ่มนี้นำมาใช้ประโยชน์ เช่น ผลิตจอภาพโทรทัศน์ มอนิเตอร์ และใช้ใน งานออกแบบเว็บไซต์หรือภาพยนตร์เป็นต้น แม่สีกลุ่มนี้ได้แก่สี แดง เขียว น้ำเงิน

### **วรรณะสี (Tone)**

หลังจากทราบเรื่องวงจรของสีแล้วต่อไปจะมาทำความเข้าใจกับการใช้สีในวงจร เดียวกัน เริ่มต้นที่วรรณะสี แบ่งเป็นสองวรรณะ ได้แก่ วรรณะสีร้อนกับวรรณสีเย็น

#### **วรรณะสีเย็น (Cold Tone)**

้วรรณะสีเย็นมีอยู่ 7 ชนิด ได้แก่สีเหลือง เหลืองเขียว เขียว เขียวน้ำเงิน น้ำเงิน น้ำเงินม่วง ้ม่วง สีกลุ่มนี้เมื่อใช้ในงานจะได้ความรู้สึกสดชื่น เย็นสบาย เป็นต้น

#### **วรรณะสีร้อน (Warm Tone)**

วรรณะสีร้อนมีอยู่7 สีไดแ้ก่ม่วง ม่วงแดงแดง แดงส้ม ส้ม ส้มเหลือง เหลือง สีกลุ่มน้ีเมื่อ ใช้ในงานจะรู้สึกอบอุ่น ร้อนแรง สนุกสนาน เป็นต้น

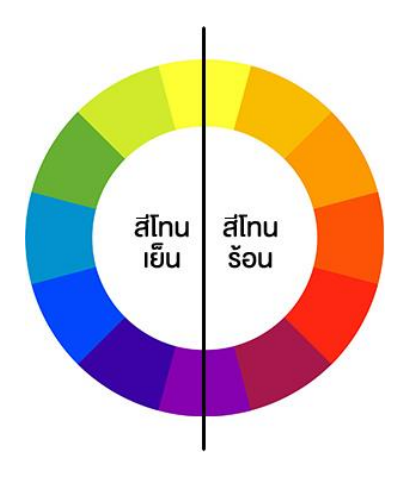

**รูปที่ 2.12** วรรณะสี

Color : สีที่เป็นท้งัวรรณะร้อนและวรรณะเยน็

้สีเหลืองและม่วงจะอย่ได้ทั้งสองวรรณะขึ้นอย่กับสีแวดล้อม เช่น หากนำสีเหลืองไปไว้กับ ้สีแดงและส้มก็กลายเป็นสีโทนร้อน แต่หากนำมาไว้กับสีเขียวก็จะเป็นสีโทนเย็นทันที

## **เทคนิคการใช้สีในวงจรสี**

การใช้สีในวงจรสีมีหลายวิธีนอกจากการใช้วรรณะสีแล้ว ยังมีเทคนิคการใช้สีแบบอื่นที่ น่าสนใจอีก ดงัน้ี

# **การใช้สีที่ใกล้เคียงกัน (Analog Colors)**

้สีใกล้เคียงในวงจรสี เป็นสีที่อยู่ติดกันในช่วง 3 สี ซึ่งอาจจะใช้ถึง 5 แต่ต้องใช้สีนั้นใน ำเริ่มาณเล็กน้อย เช่นเมื่อเลือกใช้สีม่วงก็จะเลือกสีในโทนเดียวกัน ได้แก่ สีม่วงแดง กับ น้ำเงินม่วง เป็นต้น

# **การใช้สีคู่ตรงข้าม (Complementary Colors)**

เป็นคู่สีต้องห้ามแต่ถ้าใช้ให้ถูกวิธีจะทำให้งานดูโดดเด่นทันที สมมติว่าเลือกใช้สีแดงกับสี เขียวก็ใหใ้ชว้ธิีที่แนะนา ดงัน้ี

1. เลือกสีแรก (สมมติเป็นสีแดง) ในปริมาณมากกว่า 80% ของพ้ืนที่แต่สีที่สอง (สมมติ เป็ นสีเขียว) ตอ้งใชใ้นปริมาณที่นอ้ยกวา่ 20%

2. ผสมหรือใส่สีกลางลงในงานที่ใชส้ีคู่ตรงขา้มเพื่อลดความรุนแรงของสี

3. ผสมสีคู่ตรงข้ามลงไปลดทอนความเข้มข้นของกันและกัน

# **การใช้สีใกล้เคียงกบั สีคู่ตรงข้าม (Split Complementary)**

เป็นการใช้สีที่หลีกเลี่ยงการใช้สีคู่ตรงข้ามโดยตรง เทคนิคนี้ทำให้งานดูนุ่มนวลขึ้นมีลูกเล่น สร้างจุดสนใจได้ดี

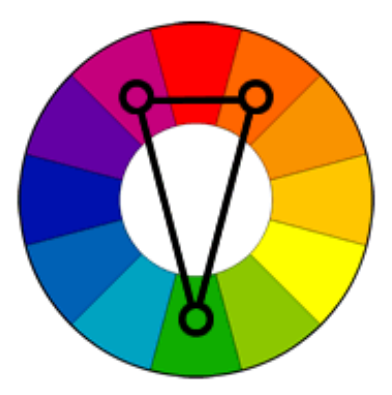

**รูปที่ 2.13** การใชส้ีใกลเ้คียงกบั สีคู่ตรงขา้ม

**การใช้โครงสีสามเหลี่ยมในวงจรสี (Triad Colors)**

เทคนิคการใช้โครงสร้างสีสามเหลี่ยม คือ ให้วาดสามเหลี่ยมขึ้นมาแล้วใช้สีที่อยู่บนโครง รูปสามเหลี่ยม เทคนิคน้ีสีที่ไดจ้ะดูสนุกสนานและหลากหลายกวา่ แบบอื่น

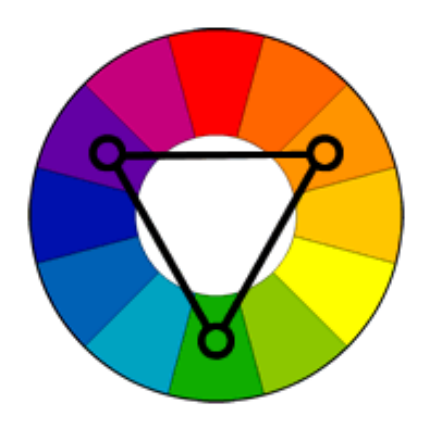

**รูปที่ 2.14** การใช้โครงสามเหลี่ยมในวงจรสี

#### **การใช้สีเดียว (Mono Tone)**

เทคนิคสีเดียวเป็นอีกเทคนิคที่นิยม การใช้จะอาศยัค่าความอ่อนแก่ของสีแทนการใช้ค่าสี ้อื่น ส่วนมากจะนำสีที่เลือกมาผสมกับสีกลางให้ได้ค่าที่ต้องการ

## **ประโยชน์ของสีในรูปแบบต่าง ๆ**

1. ช่วยชกันา ใหผ้อู้่านเกิดความสนใจในเน้ือหาบางจุด

บางตา แหน่งบนหน้าเว็บ และทา ให้ผูอ้่านรู้สึกอยากติดตามเน้ือหาในบริเวณที่เราใช้สี กา หนดไวม้ากข้ึน โดยจะตอ้งเลือกใชส้ีอยา่ งรอบคอบ และเป็นสีที่สามารถเนน้ ความโดดเด่นของ ้เนื้อหาในส่วนนั้นได้ดี ซึ่งส่วนใหญ่จะนิยมใช้สีเพื่อชักนำในส่วนของข้อมูลใหม่ๆ โปรโมชั่นพิเศษ หรือเน้ือหาในส่วนที่ไม่ค่อยไดร้ับความสนใจ เป็นตน้

2. ช่วยในการเชื่อมโยงข้อมูลที่มีความสัมพันธ์แบบไม่เด่นชัดเข้าด้วยกัน

้เพื่อไม่ให้ผู้อ่านมองข้ามข้อมูลบางส่วนไป เพราะการใช้สิในลักษณะนี้จะทำให้ผู้อ่านรู้สึก ้ว่าเนื้อหาบริเวณที่มีสีเดียวกัน น่าจะมีความสำคัญเท่าๆ กัน

3. ช่วยในการแบ่งเน้ือหาบริเวณต่าง ๆ ออกจากกนั

เพื่อให้เข้าใจมากข้ึนว่าเน้ือหาส่วนไหน อยู่ในส่วนไหน ใช้เพื่อเชื่อมโยงเน้ือหาที่มีสี เหมือนกนั เขา้ดว้ยกนั เป็นการแบ่งแยกเน้ือหาที่มีสีต่างกนั ออกจากกนัอยา่ งชดัเจน

4. ช่วยดึงดูดความสนใจของผชู้มไดด้ี

ทา ให้ผูช้ มรู้สึกสนใจและอยากติดตามเน้ือหาบนเวบ็ ไซต์มากข้ึน และทา ให้พวกเขาอยาก กลับมาใช้งานเว็บไซต์อีกหลายๆ ครั้ง แต่ในขณะเดียวกันหากใช้สีไม่เหมาะสม ก็จะทำให้ผู้ชมขาด ความสนใจและอยากไปชมเวบ็อื่นมากกวา่

5. ช่วยกระตุ้นความรู้สึกการตอบสนองจากผู้ชม

เพราะคนแต่ละคนจะมีความร้สึกสัมพันธ์กับสีบางสีมากเป็นพิเศษ หากสีที่ใช้มี ้ ความสัมพันธ์กับพวกเขา พวกเขาก็จะให้ความสนใจเว็บมากขึ้น

6. ช่วยในการจัดระเบียบให้กับข้อความต่าง ๆ

ทา ให้ขอ้ความ เน้ือหา ดูเป็นสัดส่วนมากข้ึน นอกจากสีจะช่วยในการออกแบบไดด้ีแลว้ ก็ ้ยังสามารถส่งเสริมเอกลักษณ์ขององค์กรหรือหน่วยงานต่าง ๆ ใด้ ด้วยการนำสีประจำองค์กรมาใช้ เป็นสีหลักของเว็บไซต์ อย่างไรก็ตามการออกแบบเกี่ยวกับสีไม่ใช่เรื่องง่าย จึงควรทำคิดวิเคราะห์ การออกแบบให้รอบคอบที่สุด

# **โครงการที่เกี่ยวข้อง**

1.นายนพณัฐ ภัทรมณี นางสาววรัตน์ ชานเพราะและนายสรศักดิ์ อินทสร (2509) โครงการ เว็บไซต์สื่อการเรียนการสอนวิชาเครือข่ายคอมพิวเตอร์เบื้องต้น

เว็บไซต์ สื่อการเรียนการสอนวิชาเครือข่ายคอมพิวเตอร์เบื้องต้นเพื่อนำเสนอหลักการ ทำงานของระบบเครือข่ายคอมพิวเตอร์เบื้องต้น มีการนำเสนอรูปภาพและเนื้อหาเกี่ยวกับวิชา เครือข่ายคอมพิวเตอร์เบื้องต้น ทำเว็บไซต์โดยการใช้ Adobe Dreamweaver CC 2018 ออกแบบโล โกแ้ละแบนเนอร์โปรแกรม Adobe Illustrator CC 2018, Adobe Flash Professional CS6, Adobe Animate CC 2018

2.นายพัสกร ชนะพันธ์ นายทัศนพงษ์ บุญหนุน และนายอัษฎาวุฒิ บุตรรัตน์ (2560) โครงการเว็บไซต์เรื่องสื่อการเรียนรู้ออนไลน์เรื่อง 108 วิธีประหยัด

วัตถุประสงคโ์ครงการโครงการน้ีสร้างข้ึนเพื่อใหค้วามรู้เกี่ยวกบัวธิีประหยดัพลงังาน ้ความรู้ที่ได้ไปประยุกต์ใช้ในชีวิตประจำวันได้และยังเห็นความสำคัญของการประกอบธุรกิจผ่าน เว็บไซต์ที่จัดทำ

3.นายธนบดี ศรีจอมบุญกุล (2560) โครงการเว็บไซต์สื่อการเรียนการสอนวิชาคณิตศาสตร์ พาณิชยการ

## **2.4การน าคอมพิวเตอร์เข้ามาใช้**

1. ใชค้อมพิวเตอร์ในการพิมพเ์อกสารต่าง ๆ

2. ใช้คอมพิวเตอร์ในการนำเสนองานต่าง ๆ

- 3. ใช้คอมพิวเตอร์ผ่านระบบเครือข่ายในการสืบค้นข้อมูล
- . ใชค้อมพิวเตอร์ในการตดัต่อรูปภาพ ปรับขนาดรูปภาพ ตกแต่งรูปภาพ
- . ใช้คอมพิวเตอร์ในการออกแบบหนา้เวบ็ไซตต์ ่าง ๆ

**บทที่ 3 การออกแบบระบบงานด้วยคอมพิวเตอร์**

**3.1 การออกแบบ Site Map**

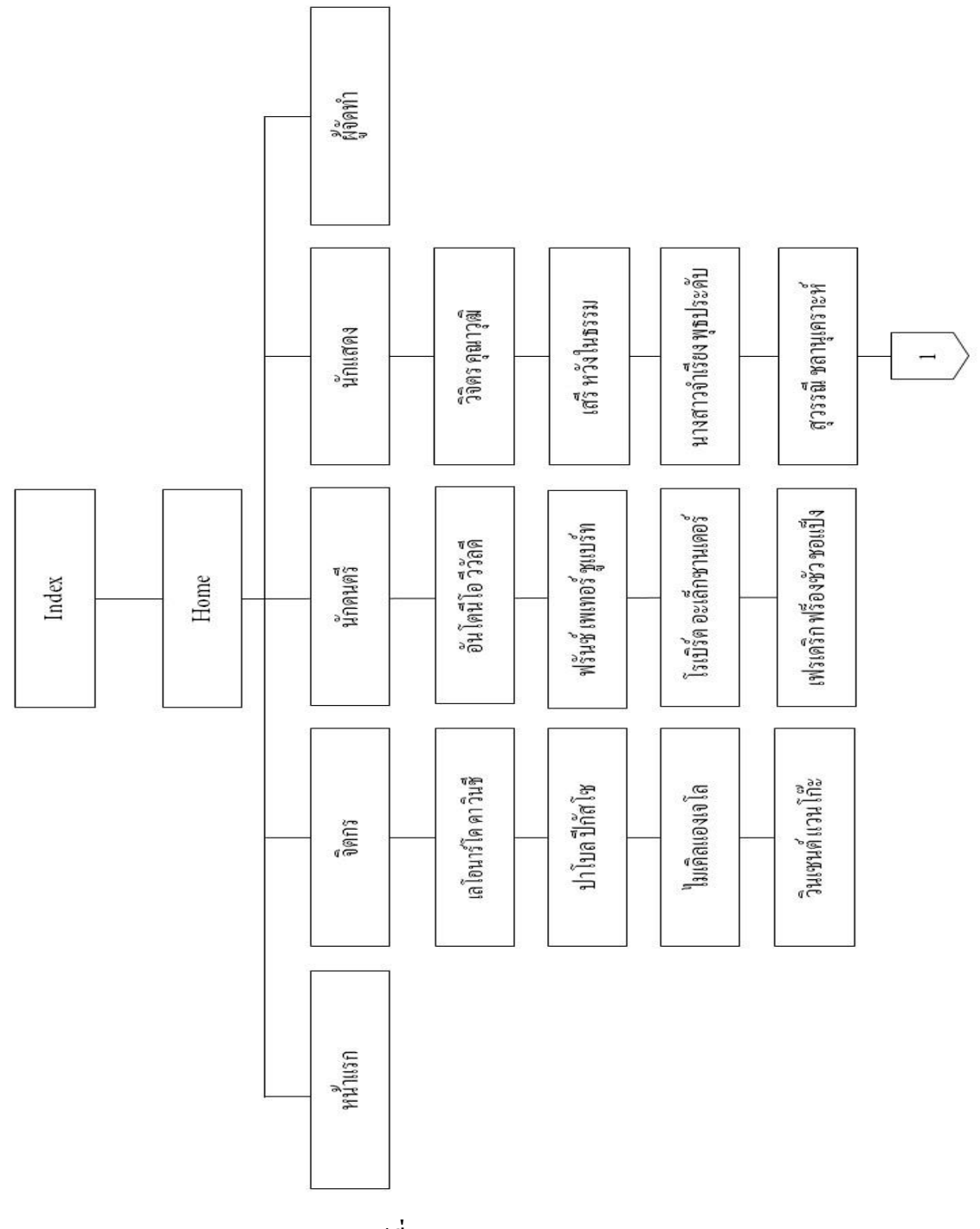

**รูปที่3.1** แสดง Site Map

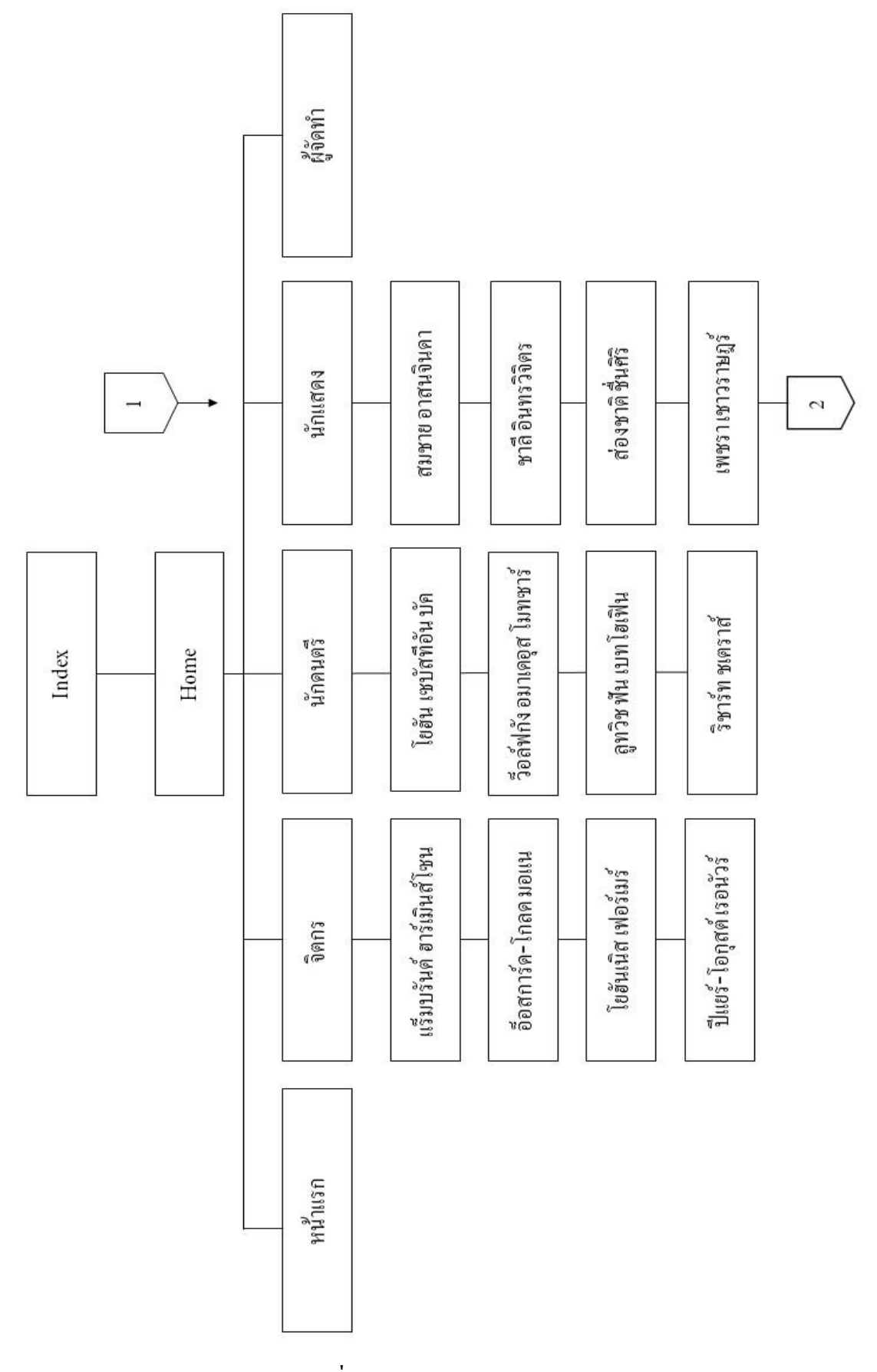

**รู ป ที่3 1** แสดง Site Map ( ต่อ )**.**

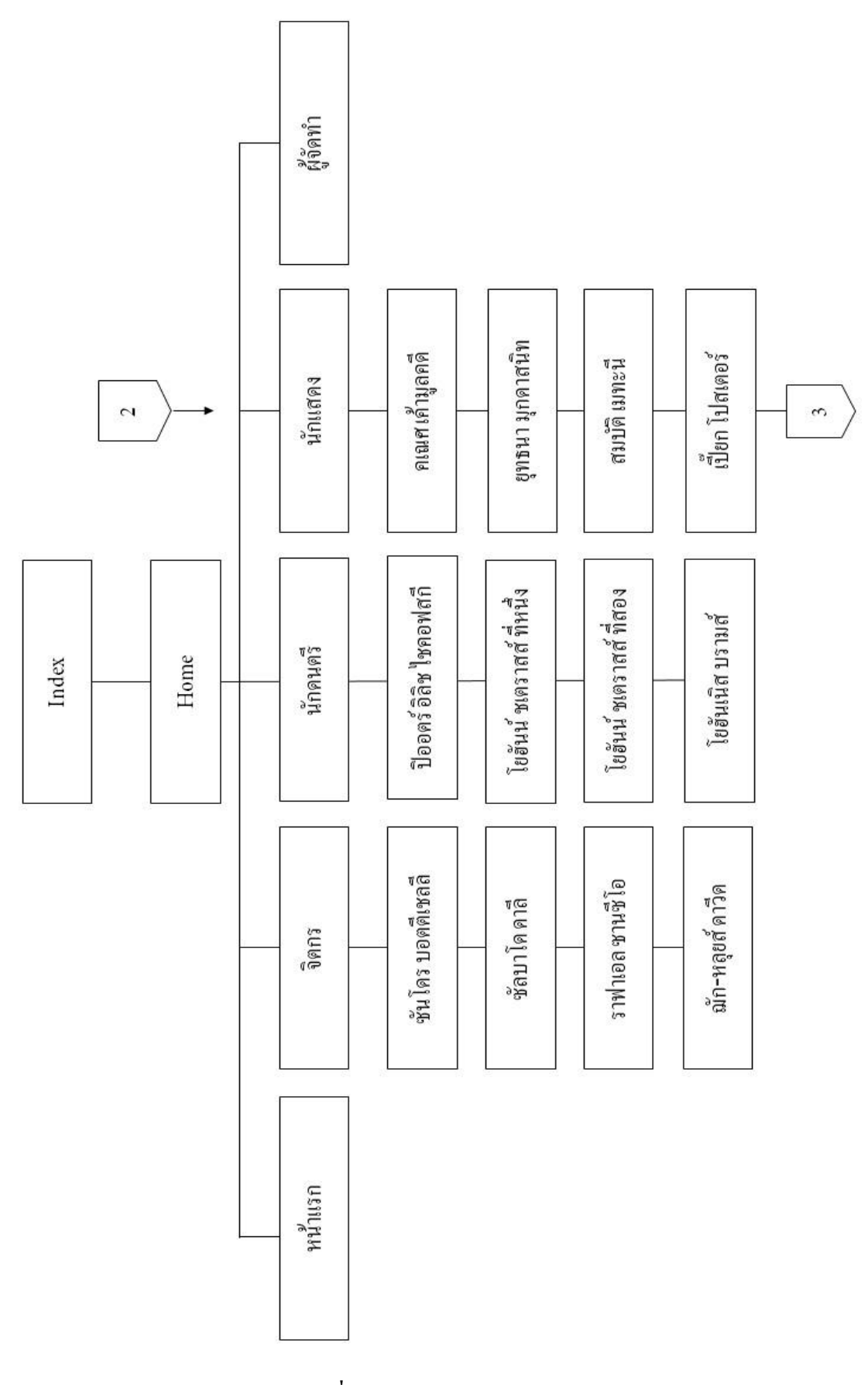

**รูปที่3.1** แสดง Site Map (ต่อ)

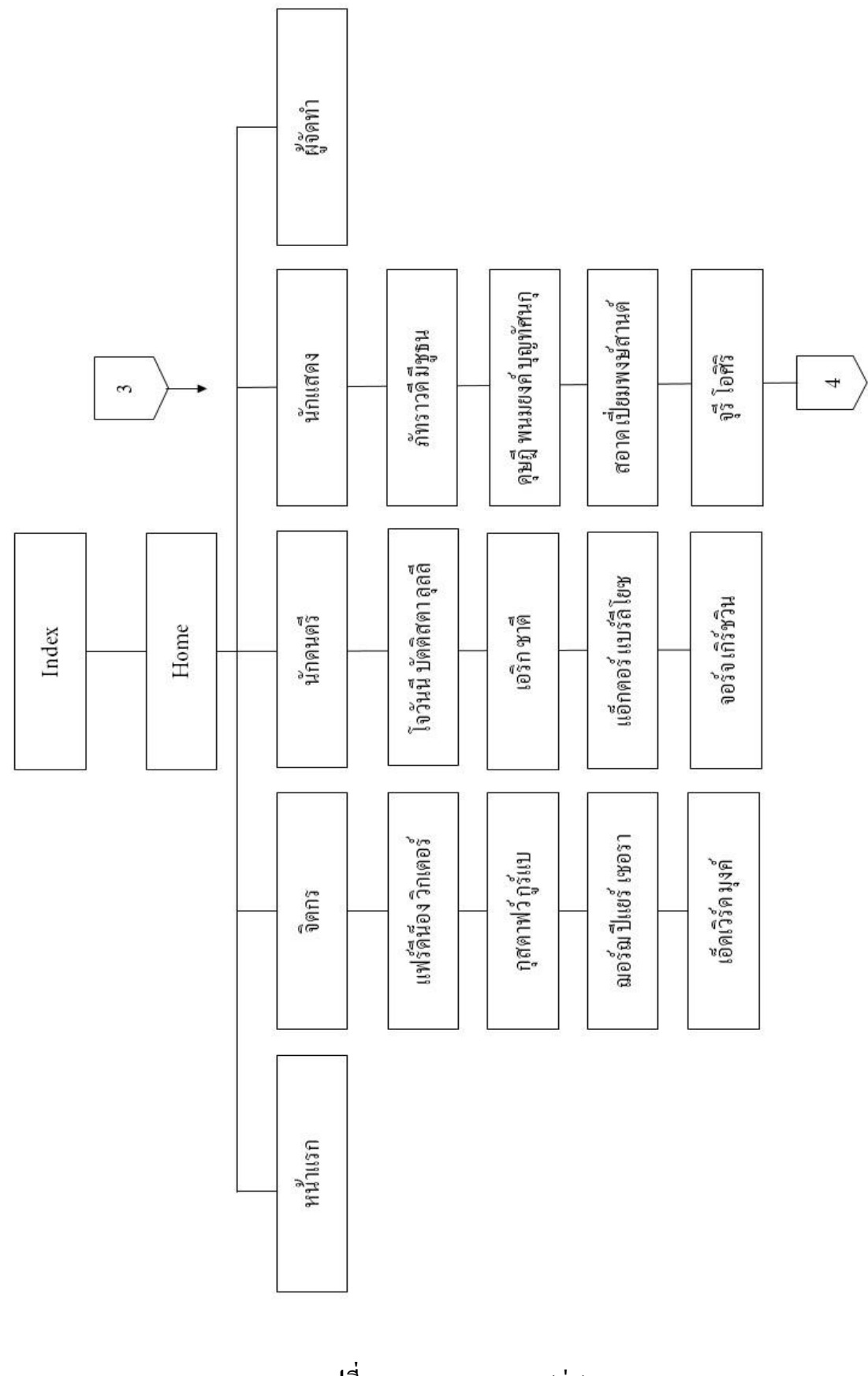

**รูปที่3.1** แสดง Site Map (ต่อ)

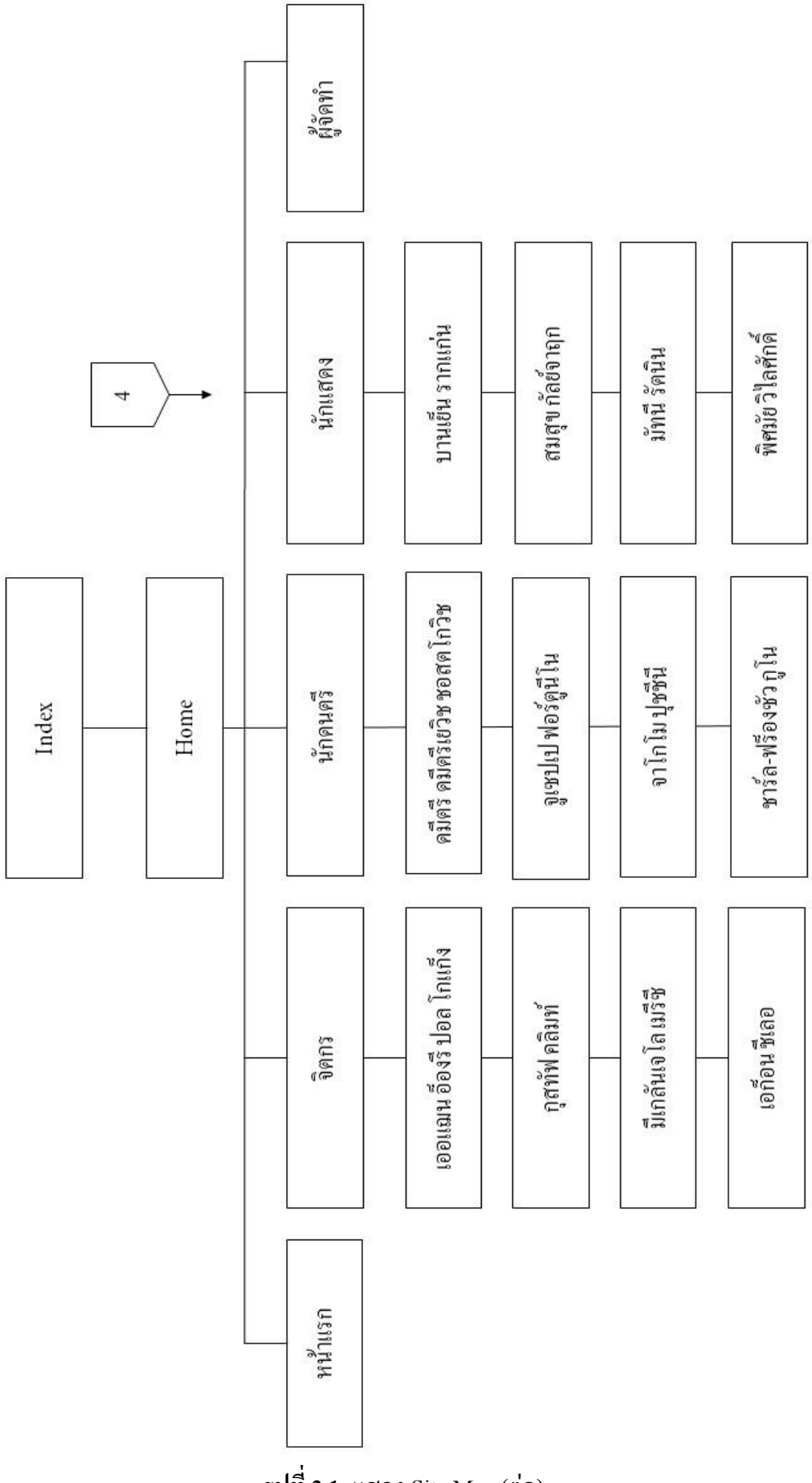

**รูปที่3.1** แสดง Site Map (ต่อ)

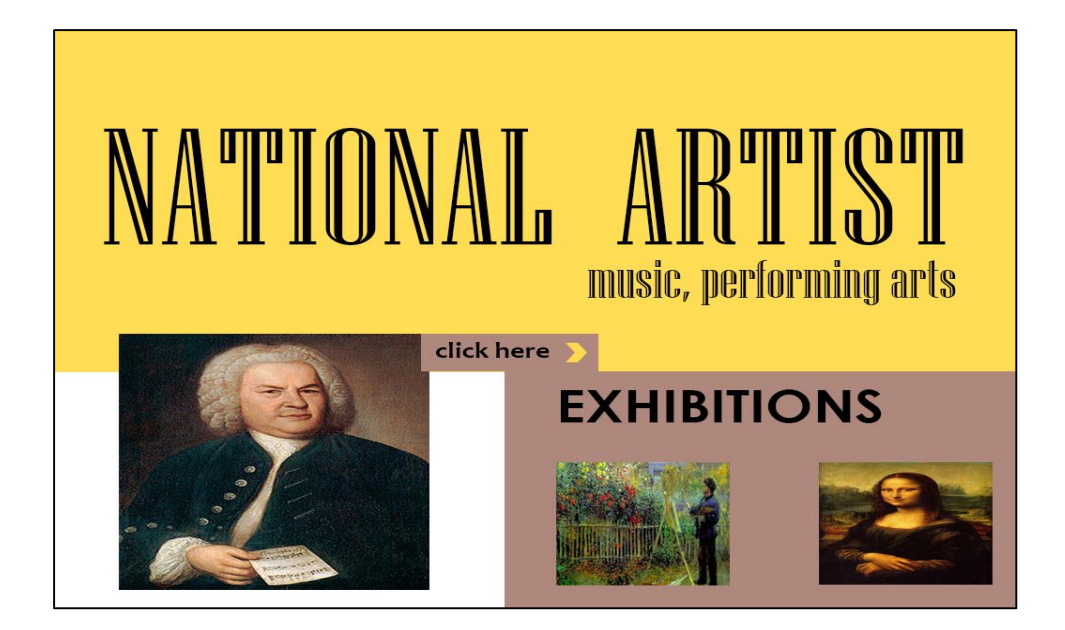

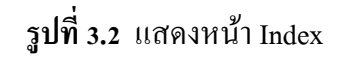

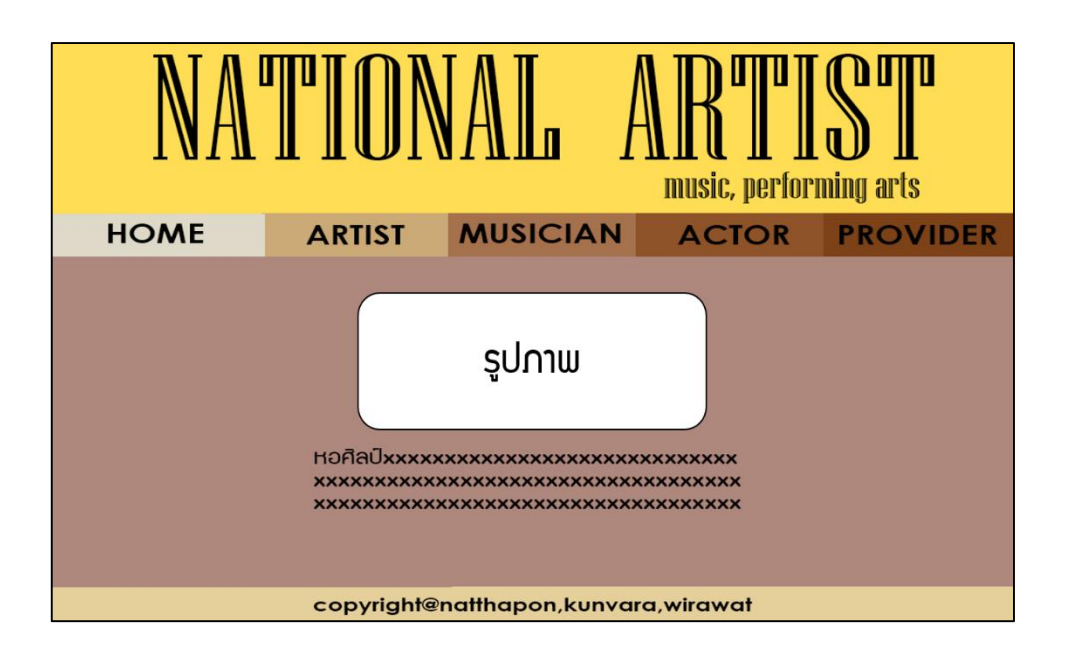

**รูปที่3.3** แสดงหน้ำ Home
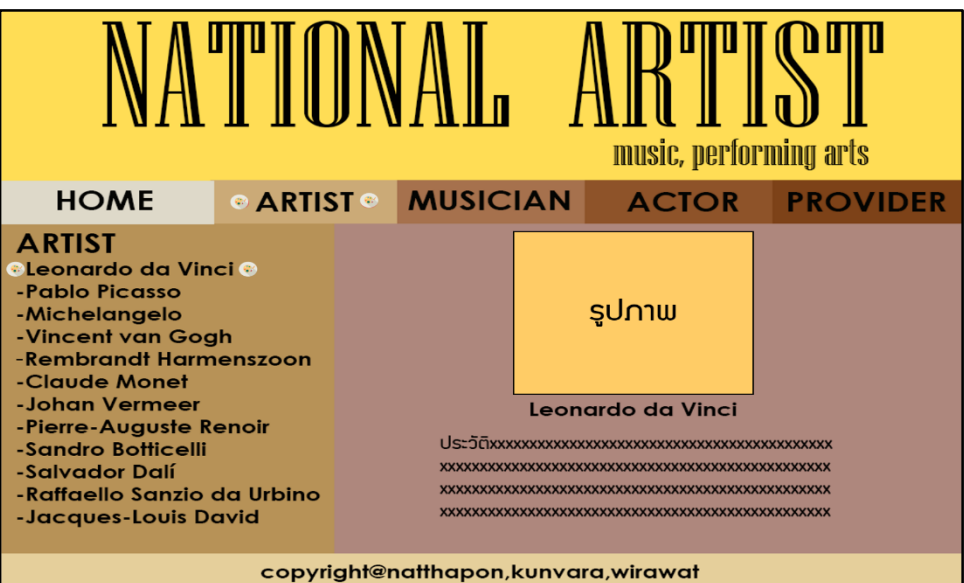

**รูปที่3.4** แสดงหน้ำศิลปิ น Leonardo da Vinci

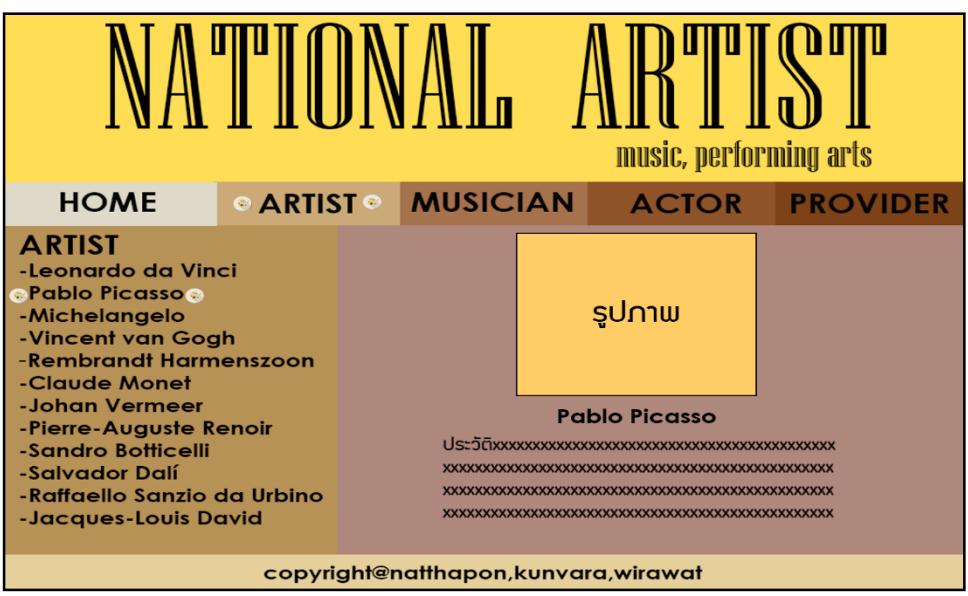

**รูปที่3.5** แสดงหน้ำศิลปิ น Pablo Picasso

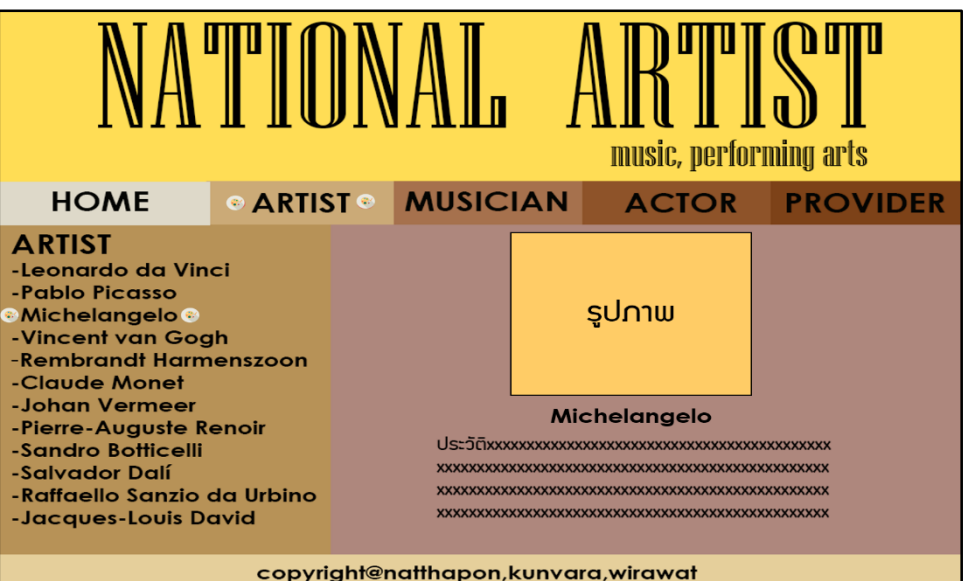

**รูปที่3.6** แสดงหน้ำศิลปิ น Michelangelo

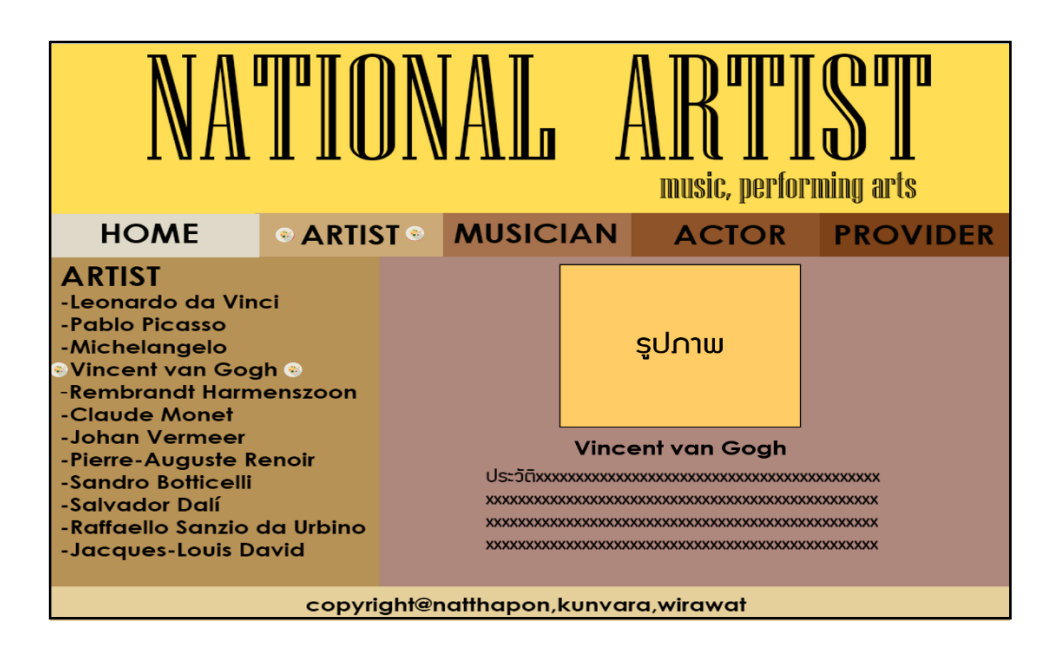

**รูปที่3.7** แสดงหน้ำศิลปิ น Vincent van Gogh

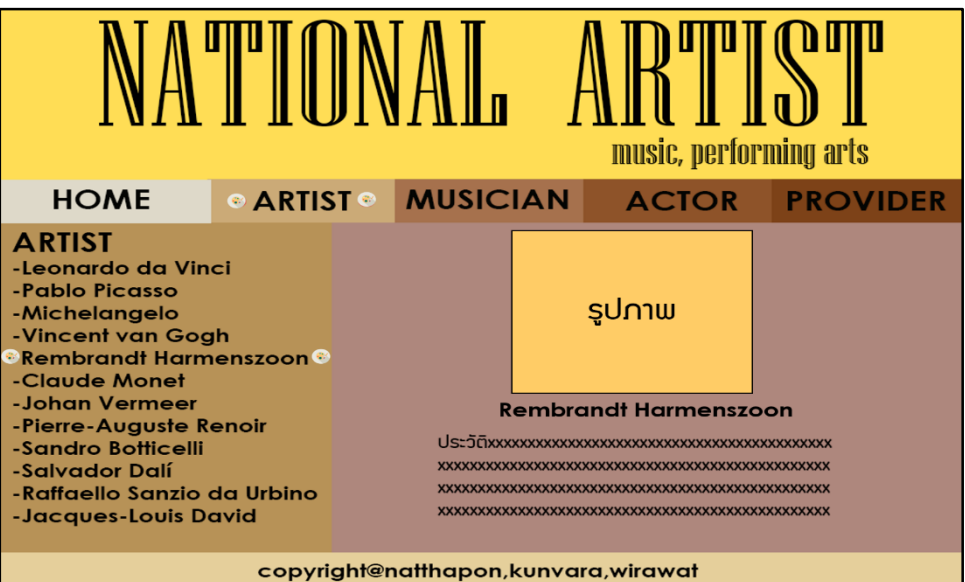

**รูปที่3.8** แสดงหน้ำศิลปิ น Rembrandt Harmenszoon

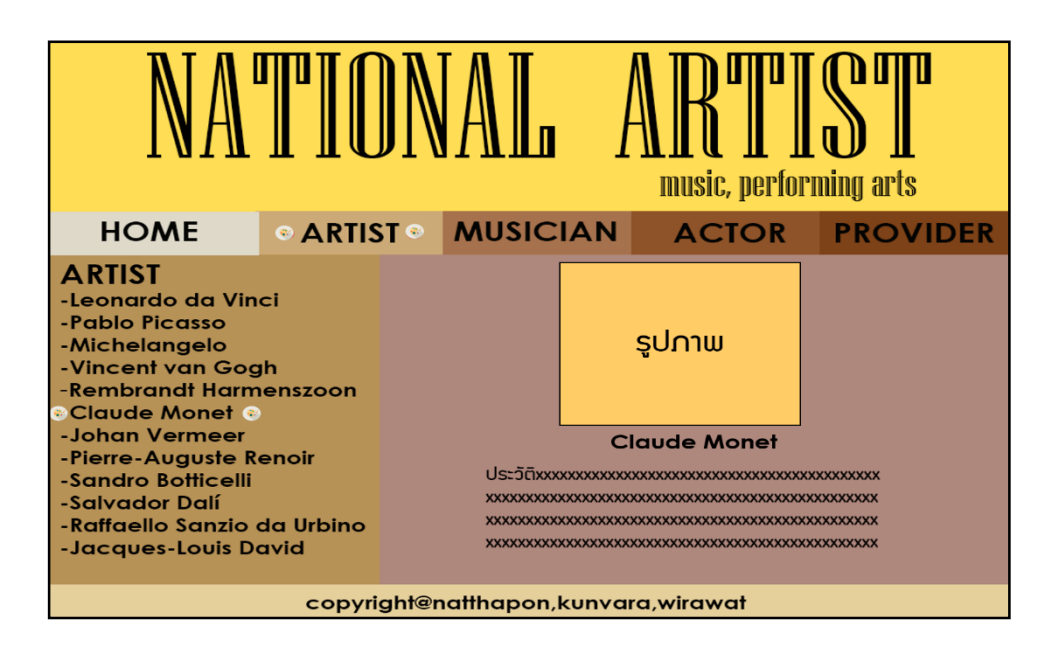

**รูปที่3.9** แสดงหน้ำศิลปิ น Claude Monet

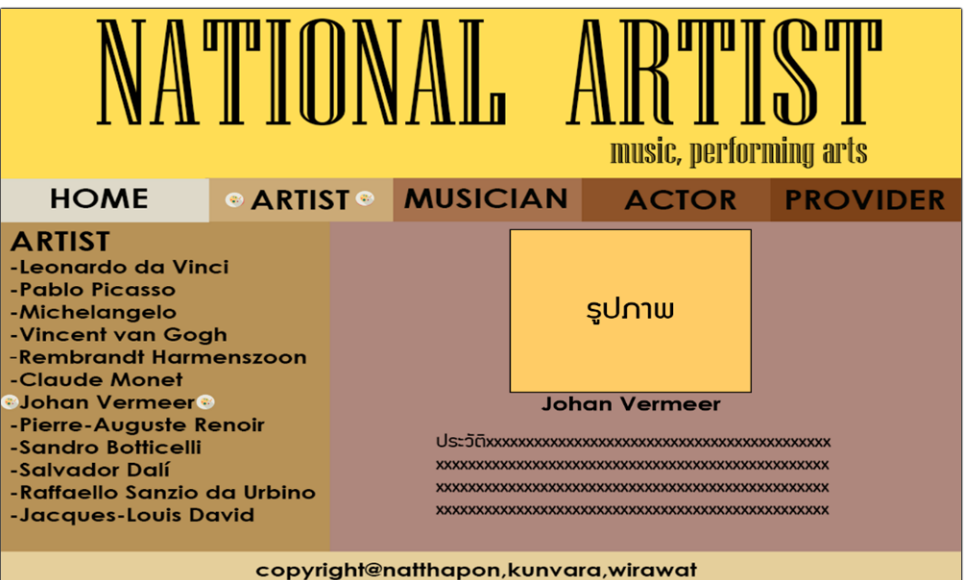

**รูปที่3.10** แสดงหน้ำศิลปิ น Johan Vermeer

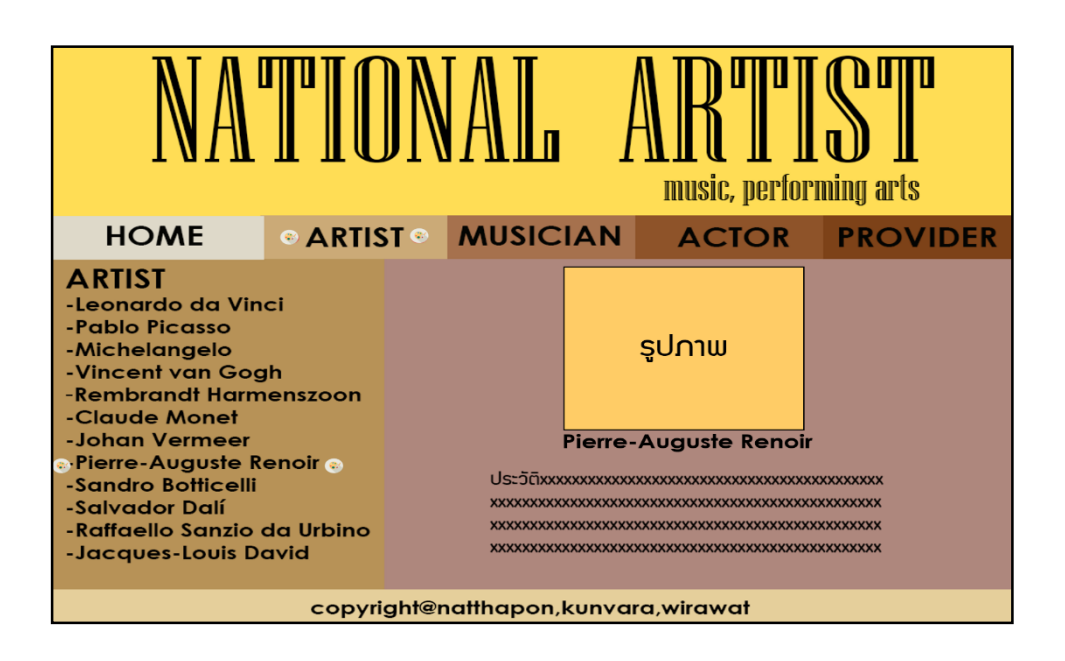

**รูปที่ 3.11** แสดงหน้ำศิลปิ น Pieere-Auguste Renoir

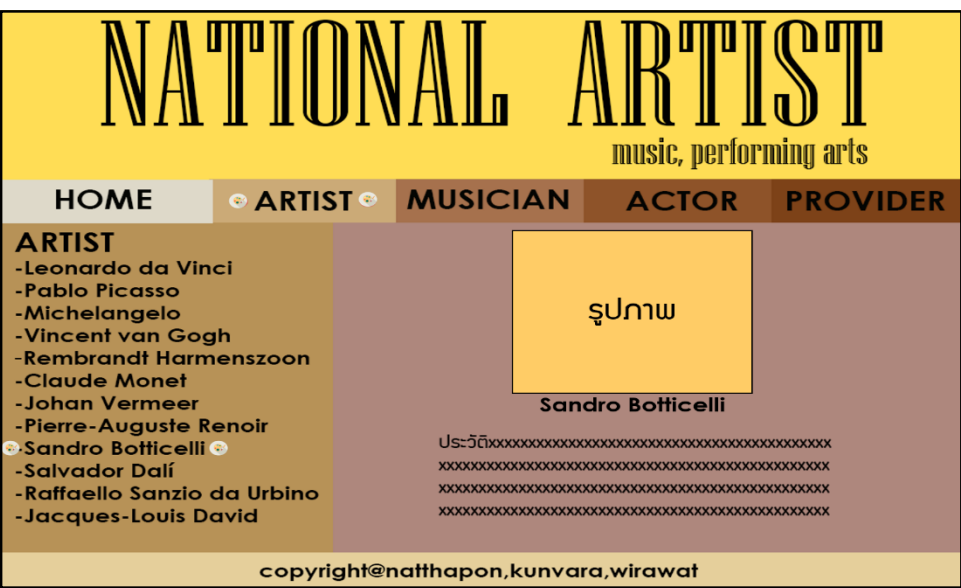

**รูปที่3.12** แสดงหน้ำศิลปิ น Sandro Botticelli

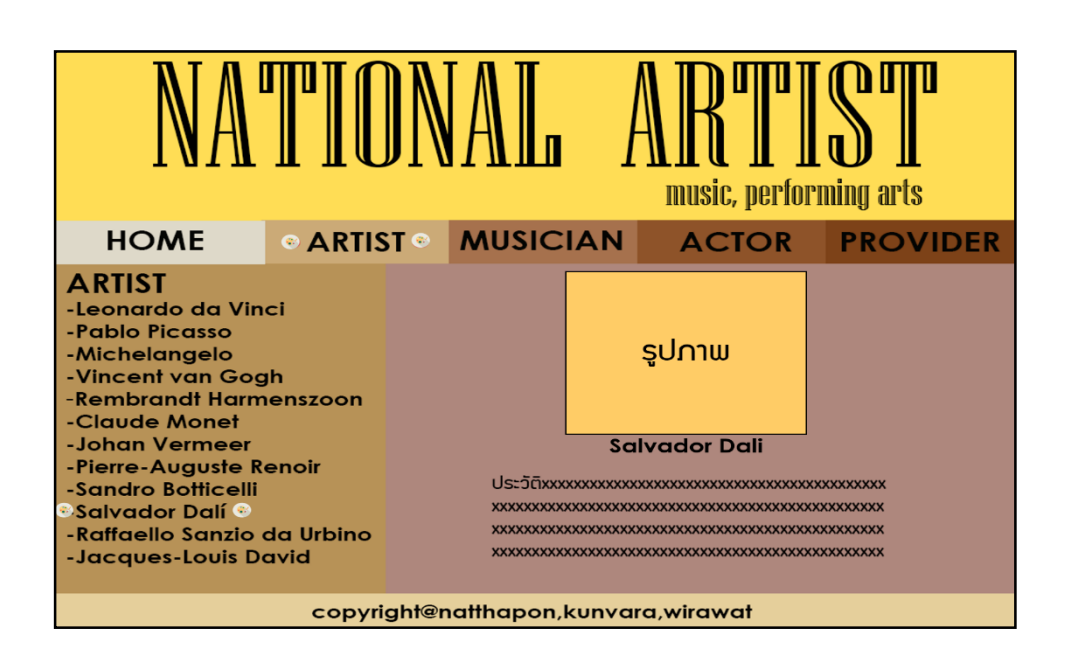

**รูปที่3.13** แสดงหน้ำศิลปิ น Salvador Dali

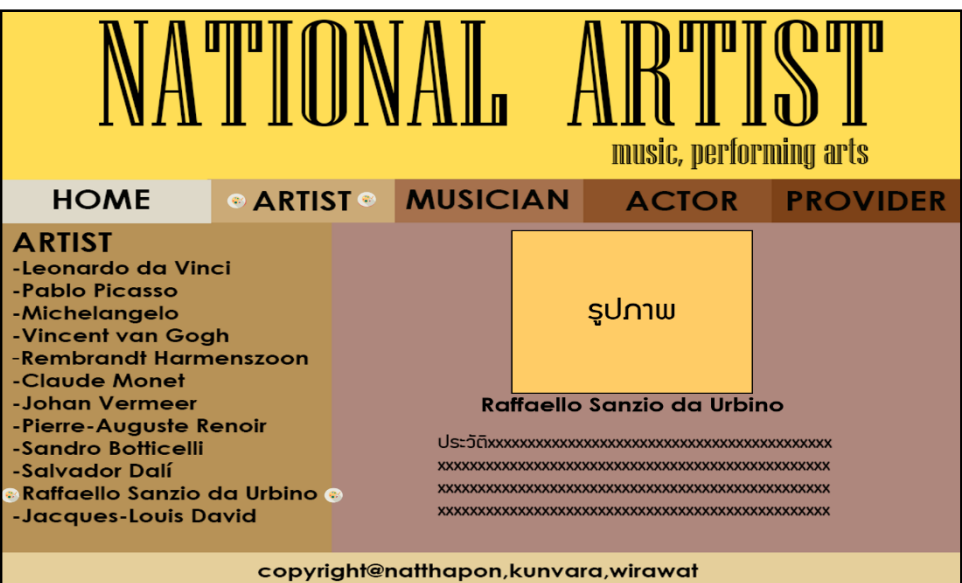

**รูปที่3.14** แสดงหน้ำศิลปิ น Raffaello Sanzio da Urbino

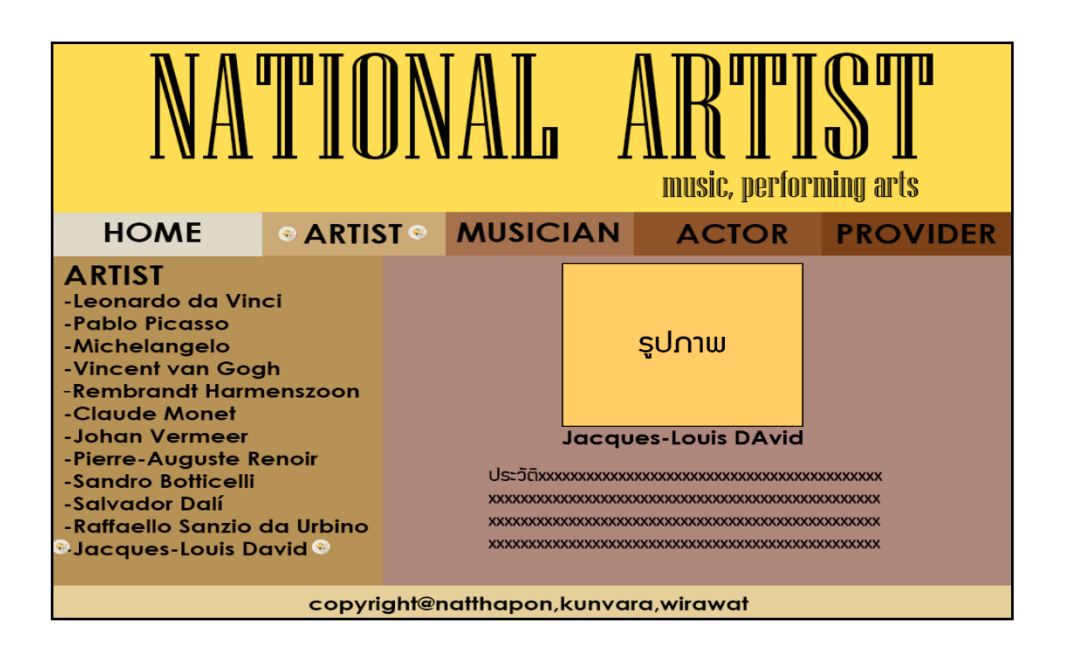

**รูปที่3.15** แสดงหน้ำศิลปิ น Jacques-Louis DAvid

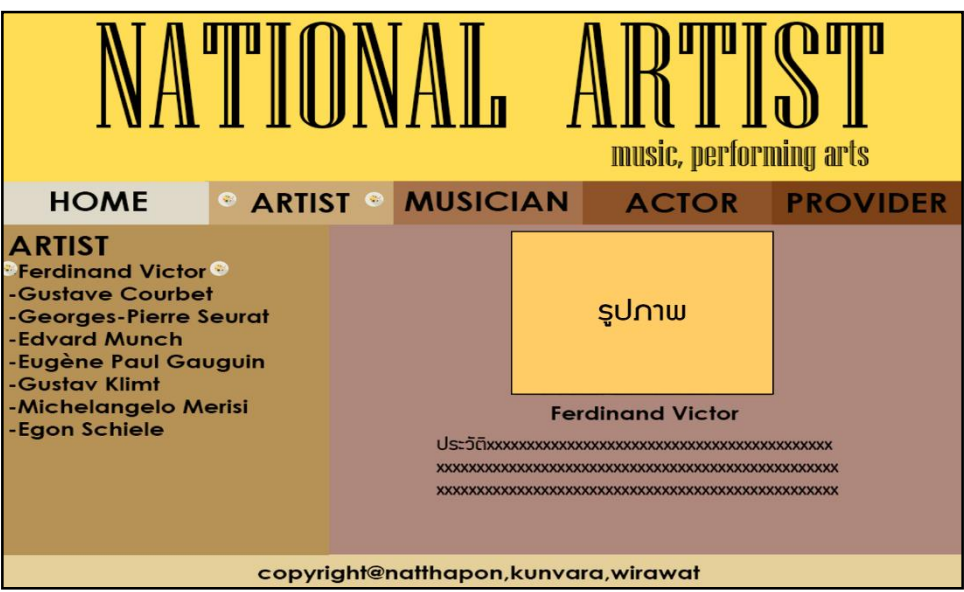

**รูปที่3.16** แสดงหน้ำศิลปิ น Ferdinand Victor

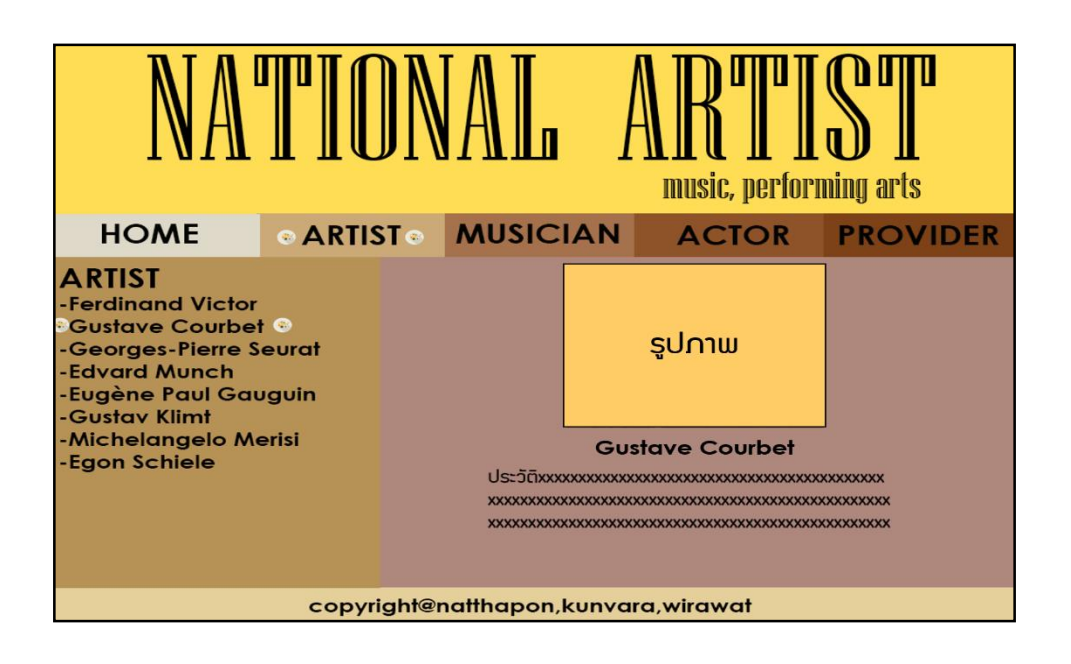

**รูปที่3.17** แสดงหน้ำศิลปิ น Gustave Courbet

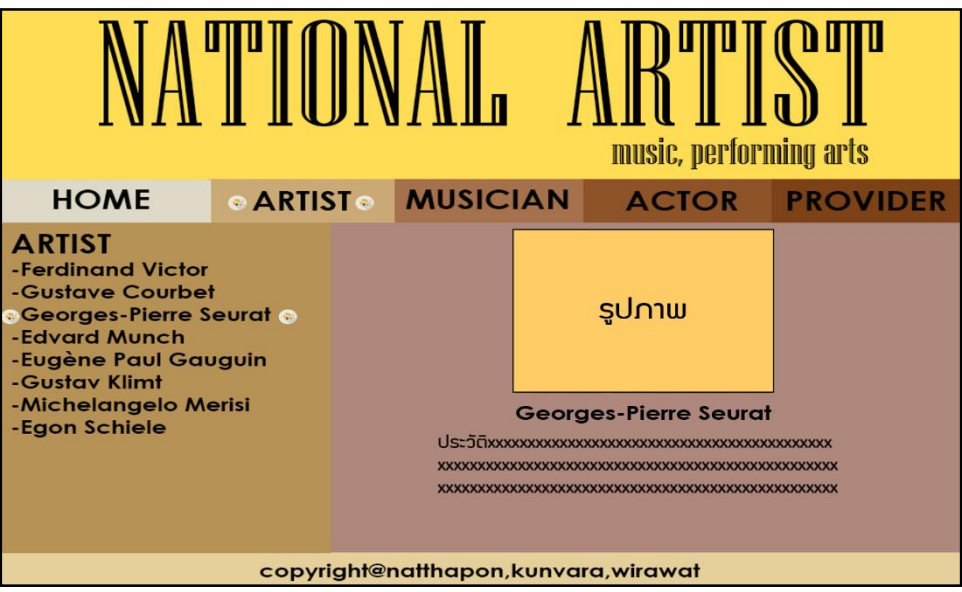

**รูปที่3.18** แสดงหน้ำศิลปิ น Georges-Pierre Seurat

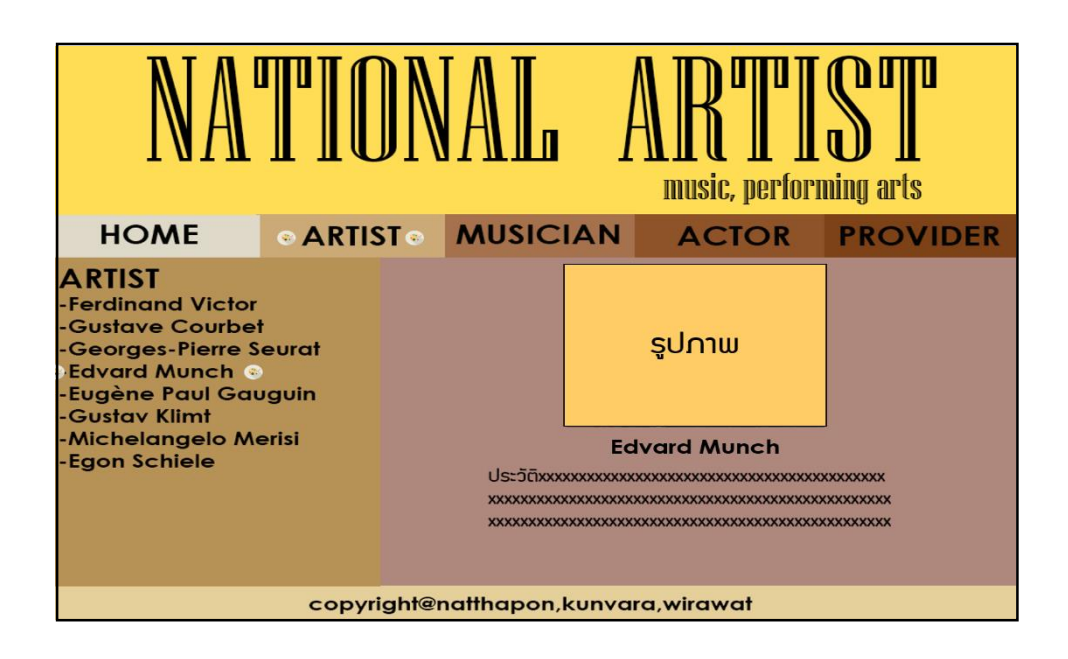

**รูปที่3.19** แสดงหน้ำศิลปิ น Edvard Munch

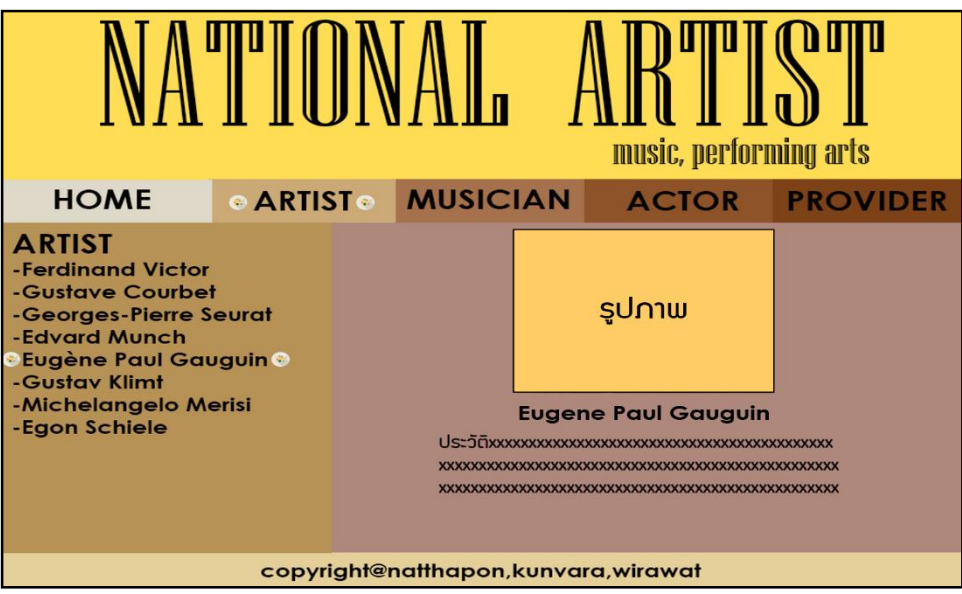

**รูปที่3.20** แสดงหน้ำศิลปิ น Eugene Paul Gaugin

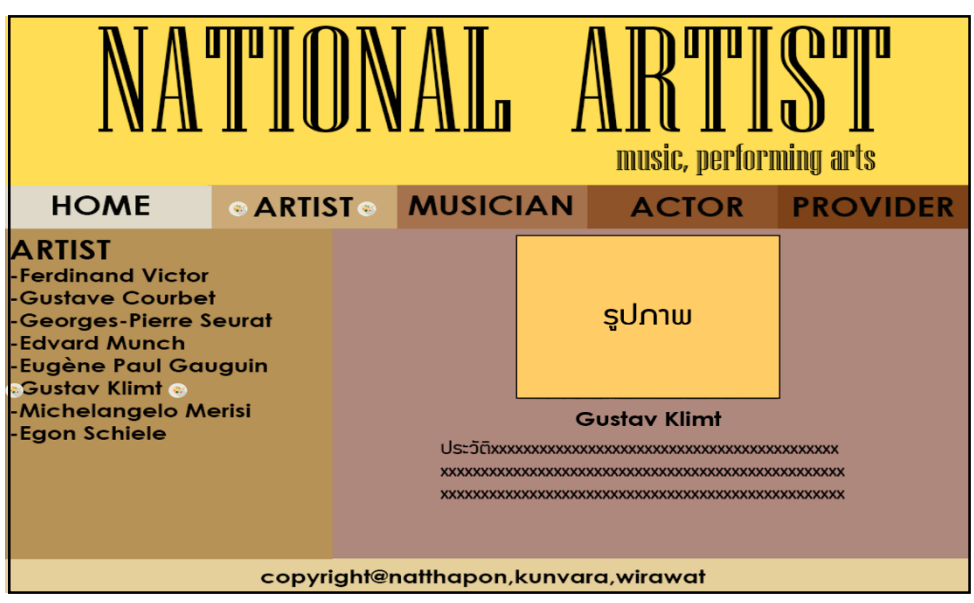

**รูปที่3.21** แสดงหน้ำศิลปิ น Gustav Klimt

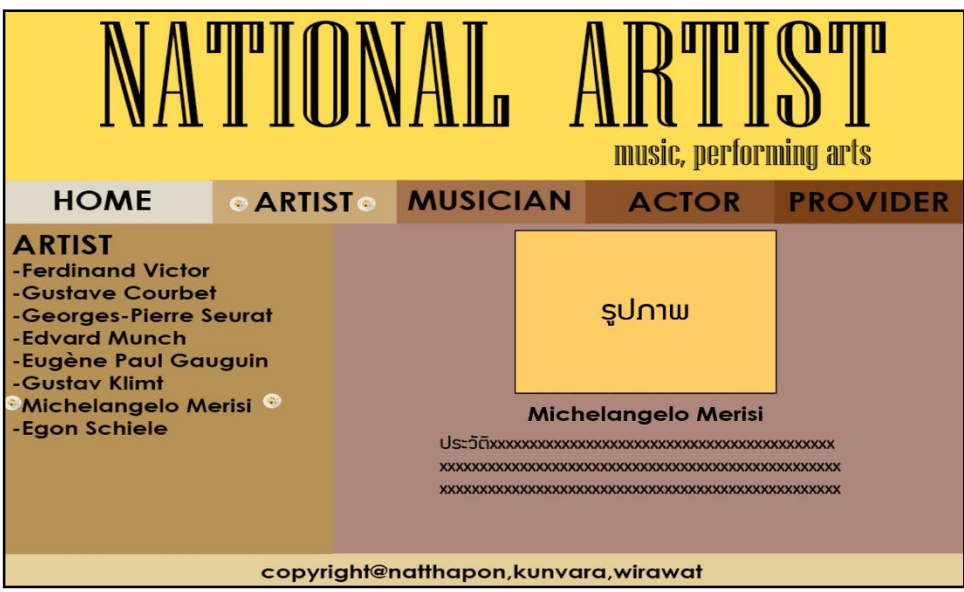

รูปที่ 3.22 แสดงหน้ำศิลปิ น Michelgangelo Merisi

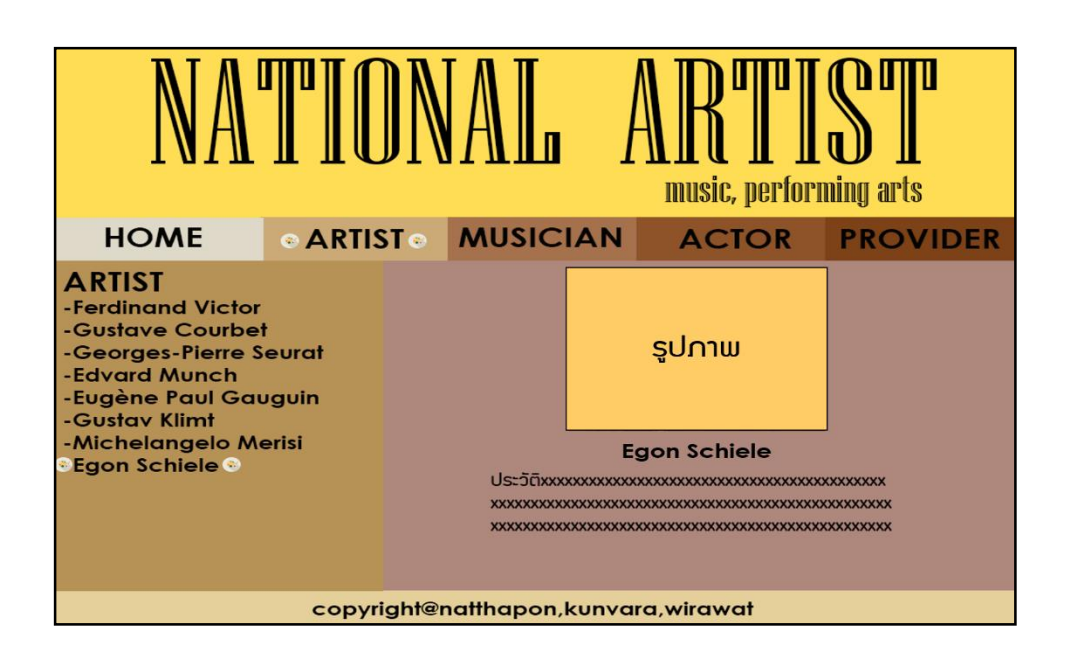

**รูปที่3.23** แสดงหน้ำศิลปิ น Egon Schiele

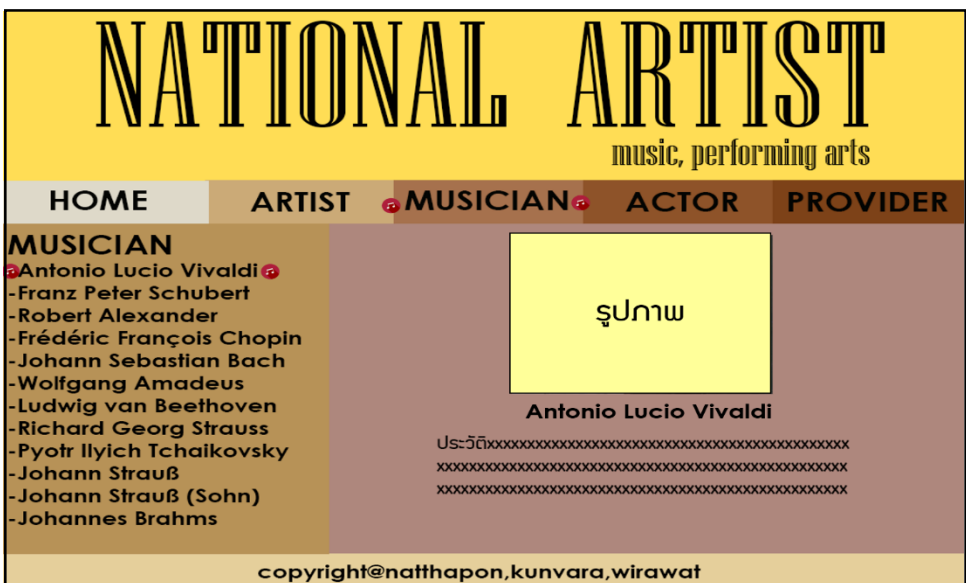

**รูปที่3.24** แสดงหน้ำศิลปิ น Antonio Lucio Vivaldi

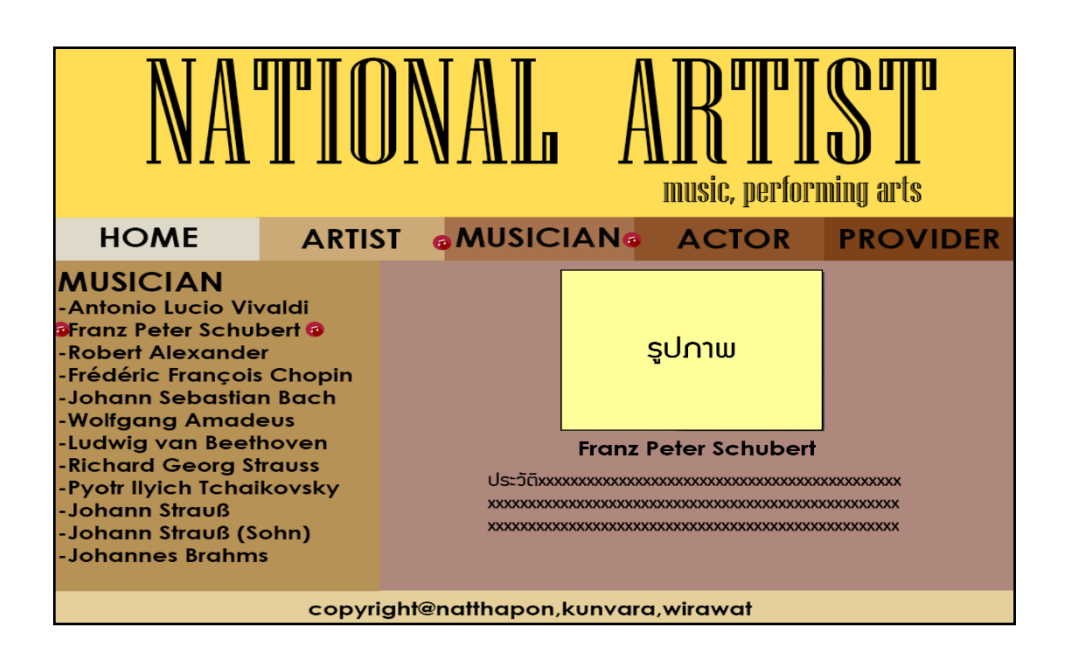

**รูปที่3.25** แสดงหน้ำศิลปิ น Franz Peter Schubert

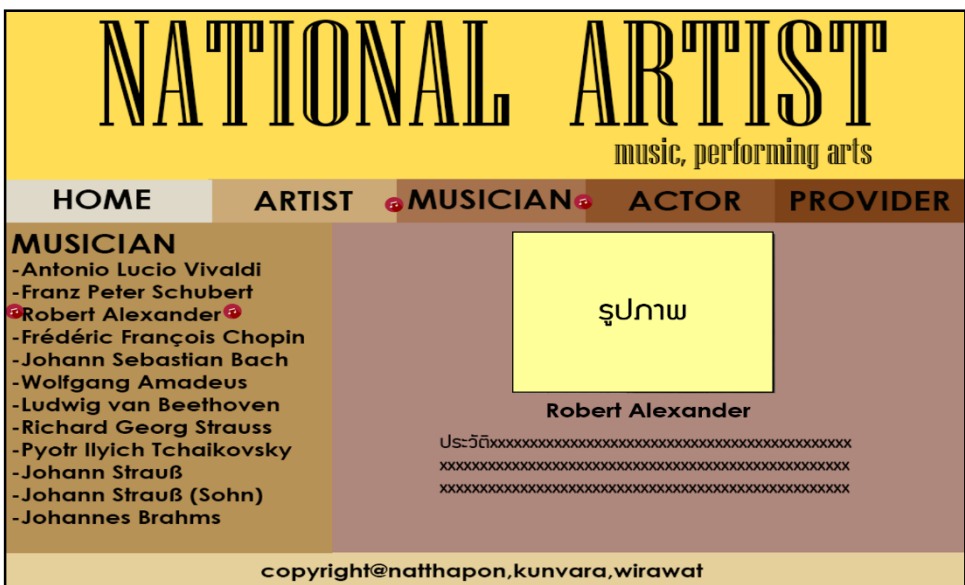

**รูปที่3.26** แสดงหน้ำศิลปิ น Robert Alexander

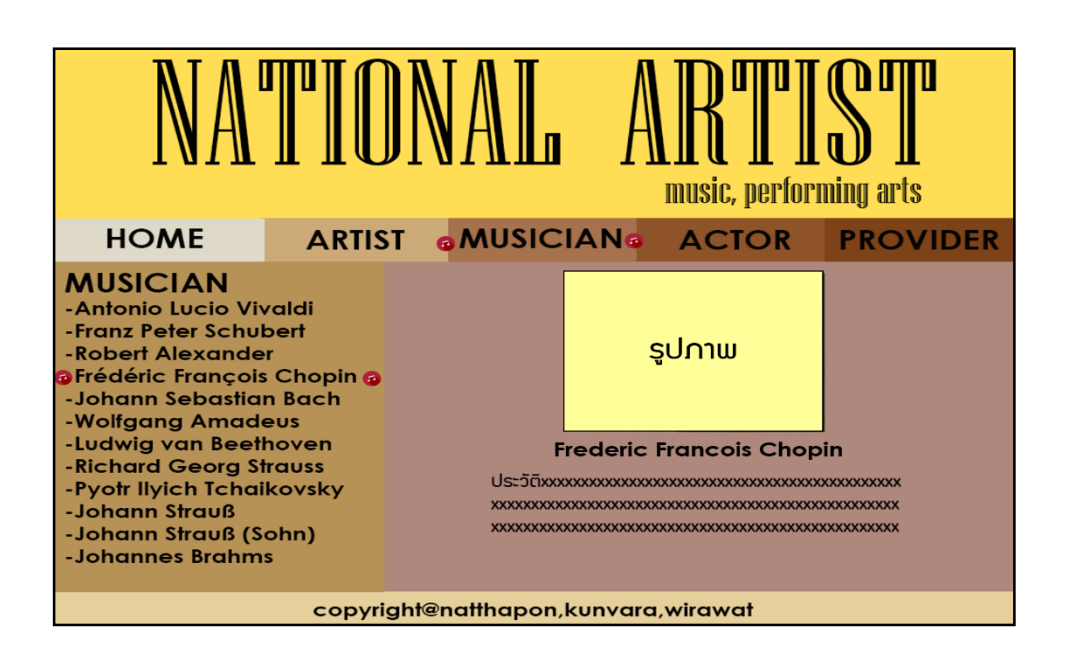

**รูปที่3.27** แสดงหน้ำศิลปิ น Frederic Francois Chopin

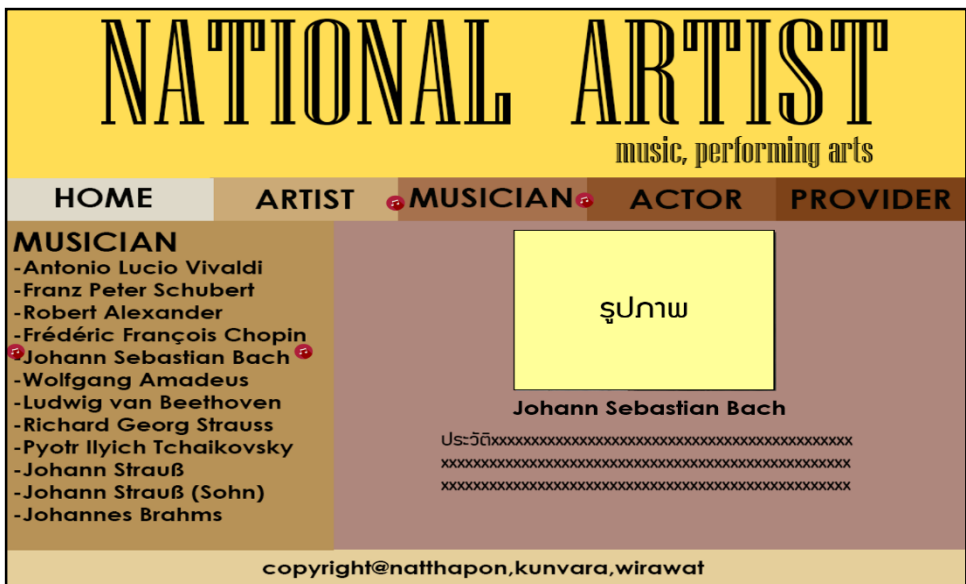

**รูปที่3.28** แสดงหน้ำศิลปิ น Johann Sebastian Bach

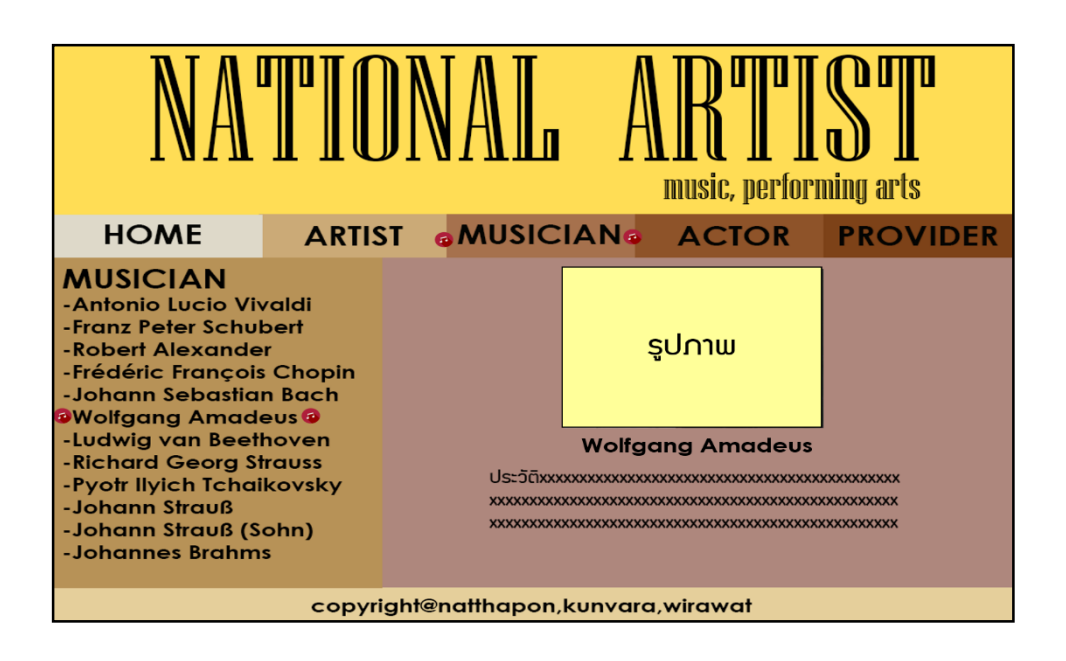

**รูปที่3.29** แสดงหน้ำศิลปิ น Wolfgang Amadeus

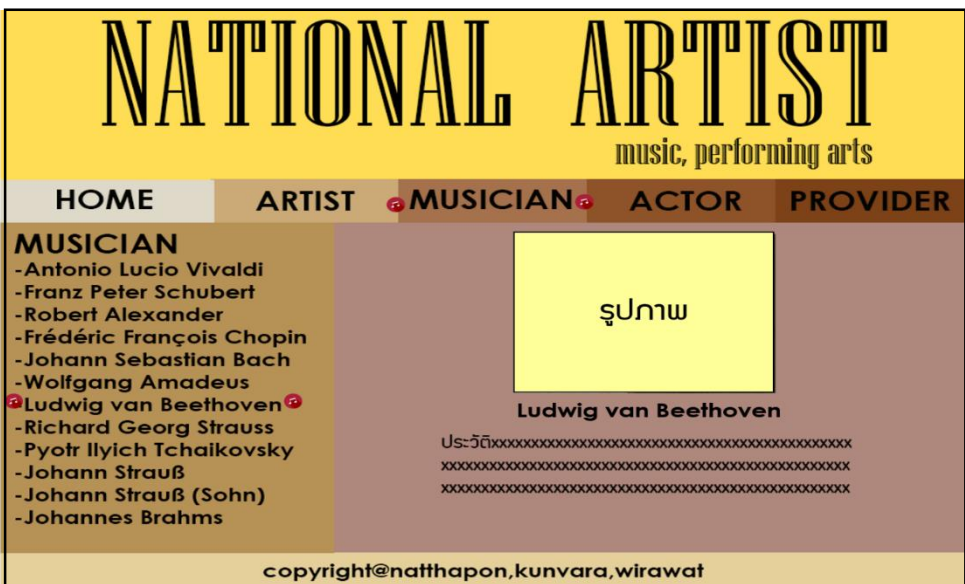

**รูปที่3.30** แสดงหน้ำศิลปิ น Ludwig van Beethoven

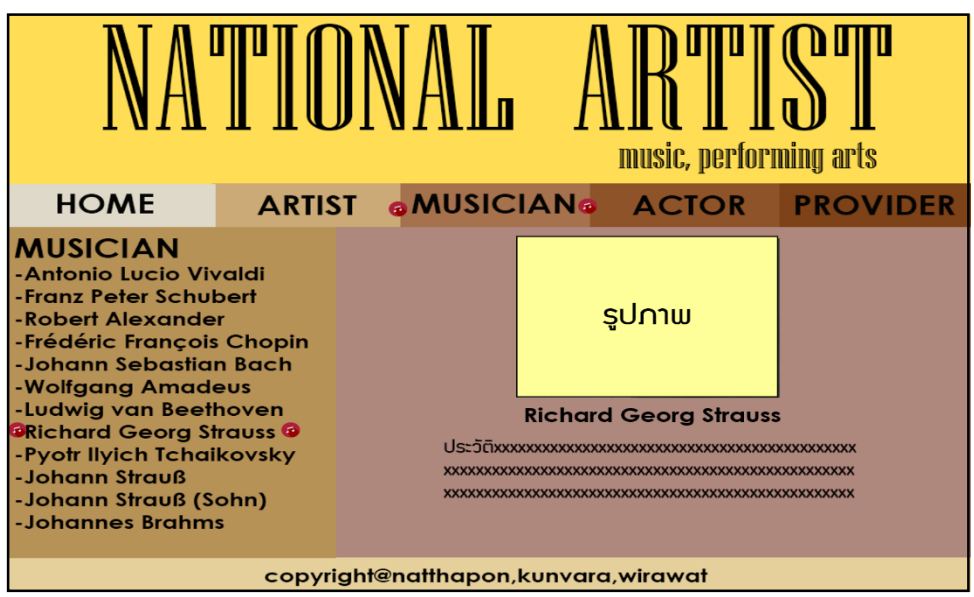

**รูปที่3.31** แสดงหน้ำศิลปิ น Richard Georg Strauss

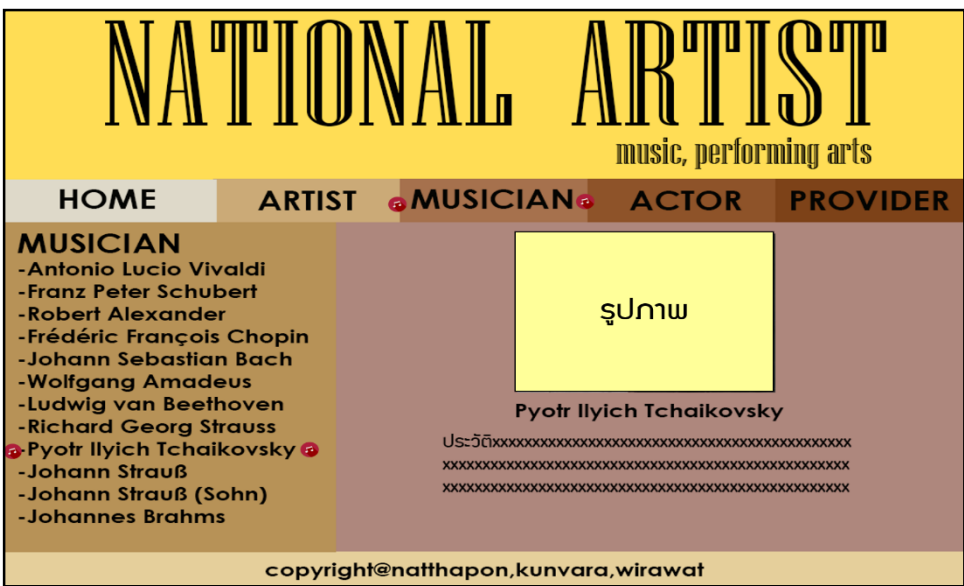

**รูปที่3.32** แสดงหน้ำศิลปิ น Pyort llyich Tchaikovsky

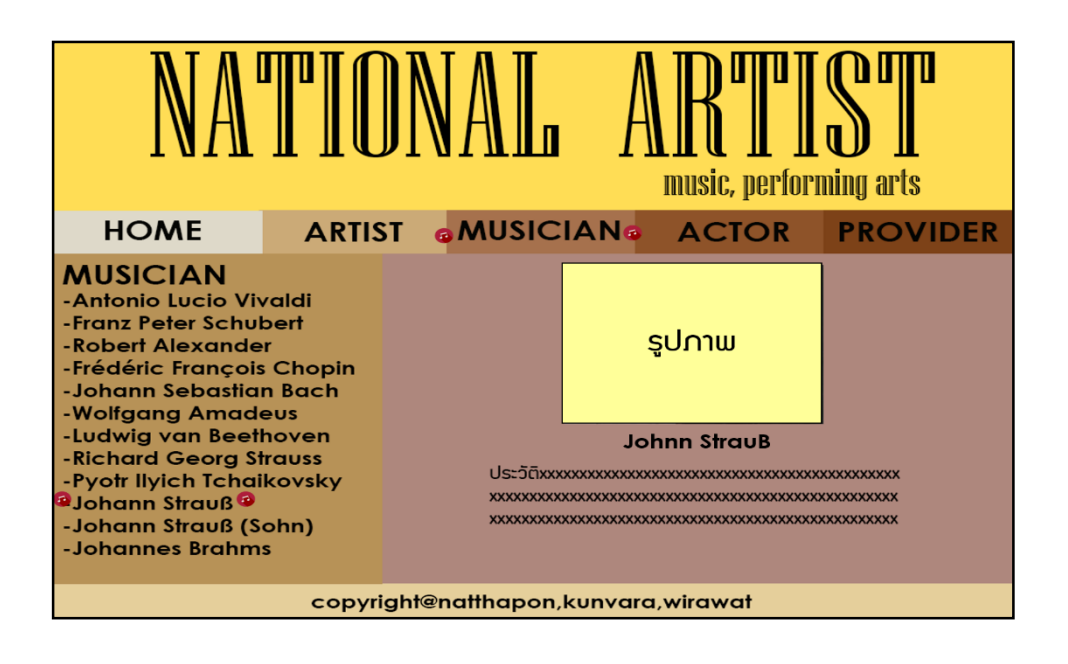

**รูปที่3.33** แสดงหน้ำศิลปิ น Johnn StrauB

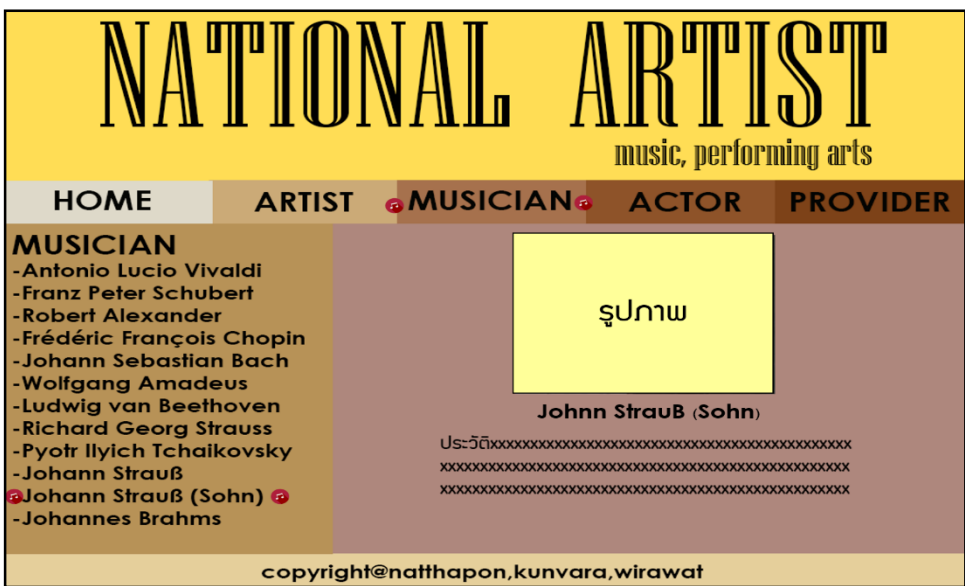

**รูปที่3.34** แสดงหน้ำศิลปิ น Johnn StrauB (Sohn)

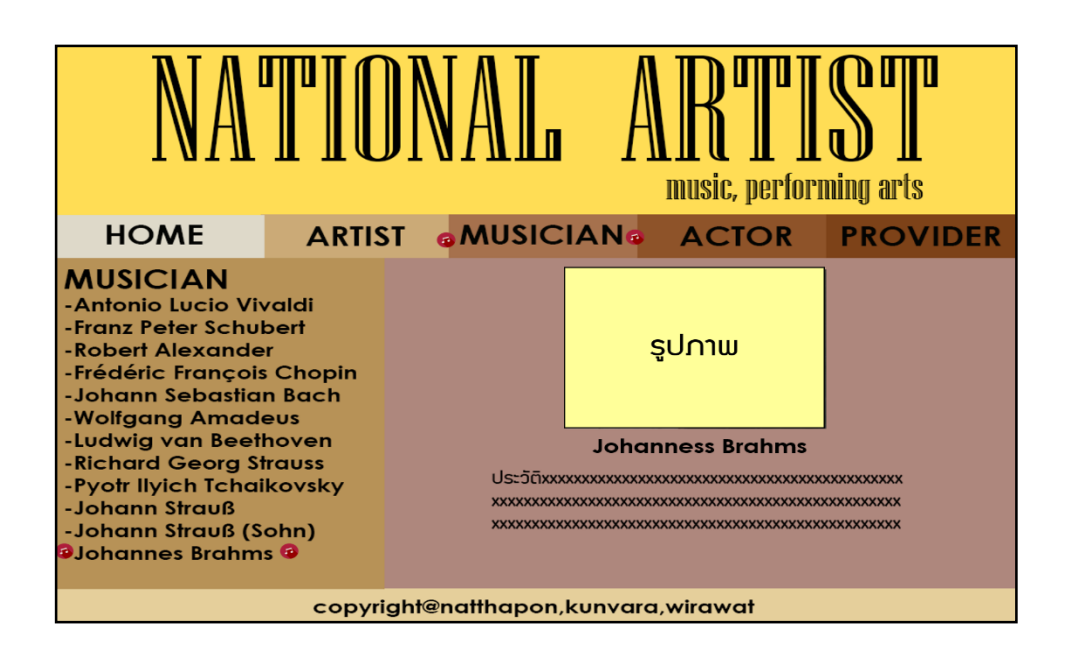

**รูปที่3.35** แสดงหน้ำศิลปิ น Johanness Brahms

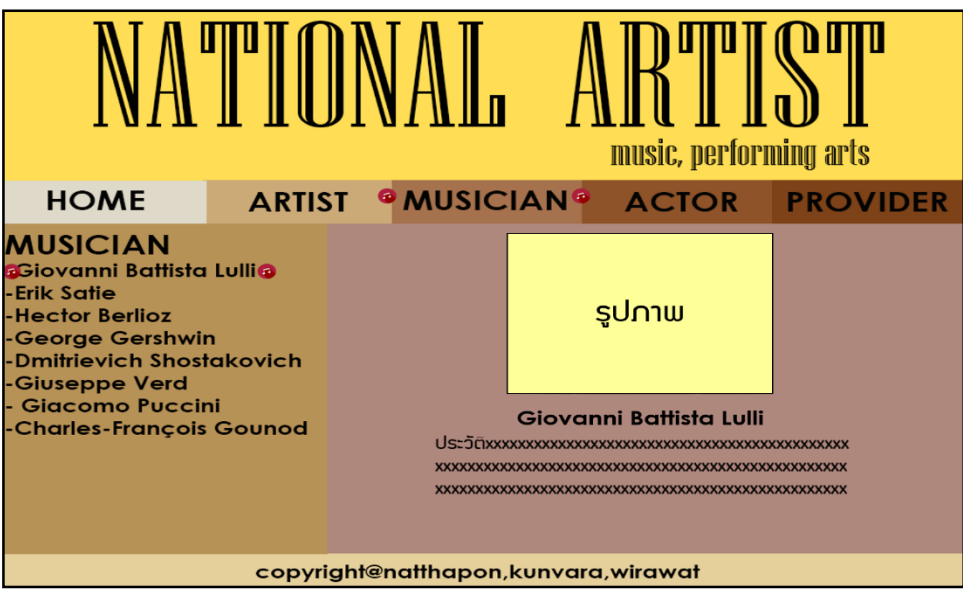

**รูปที่3.36** แสดงหน้ำศิลปิ น Giovanni Batyista Lulli

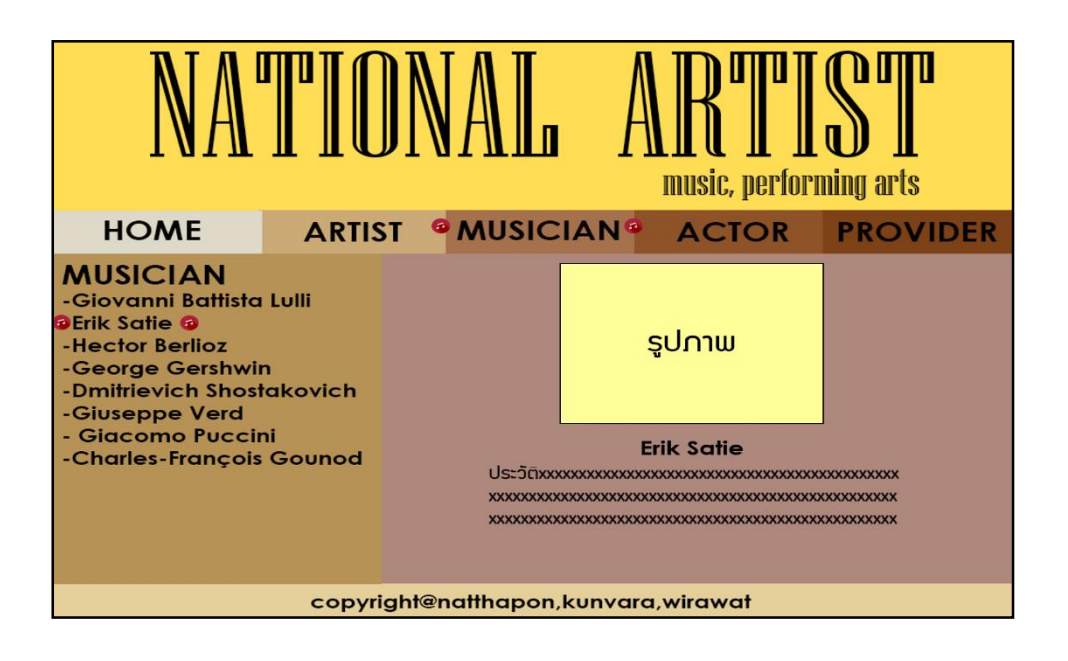

**รูปที่3.37** แสดงหน้ำศิลปิ น Erik Satie

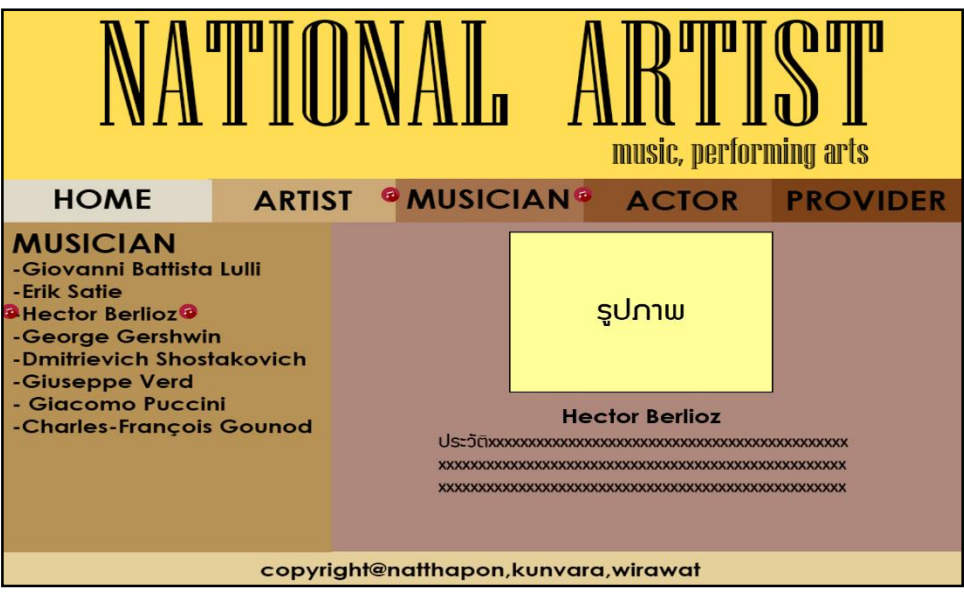

**รูปที่3.38** แสดงหน้ำศิลปิ น Hector Berlioz

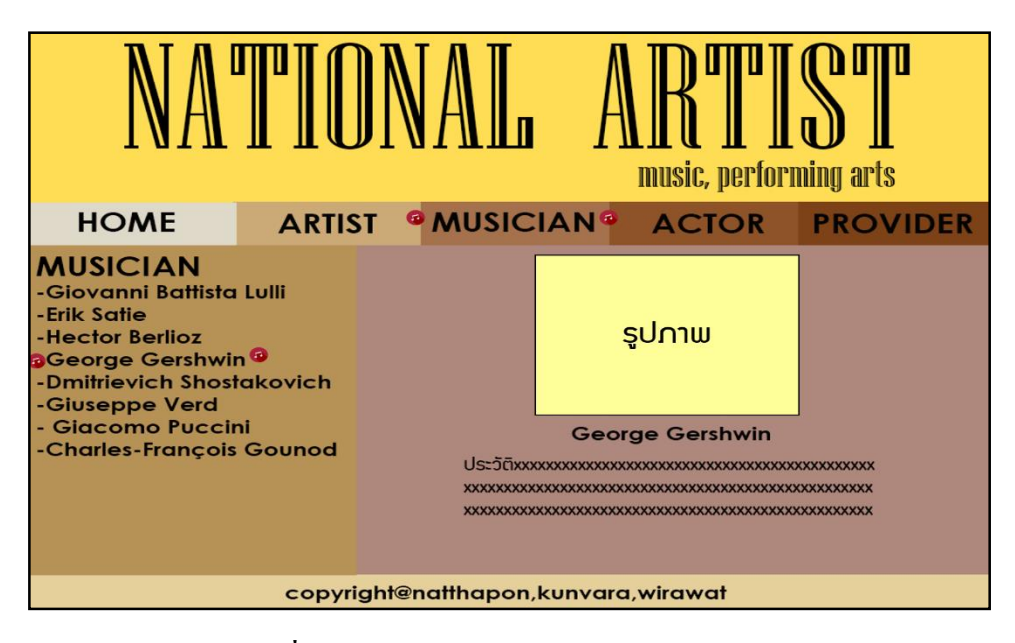

**รูปที่3.39** แสดงหน้ำศิลปิ น George Gershwin

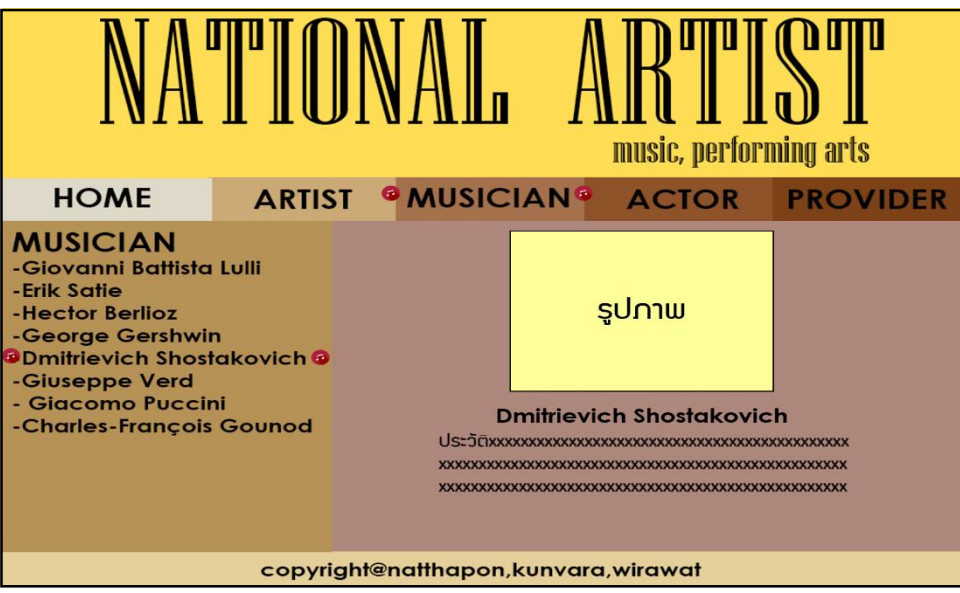

รูปที่ 3.40 แสดงหน้ำศิลปิ น Dmitrievich Shostakovich

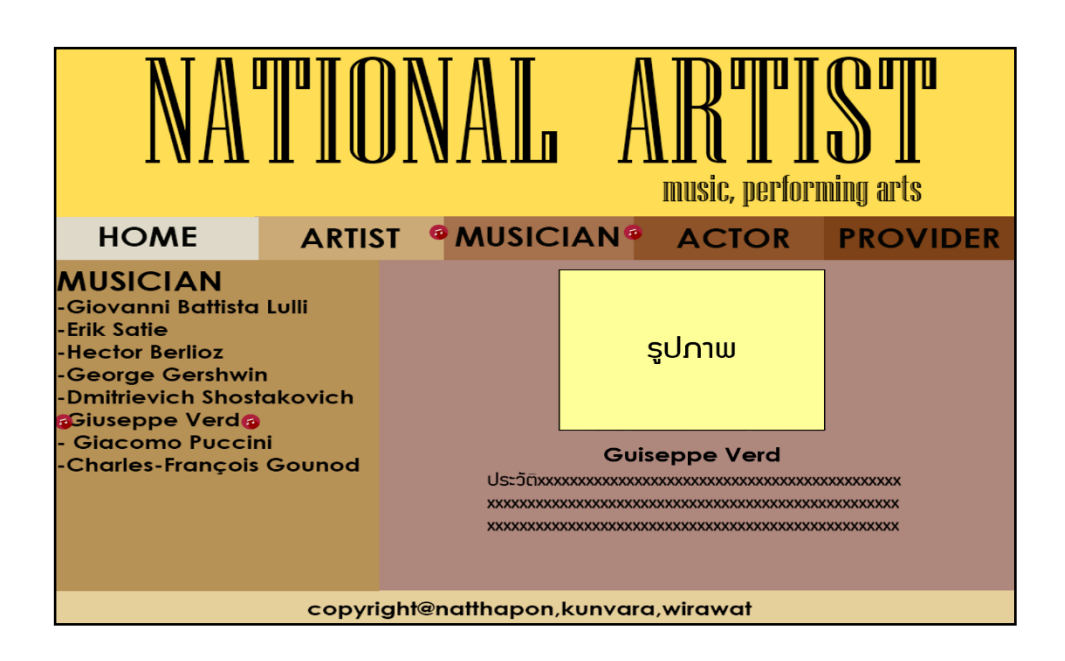

**รูปที่3.41** แสดงหน้ำศิลปิ น Guiseppe Verd

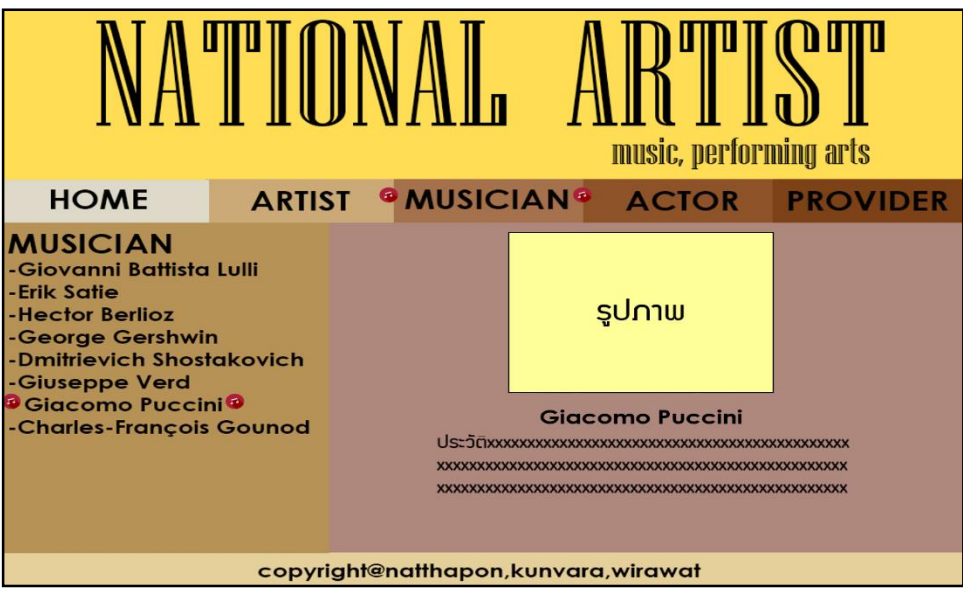

**รูปที่3.42** แสดงหน้ำศิลปิ น Giacomo Puccini

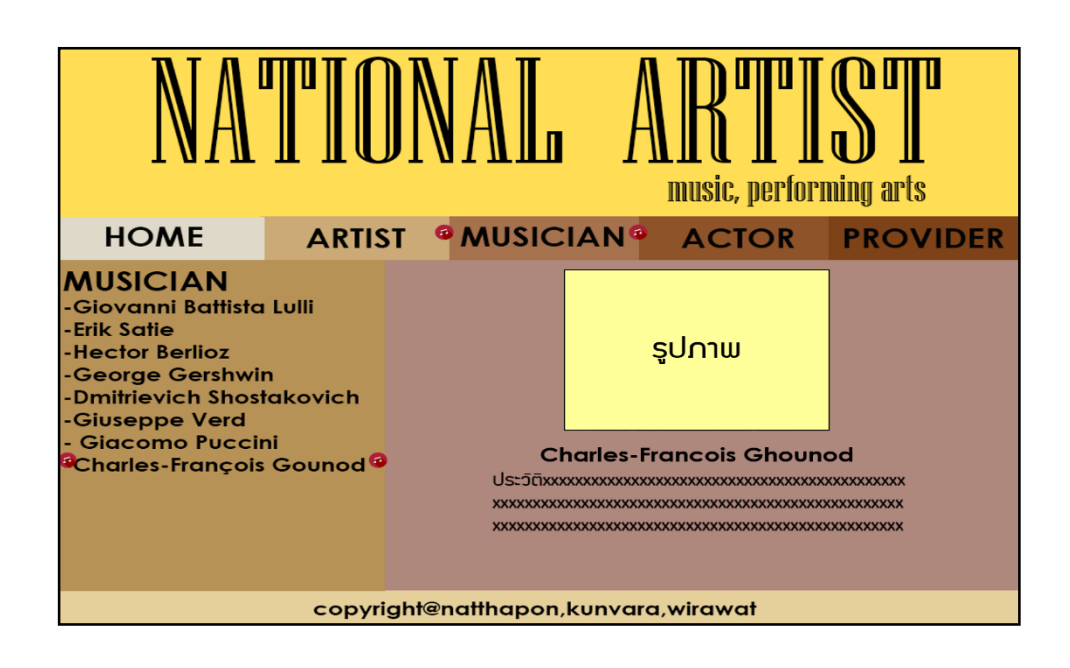

**รูป 3.43** แสดงหน้ำศิลปิ น Charies-Francois Ghounod ที่

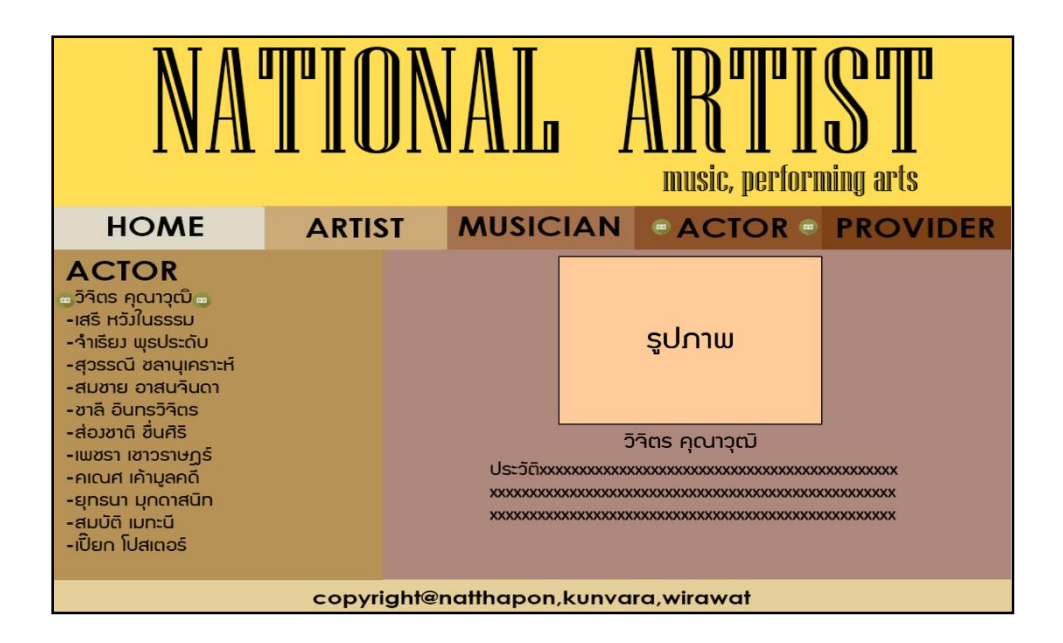

**รูปที่3.44** แสดงหน้ำศิลปิ น วิจิตร คุณำวุฒิ

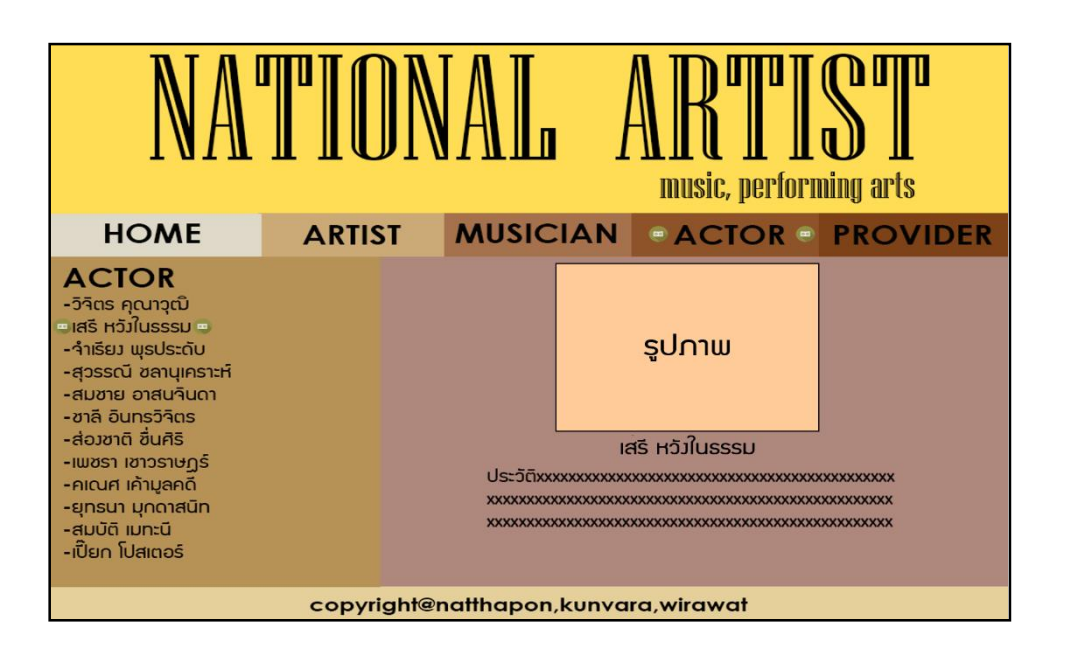

**รูปที่3.45** แสดงหน้ำศิลปิ น เสรี หวังในธรรม

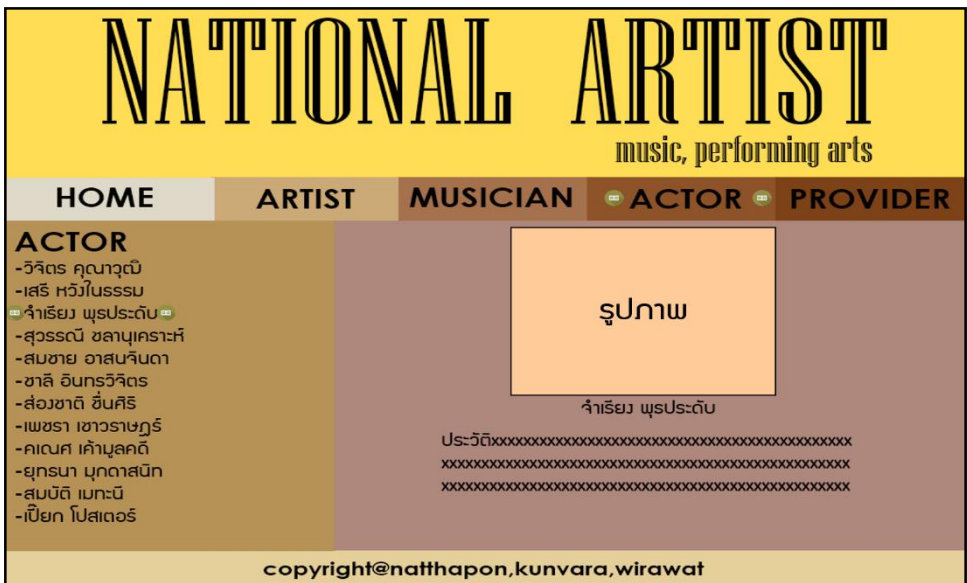

**รูปที่3.46** แสดงหน้ำศิลปิ น จ ำเรียง พุธประดับ

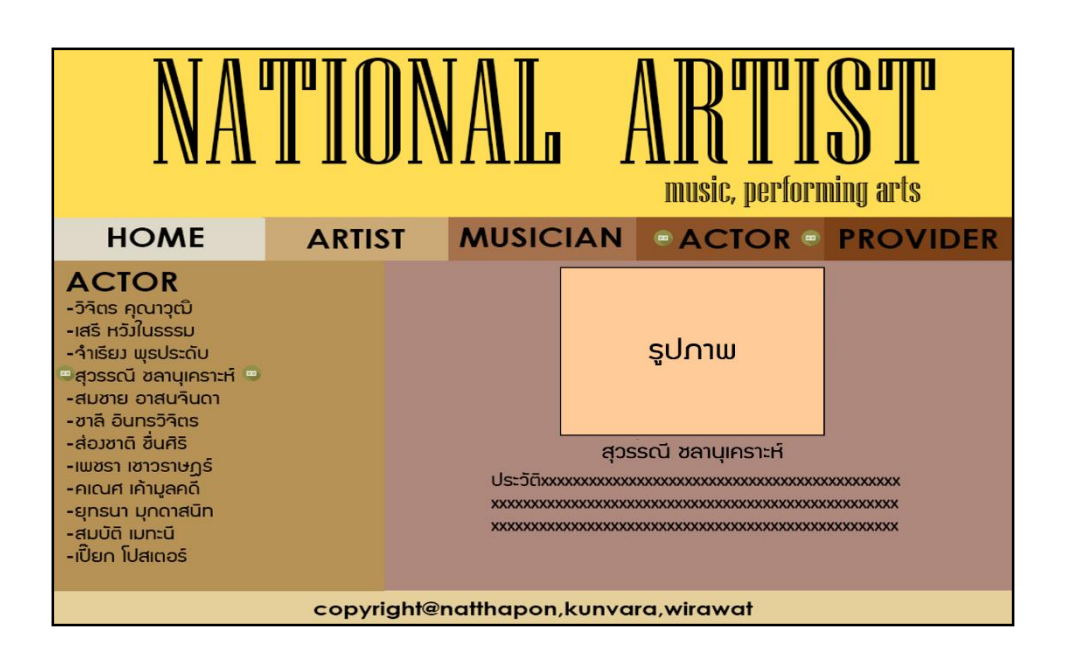

**รูปที่3.47** แสดงหน้ำศิลปิ น สุวรรณ์ ชลำนุเครำะห์

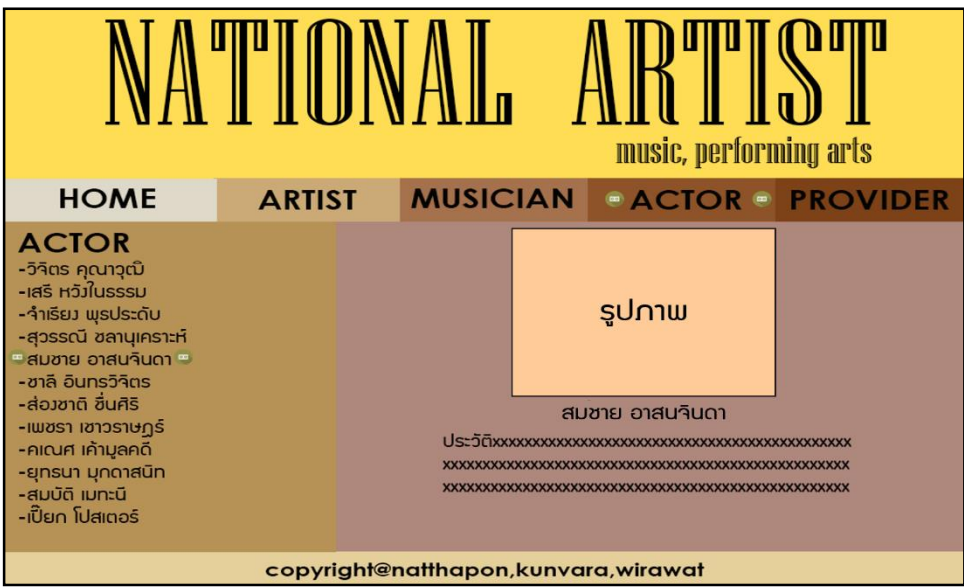

**รูปที่3.48** แสดงหน้ำศิลปิ น สมชำย อำสนจินดำ

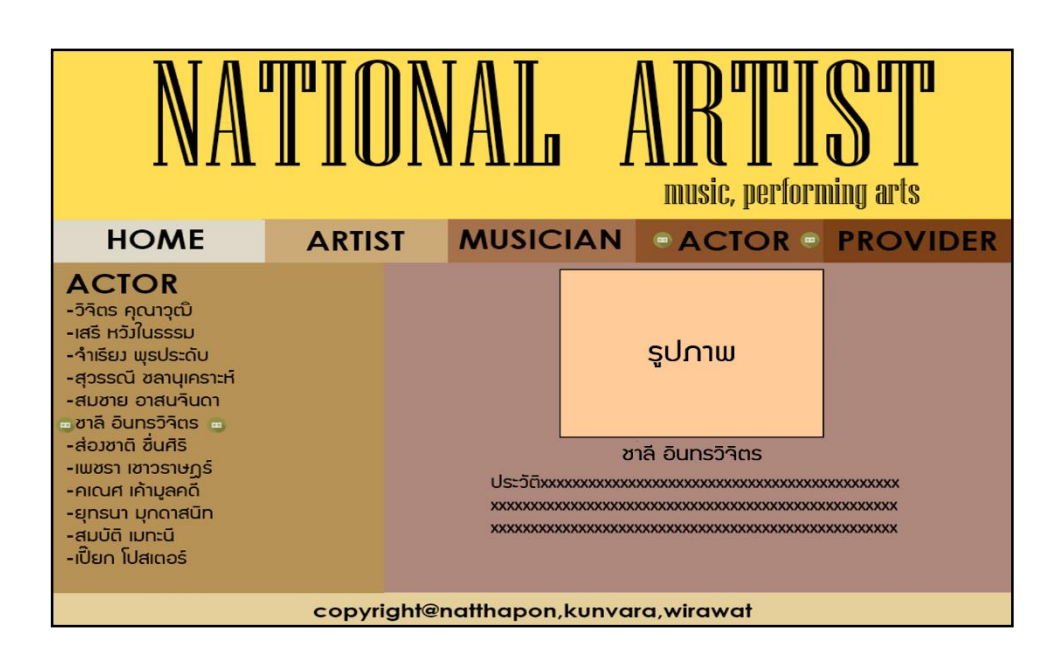

**รูปที่3.49** แสดงหน้ำศิลปิ น ชำลี อินทร์วิจิตร

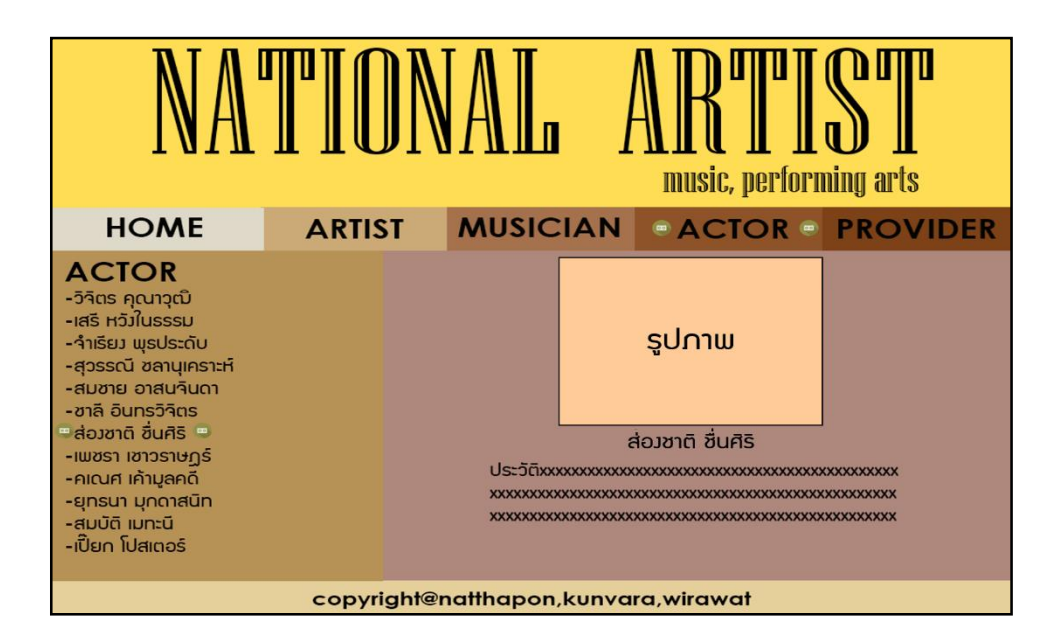

**รูปที่3.50** แสดงหน้ำศิลปิ น ส่องชำติชื่นศิริ

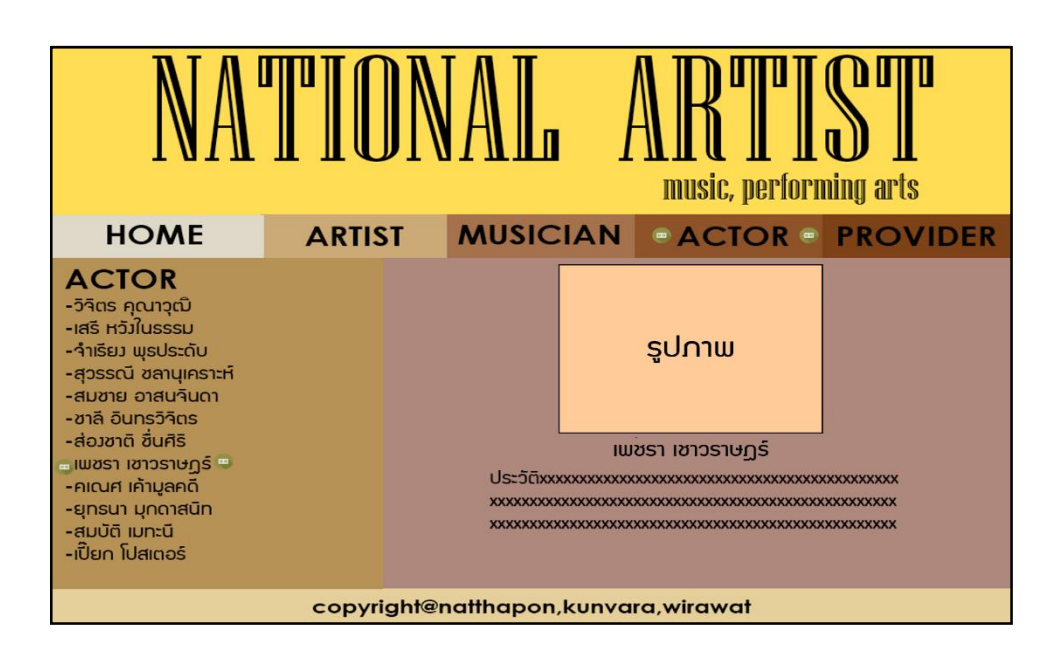

**รูปที่3.51**แสดงหน้ำศิลปิ น เพชรำ เชำวรำษฎร์

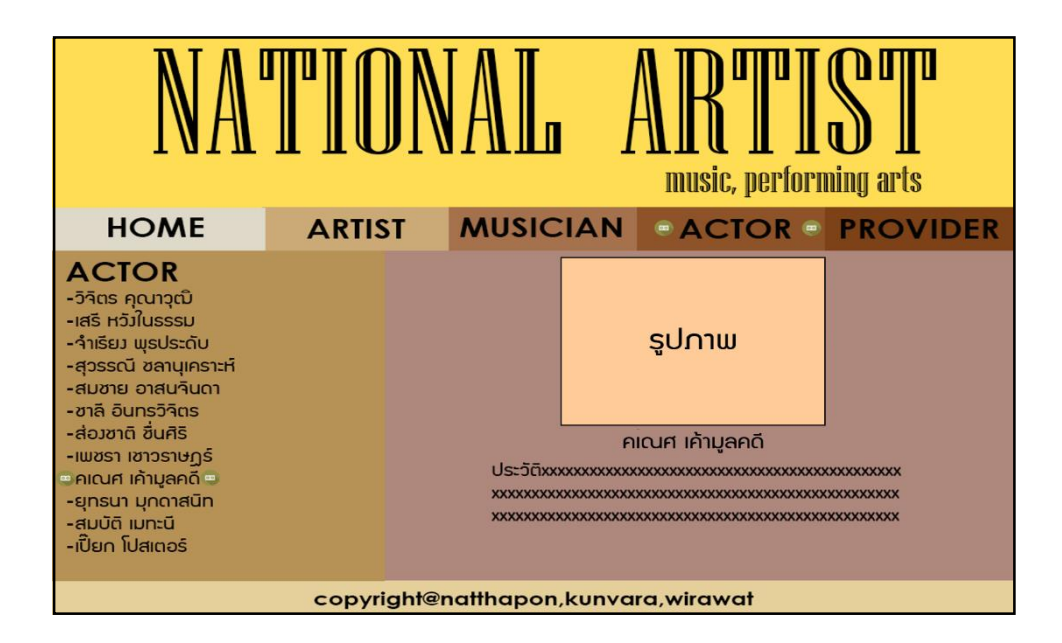

**รูปที่3.52**แสดงหน้ำศิลปิ น คเณศ เค้ำมูลคดี

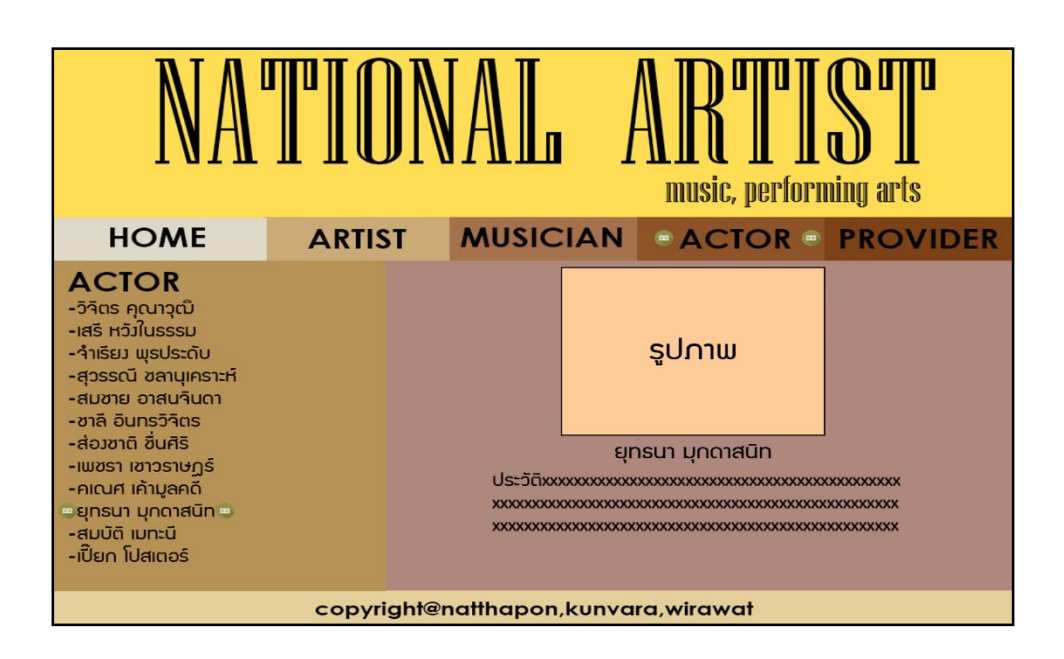

**รูปที่3.53**แสดงหน้ำศิลปิ น ยุทธนำ มุกดำสนิท

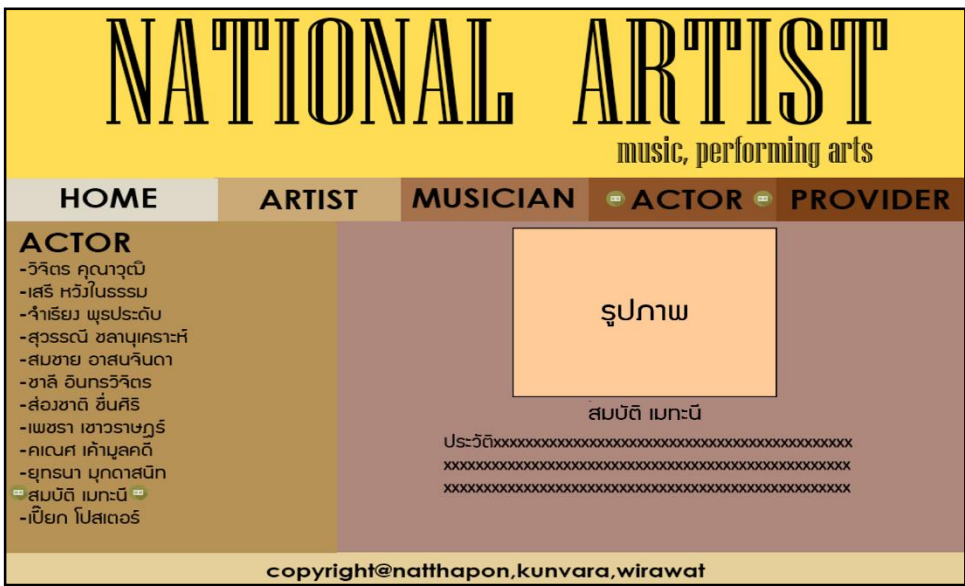

**รูปที่3.54**แสดงหน้ำศิลปิ น สมบัติ เมทะนี

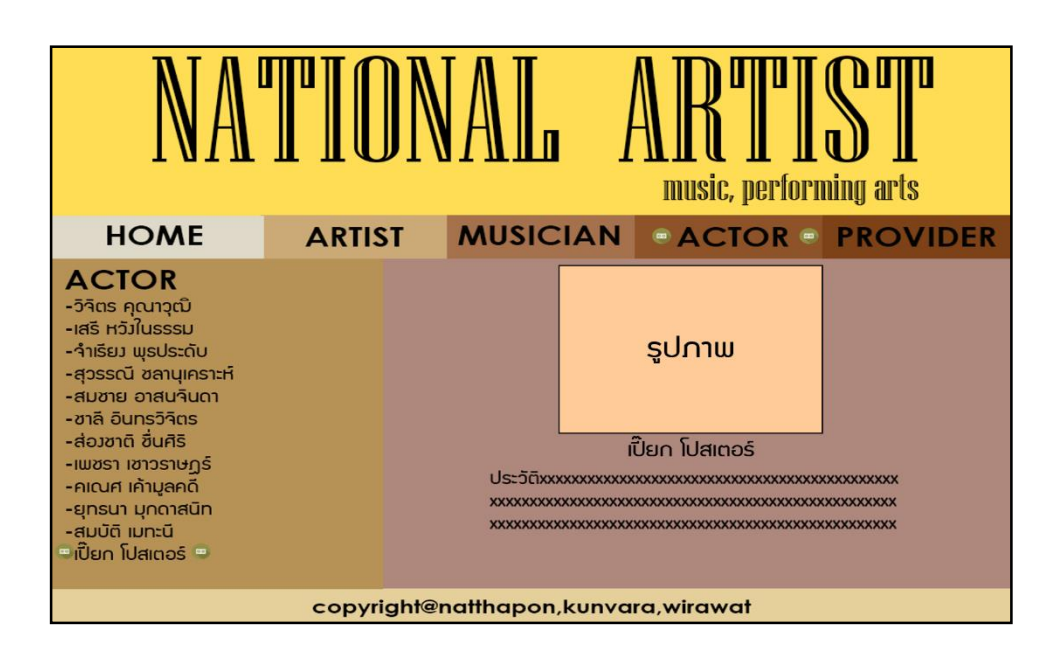

**รูปที่3.55**แสดงหน้ำศิลปิ น เปี๊ ยก โปสเตอร์

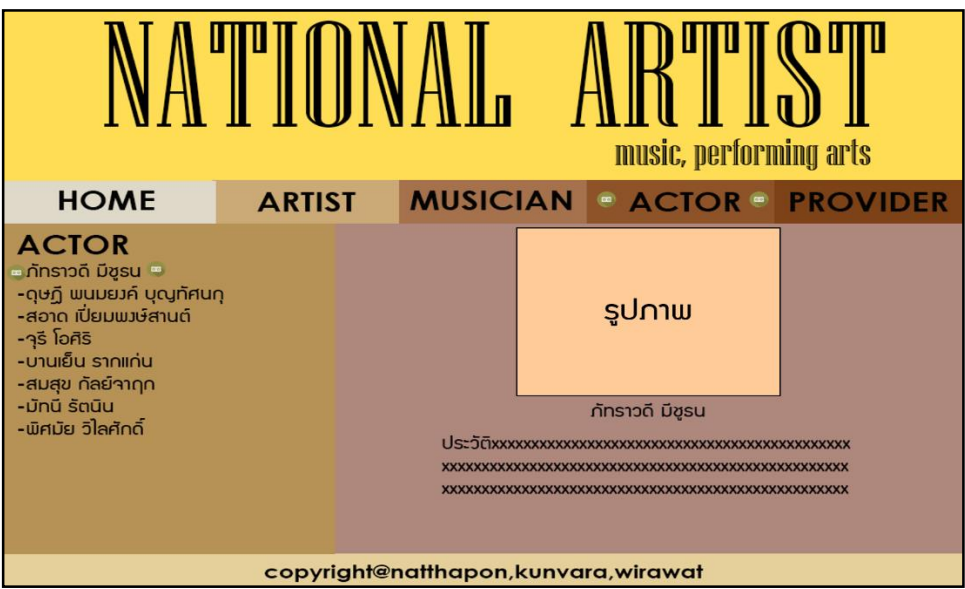

**รูปที่3.56**แสดงหน้ำศิลปิ น ภัทรำวดี มีชูรน

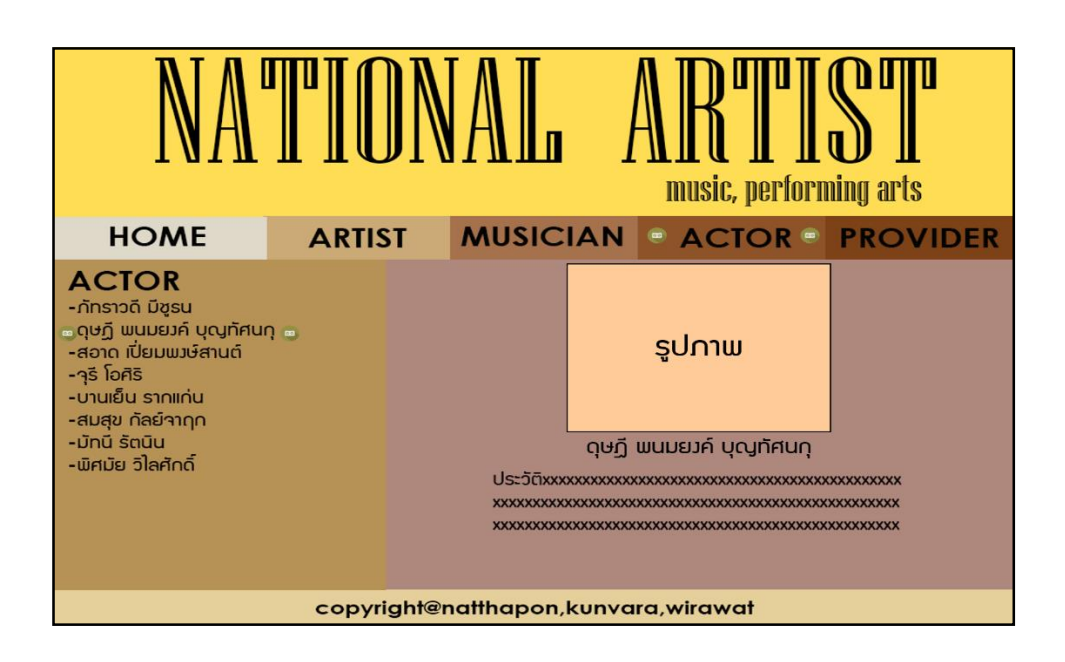

**รูปที่3.57**แสดงหน้ำศิลปิ น ฤษฏี พนมยงค์ บุญทัศนกุ

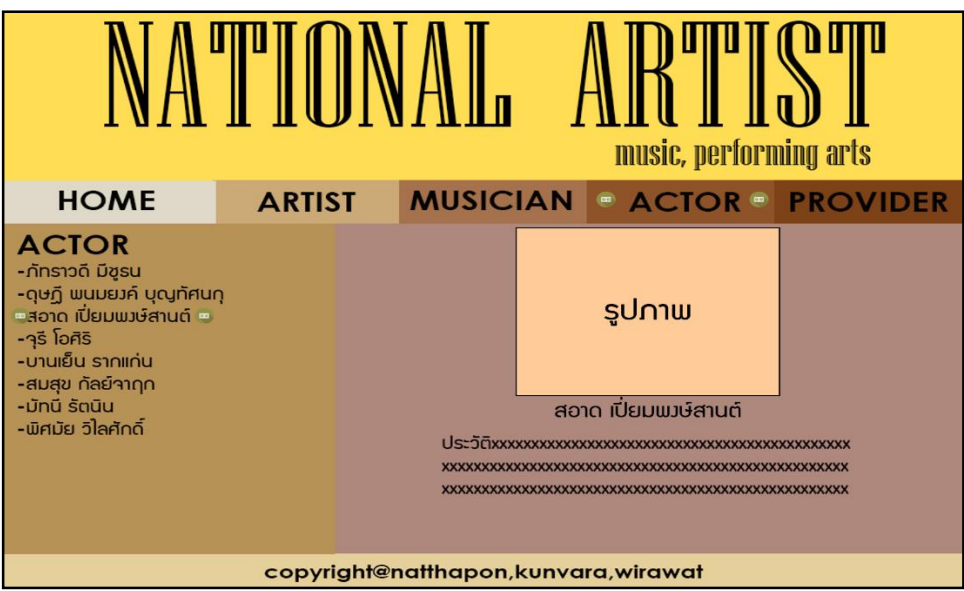

**รูปที่3.58**แสดงหน้ำศิลปิ น สะอำด เปี่ ยมพงษ์สำนต์

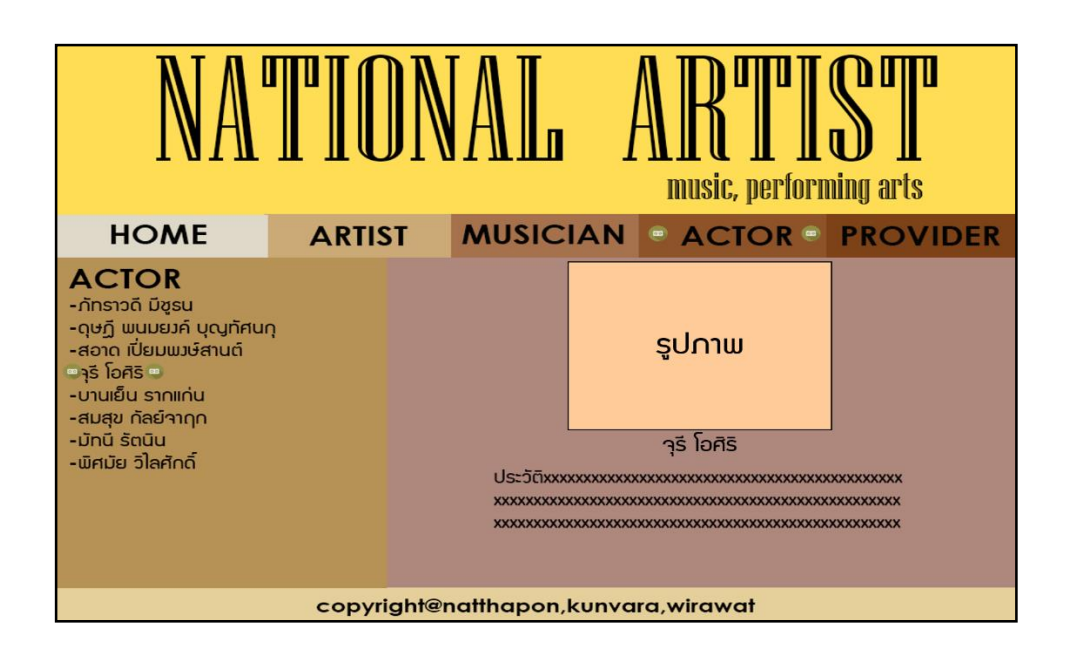

**รูปที่3.59**แสดงหน้ำศิลปิ น จุรี โอศิริ

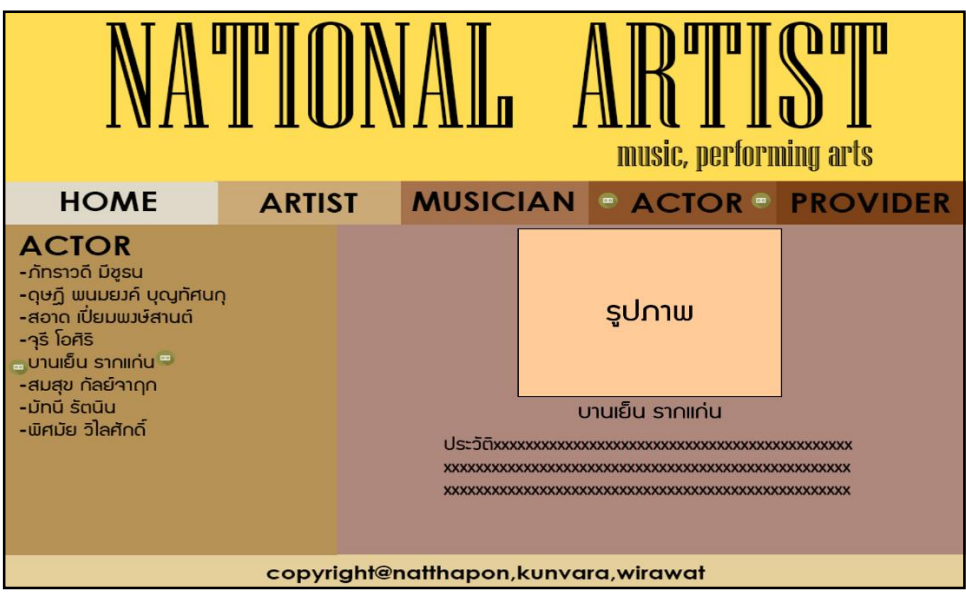

**รูปที่3.60**แสดงหนำ้ศิลปิน บำนเยน็ รำกแก่น

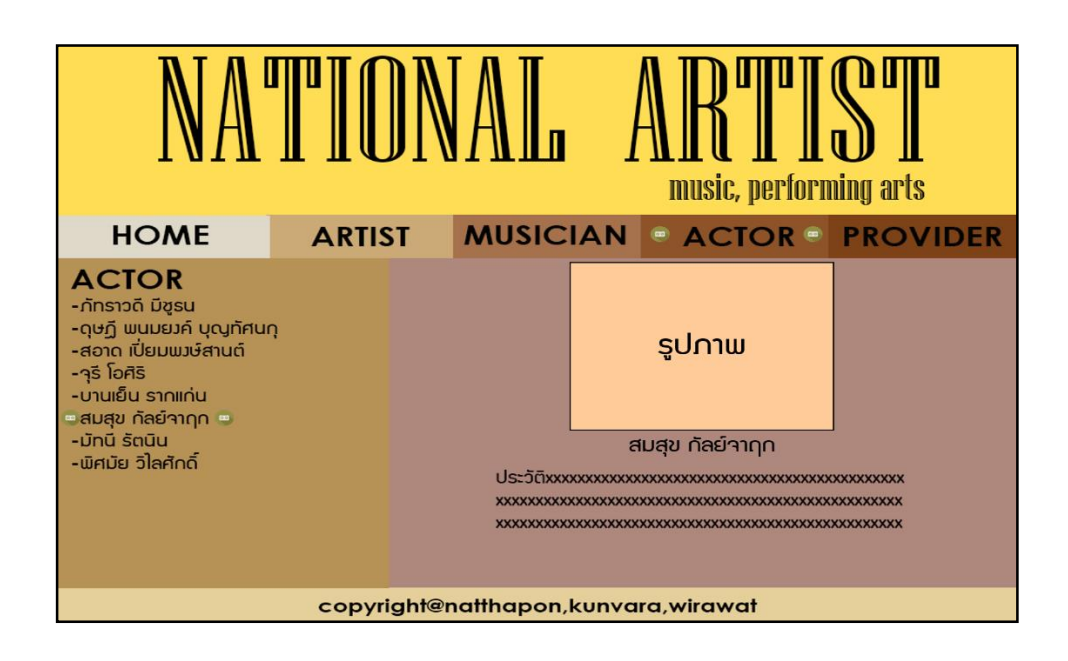

**รูปที่3.61**แสดงหนำ้ศิลปิน สมสุขกลัยจ์ำฤก

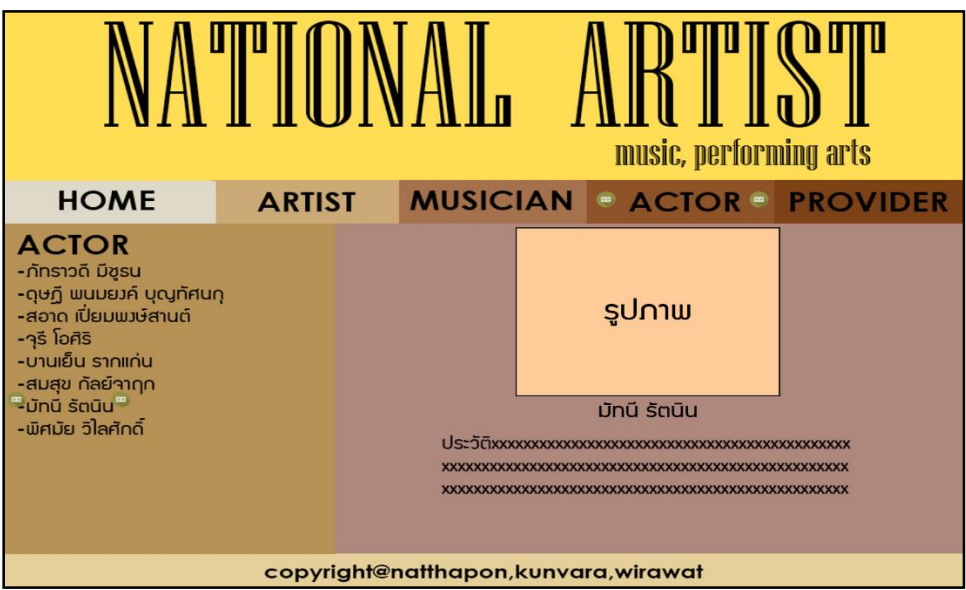

**รูปที่3.62**แสดงหน้ำศิลปิ น มัทนี รัตนัน

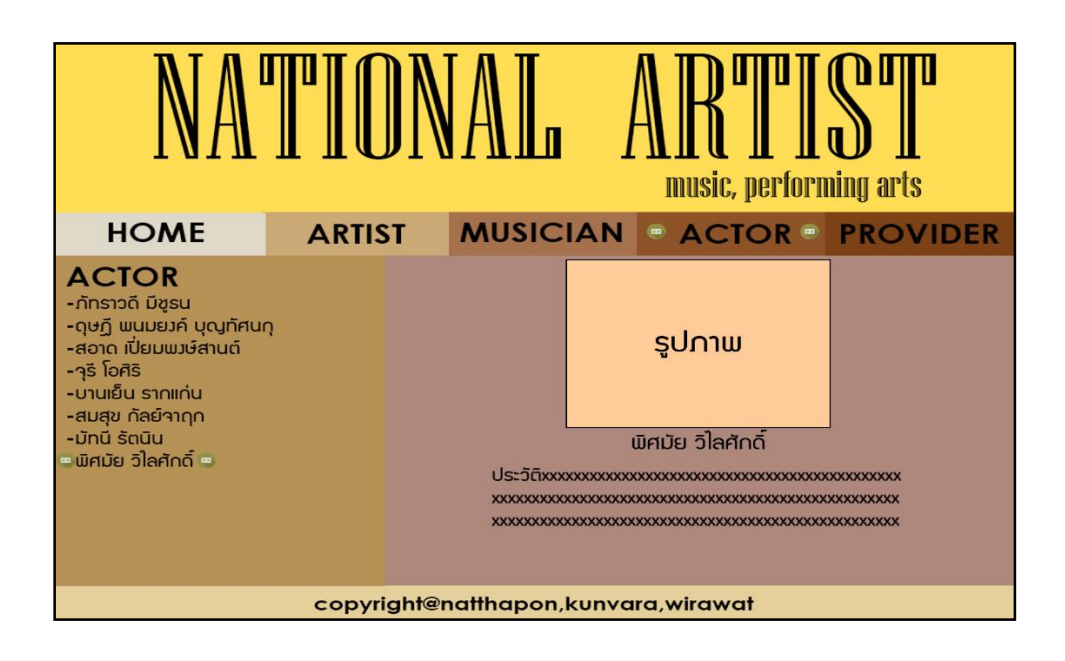

**รูปที่3.63**แสดงหน้ำศิลปิ น พิสมยั วไิลศกัด์ิ

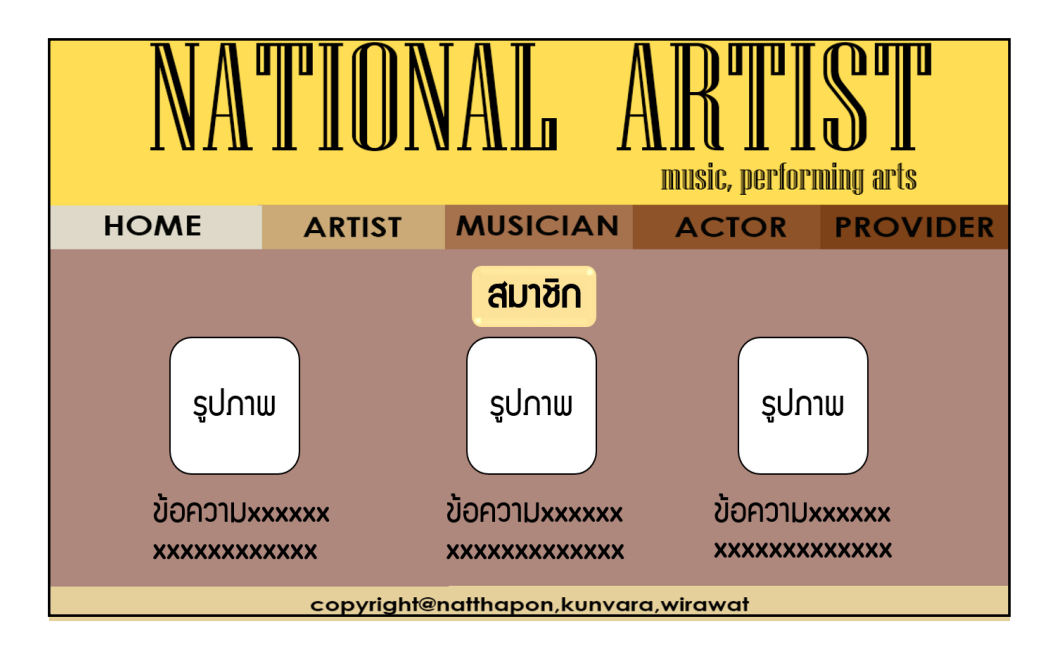

## **รูปที่3.64**แสดงหน้ำผู้จัดท ำ

#### 3.3 กำรออกแบบสิ่งนำ เขำ้ (Input Design)

- 1. ประวัติของศิลปิ นแขนงต่ำง ๆ
- 2. รูปภาพประกอบข้อมูลต่าง ๆ
- 3. รู้จักศิลปินแห่งชำติ
- 4. รูปภาพและข้อมูลของผู้จัดทำ

#### 3.4 กำรออกแบบสิ่งนำ ออก(Output Design)

- 1. แสดงออกทำงหน้ำจอคอมพิวเตอร์ในรูปแบบของเว็บไซต์
- 2. แสดงออกทางเครื่องฉายโปรเจคเตอร์เพื่อการนำเสนอการสอบวิชาโครงการ

# **บทที่ 4 การพัฒนาระบบเว็บไซต์ ศิลปิ นแห่งชาติ**

### **4.1 เครื่องมือและอุปกรณ์ทใี่ ช้**

- 1.โน้ตบุ๊ค
	- ยี่ห้อ ACER รุ่น Swift SF314-56G
	- Intel Core i5-8265U CPU @ 1.60GHz 1.80GHz
	- Windows 10
	- RAM 8.00 GB
	- -64-bit Operating System, x64-based processor
- 2. เม้าส์
- 3. เครื่องพิมพ์ อิงค์เจ็ท Canon Pixma สำหรับปริ้นเอกสาร
- 4. กระดาษ A4 สำหรับปรึ์นเอกสาร
- 5. Flash Drive SanDisk 8GB

### **4.2 โปรแกรมทั้งหมดที่ใช้ในการพัฒนา**

- 1. Adobe Dreamweaver CS6 ใช้ในการสร้างเว็บไซต์
- 2. Adobe Photoshop CS6 ใชใ้นการตกแต่งรูปภาพ

## **4.3การติดตั้งโปรแกรมและระบบ**

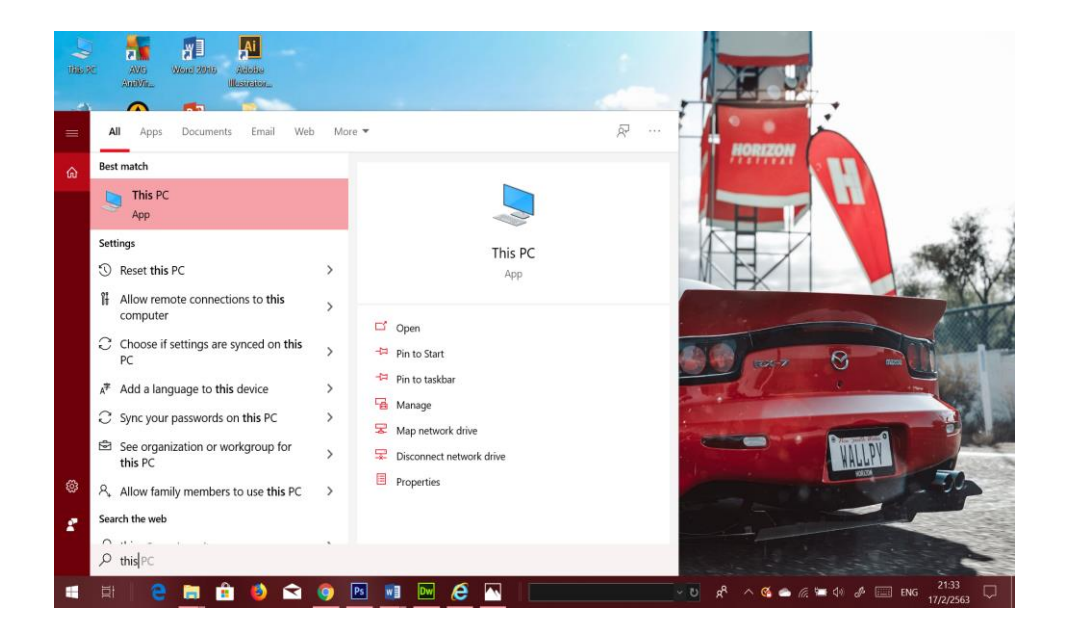

**รูปที่4.1**คลิก Start> Windows System > This PC หรือ ดบั เบิ้ลคลิก This PC ที่หน้า Desktop

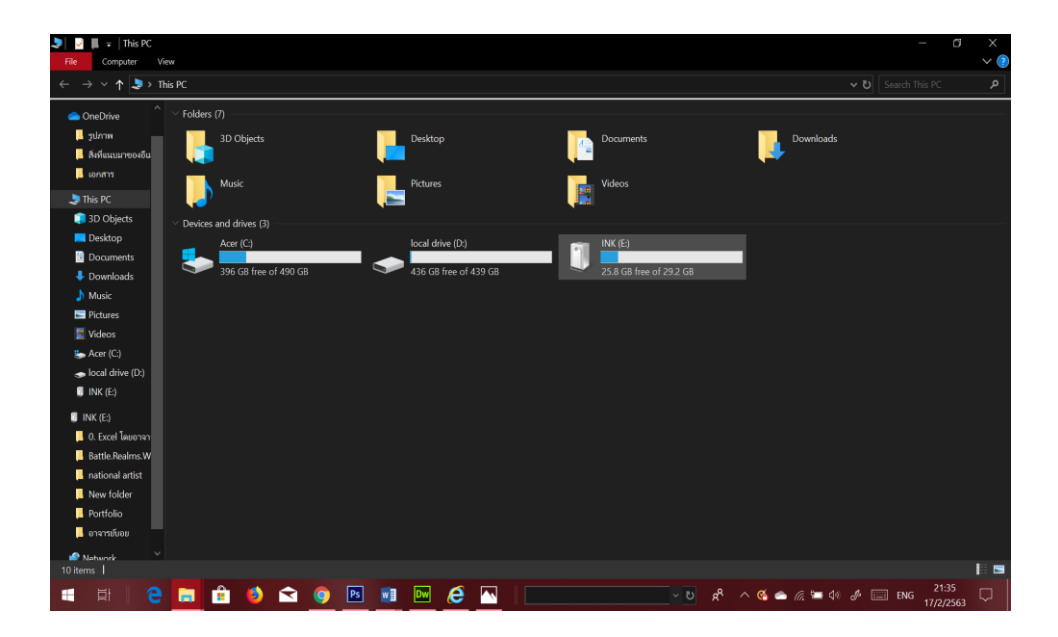

**รูปที่ 4.2** คลิกเปิด Drive ที่เก็บไฟล์งานไว้

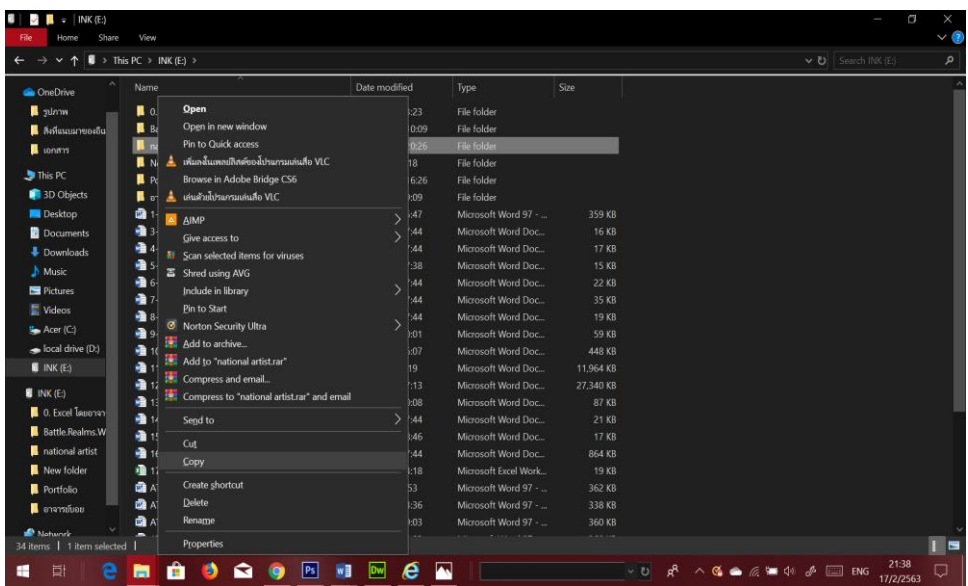

# **รูปที่4.3** Copy ไฟลท์ ้งัหมด

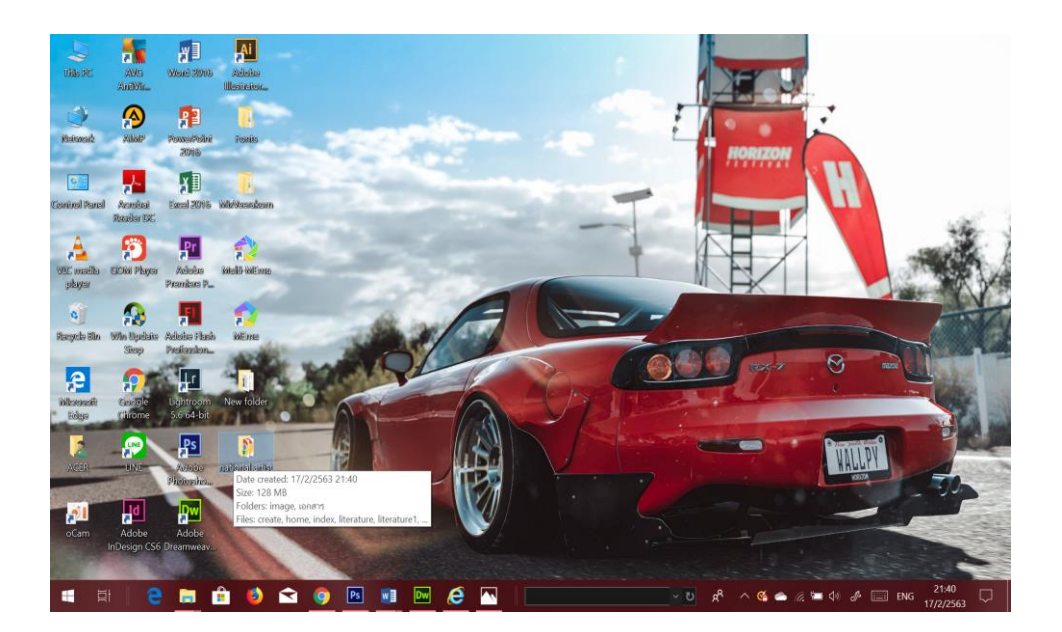

**รูปที่4.4**วางไฟลไ์วใ้นพ้ืนที่ที่เราตอ้งการ

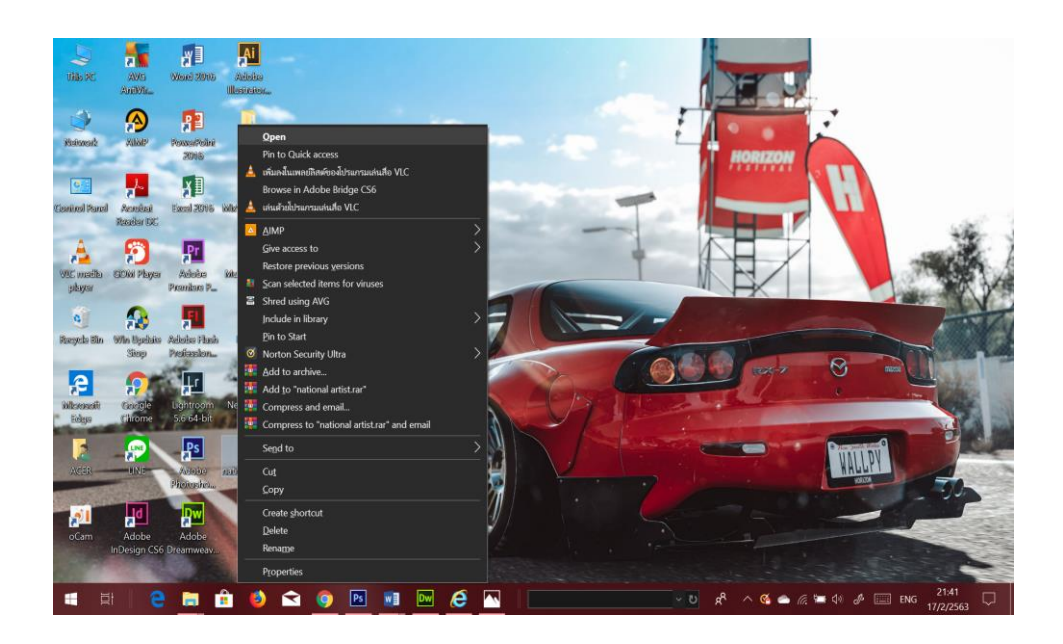

**รูปที่4.5** เปิดไฟลใ์นพ้ืนที่ที่เก็บไวก้่อนหนา้น้ี

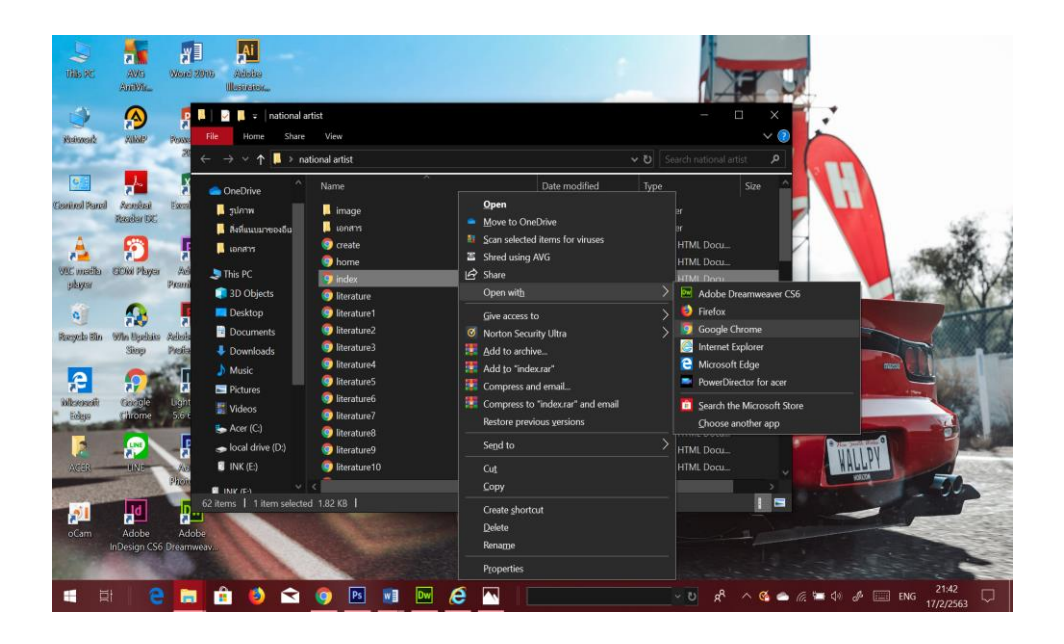

**รูปที่4.6** เลื่อนหาไฟลท์ ี่ชื่อวา่ Index.html คลิกขวา> Open with > Google Chrome

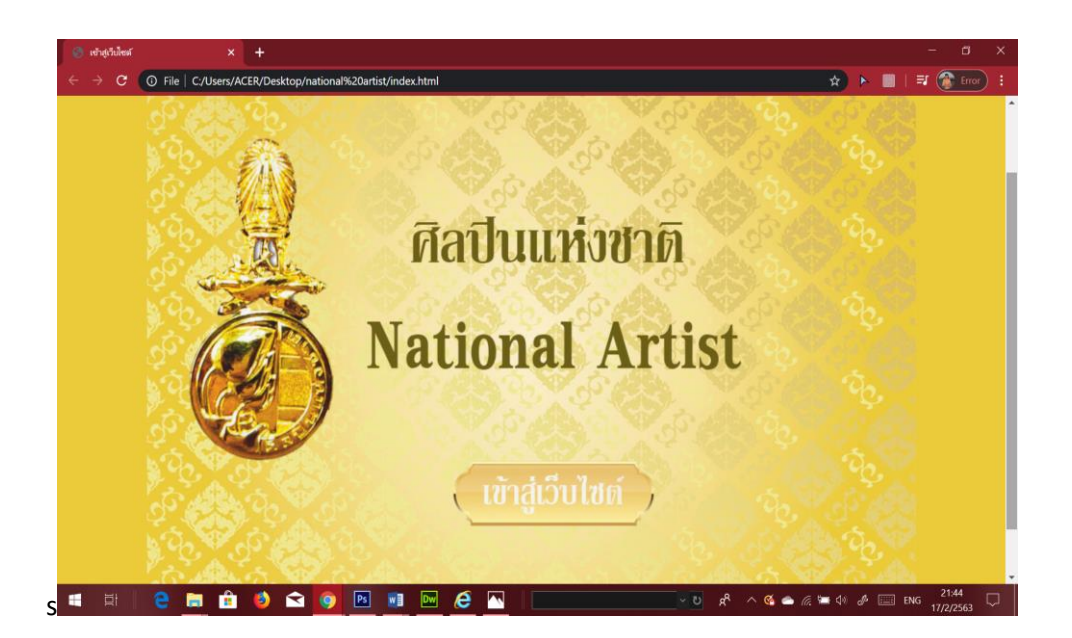

## **รูปที่4.7**แสดงหน้า Index

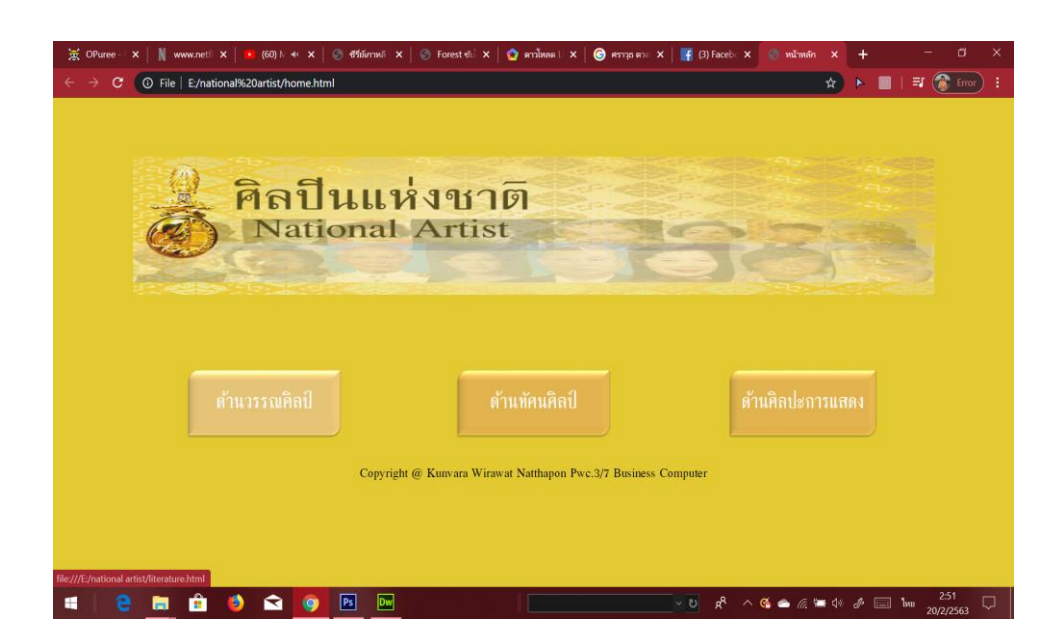

# **รูปที่4.8**แสดงหน้า Home
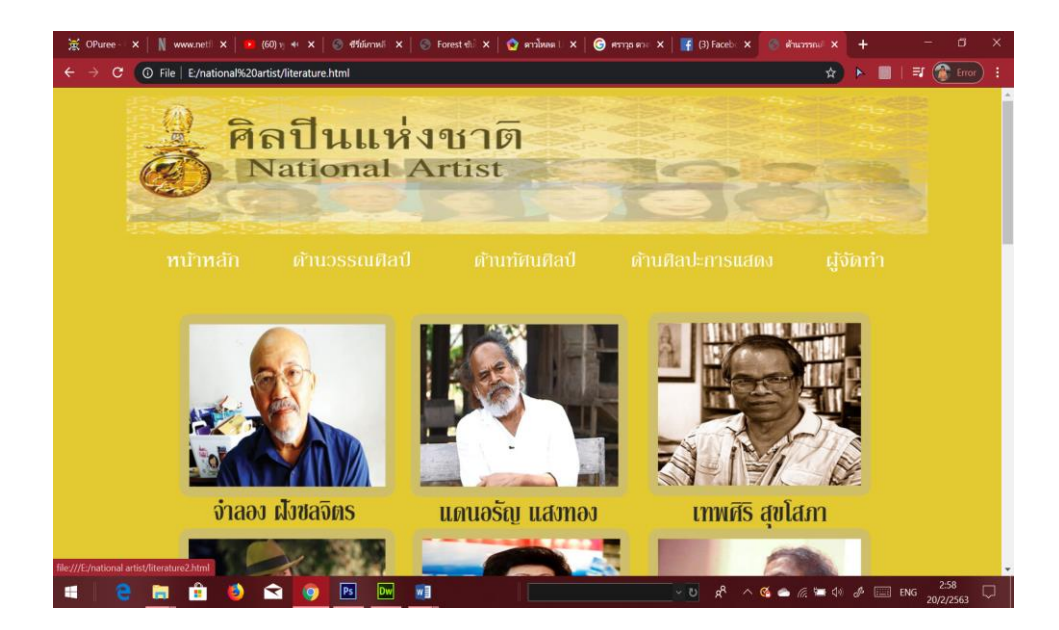

## **รูปที่4.9**แสดงหนา้ดา้นวรรณศิลป์ท้งัหมด

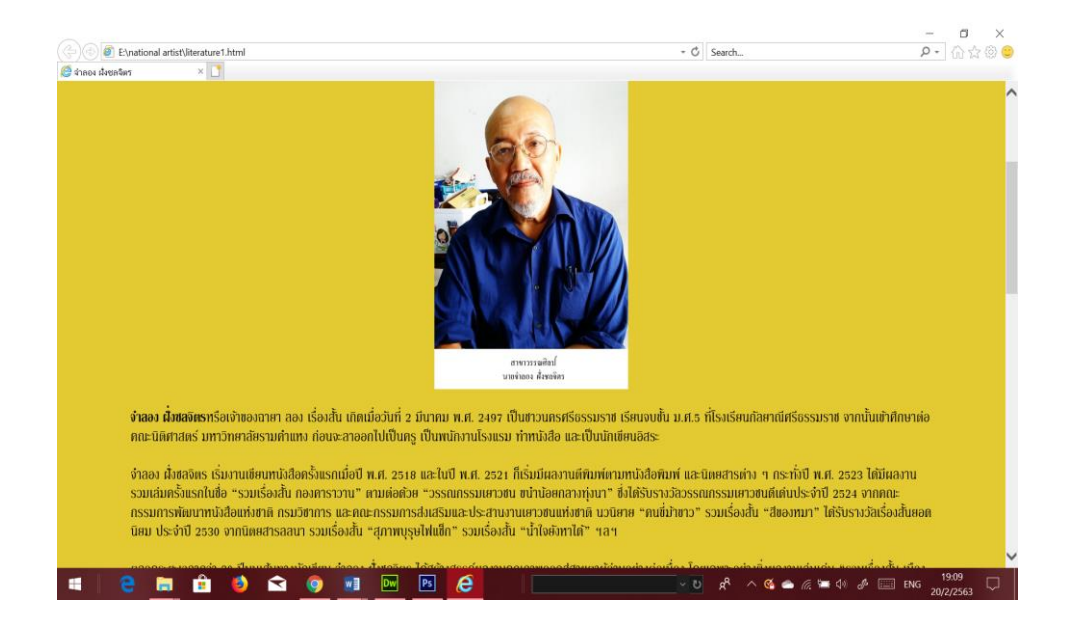

**รูปที่ 4.10** แสดงหน้านายจำลอง ฝังชลจิตร

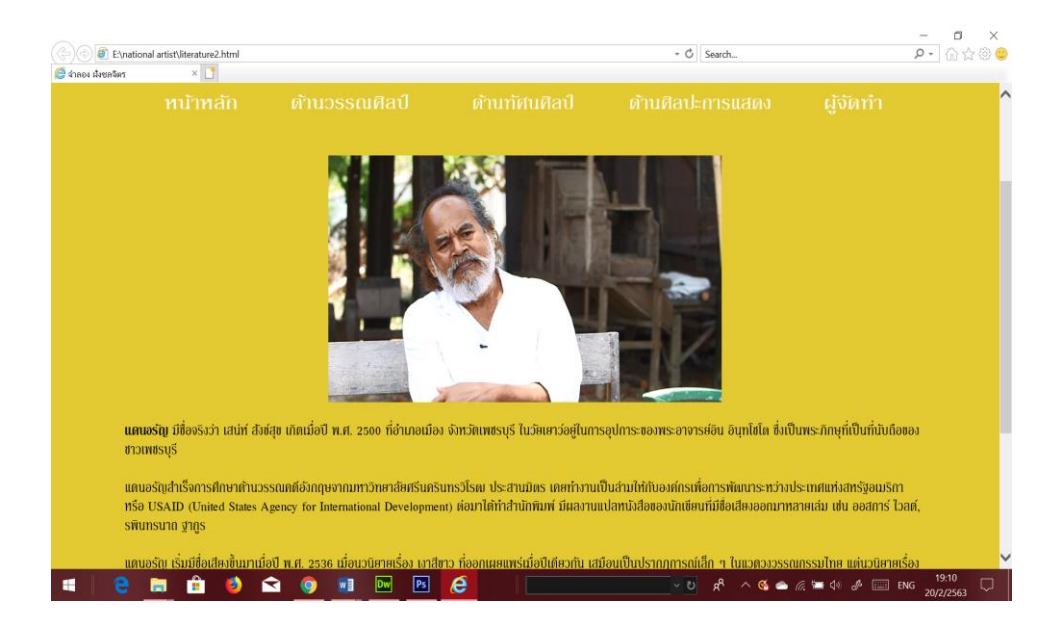

**รูปที่4.11**แสดงหน้าแดนอรัญ แสงทอง

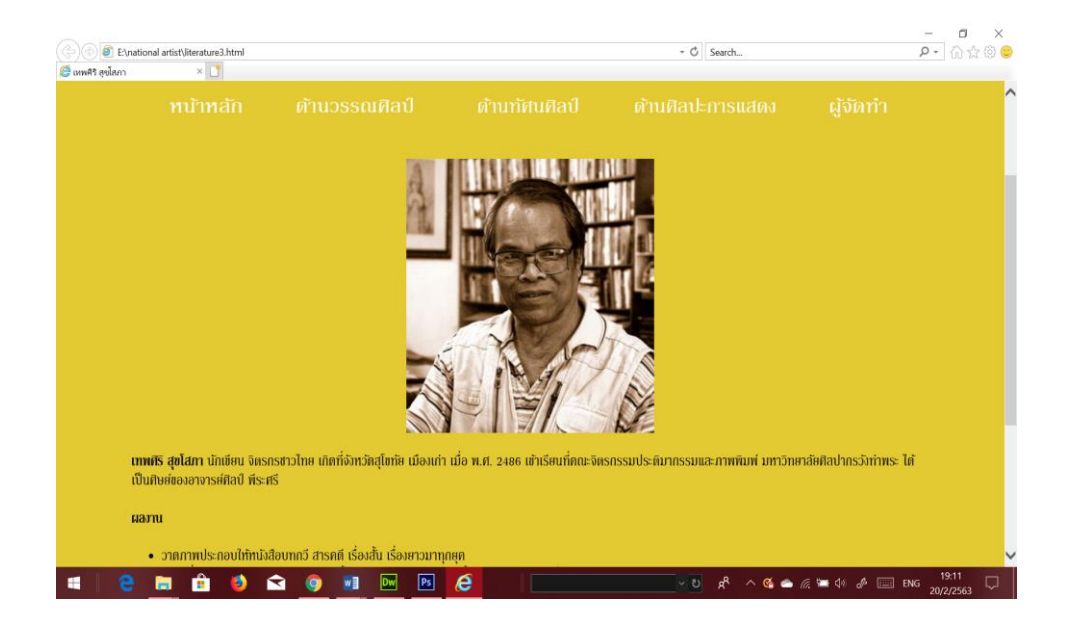

**รูปที่4.12**แสดงหน้าเทพศิริ สุขโสภท

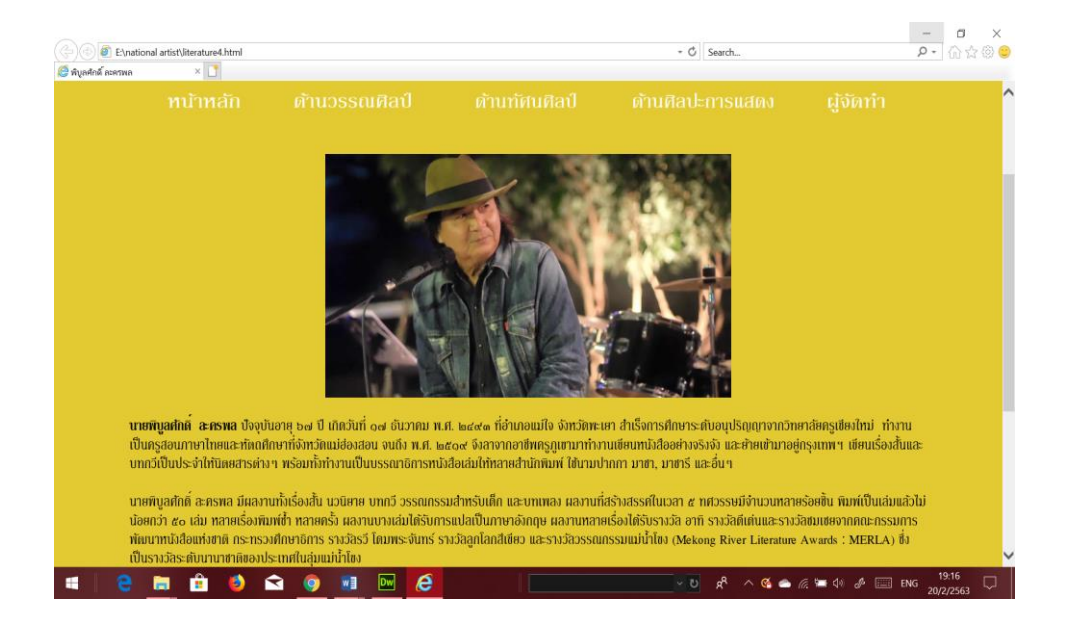

## **รูปที่4.13**แสดงหน้าพิบูลศกั ด์ิละครพล

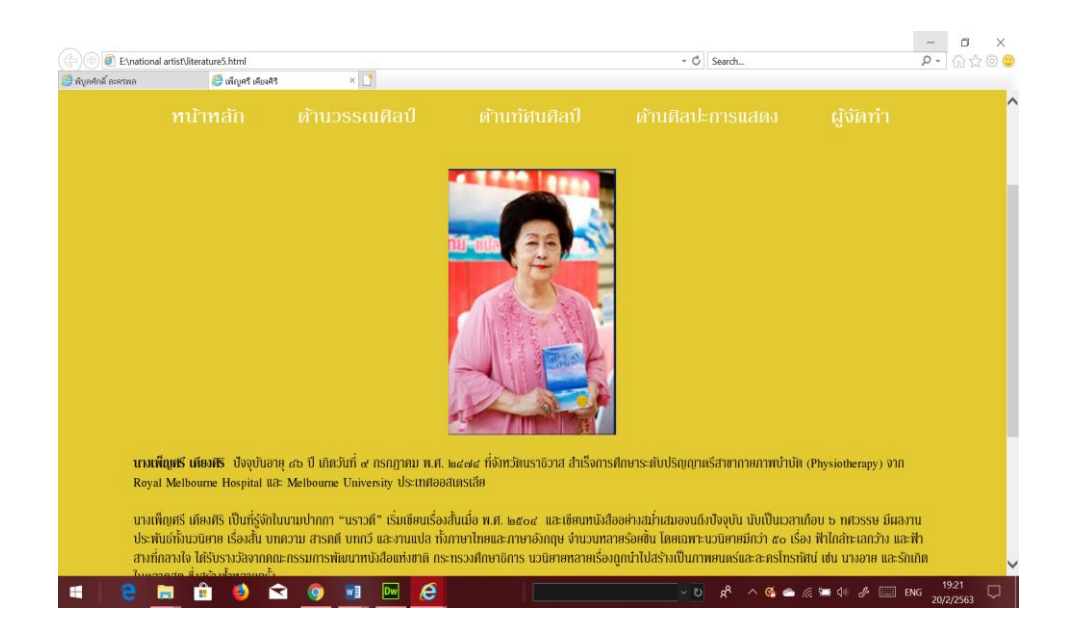

**รูปที่4.14**แสดงหน้าเพ็ญศรี เคียงศิริ

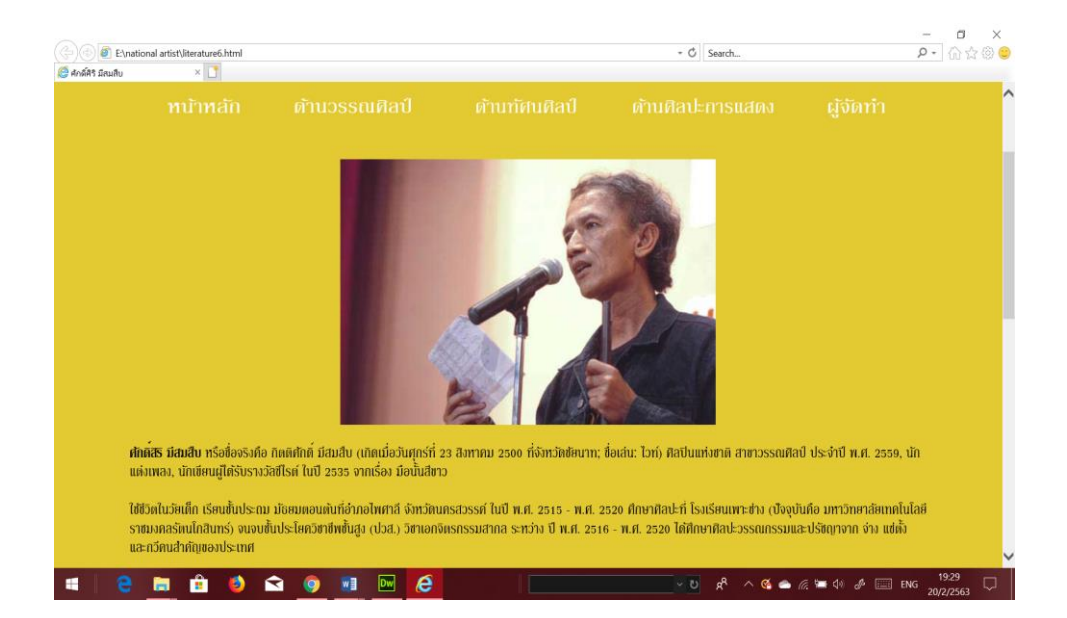

## **รูปที่4.15**แสดงหน้าศกัด์ิสิริมีสมสืบ

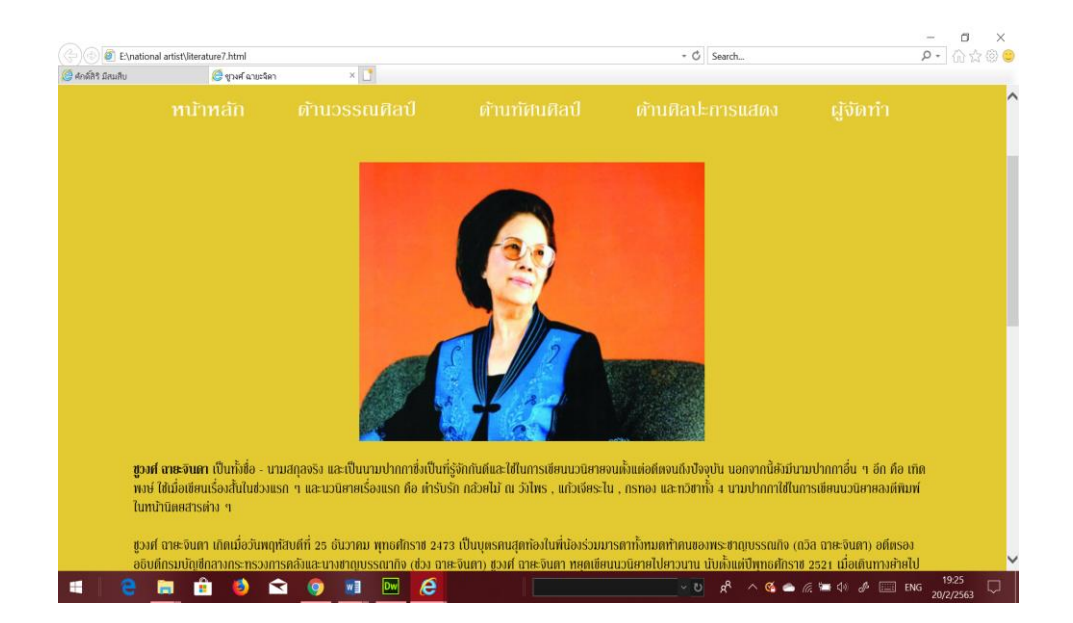

**รูปที่4.16**แสดงหน้าชูวงศ์ ฉายะจินดา

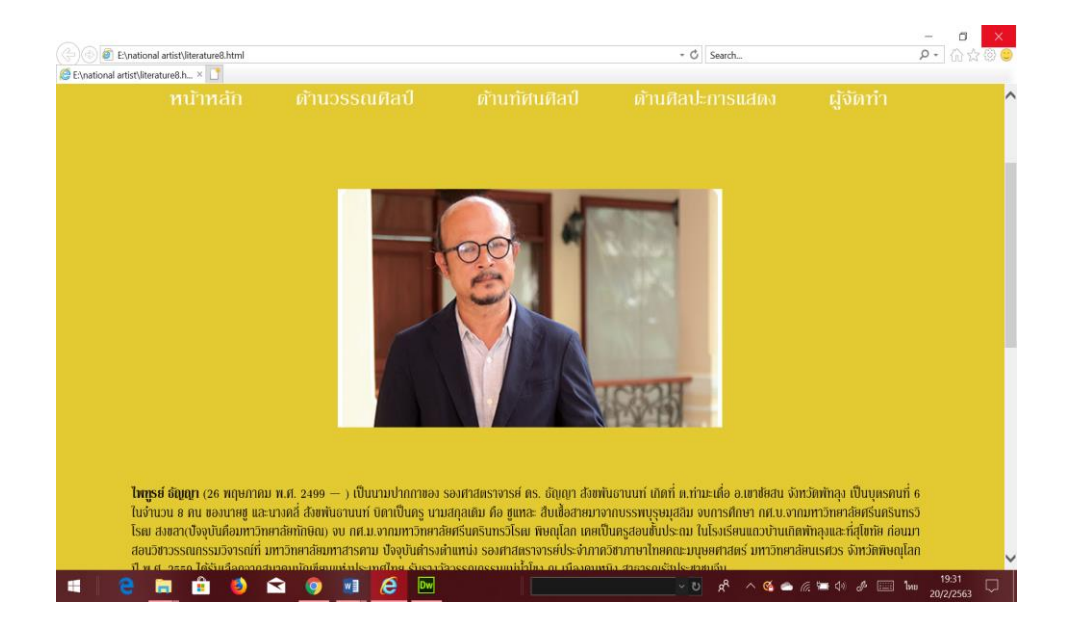

## **รูปที่4.17**แสดงหน้าไพฑูรย์ ธัญญา

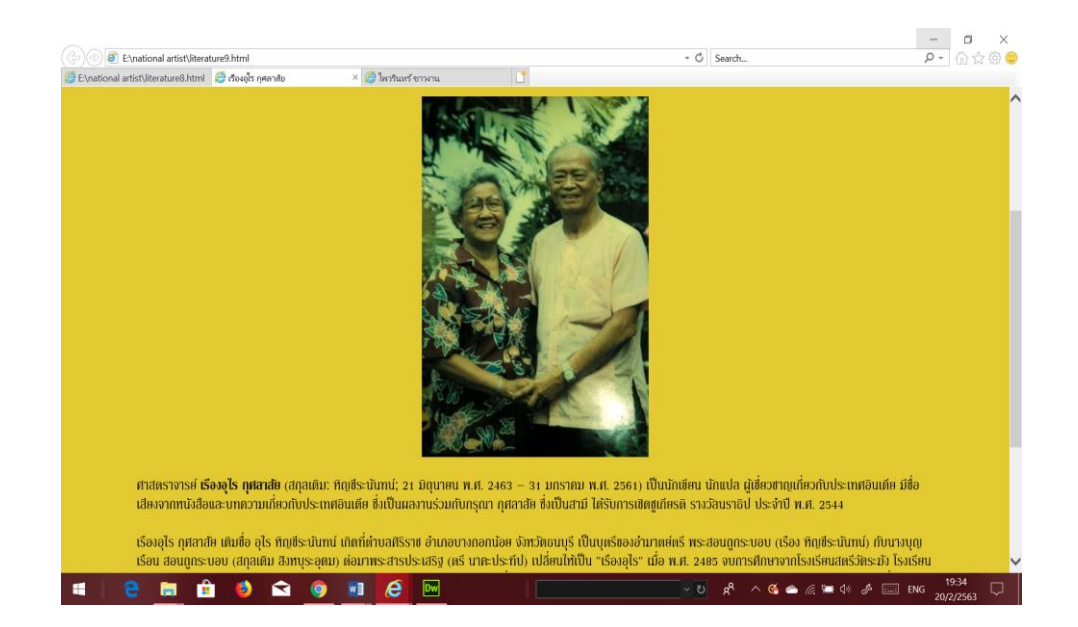

**รูปที่4.18**แสดงหน้าเรืองอุไร กุศลาสัย

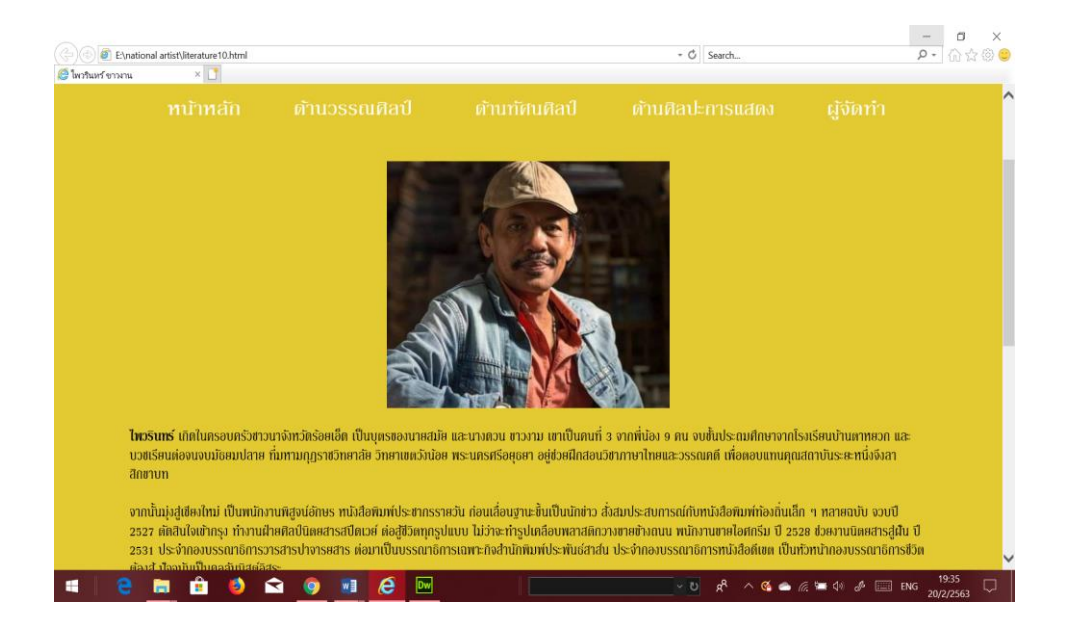

## **รูปที่4.19**แสดงหน้าไพวรินทร์ ขาวงาน

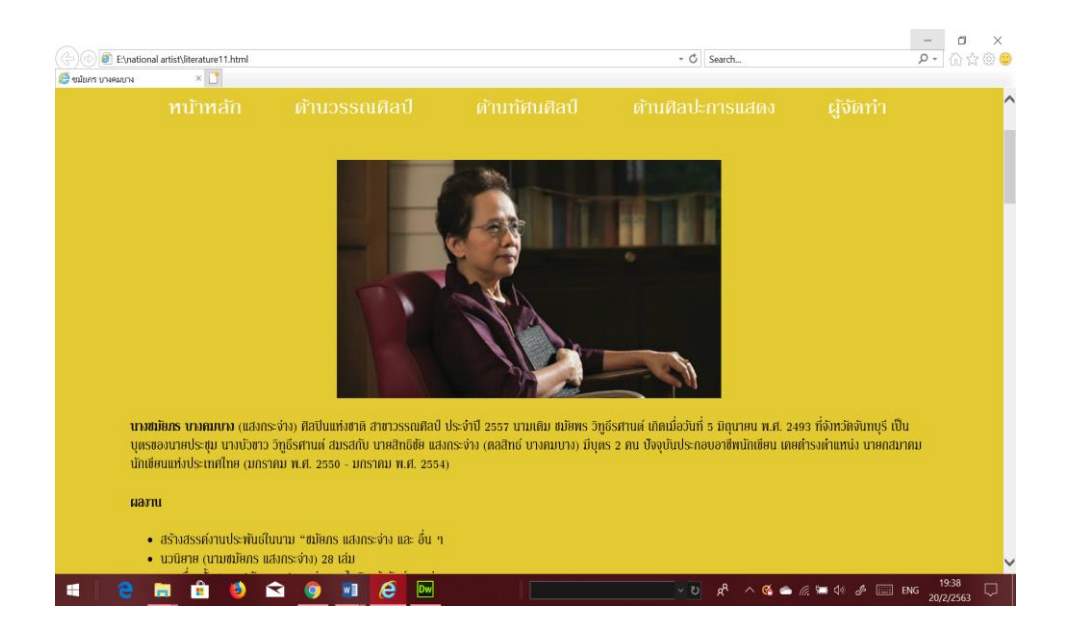

**รูปที่4.20**แสดงหน้าชมัยภร บางคมบาง

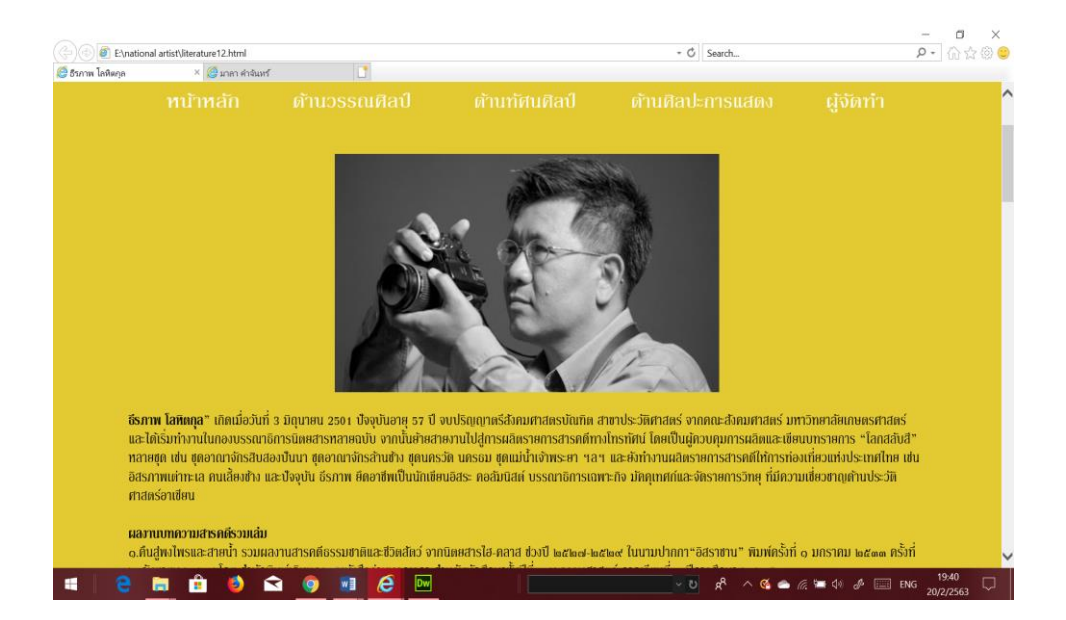

#### **รูปที่4.21**แสดงหน้าธีรภาพ โลหิตกุล

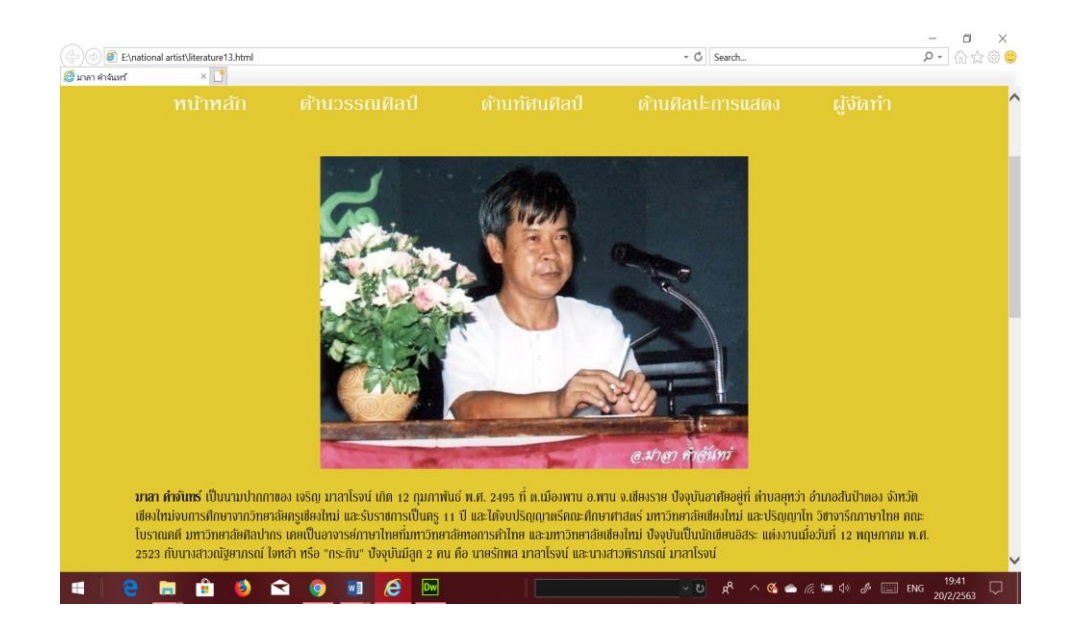

**รูปที่ 4.22** แสดงหน้ามาลา คำจันทร์

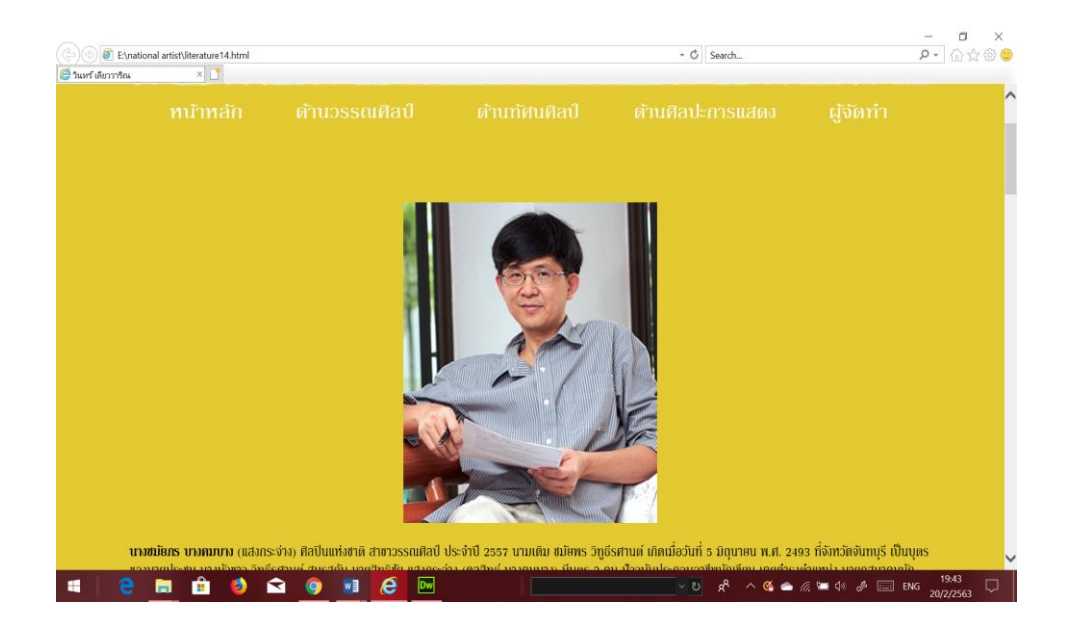

#### **รูปที่4.23**แสดงหน้าวินทร์ เลียววาริณ

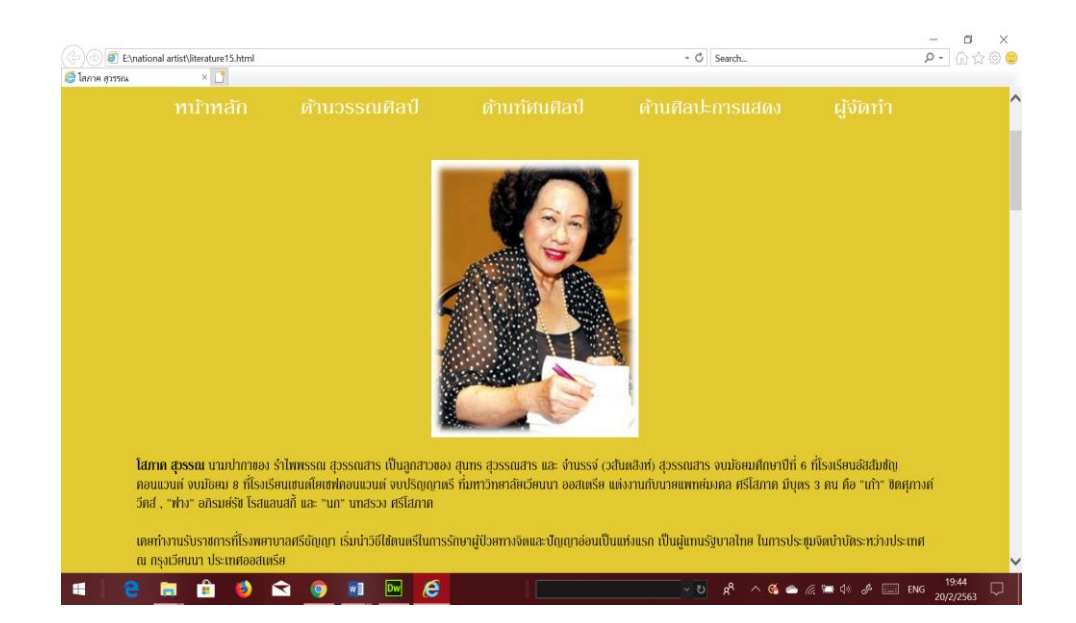

**รูปที่4.24**แสดงหน้าโสภาค สุวรรณ

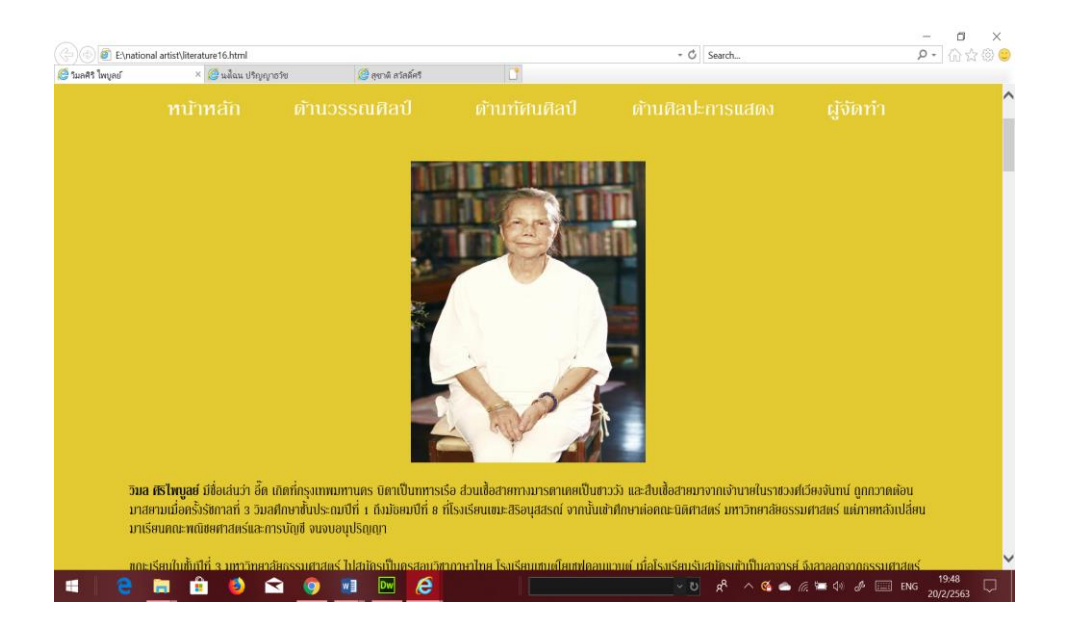

#### **รูปที่4.25**แสดงหน้าวิมล ศิริไพบูลย์

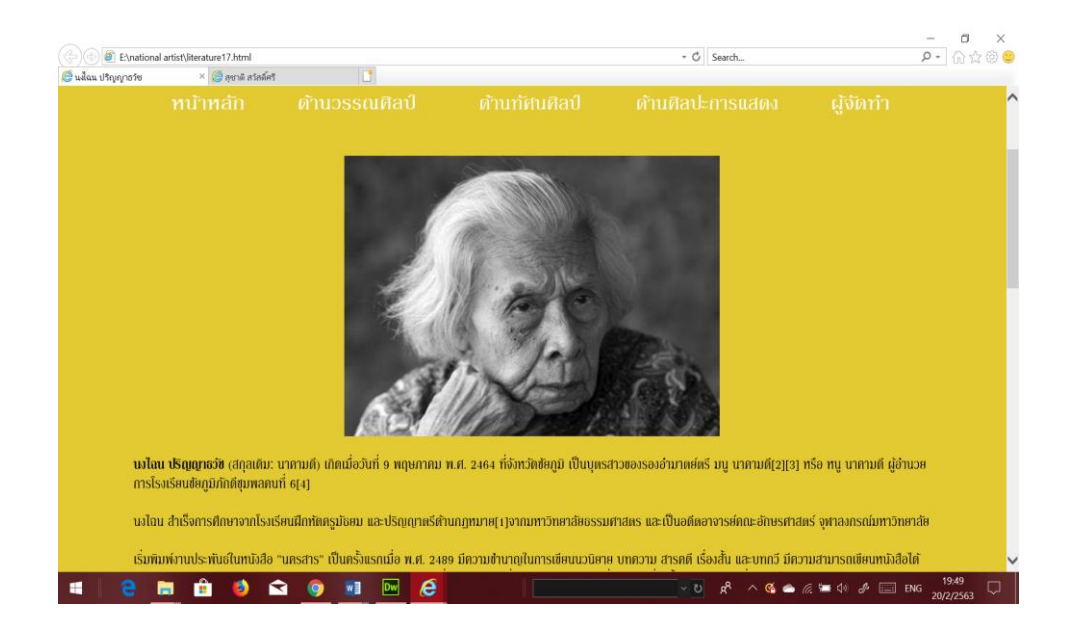

**รูปที่4.26**แสดงหน้านงไฉน ปริญญาธวัช

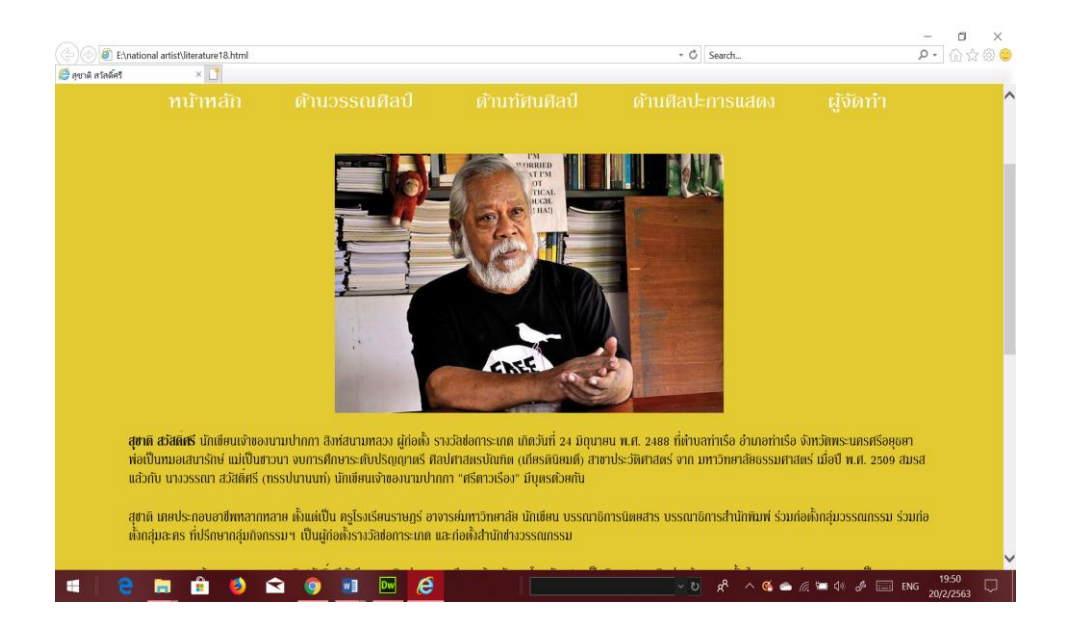

## **รูปที่4.27**แสดงหน้าสุชาติสวสั ด์ิศรี

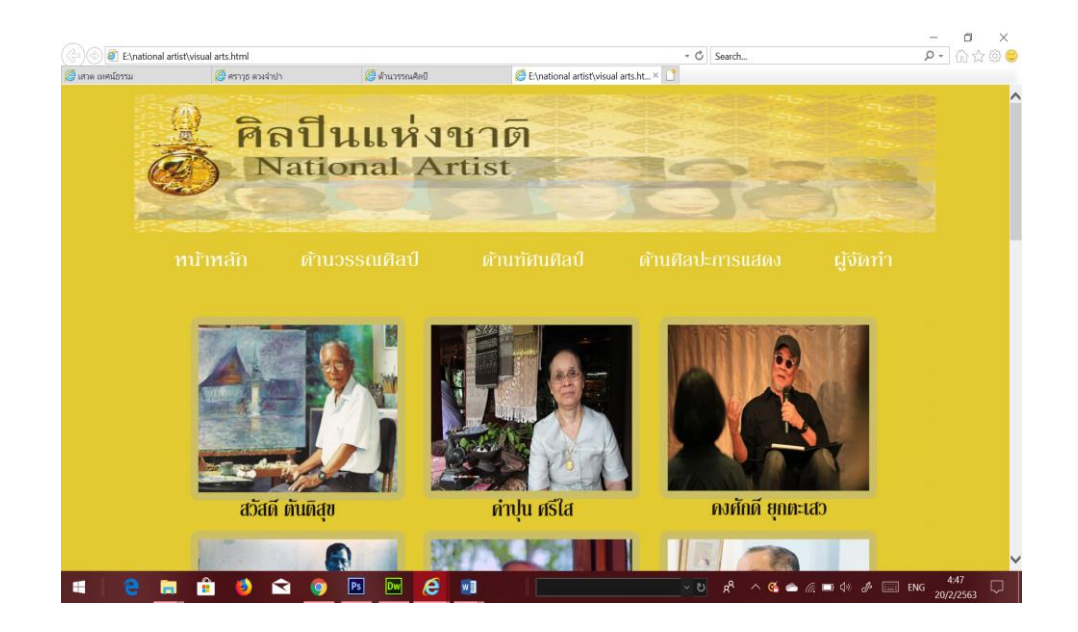

**รูปที่4.28**แสดงหน้าหน้าด้านทัศนศิลป์ท้งัหมด

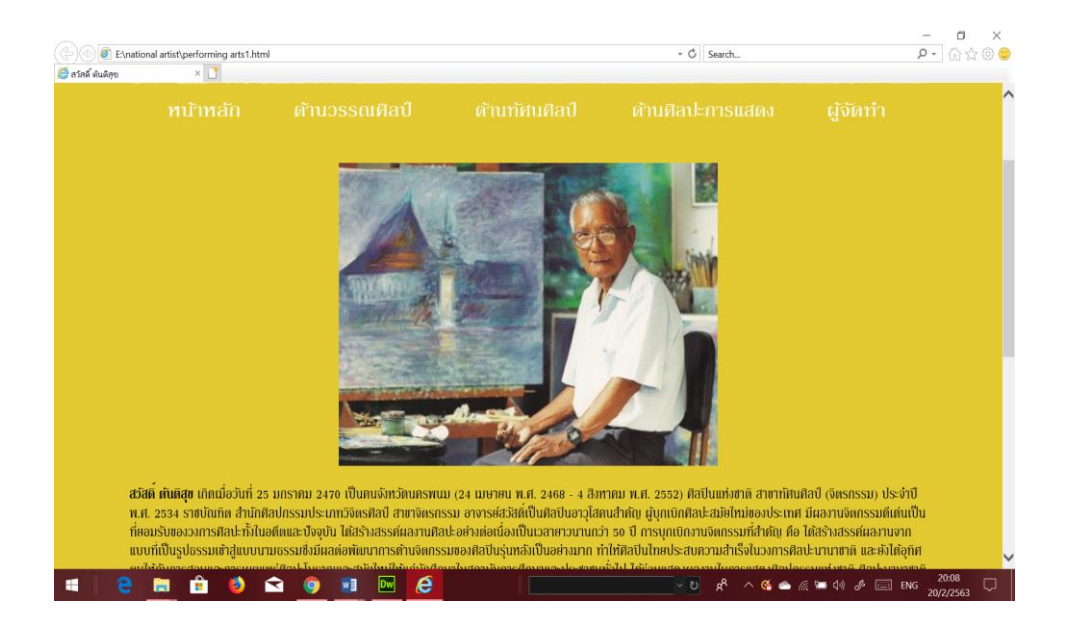

## **รูปที่4.29**แสดงหน้าสวสั ด์ิตนั ติสุข

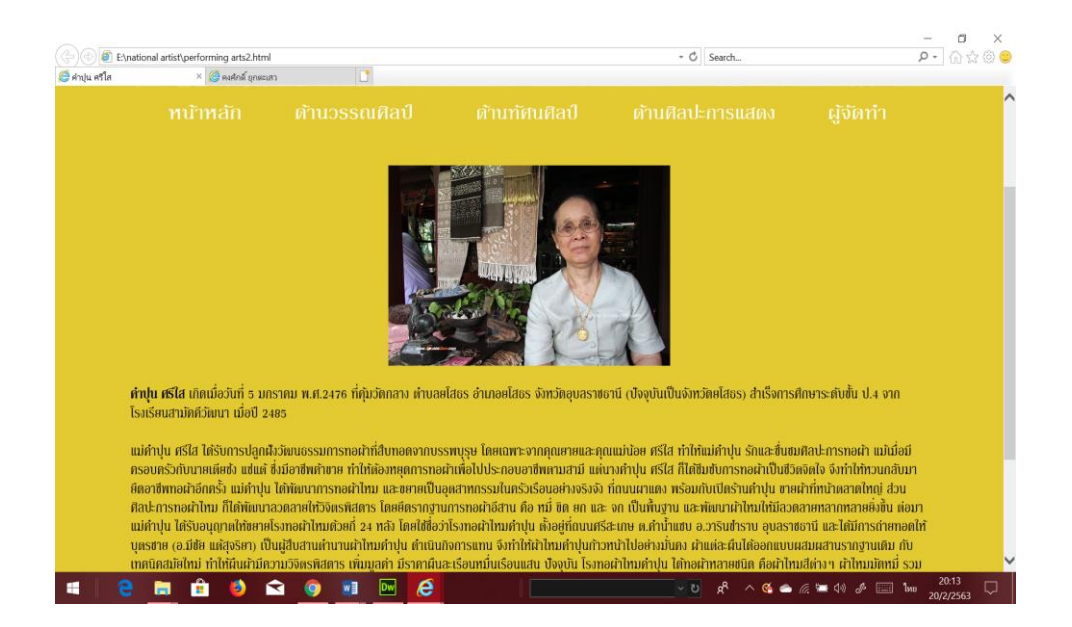

**รูปที่4.30**แสดงหน้าค าปุน ศรีใส

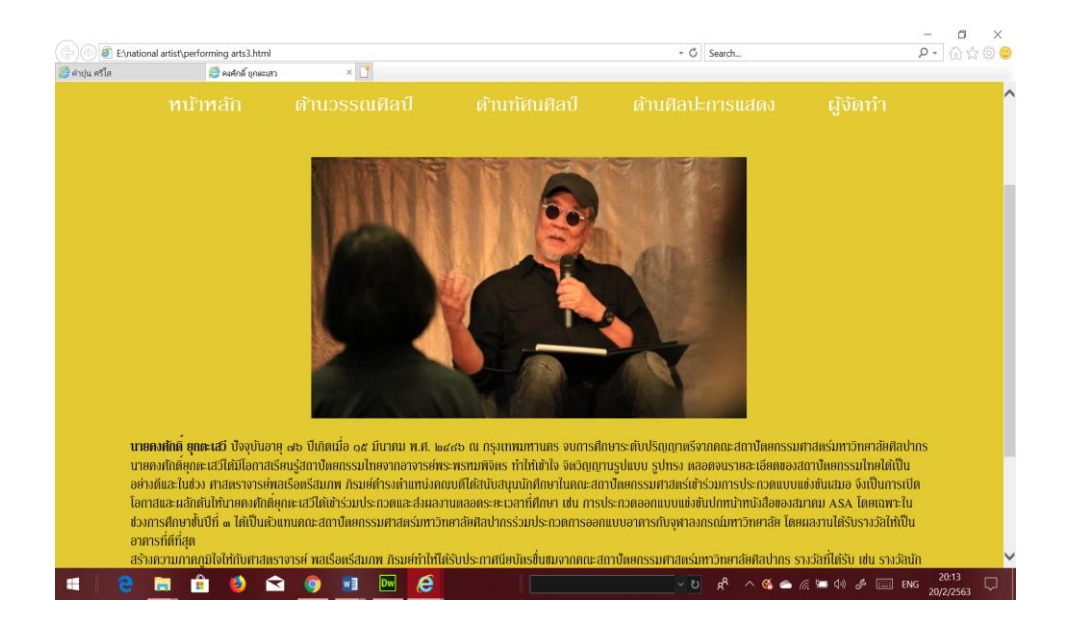

### **รูปที่4.31**แสดงหน้าคงศกัด์ิยกุ ตะเสวี

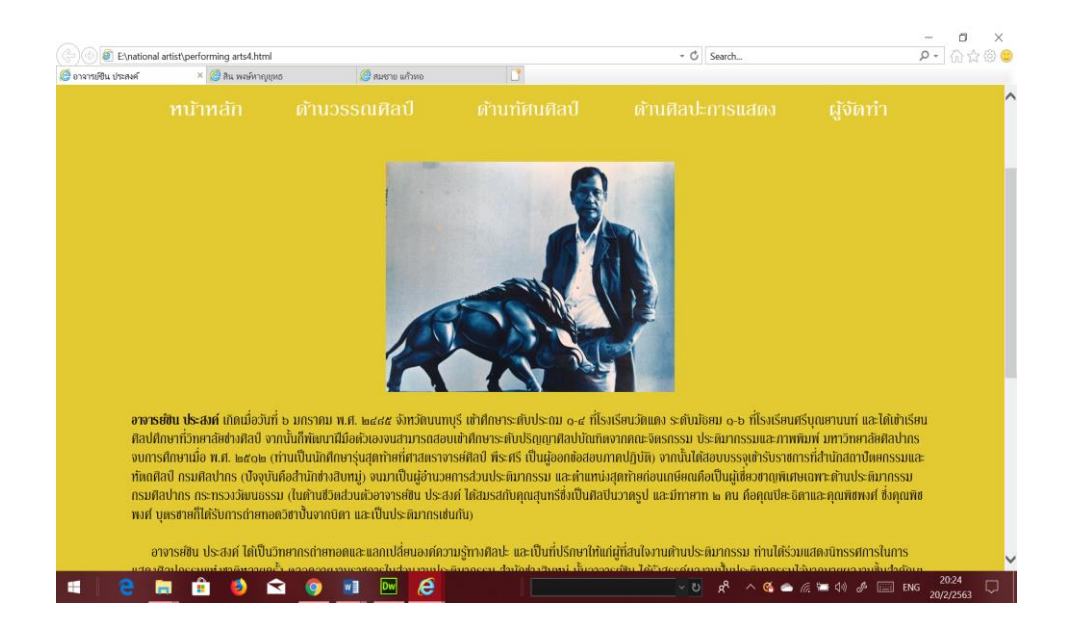

**รูปที่4.32**แสดงหน้าอาจารย์ชิน ประสงค์

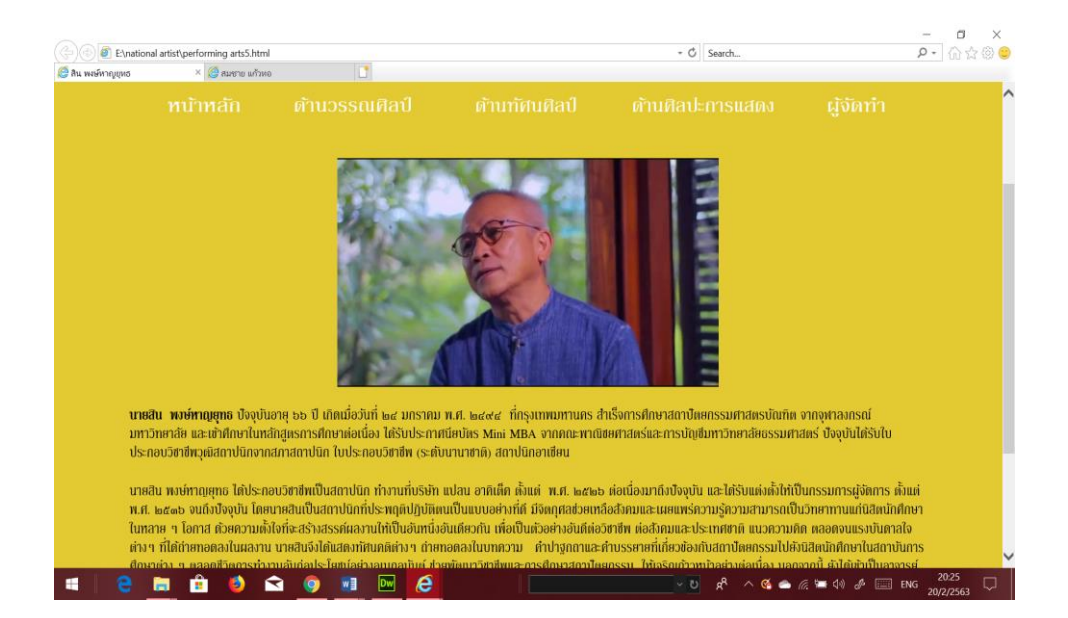

#### **รูปที่4.33**แสดงหน้าสิน พงษ์หาญยุทธ

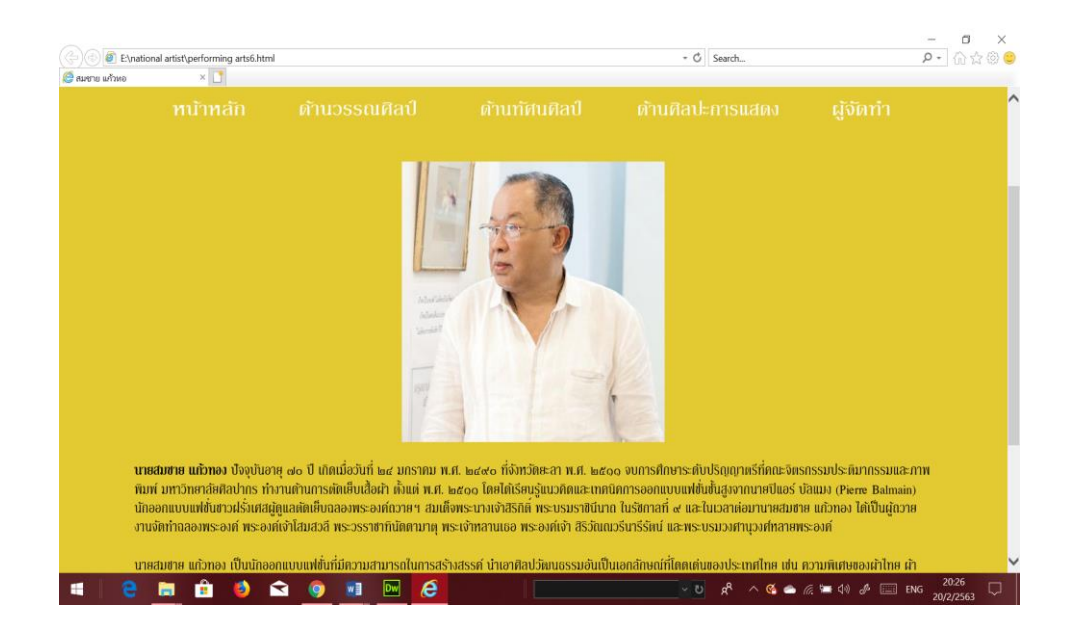

**รูปที่4.34**แสดงหน้าสมชายแกว้ทอง

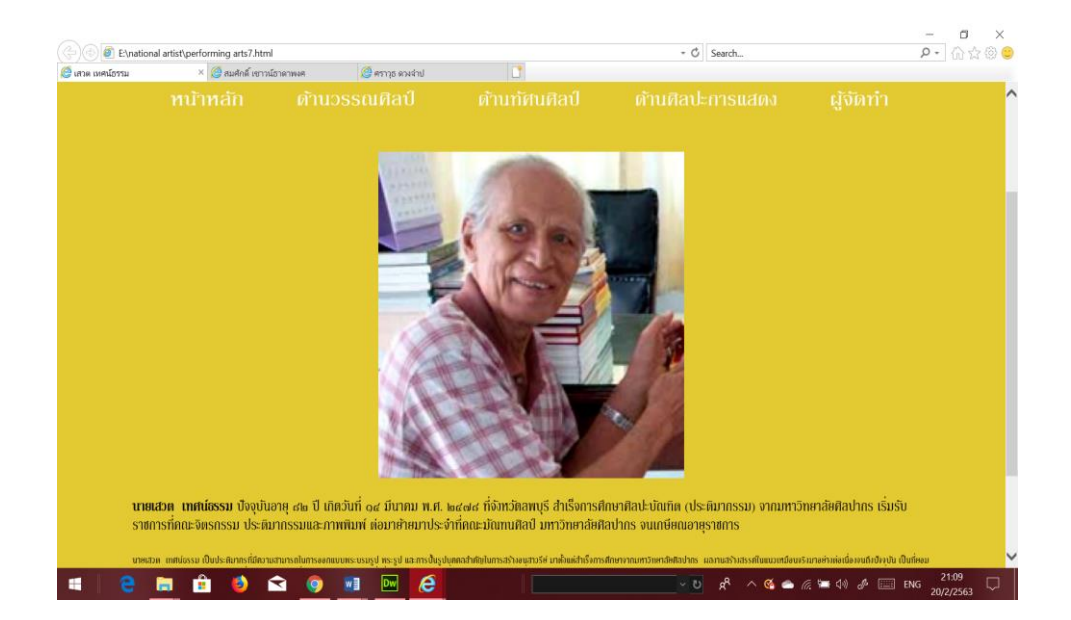

### **รูปที่4.35**แสดงหน้าเสวต เทศน์ธรรม

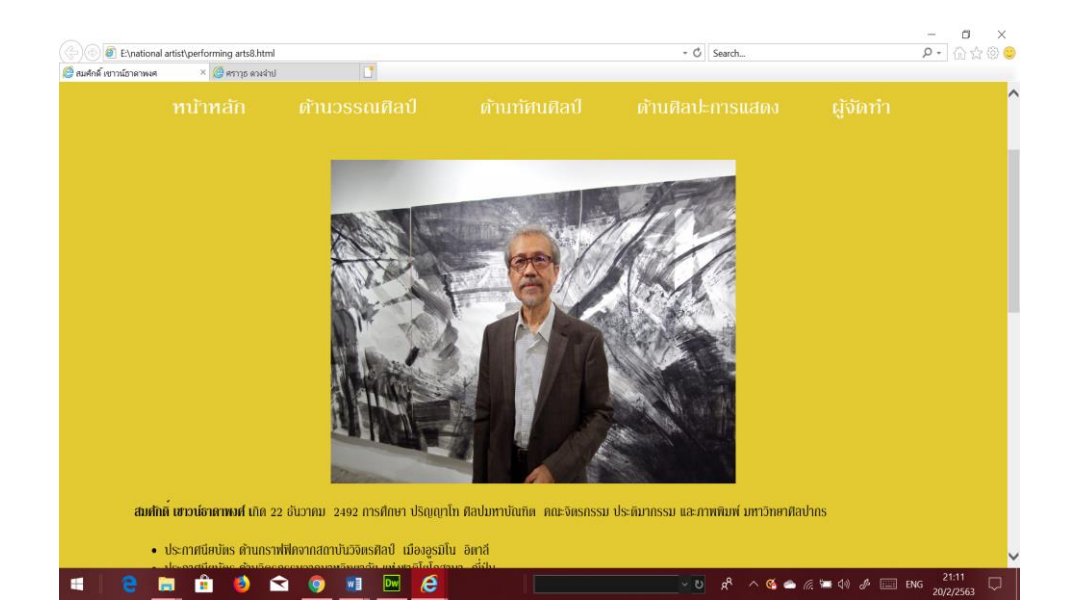

**รูปที่4.36**แสดงหน้าสมศกัด์ิเชาวน์ธาดาพงศ์

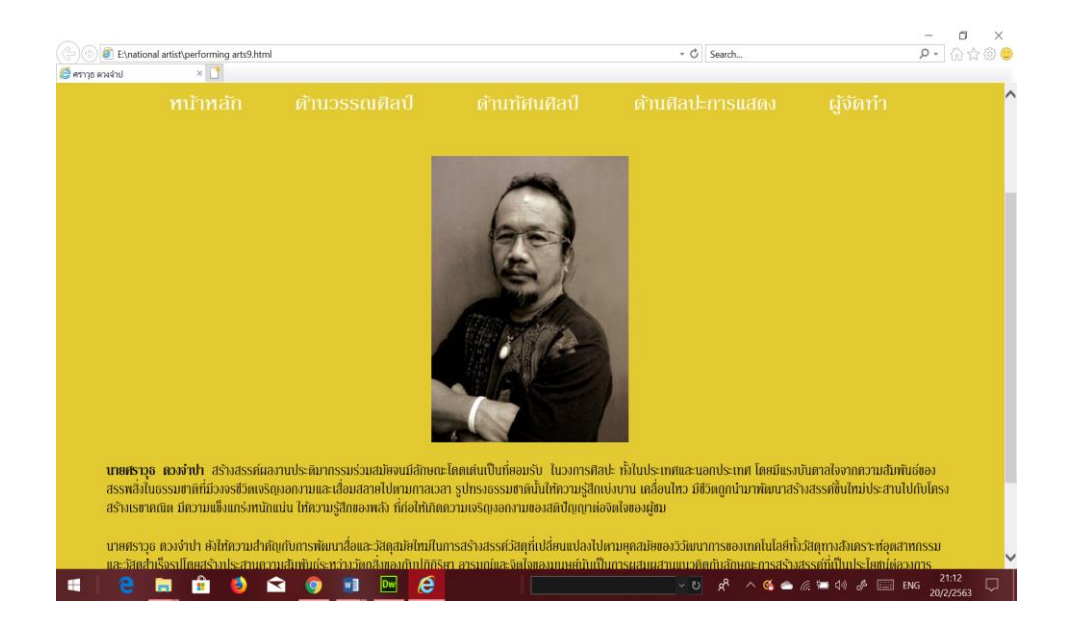

#### ร**ูปที่ 4.37** แสดงหน้าศราวุธ ดวงจำปา

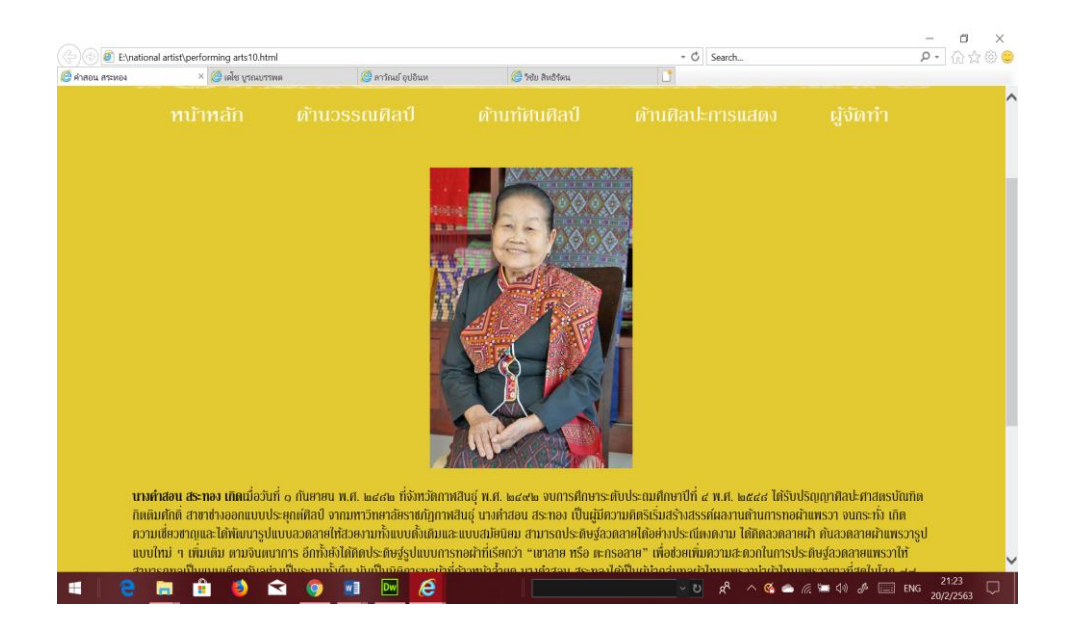

ร**ูปที่ 4.38** แสดงหน้าคำสอน สระทอง

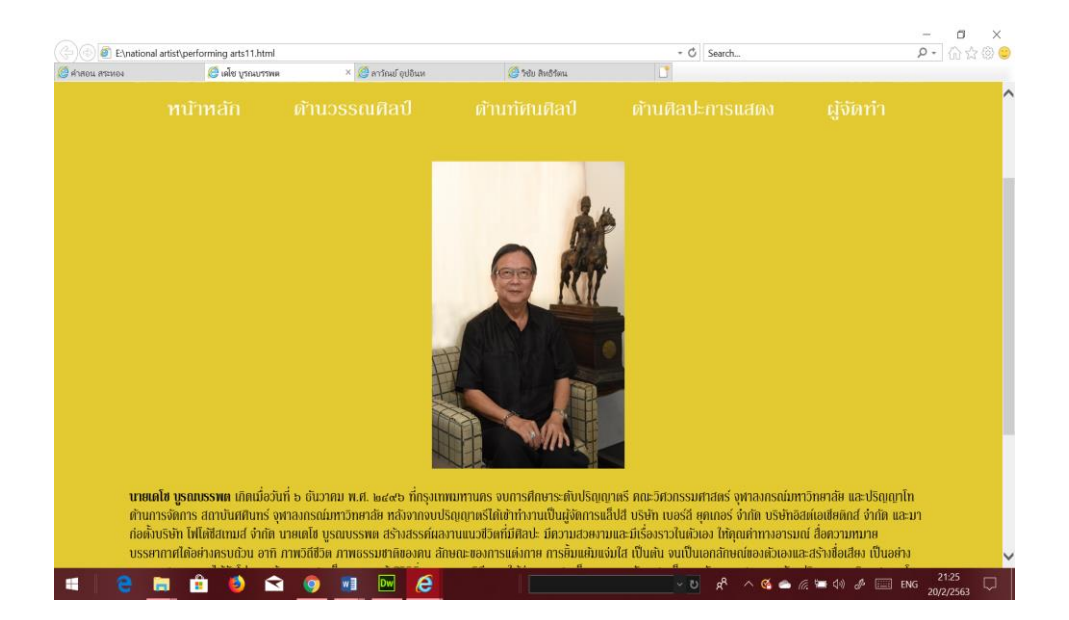

### **รูปที่4.39**แสดงหน้าเดโช บูรณบรรพต

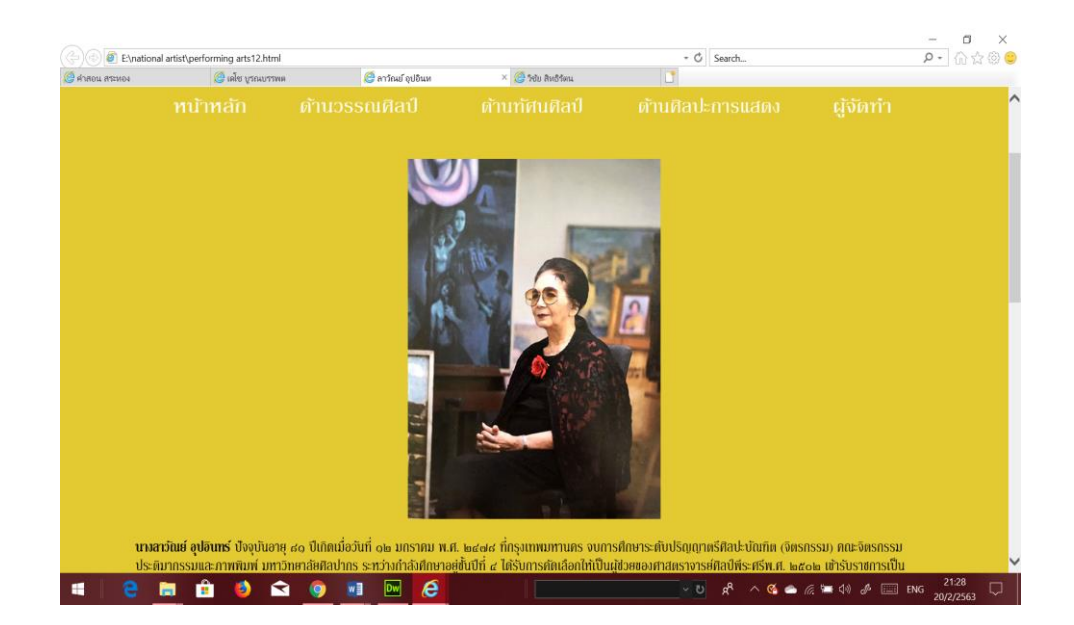

**รูปที่4.40**แสดงหน้าลาวัณย์ อุปอินทร์

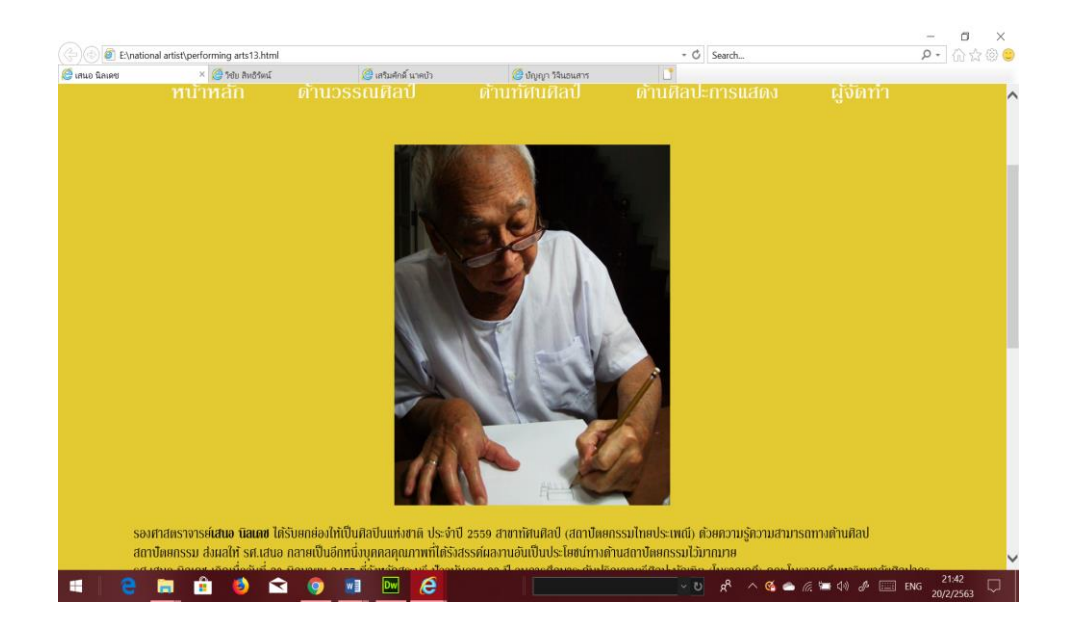

#### **รูปที่4.43**แสดงหน้าเสนอ นิลเดช

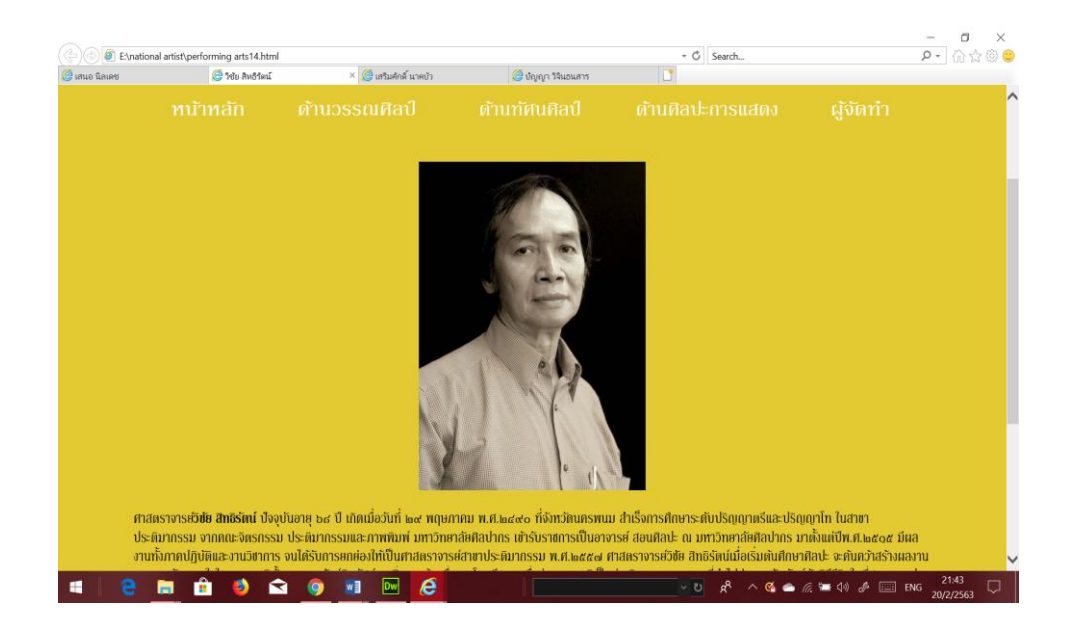

**รูปที่4.44**แสดงหน้าวิชัย สิทธิรัตน์

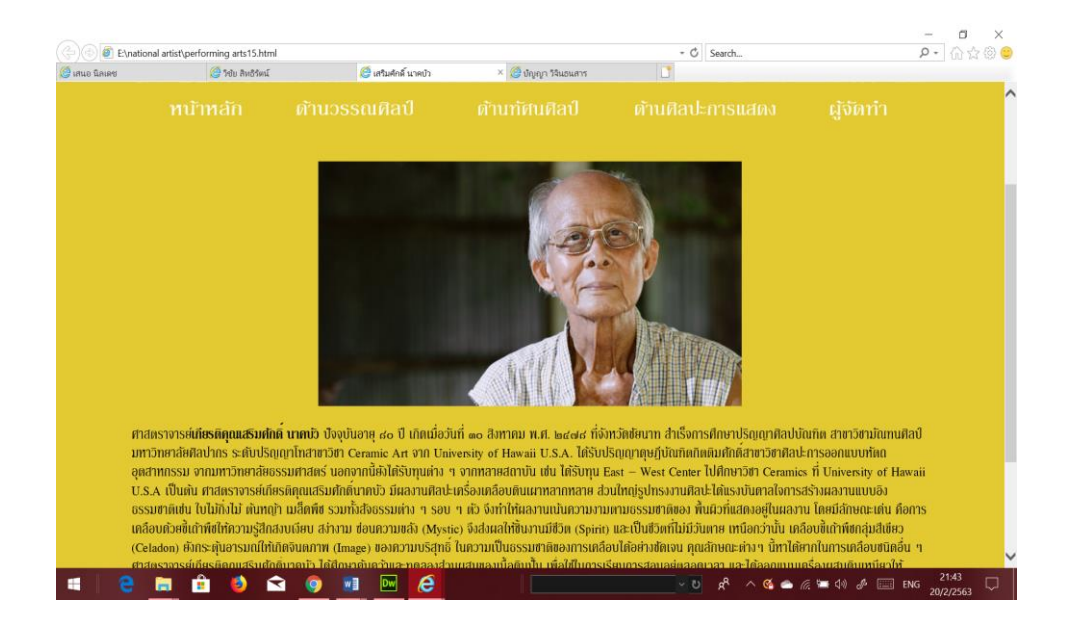

### **รูปที่4.45**แสดงหน้าเกียรติคุณเสริมศกัด์ินาคบวั

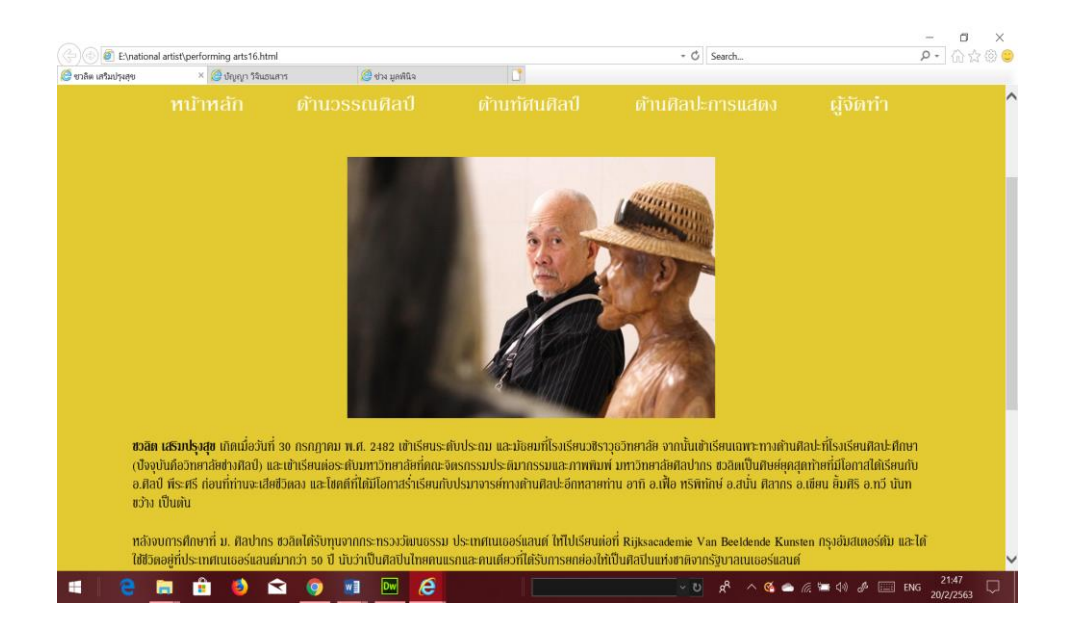

**รูปที่4.46**แสดงหน้าชวลิต เสริมปรุงสุข

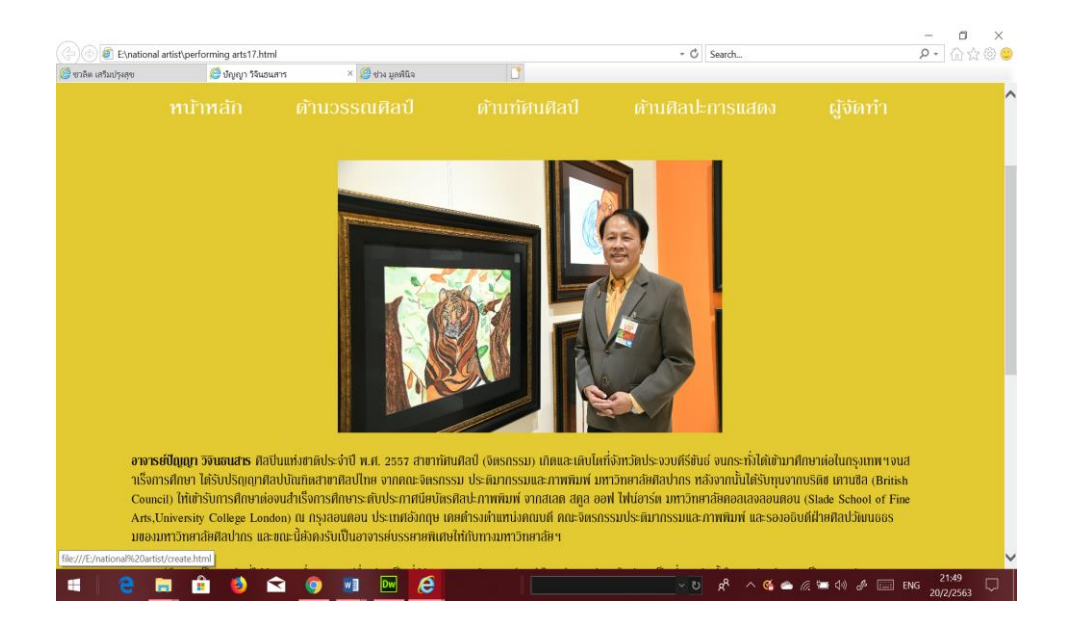

### **รูปที่4.47**แสดงหน้าปัญญา วิจินธนสาร

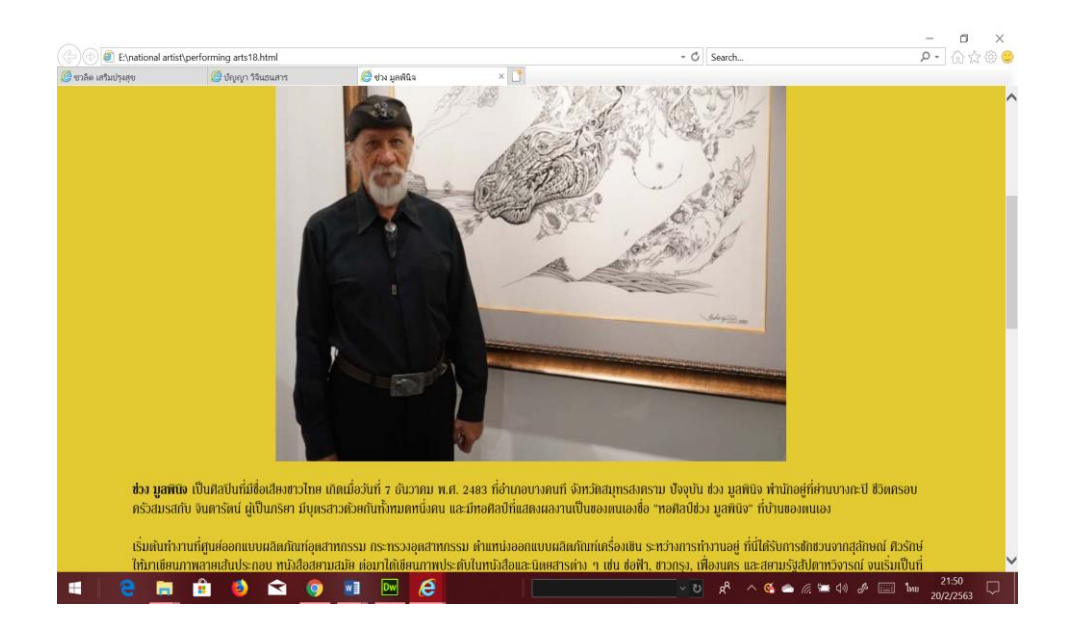

**รูปที่4.48**แสดงหน้าช่วง มูลพินิจ

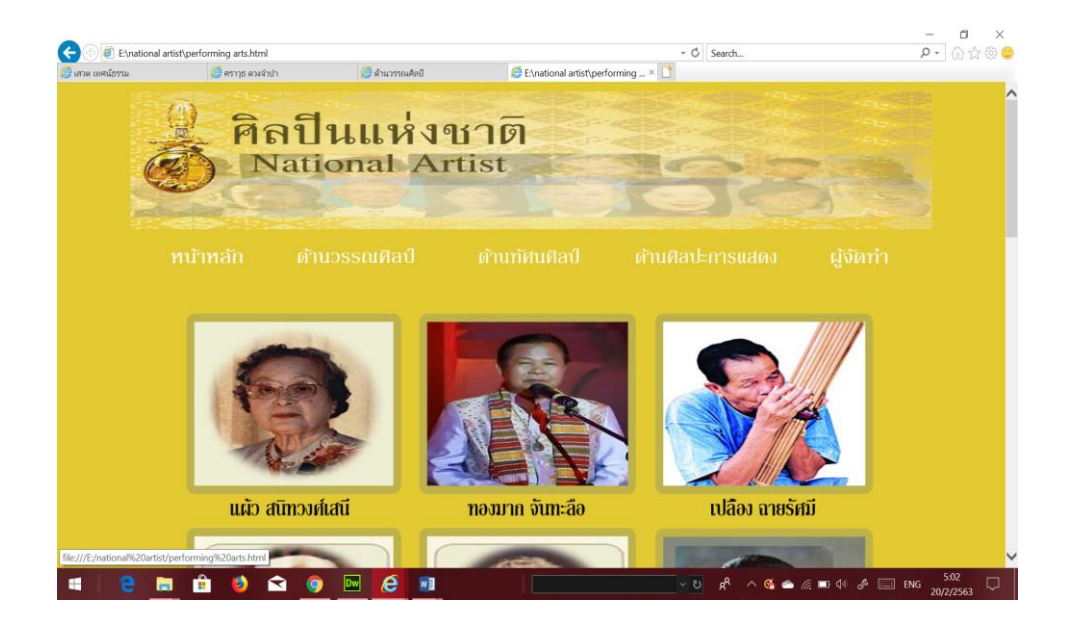

## **รูปที่4.49**แสดงหน้าดา้นศิลปะการแสดงท้งัหมด

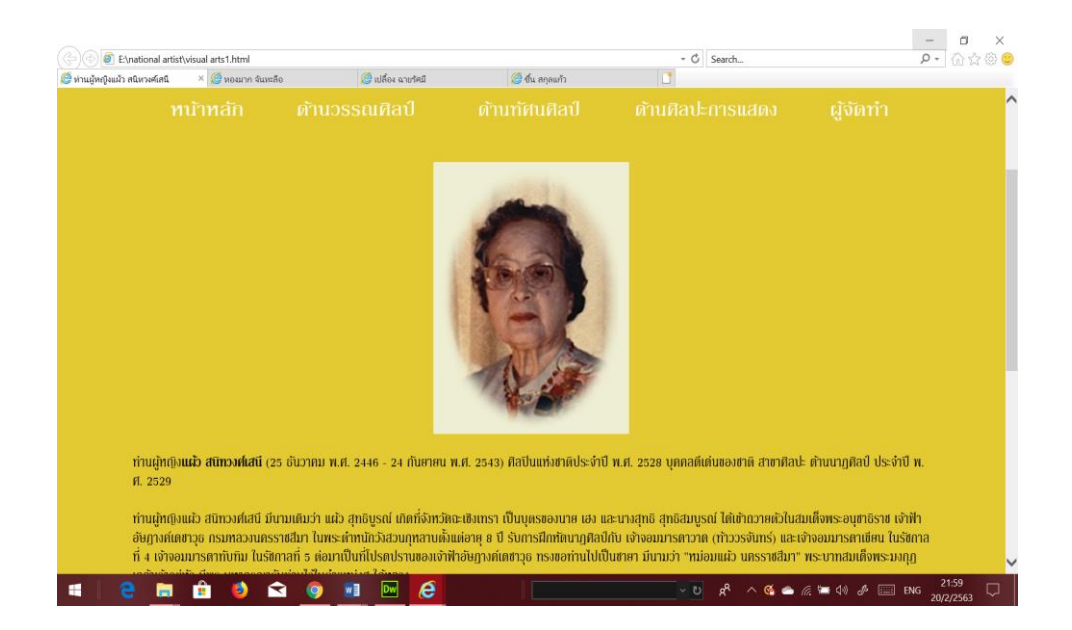

**รูปที่4.50**แสดงหน้าแผ้ว สนิทวงศ์เสนี

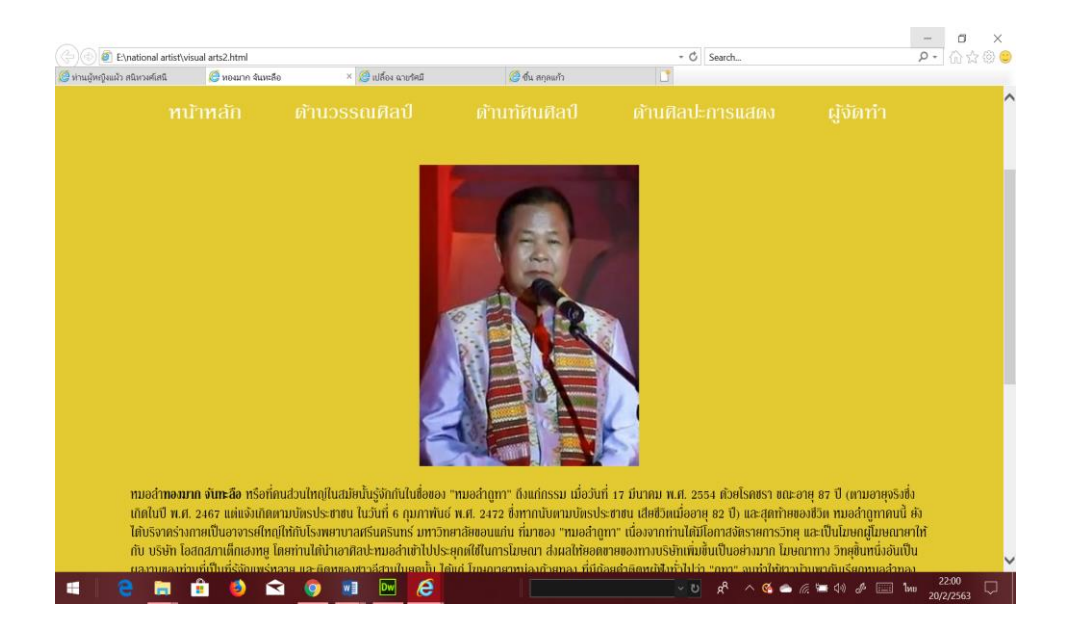

#### **รูปที่4.51**แสดงหน้าทองมาก จันทะลือ

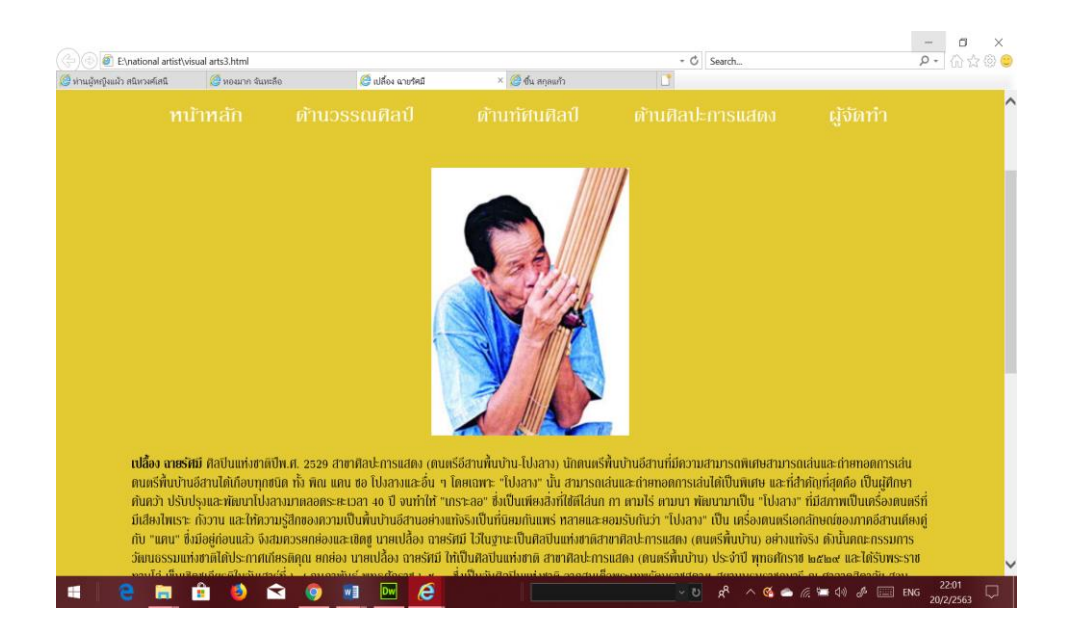

**รูปที่4.52**แสดงหน้าเปล้ือง ฉายรัศมี

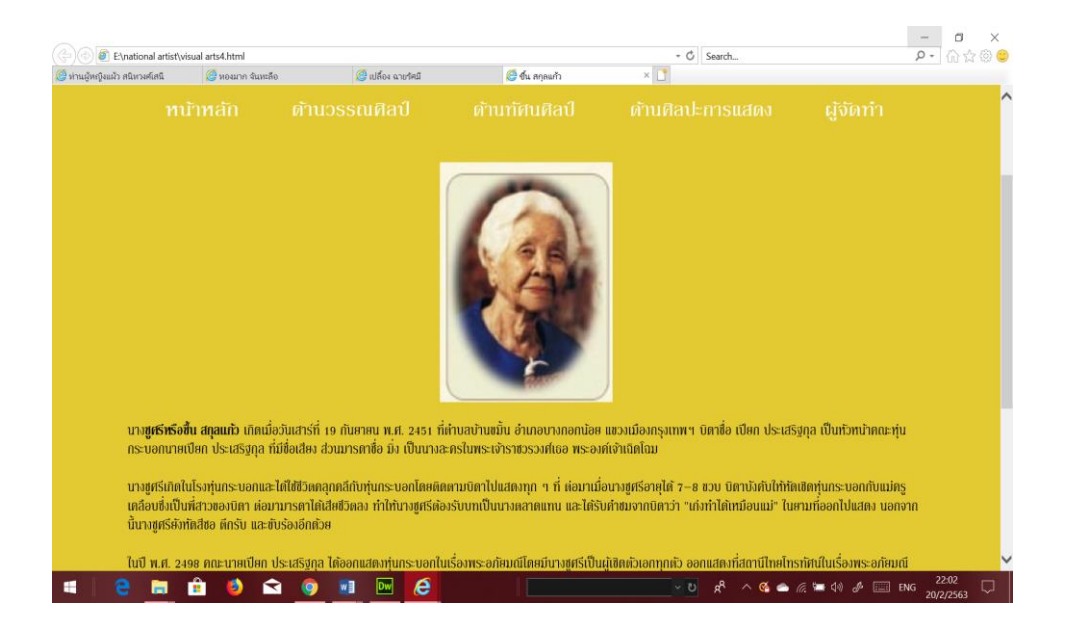

## **รูปที่4.53**แสดงหน้าหนา้ช้ืน สกุลแกว้

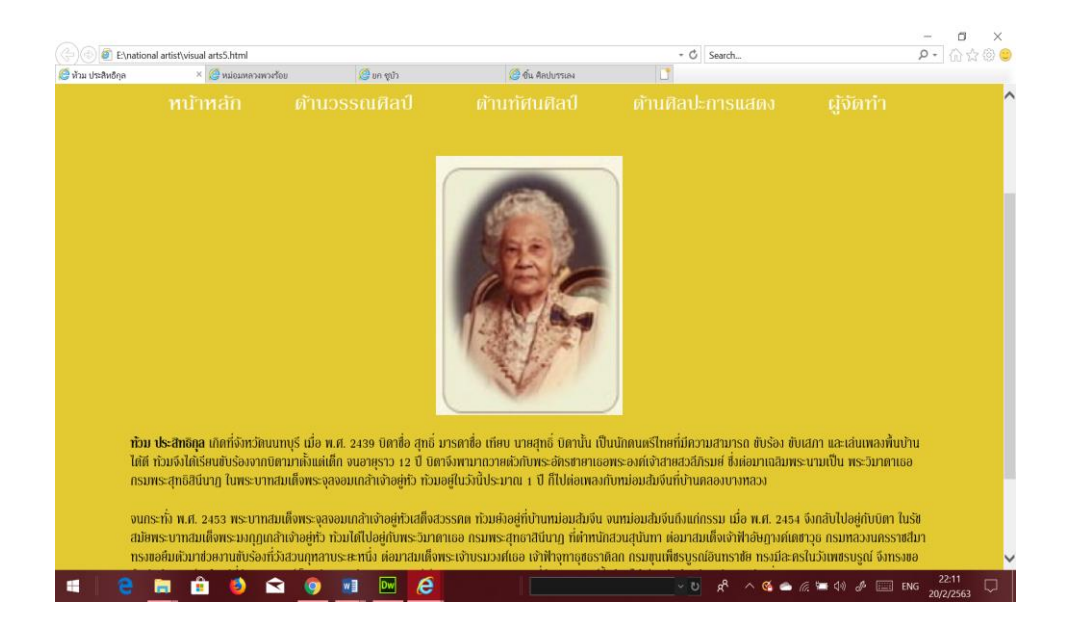

**รูปที่4.54**แสดงหน้าท้วม ประสิทธิกุล

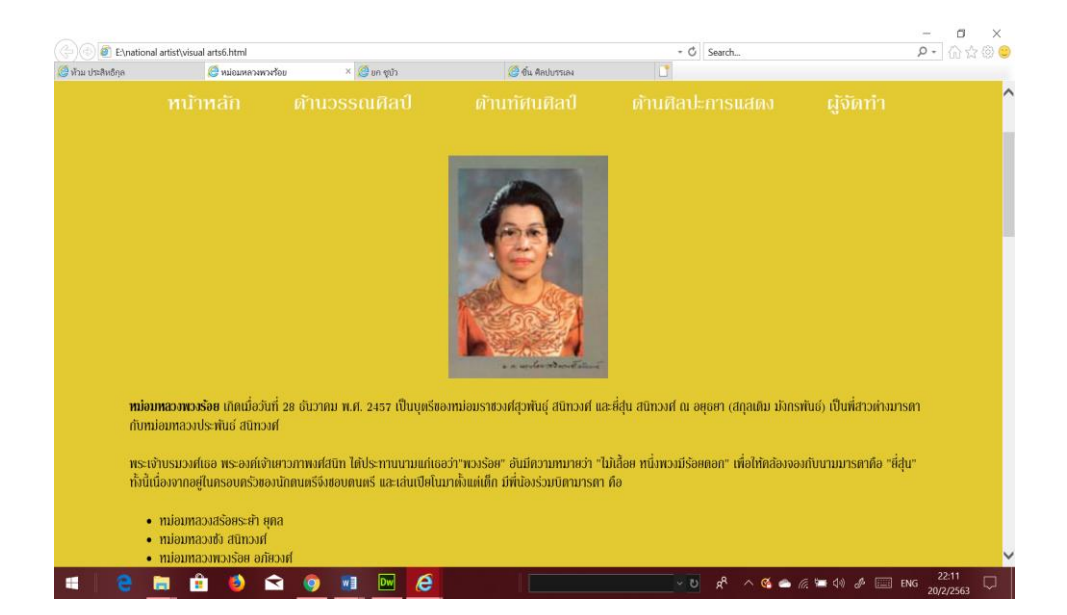

#### **รูปที่4.55**แสดงหน้าพวงร้อย อภัยวงศ์

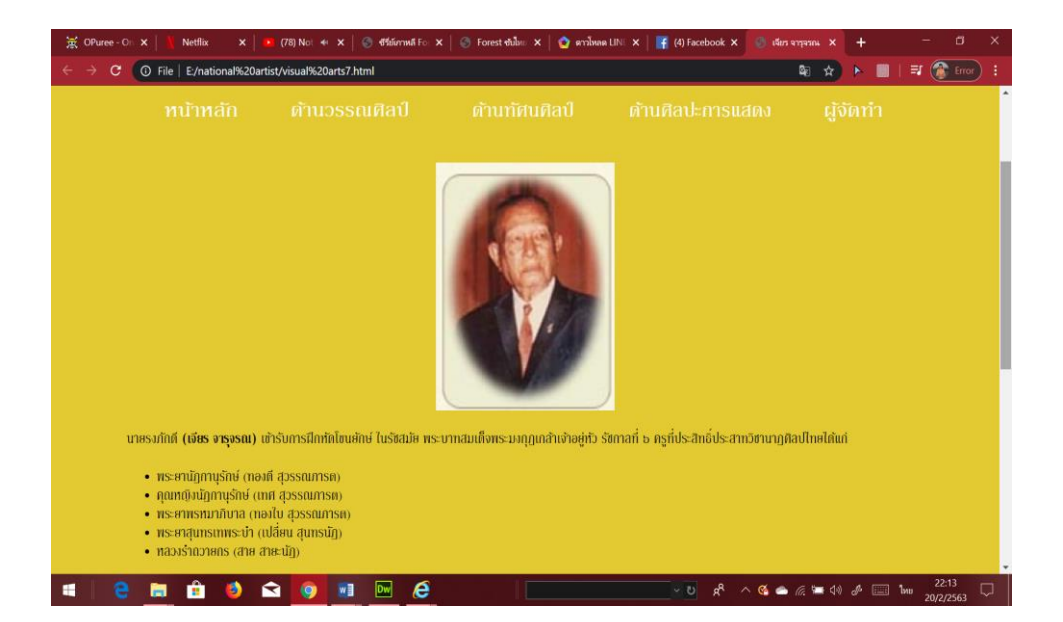

**รูปที่4.56**แสดงหน้าเจียร จารุจรณ

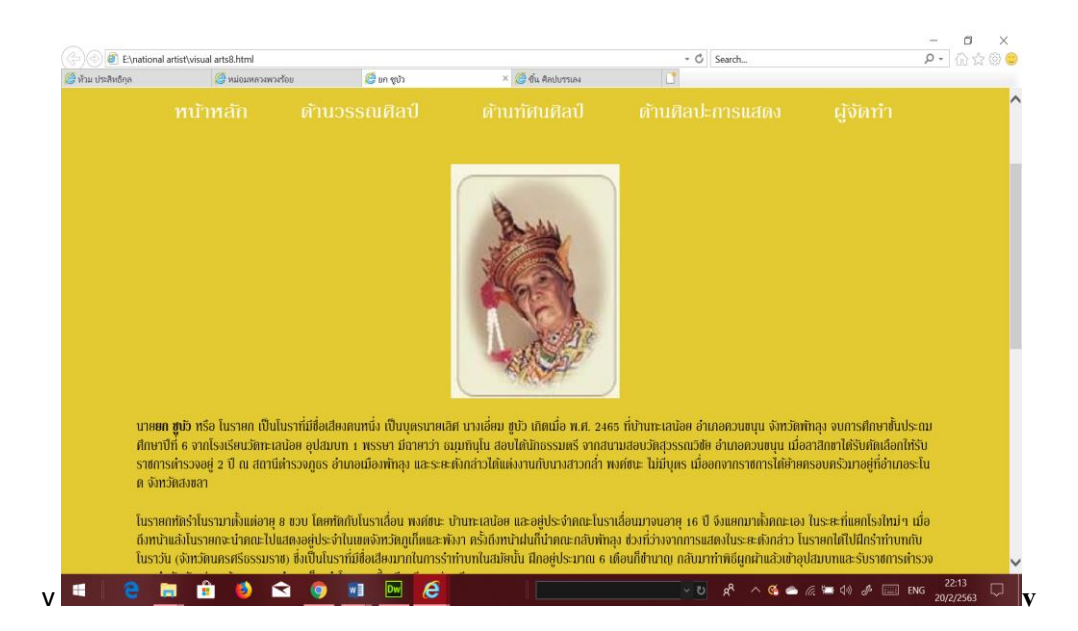

#### **รูปที่4.57**แสดงหน้ายก ชูบัว

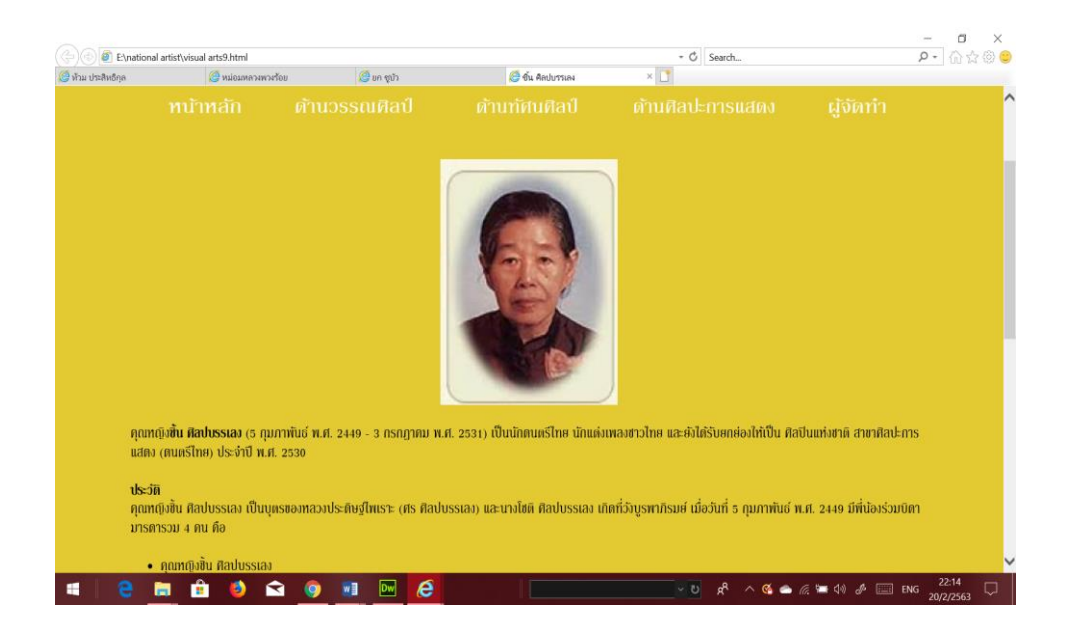

**รูปที่4.58**แสดงหน้าชิ้น ศิลปบรรเลง

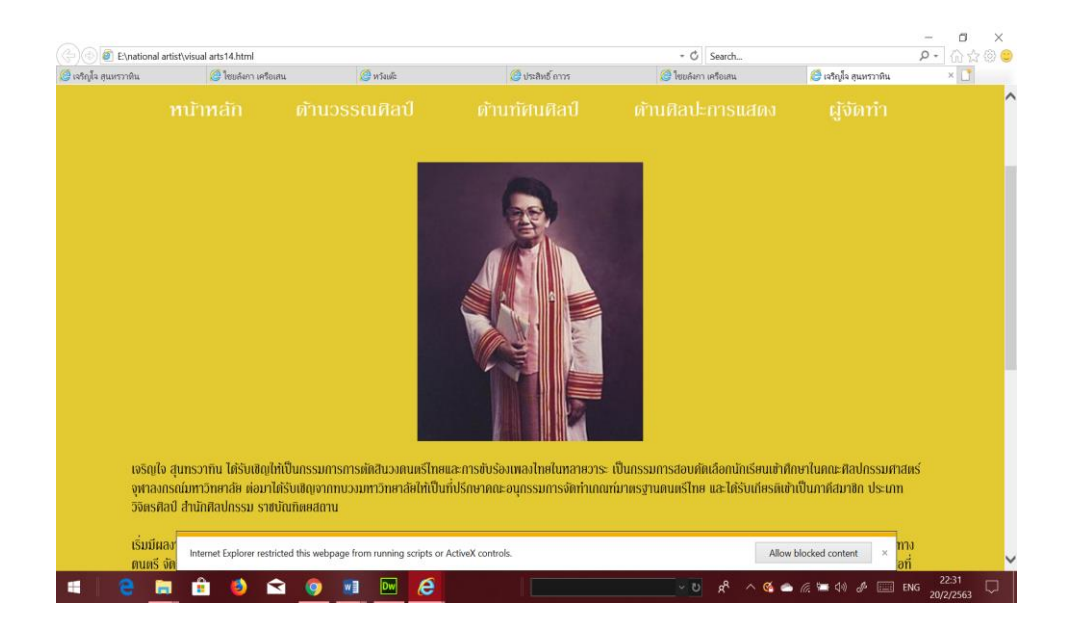

#### **รูปที่4.59**แสดงหน้าเจริญใจ สุนทรวาทิน

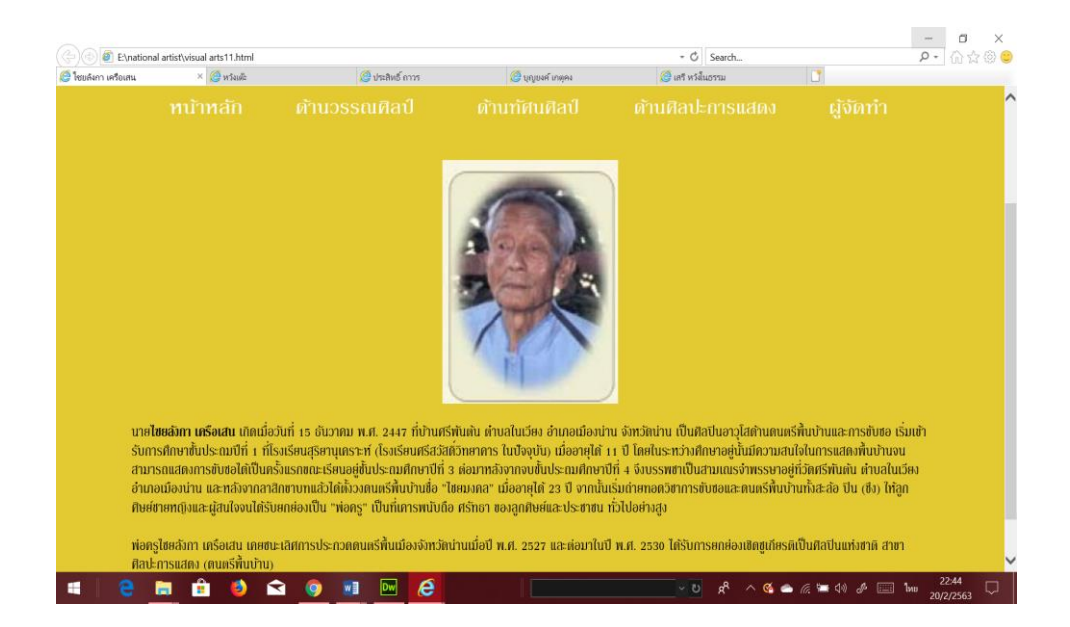

**รูปที่4.60**แสดงหน้าไชยลังกา เครือเสน

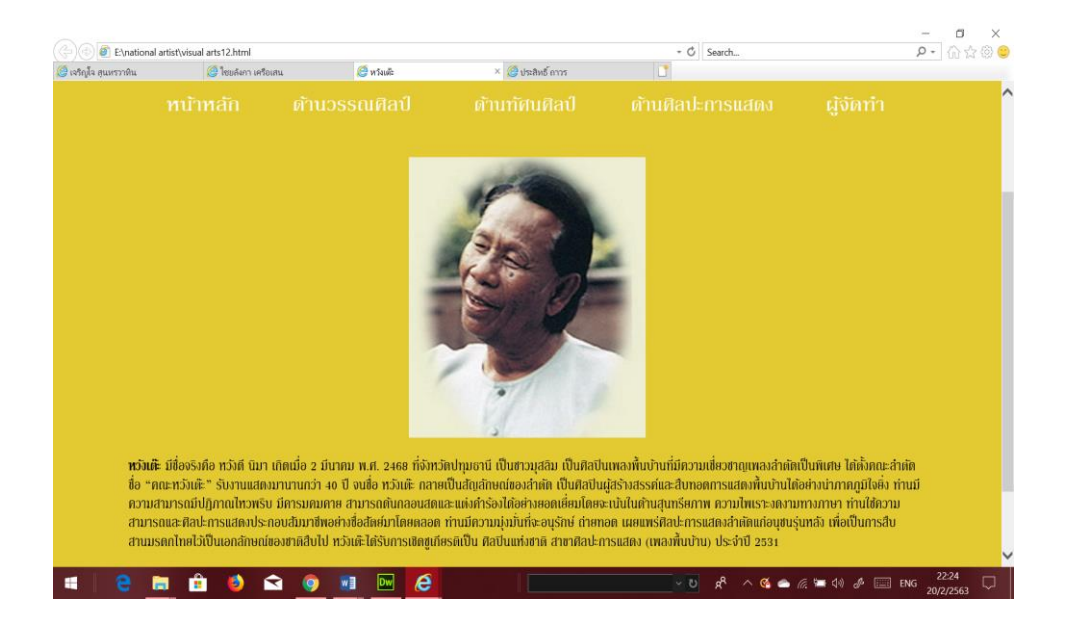

#### **รูปที่4.61**แสดงหน้าหวังเต๊ะ

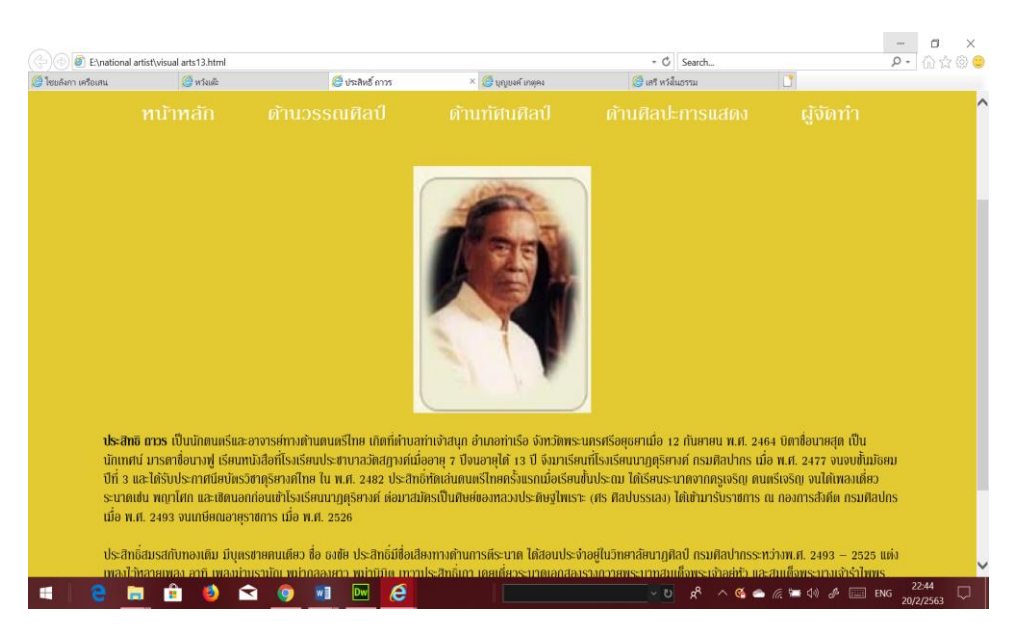

**รูปที่4.62**แสดงหน้าประสิทธ์ิถาวร

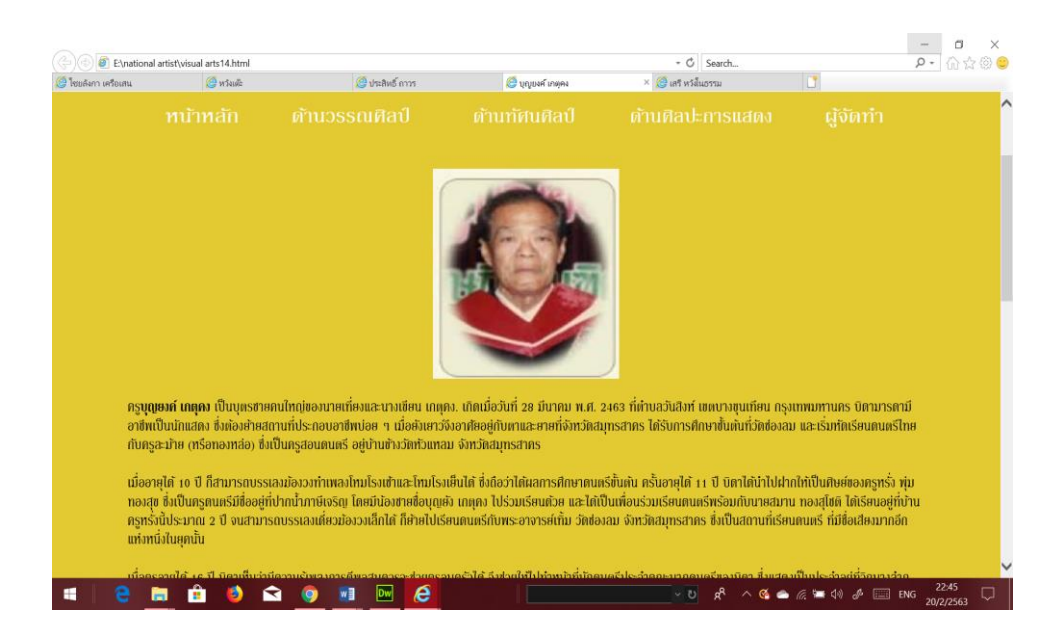

#### **รูปที่4.63**แสดงหน้าบุญยงค์ เกตุคง

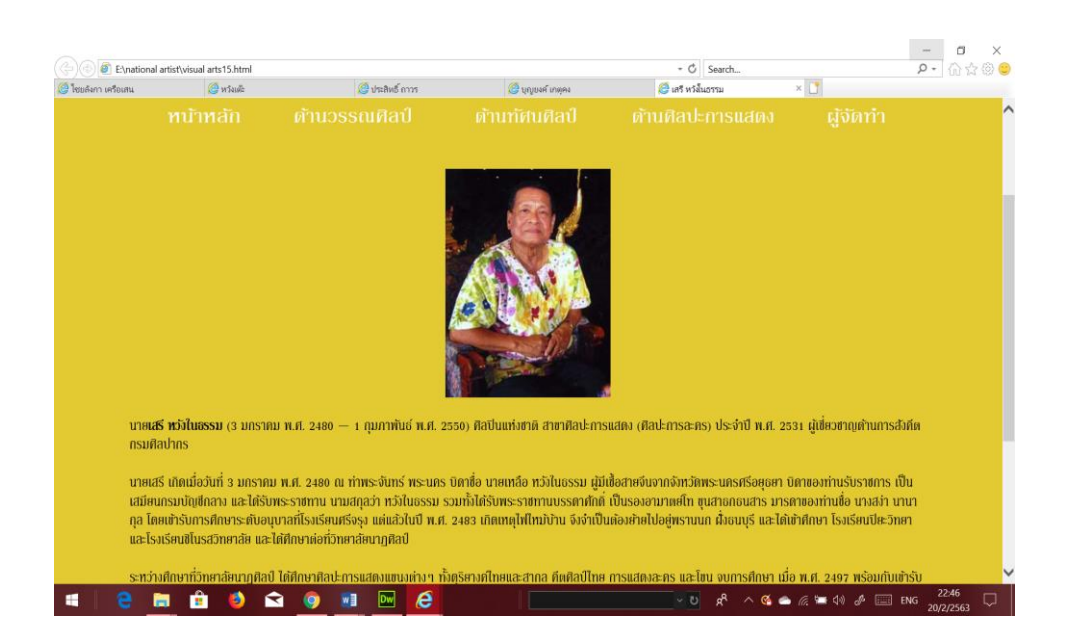

**รูปที่4.64**แสดงหน้าเสรี หวังในธรรม

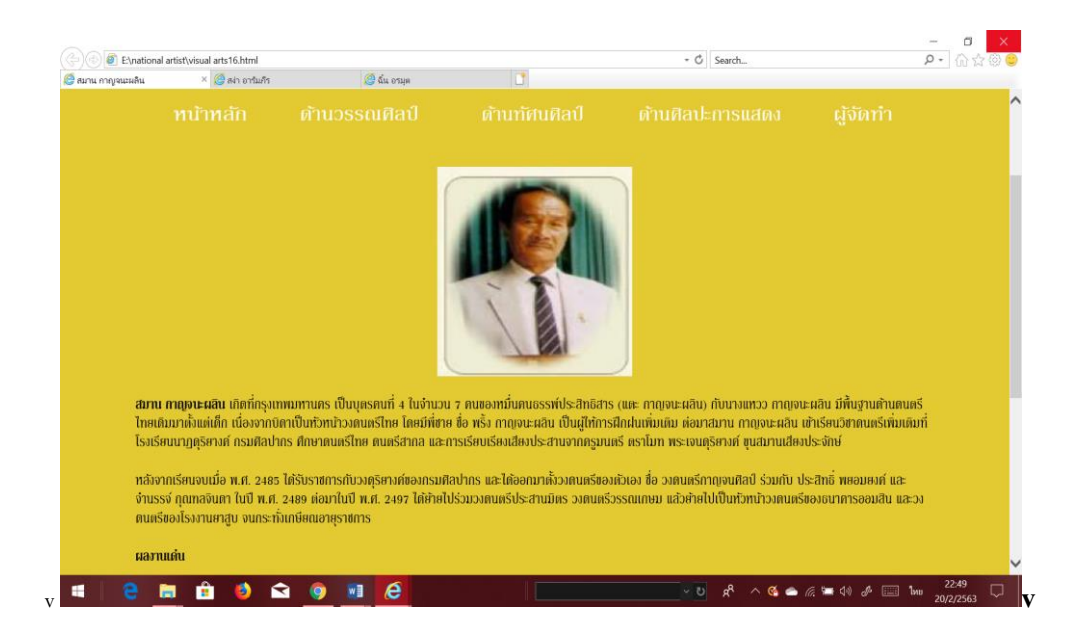

#### **รูปที่4.65**แสดงหน้าสมาน กาญจนะผลิน

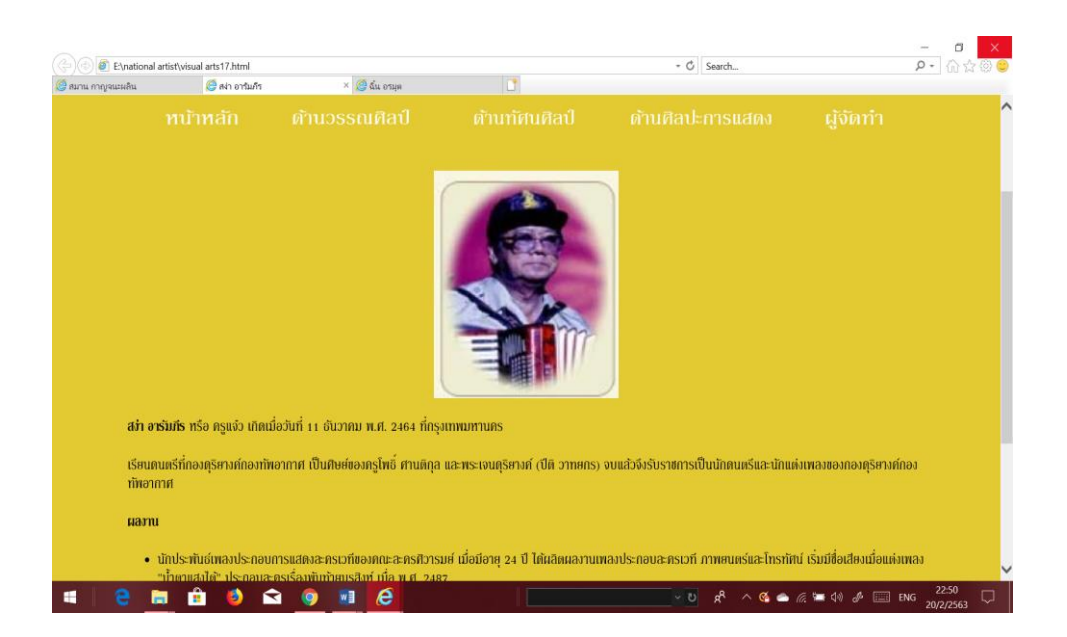

**รูปที่4.66**แสดงหนา้สง่าอารัมภีร

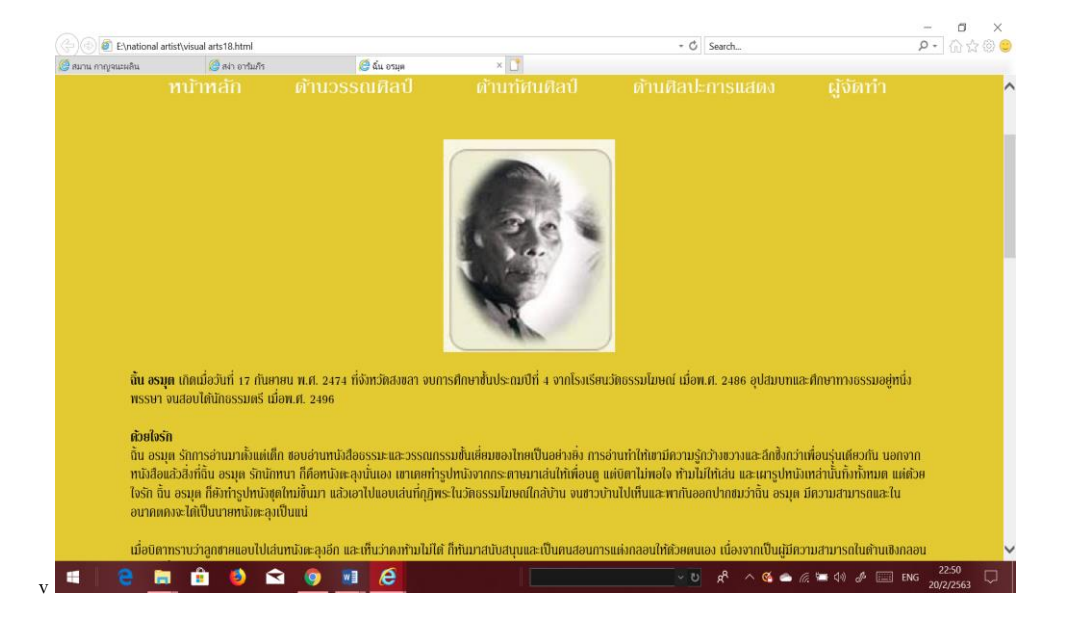

## **รูปที่4.65**แสดงหนา้หนา้ฉิ้น อรมุต

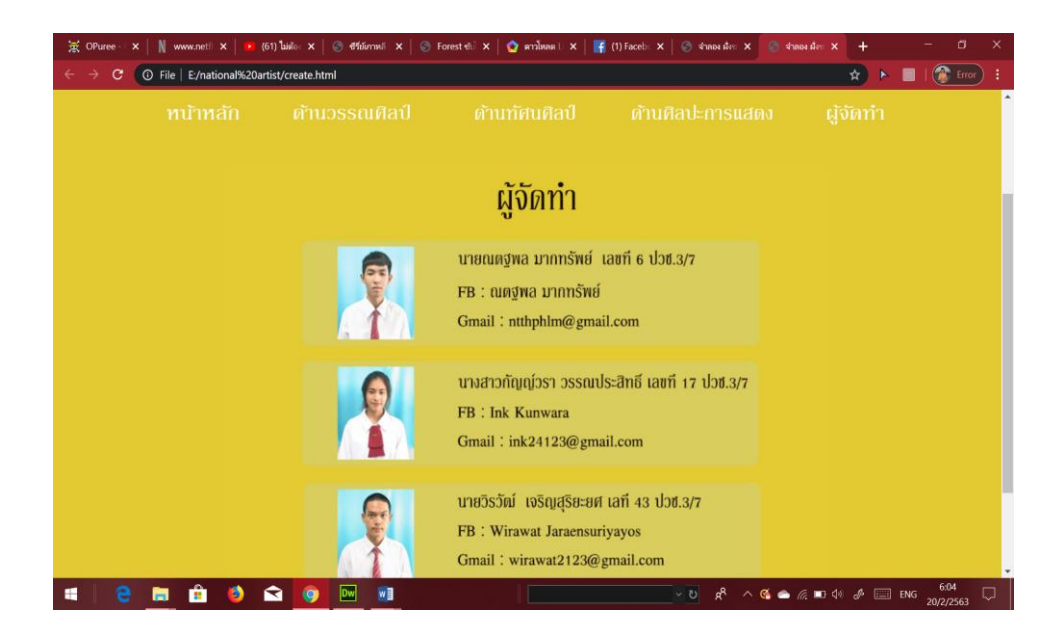

**รูปที่4.66**ผู้จัดท า

# **บทที่5**

## **สรุปผลการท าโครงการ**

#### **5.1 สรุปผลโครงการ**

- 1. ศึกษาและดำเนินการสร้างเว็บไซต์ "ศิลปินแห่งชาติ"
- 2. น าข้อมูลที่ได้มาศึกษาข้อมูลของศิลปิ นต่าง ๆ
- 3. ให้ความบันเทิง
- 4. น าความรู้ที่ได้จากการเรียนโปรแกรมการสร้างเว็บไซต์ในวิชาคอมพิวเตอร์มา ประยุกต์ใช้ให้เกิดประโยชน์

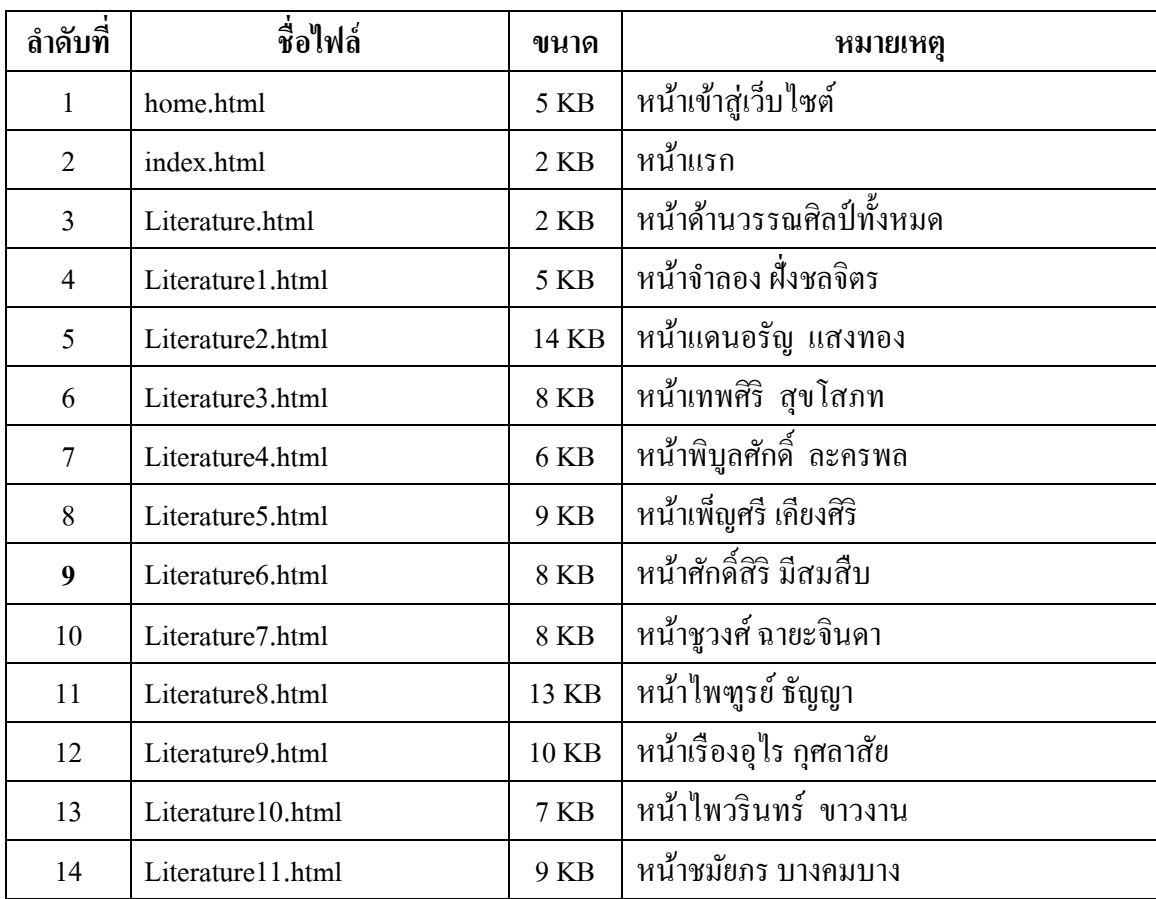

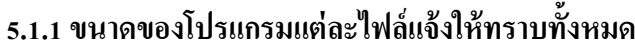

**ตารางที่ 5.1** แสดงขนาดของไฟล์โปรแกรม

| ลำดับที่ | ชื่อไฟล์               | ขนาด            | หมายเหตุ                         |
|----------|------------------------|-----------------|----------------------------------|
| 15       | Literature12.html      | 16 KB           | หน้าธีรภาพ โลหิตกุล              |
| 16       | Literature13.html      | <b>28 KB</b>    | หน้ามาลา คำจันทร์                |
| 17       | Literature14.html      | 9 KB            | หน้าวินทร์ เลี้ยววาริณ           |
| 18       | Literature15.html      | 18 KB           | หน้าโสภาค สุวรรณ                 |
| 19       | Literature16.html      | 17 KB           | หน้าวิมล ศิริไพบูลย์             |
| 20       | Literature17.html      | 22 KB           | หน้านงใฉน ปริญญาธวัช             |
| 21       | Literature18.html      | 9 KB            | หน้าสุชาติ สวัสดิ์ศรี            |
| 22       | performing arts.html   | 10 KB           | หน้าด้านทัศนศิลป์ทั้งหมด         |
| 23       | performing arts1.html  | 5 KB            | หน้าสวัสดิ์ ตันติสุข             |
| 24       | performing arts2.html  | 10 KB           | หน้าคำปุ่น ศรีใส                 |
| 25       | performing arts3.html  | 9 KB            | หน้ากงศักดิ์ ยุกตะเสวี           |
| 26       | performing arts4.html  | 11 KB           | หน้าอาจารย์ชิน ประสงค์           |
| 27       | performing arts5.html  | 9 KB            | หน้าสิน พงษ์หาญยุทธ              |
| 28       | performing arts6.html  | <b>8 KB</b>     | หน้าสมชาย แก้วทอง                |
| 29       | performing arts7.html  | 19 KB           | หน้าเสวต เทศน์ธรรม               |
| 30       | performing arts8.html  | 10 KB           | หน้าสมศักดิ์ เชาวน์ธาดาพงศ์      |
| 31       | performing arts9.html  | 13 KB           | หน้าศราวุธ ควงจำปา               |
| 32       | performing arts10.html | 11 KB           | หน้าคำสอน สระทอง                 |
| 33       | performing arts11.html | 20 KB           | หน้าเคโช บูรณบรรพต               |
| 34       | performing arts12.html | 7 <sub>KB</sub> | หน้าลาวัณย์ อุปอินทร์            |
| 35       | performing arts13.html | 6 KB            | หน้าเสนอ นิลเคช                  |
| 36       | performing arts14.html | <b>8 KB</b>     | หน้าวิชัย สิทธิรัตน์             |
| 37       | performing arts15.html | 15 KB           | หน้าเกียรติคุณเสริมศักดิ์ นาคบัว |
| 38       | performing arts16.html | 8 KB            | หน้าชวลิต เสริมปรุงสุข           |
| 39       | performing arts17.html | <b>10 KB</b>    | หน้าปัญญา วิจินธนสาร             |
| 40       | performing arts18.html | $7$ KB          | หน้าช่วง มูลพินิจ                |

**ตารางที่ 5.1**แสดงขนาดของไฟล์โปรแกรม**(ต่อ)**

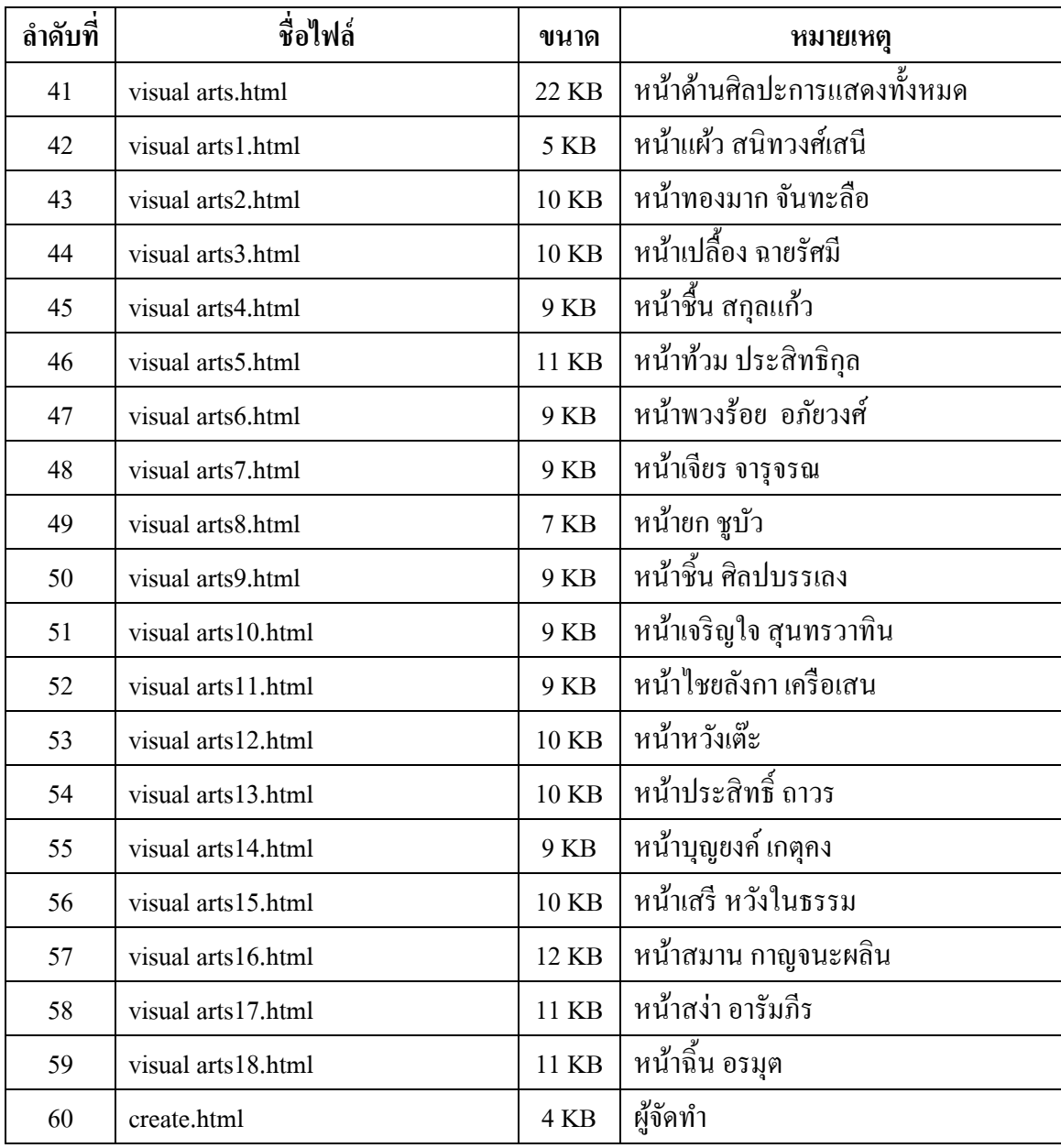

**ตารางที่ 5.1**แสดงขนาดของไฟล์โปรแกรม**(ต่อ)**

#### **5.1.2 ข้อผิดพลาดที่มีต่อการออกแบบระบบงาน**

- 1. รูปแบบของ From ไม่เป็นระเบียบ
- 2. Copyright ของเว็บไซต์ไม่เหมาะสมจึงต้องมีการแก้ไข
- 3. สัดส่วนการวางรูปภาพของเว็บไซต์ไม่เหมาะสม จึงต้องออกแบบและจัดวางใหม่

#### **5.1.3 ข้อผิดพลาดที่มีในโปรแกรม**

- 1. เกิดการลิงค์โปรแกรมไม่ได้
- 2. มีการลิงค์หน้าเพจผิดพลาด
- 3. ตัวอักษรในเว็บไซต์มีขนาดเล็กใหญ่ไม่เท่ากัน
- 4. โปรแกรมที่ใช้จัดท าเว็บไซต์ค้างแล้วไม่ได้บันทึกงานไว้จึงต้องท าใหม่

#### **5.2 ปัญหาและอุปสรรคในการด าเนินงาน**

- 1. ไฟล์งานของโปรแกรมหาย
- 2. สมาชิกกลุ่มมีเวลาไม่ตรงกัน ทำให้งานมีความล่าช้ากว่ากำหนด
- 3. สมาชิกในกลุ่มยังขาดประสบการณ์ในการพัฒนาจึงท าให้ใช้เวลาในการศึกษามาก
- 4. ในการทำงานสมาชิกในกลุ่มยังขาดการวางแผนจึงทำให้เกิดความผิดพลาดบ่อยครั้ง
- 5. ไฟล์งานของโปรแกรมเซฟไม่ได้

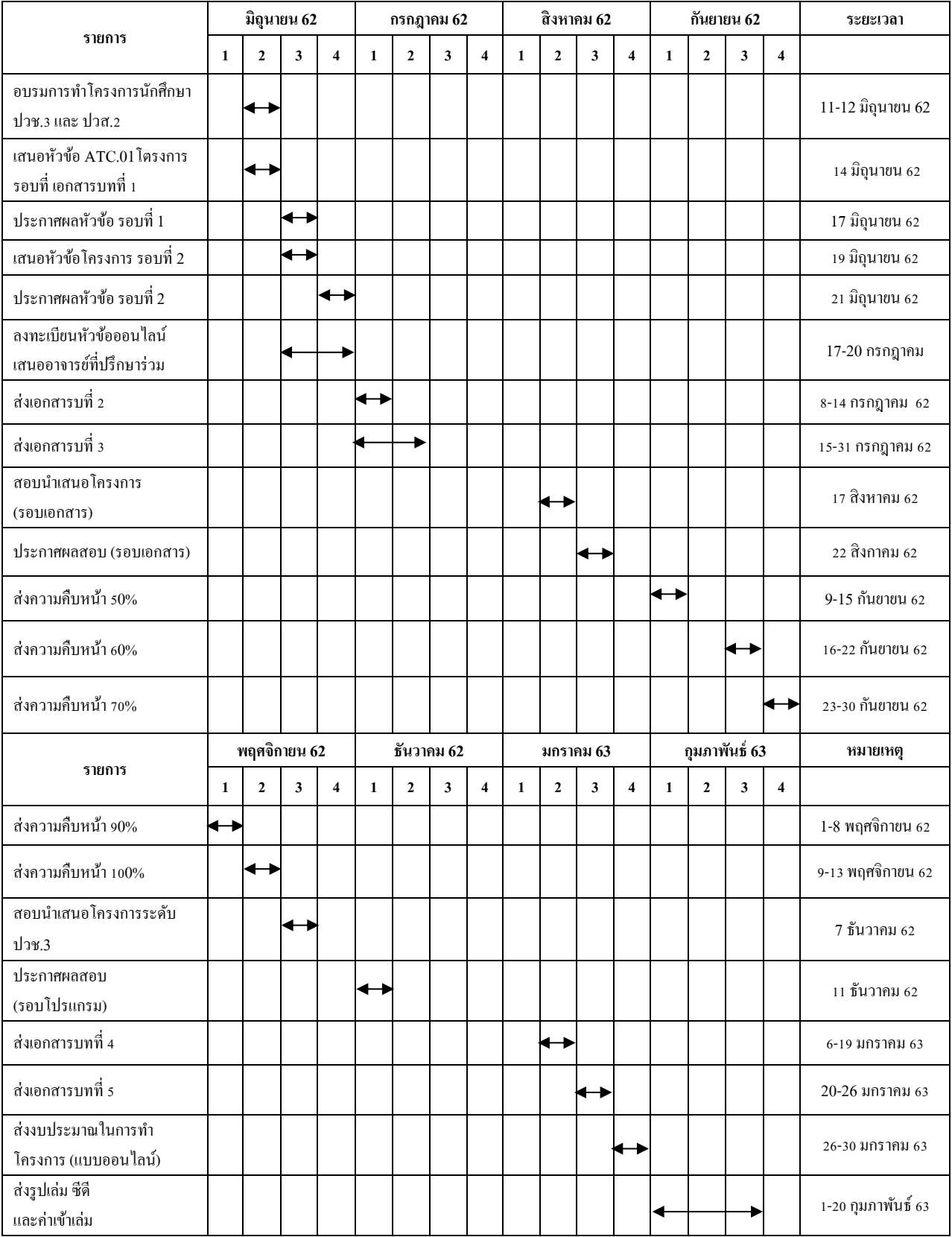

#### **5.3 แผนการด าเนินงาน (Gantt Chart)**

**ตารางที่ 5.2** แผนการด าเนินงาน (Gantt Chart)

#### **5.4 สรุปค่าใช้จ่ายในการด าเนินงานจริง**

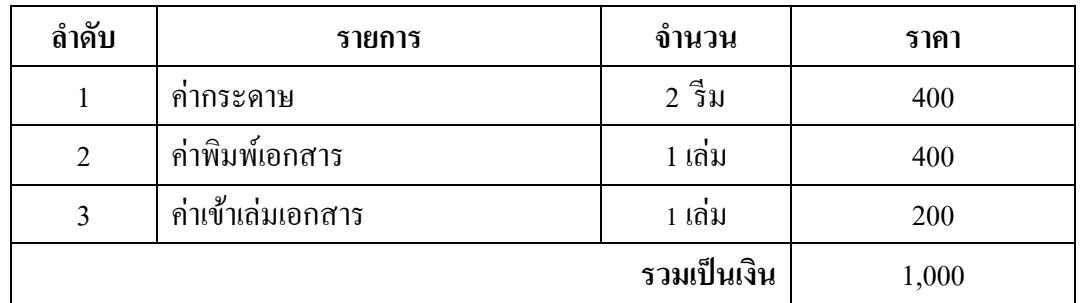

**ตารางที่ 5.3** สรุปค่าใช้จ่ายในการคำเนินงานจริง

#### **บรรณานุกรม**

- เจษฎา สุขสุวรรณ. (2560). **โครงการ**เวบ็ไซต์ตน้กา เนิดรามเกียรต์ิ**.** หลักสูตร ประกาศนียบตัรวชิาชีพ สาขาคอมพิวเตอร์ธุรกิจ, วิทยาลัยเทคโนโลยีอรรถวิทย์ พณิชยการ.
- ชนาภัทร พรายมี. (2560). **202 อมตะนิทานอีสป**. (พิมพค์ร้ังที่3) ึกรุงเทพฯ ; ซีเอ็ดยูเคชั่น , บจก.
- สุธิมา บ่วงเกิน. (2560). **โครงการเว็บไซต์ปรากฏการณ์ทางธรรมชาติ.** หลักสูตร ประกาศนียบตัรวชิาชีพ สาขาคอมพิวเตอร์ธุรกิจ, วิทยาลัยเทคโนโลยีอรรถวิทย์ พณิชยการ.
- สิริญา เรืองไชย. (2560). **โครงการเวบ็ ไซต์สมเด็จพระเจ้าอยู่หัว(รัชกาลที่ 10).** หลักสูตร ประกาศนียบตัรวชิาชีพ สาขาคอมพิวเตอร์ธุรกิจ, วิทยาลัยเทคโนโลยีอรรถวิทย์ พณิชยการ.
- Kru piyadanai. (2562). **หลักการออกแบบเว็บไซต์** ค้นหาข้อมูล12กรกฎาคม 2562, จาก https://krupiyadanai.wordpress.com/บทเรียน-html/การออกแบบเว็บไซต์/
- Softmelt. (2554). **ทฤษฎีสี (Color Theory) ส าหรับงานออกแบบเว็บไซต์.** ค้นหาข้อมูล

17กรกฎาคม 2562, จาก https://www.[softmelt](https://www.softmelt.com/article.php?id=365).com/article.php?id=365 61project4648. (2556). **สิ่งที่ต้องค านึงถึงในการออกแบบเว็บไซต์**. ค้นหาข้อมูล

15 กรกฎาคม 2562, จาก https://sites.google.com/site/[61project4648](https://sites.google.com/site/61project4648/kar-xxkbaeb-)/kar-xxkbaebwebsit-thi-di
#### **บรรณานุกรม**

- จิดาภัส สัมพันธ์สมโภช. (2547). **โปรแกรมส าเร็จรูปในงานชีพ.** (พิมพค์ร้ังที่1). กรุงเทพมหานคร: ส านักพิมพ์วังอักษร.
- ดวงพร เกี่ยงค า. (2553). **คู่มือ Powerpoint 2010 ฉบับสมบูรณ์.** (พิมพค์ร้ังที่1). ึกรงเทพมหานคร: สำนักพิมพ์โปรวิชั่น.

ทีมงานเว็บไซต์ โมโนเทคโนโลยี จำกัด มหาชน (2560). **ความหมายของสี ทถษภีสีและอื่น ๆ .** ค้นข้อมูลวันที่ 23 ธันวาคม 2561, จาก https://lifestyle.campusstr.com/knowledge/5372.html?fbclid=IwAR20wpYnlov\_oDDQuT\_eshVS8CIKjpwn

HnvF5Ov4e67\_9bLBIYj3

- ธนณัฎฐ์ เปรมสมบัติ และคณะ. (2561). **โครงการเว็บไซต์ เรื่อง สื่อการเรียนการสอนวิชา** โ**ปรแกรมมัลติมีเดียเพื่อการนำเสนอ.** หลักสตรประกาศนียบัตรวิชาชีพ สาขาวิชา คอมพิวเตอร์ธุรกิจ, วิทยาลัยเทคโนโลยีอรรถวิทย์พณิชยการ
- ธนบดี ศรีจอมบุญกุล (2560). **โครงการเว็บไซต์ เรื่อง สื่อการเรียนการสอนวิชาคณิตศาสตร์ พณิชยการ.** หลักสูตรประกาศนียบัตรวิชาชีพ สาขาวิชาคอมพิวเตอร์ธุรกิจ, วิทยาลัย เทคโนโลยีอรรถวิทย์พณิชยการ
- นพณัฐ ภัทรบุณี และคณะ. (2560). **โครงการเว็บไซต์ เรื่อง สื่อการเรียนรู้ออนไลน์เรื่อง 108วิธี ประหยัด.** หลักสูตรประกาศนียบัตรวิชาชีพ สาขาวิชาคอมพิวเตอร์ธุรกิจ, วิทยาลัย เทคโนโลยีอรรถวิทย์พณิชยการ

บุญสืบ โพธิ์ ศรี. (2541). **การใช้โปรแกรมส าเร็จรูป.** กรุงเทพมหานคร:ศูนย์ส่งเสริมอาชีวะ.

บุญสืบ โพธิ์ ศรี. (2545). **คอมพิวเตอร์เพื่องานอาชีพ.** กรุงเทพมหานคร: ส านักพิมพ์ ประสานมิตร.

ไมตรี ฉลาดธรรม. (2557). **โปรแกรมมัลติมีเดียเพื่อการน าเสนอ.** (พิมพค์ร้ังที่1). กรุงเทพฯ : ส านักพิมพ์ศูนย์ส่งเสริมอาชีวะ.

ยืน ภู่วรวรรณ. **มัลติมีเดีย.**ค้นข้อมูลวันที่ 23 ธันวาคม 2561, จาก https://web.ku.ac.th/schoolnet/snet1/network/multimediea.html

Belief Company Limited. (2560). **หลักการออกแบบเว็บขั้นพื้นฐาน.** ค้นข้อมูลวันที่ 23 ธันวาคม 2561, จาก https://www.1belief.com/article/websitedesign/?fbclid=IwAR2SYQ8NyBEqNw2Su4b27i6t0tMx-DAOuV7G44zZyyRGwv5DGhjlwgJwMpc

### **ภาคผนวก**

- ตัวอย่างการจัดเอกสาร
- ใบเสนอขออนุมัติการทำโครงการ (ATC.01)
- ใบเสนออาจารย์ที่ปรึกษาร่วมโครงการ (ATC.02)
- ใบขอสอบป้องกันโครงการ (ATC.03)
- ใบรายงานความคืบหน้าโครงการ(ATC.04)
- ใบบันทึกการเข้าพบอาจารย์ที่ปรึกษาโครงการ(ATC.05)
- ขออนุญาตอาจารย์ที่ปรึกษาร่วมจัดท าเอกสาร (ATC.06)

# **ประวตัผิู้จดัท ำ**

นายณตฐพล มากทรัพย์ เกิดเมื่อวันที่ 29 ตุลาคม 2544 สำเร็จ การศึกษาช้นั มธัยมเตรียมอุดมศึกษาน้อมเกล้า ปัจจุบนักา ลงัศึกษาใน หลักสูตรประกาศนียบัตรวิชาชีพ(ปวช.)สาขาวิชาคอมพิวเตอร์ธุรกิจ อยู่ที่วิทยาลัยเทคโนโลยีอรรถวิทย์พณิชยการ ปี การศึกษา 2562 ปัจจุบันอาศัย อยู่ที่ซอยสยามพัฒนา 50/8 หมู่2 ต.บางหัวเสื อ จ. สมุทรปราการ 10130 เบอร์โทรศัพท์ 095-886-9809 E-mail : ntthphlm@gmail.com

นางสาวกัญญ์วรา วรรณประสิทธิ์ เกิดเมื่อวันที่ 2 ธันวาคม 2544 ส าเร็จการศึกษาช้ันมัธยมตอนต้นจากโรงเรียนเทพศิรินทร์ สมุทรปราการ ปัจจุบันกำลังศึกษาในหลักสูตรประกาศนียบัตร วิชาชีพ(ปวช.)สาขาวิชาคอมพิวเตอร์ธุรกิจอยู่ที่วิทยาลยัเทคโนโลยี อรรถวิทย์พณิชยการ ปี การศึกษา 2562 ปัจจุบันอาศัย B2 329 85/101 คอนโดลุมพินีมิกซ์ เทพรักษ์-ศรีณครินทร์ จ.สมุทรปราการ 10270 เบอร์โทรศัพท์ 063-998-8856 E-mail : ink24123@gmail.com

นายวิรวัฒน์ เจริญสุริยะยศ เกิดเมื่อวันที่ 25 มิถุนายน 2544 สำเร็จ ึการศึกษาชั้นมัธยมตอนต้นจากโรงเรียนสมุทรปราการ ปัจจุบันกำลัง ศึกษ าใน ห ลักสู ตรป ระกาศนี ยบัตรวิชาชี พ (ป วช .)ส าขาวิช า คอมพิวเตอร์ธุรกิจอยูท่ ี่วิทยาลยัเทคโนโลยีอรรถวิทยพ์ ณิชยการ ปี การศึกษา 2562 ปัจจุบนัอาศยั อยู่บา้นเลขที่100/524 ซอยทรัพย์บุญ ชยั หมู่10 ต.บางเมือง อ.เมือง จ.สมุทรปราการ 10270 เบอร์โทรศัพท์ 090-919-1004

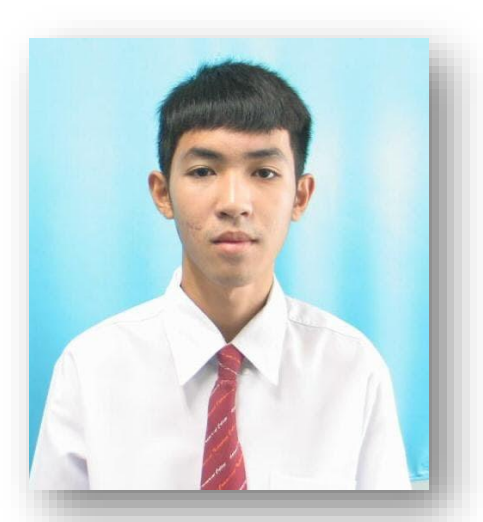

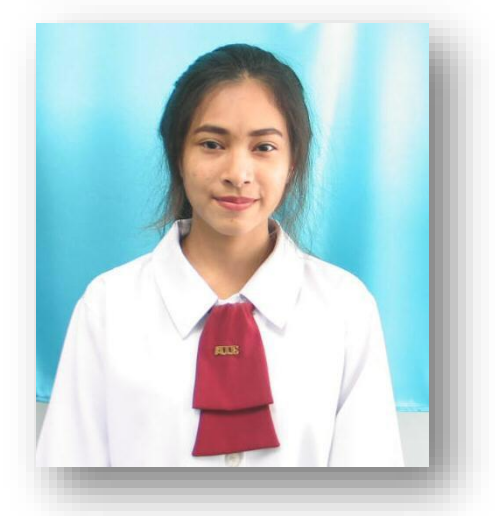

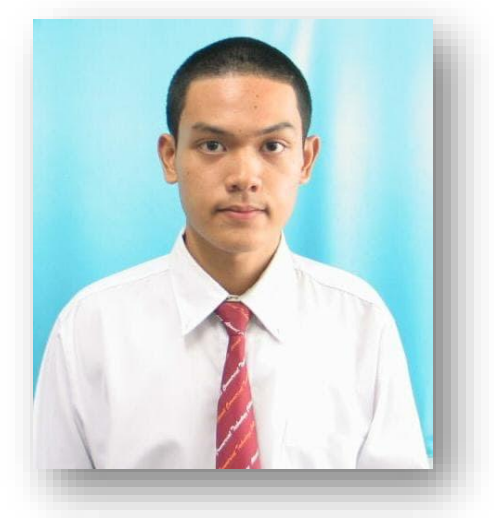

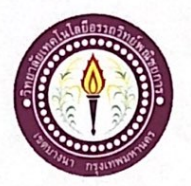

## ใบบันทึกการเข้าพบอาจารย์ที่ปรึกษา

สาขาวิชาคอมพิวเตอร์ธุรกิจ วิทยาลัยเทคโนโลยีอรรถวิทย์พณิชยการ แผ่นที่ 2

รหัสนักศึกษา 39391 ระดับ ปวช. 3/7

รหัสนักศึกษา 39333 ระดับ ปวช. 3/7

รหัสนักศึกษา 39954 ระดับ ปวช. 3/7

ข้าพเจ้า 1. นายณตุฐพล

- มากทรัพย์ วรรณประสิทธิ์
- 2. นางสาวกัญญ์วรา 3. นายวิรวัฒน์
	- เจริญสุริยะยศ

โครงการประเภท เว็บไซต์

เรื่อง ศิลปินแห่งชาติ

อาจารย์ที่ปรึกษาหลัก อาจารย์สมาภรณ์ เข็นดี

อาจารย์ที่ปรึกษาร่วม อาจารย์ฐิติรัตน์ นัยพัฒน์

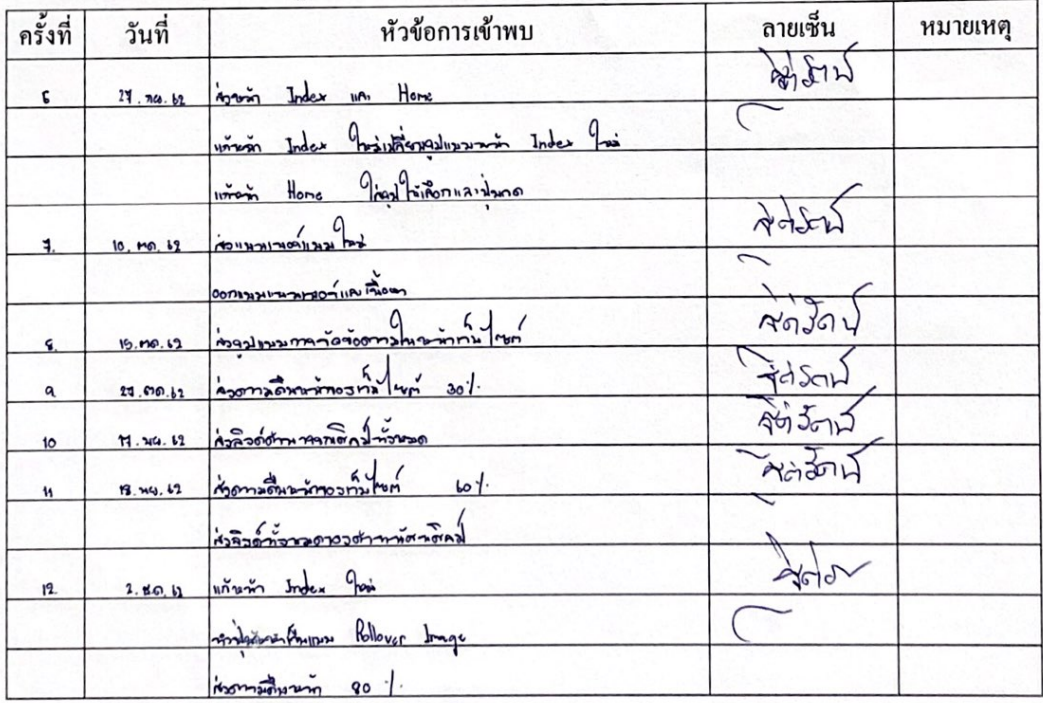

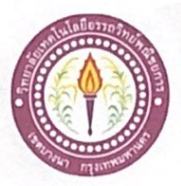

# ใบบันทึกรายงานความคืบหน้า อาจารย์ที่ปรึกษาหลัก และอาจารย์ที่ปรึกษาร่วม

โครงการ ศิลปินแห่งชาติ

National artist

# ที่ปรึกษาหลักโครงการ อาจารย์สมาภรณ์ เย็นดี

ที่ปรึกษาร่วมโครงการ อาจารย์ฐิติรัตน์ นัยพัฒน์

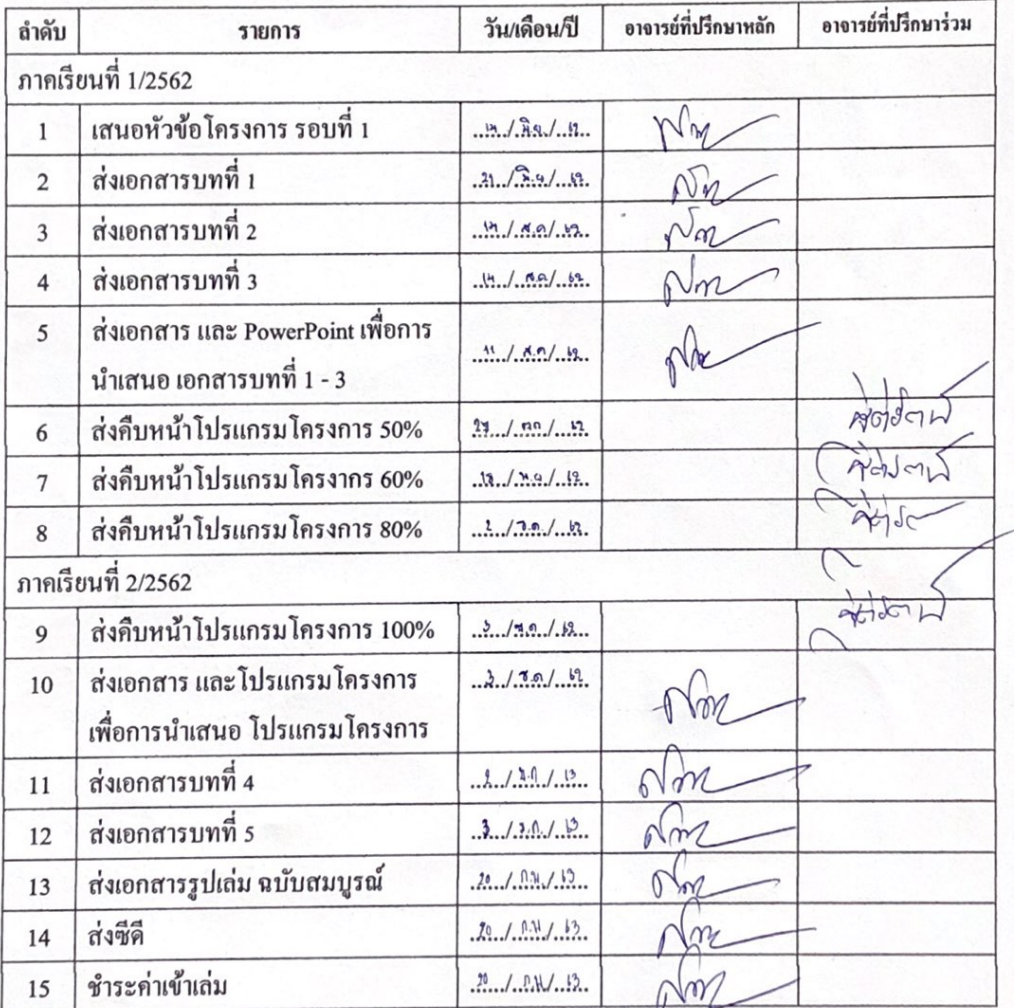

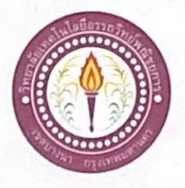

ใบบันทึกการเข้าพบอาจารย์ที่ปรึกษา

สาขาวิชาคอมพิวเตอร์ธุรกิจ วิทยาลัยเทคโนโลยีอรรถวิทย์พณิชยการ แผ่นที่ 1

รหัสนักศึกษา 39391 ระดับ ปวช. 3/7

รหัสนักศึกษา 39333 ระดับ ปวช. 3/7

รหัสนักศึกษา 39954 ระดับ ปวช. 3/7

ข้าพเจ้า 1. นายณตฐพล

- วรรณประสิทธิ์ 2. นางสาวกัญญ์วรา
- 3. นายวิรวัฒน์
	- เจริญสุริยะยศ

มากทรัพย์

โครงการประเภท เว็บไซต์

เรื่อง ศิลปินแห่งชาติ

อาจารย์ที่ปรึกษาหลัก อาจารย์สมาภรณ์ เย็นคื

อาจารย์ที่ปรึกษาร่วม อาจารย์ฐิติรัตน์ นัยพัฒน์

ลายเชิ้น หัวข้อการเข้าพบ ครั้งที่ วันที่ หมายเหตุ  $\frac{1}{\text{N}}$ u/ S.o. In immorto Alo os nãos  $\mathbf{1}$ importing antony  $\sum_{n=1}^{\infty}$  $n \overline{)34}$ in  $\frac{1}{2}$  $1139.14$ monanay เต้แผนการอำเว  $26 | 3.0.162 |$  Knoomen 13  $h \mid n n. 14$  $4300$ Martin ที่เส้นทหา  $min$ wasconform Theoritona  $\tilde{\mathbf{w}}$  $\n <sub>uniform</sub>$ 

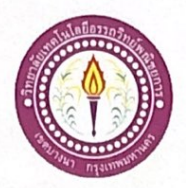

### ขอสอบโครงการระบบคอมพิวเตอร์

สาขาวิชาคอมพิวเตอร์ธุรกิจ วิทยาลัยเทคโนโลยีอรรถวิทย์พณิชยการ วันที่ 7 เดือนธันวาคม พ.ศ. 2562

เรื่อง ขอสอบโครงการระบบคอมพิวเตอร์ธุรกิจ (ครั้งที่ 2)

คณะกรรมการพิจารณาการสอบป้องกันโครงการระบบคอมพิวเตอร์ฐรกิจ เรียน

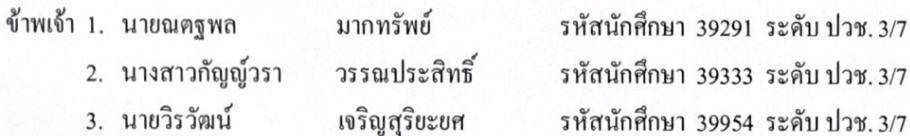

มีความประสงค์ทำโครงการระบบคอมพิวเตอร์ธุรกิจ ประเภท เว็บไซต์

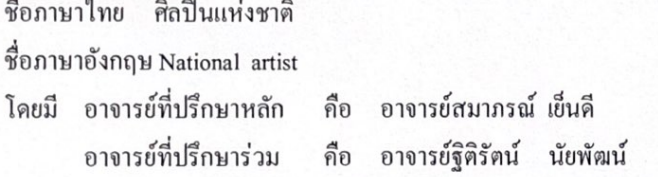

พร้อมนี้ได้แนบเอกสารประกอบการขอสอบโครงการระบบคอมพิวเตอร์

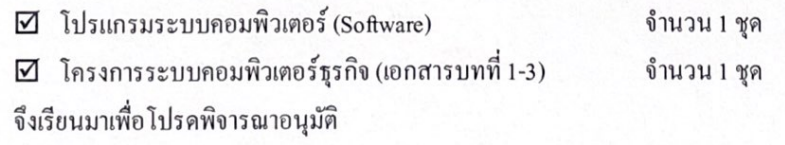

(นางสาวกัญญ์วรา วรรณประสิทธิ์) หัวหน้ากลุ่มโครงการ

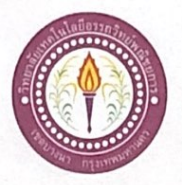

#### ขอสอบโครงการระบบคอมพิวเตอร์

สาขาวิชาคอมพิวเตอร์ธุรกิจ วิทยาลัยเทคโนโลยีอรรถวิทย์พณิชยการ วันที่ 17 เคือนสิงหาคม พ.ศ. 2562

เรื่อง ขอสอบโครงการระบบคอมพิวเตอร์ธุรกิจ (ครั้งที่ 1)

คณะกรรมการพิจารณาการสอบป้องกันโครงการระบบคอมพิวเตอร์ฐรกิจ เรียน

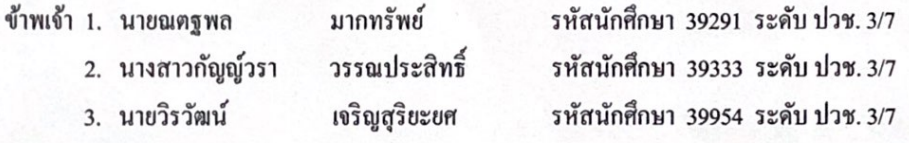

มีความประสงค์ทำโครงการระบบคอมพิวเตอร์ธุรกิจ ประเภท เว็บไซต์

ชื่อภาษาไทย ศิลปินแห่งชาติ

ชื่อภาษาอังกฤษ National artist

โคยมี อาจารย์ที่ปรึกษาหลัก คือ อาจารย์สมาภรณ์เย็นคื อาจารย์ที่ปรึกษาร่วม คือ อาจารย์ฐิติรัตน์ นัยพัฒน์

พร้อมนี้ได้แนบเอกสารประกอบการขอสอบโครงการระบบคอมพิวเตอร์

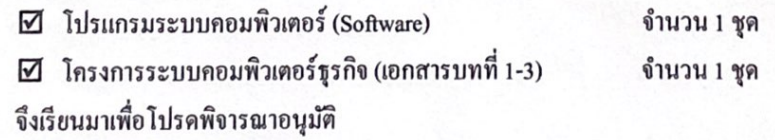

(นางสาวกัญญ์วรา วรรณประสิทธิ์ ) หัวหน้ากลุ่มโครงการ

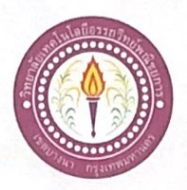

## เสนออาจารย์ที่ปรึกษาร่วมโครงการ

สาขาวิชาคอมพิวเตอร์ฐรกิจ วิทยาลัยเทคโนโลยีอรรถวิทย์พณิชยการ วันที่ 26 เคือน มิถุนายน พ.ศ. 2562

ขอเรียนเชิญอาจารย์เป็นที่ปรึกษาร่วมโครงการ เรื่อง

อาจารย์ฐิคิรัตน์ นัยพัฒน์ เรียน

รหัสนักศึกษา 39291 ระดับ ปวช. 3/7 ข้าพเจ้า 1. นายณตฐพล มากทรัพย์ รหัสนักศึกษา 39333 ระดับ ปวช. 3/7 2. นางสาวกัญญัวรา วรรณประสิทธิ์ 3. นายวิรวัฒน์ เจริญสุริยะยศ รหัสนักศึกษา 39954 ระดับ ปวช. 3/7

มีความประสงค์จะขอเรียนเชิญ อาจารย์ฐิติรัตน์ นัยพัฒน์ มาเป็นที่ปรึกษาร่วมโครงการของกลุ่มข้าพเจ้า ซึ่งได้จัดทำโครงการประเภท เว็บไซต์ ชื่อโครงการภาษาไทย "ศิลปินแห่งชาติ"

พร้อมนี้ได้แนบเอกสารประกอบการเสนอหัวข้อโครงการมาด้วย

จึงเรียนมาเพื่อโปรคพิจารณาอนุมัติ

ลายมือชื่อ.....ณณ์หก..........มาดนั้นย์............นักศึกษา (นายณตุฐพล มากทรัพย์)

(นางสาวกัญญ์วรา วรรณประสิทธิ์)

(นายวิรวัฒน์ เจริญสุริยะยศ)

........อาจารย์ที่ปรึกษาร่วม ลายมือชื่อ.............. (อ\จารย์ฐิติรัตน์ นัยพัฒน์)

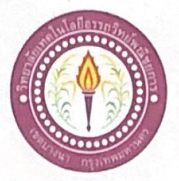

#### ขอเสนออนุมัติทำโครงการระบบคอมพิวเตอร์

สาขาวิชาคอมพิวเตอร์ฐรกิจ วิทยาลัยเทคโนโลยีอรรถวิทย์พณิชยการ วันที่ 19 เดือน มิถุนายน พ.ศ. 2562

ขอเสนออนุมัติทำโครงการระบบคอมพิวเตอร์ฐรกิจ เรื่อง

เรียน ประธานกรรมการพิจารณาอนุมัติทำโครงการระบบคอมพิวเตอร์ธุรกิจ

ข้าพเจ้า 1. นายณตุฐพล

มากทรัพย์ 2. นางสาวกัญญ์วรา วรรณประสิทธิ์ รหัสนักศึกษา 39291 ระดับ ปวช. 3/7 รหัสนักศึกษา 39333 ระดับ ปวช. 3/7 รหัสนักศึกษา 39954 ระดับ ปวช. 3/7

3. นายวิรวัฒน์ เจริญสุริยะยศ

มีความประสงค์ทำโครงการระบบคอมพิวเตอร์ฐรกิจ ประเภท เว็บไซต์

ชื่อโครงการภาษาไทย ศิลปินแห่งชาติ

ชื่อโครงการภาษาอังกฤษ National artist

โคยมี อาจารย์ที่ปรึกษาหลัก คือ อาจารย์สมาภรณ์ เย็นคื

พร้อมนี้ได้แนบเอกสารประกอบการขอเสนอโครงการระบบคอมพิวเตอร์ บทที่ 1 จำนวน 1 ชุด

จึงเรียนมาเพื่อโปรคพิจารณาอนุมัติ

(นางสาวกัญญัวรา วรรณประสิทธิ์) หัวหน้ากลุ่มโครงการ

 $\mathsf{W}$   $\mathsf{H}$ 

massammas.

ถงชื่อ ..

ความคิดเห็นคณะกรรมการ

] ไม่ผ่าน

คณะกรรมการ

ลงชื่อ .........

คณะกรรมการ

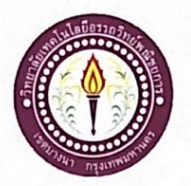

## ใบบันทึกการเข้าพบอาจารย์ที่ปรึกษา

สาขาวิชาคอมพิวเตอร์ธุรกิจ วิทยาลัยเทคโนโลยีอรรถวิทย์พณิชยการ แผ่นที่ 2

รหัสนักศึกษา 39391 ระดับ ปวช. 3/7

รหัสนักศึกษา 39333 ระดับ ปวช. 3/7

รหัสนักศึกษา 39954 ระดับ ปวช. 3/7

ข้าพเจ้า 1. นายณตุฐพล

- มากทรัพย์ วรรณประสิทธิ์
- 2. นางสาวกัญญ์วรา 3. นายวิรวัฒน์
	- เจริญสุริยะยศ

โครงการประเภท เว็บไซต์

เรื่อง ศิลปินแห่งชาติ

อาจารย์ที่ปรึกษาหลัก อาจารย์สมาภรณ์ เข็นดี

อาจารย์ที่ปรึกษาร่วม อาจารย์ฐิติรัตน์ นัยพัฒน์

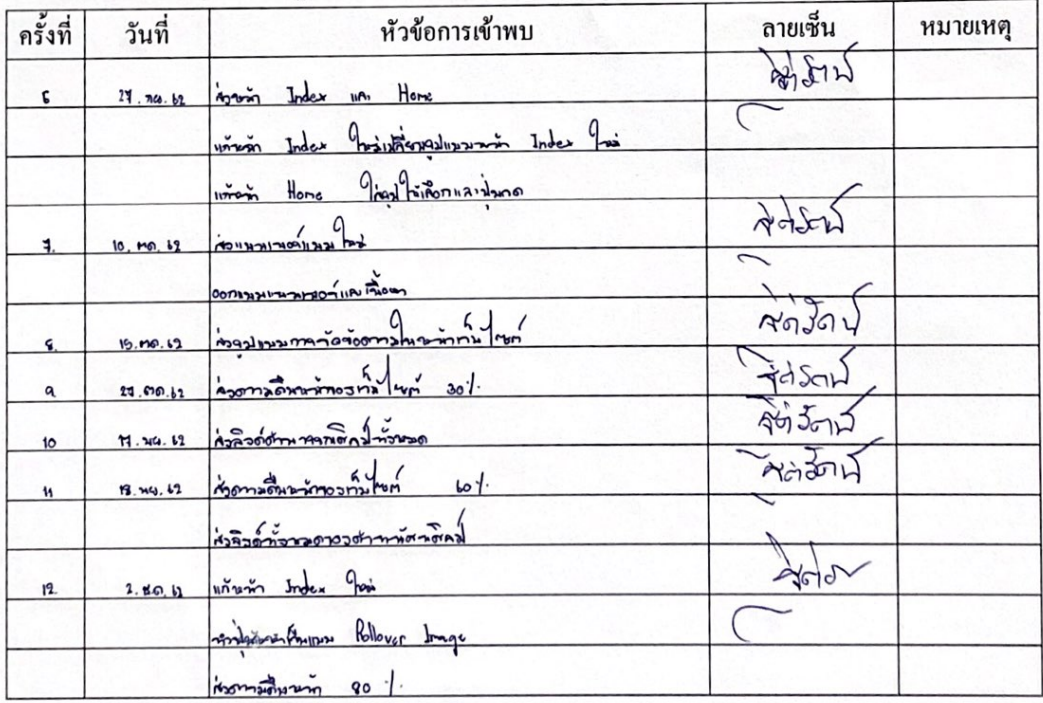

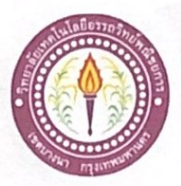

# ใบบันทึกรายงานความคืบหน้า อาจารย์ที่ปรึกษาหลัก และอาจารย์ที่ปรึกษาร่วม

โครงการ ศิลปินแห่งชาติ

National artist

# ที่ปรึกษาหลักโครงการ อาจารย์สมาภรณ์ เย็นดี

ที่ปรึกษาร่วมโครงการ อาจารย์ฐิติรัตน์ นัยพัฒน์

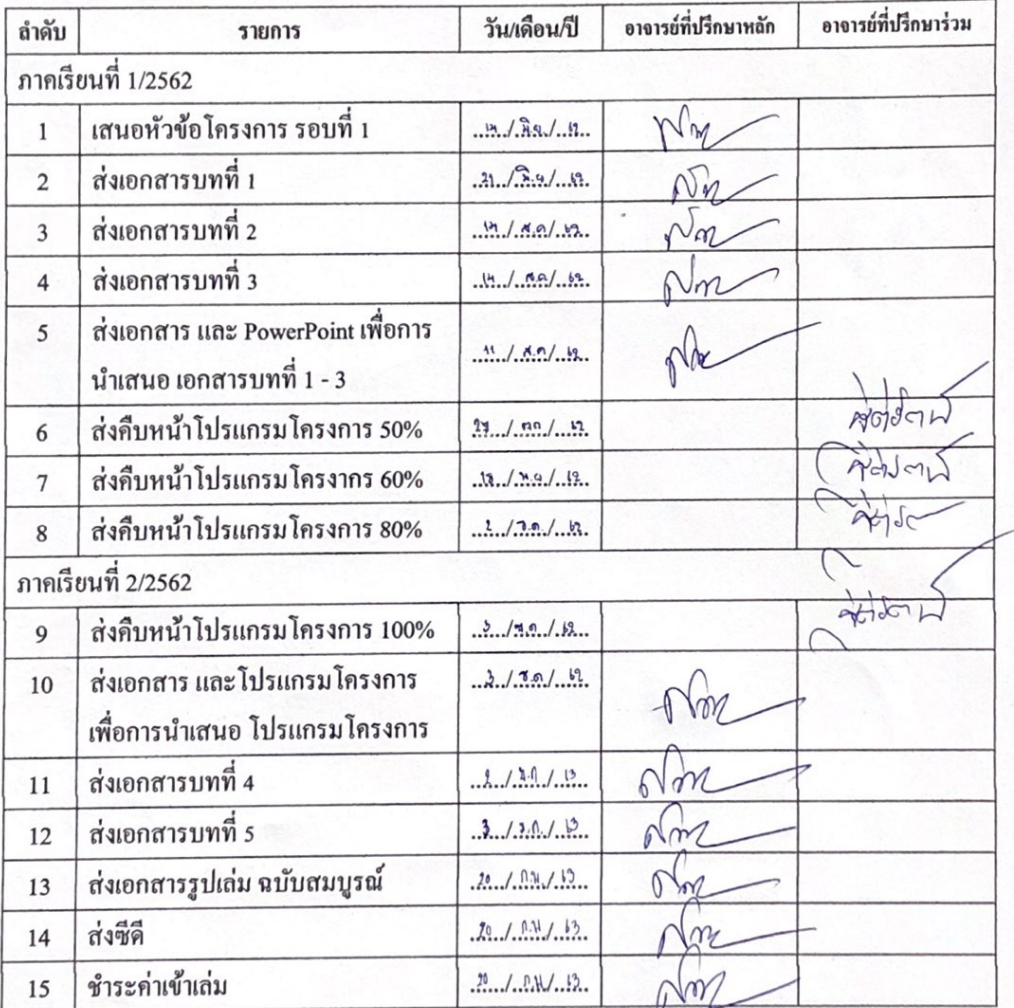

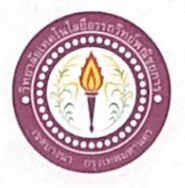

ใบบันทึกการเข้าพบอาจารย์ที่ปรึกษา

สาขาวิชาคอมพิวเตอร์ธุรกิจ วิทยาลัยเทคโนโลยีอรรถวิทย์พณิชยการ แผ่นที่ 1

รหัสนักศึกษา 39391 ระดับ ปวช. 3/7

รหัสนักศึกษา 39333 ระดับ ปวช. 3/7

รหัสนักศึกษา 39954 ระดับ ปวช. 3/7

ข้าพเจ้า 1. นายณตฐพล

- วรรณประสิทธิ์ 2. นางสาวกัญญ์วรา
- 3. นายวิรวัฒน์
	- เจริญสุริยะยศ

มากทรัพย์

โครงการประเภท เว็บไซต์

เรื่อง ศิลปินแห่งชาติ

อาจารย์ที่ปรึกษาหลัก อาจารย์สมาภรณ์ เย็นคื

อาจารย์ที่ปรึกษาร่วม อาจารย์ฐิติรัตน์ นัยพัฒน์

ลายเชิ้น หัวข้อการเข้าพบ ครั้งที่ วันที่ หมายเหตุ  $\frac{1}{\text{N}}$ u/ S.o. In immorto Alo os nãos  $\mathbf{1}$ importing antony  $\sum_{n=1}^{\infty}$  $n \overline{)34}$ in  $\frac{1}{2}$  $1139.14$ monanay เต้แผนการอำเว  $26 | 3.0.162 |$  Knoomen 13  $h \mid n n. 14$  $4300$ Martin ที่เส้นทหา  $min$ wasconform Theoritona  $\tilde{\mathbf{w}}$  $u$ 

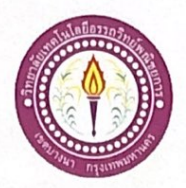

### ขอสอบโครงการระบบคอมพิวเตอร์

สาขาวิชาคอมพิวเตอร์ธุรกิจ วิทยาลัยเทคโนโลยีอรรถวิทย์พณิชยการ วันที่ 7 เดือนธันวาคม พ.ศ. 2562

เรื่อง ขอสอบโครงการระบบคอมพิวเตอร์ธุรกิจ (ครั้งที่ 2)

คณะกรรมการพิจารณาการสอบป้องกันโครงการระบบคอมพิวเตอร์ฐรกิจ เรียน

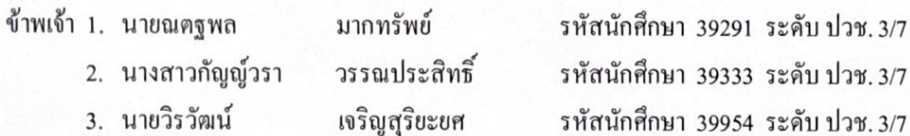

มีความประสงค์ทำโครงการระบบคอมพิวเตอร์ธุรกิจ ประเภท เว็บไซต์

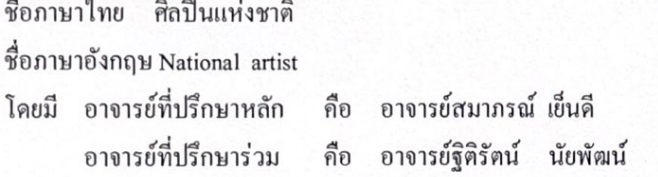

พร้อมนี้ได้แนบเอกสารประกอบการขอสอบโครงการระบบคอมพิวเตอร์

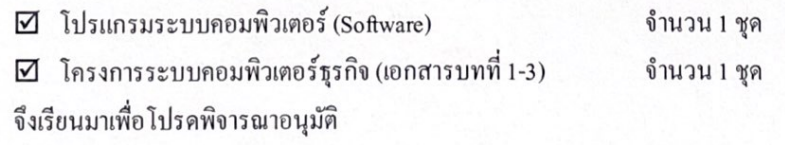

(นางสาวกัญญ์วรา วรรณประสิทธิ์) หัวหน้ากลุ่มโครงการ

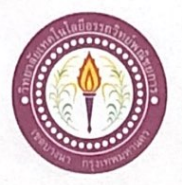

#### ขอสอบโครงการระบบคอมพิวเตอร์

สาขาวิชาคอมพิวเตอร์ธุรกิจ วิทยาลัยเทคโนโลยีอรรถวิทย์พณิชยการ วันที่ 17 เคือนสิงหาคม พ.ศ. 2562

เรื่อง ขอสอบโครงการระบบคอมพิวเตอร์ธุรกิจ (ครั้งที่ 1)

คณะกรรมการพิจารณาการสอบป้องกันโครงการระบบคอมพิวเตอร์ฐรกิจ เรียน

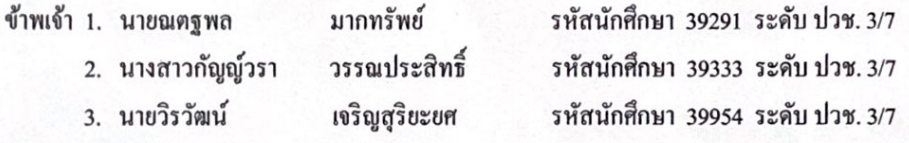

มีความประสงค์ทำโครงการระบบคอมพิวเตอร์ธุรกิจ ประเภท เว็บไซต์

ชื่อภาษาไทย ศิลปินแห่งชาติ

ชื่อภาษาอังกฤษ National artist

โคยมี อาจารย์ที่ปรึกษาหลัก คือ อาจารย์สมาภรณ์เย็นคื อาจารย์ที่ปรึกษาร่วม คือ อาจารย์ฐิติรัตน์ นัยพัฒน์

พร้อมนี้ได้แนบเอกสารประกอบการขอสอบโครงการระบบคอมพิวเตอร์

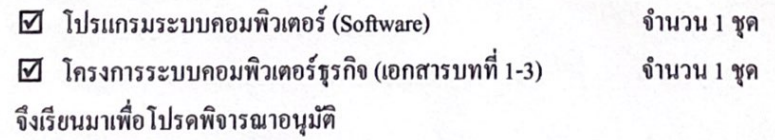

(นางสาวกัญญ์วรา วรรณประสิทธิ์ ) หัวหน้ากลุ่มโครงการ

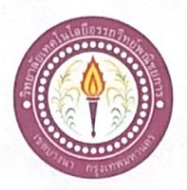

## เสนออาจารย์ที่ปรึกษาร่วมโครงการ

สาขาวิชาคอมพิวเตอร์ฐรกิจ วิทยาลัยเทคโนโลยีอรรถวิทย์พณิชยการ วันที่ 26 เคือน มิถุนายน พ.ศ. 2562

ขอเรียนเชิญอาจารย์เป็นที่ปรึกษาร่วมโครงการ เรื่อง

อาจารย์ฐิคิรัตน์ นัยพัฒน์ เรียน

รหัสนักศึกษา 39291 ระดับ ปวช. 3/7 ข้าพเจ้า 1. นายณตฐพล มากทรัพย์ รหัสนักศึกษา 39333 ระดับ ปวช. 3/7 2. นางสาวกัญญัวรา วรรณประสิทธิ์ 3. นายวิรวัฒน์ เจริญสุริยะยศ รหัสนักศึกษา 39954 ระดับ ปวช. 3/7

มีความประสงค์จะขอเรียนเชิญ อาจารย์ฐิติรัตน์ นัยพัฒน์ มาเป็นที่ปรึกษาร่วมโครงการของกลุ่มข้าพเจ้า ซึ่งได้จัดทำโครงการประเภท เว็บไซต์ ชื่อโครงการภาษาไทย "ศิลปินแห่งชาติ"

พร้อมนี้ได้แนบเอกสารประกอบการเสนอหัวข้อโครงการมาด้วย

จึงเรียนมาเพื่อโปรคพิจารณาอนุมัติ

ลายมือชื่อ.....ณณ์หก..........มาดนั้นย์............นักศึกษา (นายณตุฐพล มากทรัพย์)

(นางสาวกัญญ์วรา วรรณประสิทธิ์)

(นายวิรวัฒน์ เจริญสุริยะยศ)

........อาจารย์ที่ปรึกษาร่วม ลายมือชื่อ.............. (อ\จารย์ฐิติรัตน์ นัยพัฒน์)

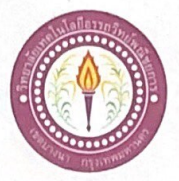

#### ขอเสนออนุมัติทำโครงการระบบคอมพิวเตอร์

สาขาวิชาคอมพิวเตอร์ฐรกิจ วิทยาลัยเทคโนโลยีอรรถวิทย์พณิชยการ วันที่ 19 เดือน มิถุนายน พ.ศ. 2562

ขอเสนออนุมัติทำโครงการระบบคอมพิวเตอร์ฐรกิจ เรื่อง

เรียน ประธานกรรมการพิจารณาอนุมัติทำโครงการระบบคอมพิวเตอร์ธุรกิจ

ข้าพเจ้า 1. นายณตุฐพล

มากทรัพย์ 2. นางสาวกัญญ์วรา วรรณประสิทธิ์ รหัสนักศึกษา 39291 ระดับ ปวช. 3/7 รหัสนักศึกษา 39333 ระดับ ปวช. 3/7 รหัสนักศึกษา 39954 ระดับ ปวช. 3/7

3. นายวิรวัฒน์ เจริญสุริยะยศ

มีความประสงค์ทำโครงการระบบคอมพิวเตอร์ฐรกิจ ประเภท เว็บไซต์

ชื่อโครงการภาษาไทย ศิลปินแห่งชาติ

ชื่อโครงการภาษาอังกฤษ National artist

โคยมี อาจารย์ที่ปรึกษาหลัก คือ อาจารย์สมาภรณ์ เย็นคื

พร้อมนี้ได้แนบเอกสารประกอบการขอเสนอโครงการระบบคอมพิวเตอร์ บทที่ 1 จำนวน 1 ชุด

จึงเรียนมาเพื่อโปรคพิจารณาอนุมัติ

(นางสาวกัญญัวรา วรรณประสิทธิ์) หัวหน้ากลุ่มโครงการ

 $\mathsf{W}$   $\mathsf{H}$ 

massammas.

ถงชื่อ ..

ความคิดเห็นคณะกรรมการ

] ไม่ผ่าน

คณะกรรมการ

ลงชื่อ .........

คณะกรรมการ

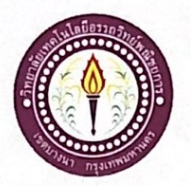

## ใบบันทึกการเข้าพบอาจารย์ที่ปรึกษา

สาขาวิชาคอมพิวเตอร์ธุรกิจ วิทยาลัยเทคโนโลยีอรรถวิทย์พณิชยการ แผ่นที่ 2

รหัสนักศึกษา 39391 ระดับ ปวช. 3/7

รหัสนักศึกษา 39333 ระดับ ปวช. 3/7

รหัสนักศึกษา 39954 ระดับ ปวช. 3/7

ข้าพเจ้า 1. นายณตุฐพล

- มากทรัพย์ วรรณประสิทธิ์
- 2. นางสาวกัญญ์วรา 3. นายวิรวัฒน์
	- เจริญสุริยะยศ

โครงการประเภท เว็บไซต์

เรื่อง ศิลปินแห่งชาติ

อาจารย์ที่ปรึกษาหลัก อาจารย์สมาภรณ์ เข็นดี

อาจารย์ที่ปรึกษาร่วม อาจารย์ฐิติรัตน์ นัยพัฒน์

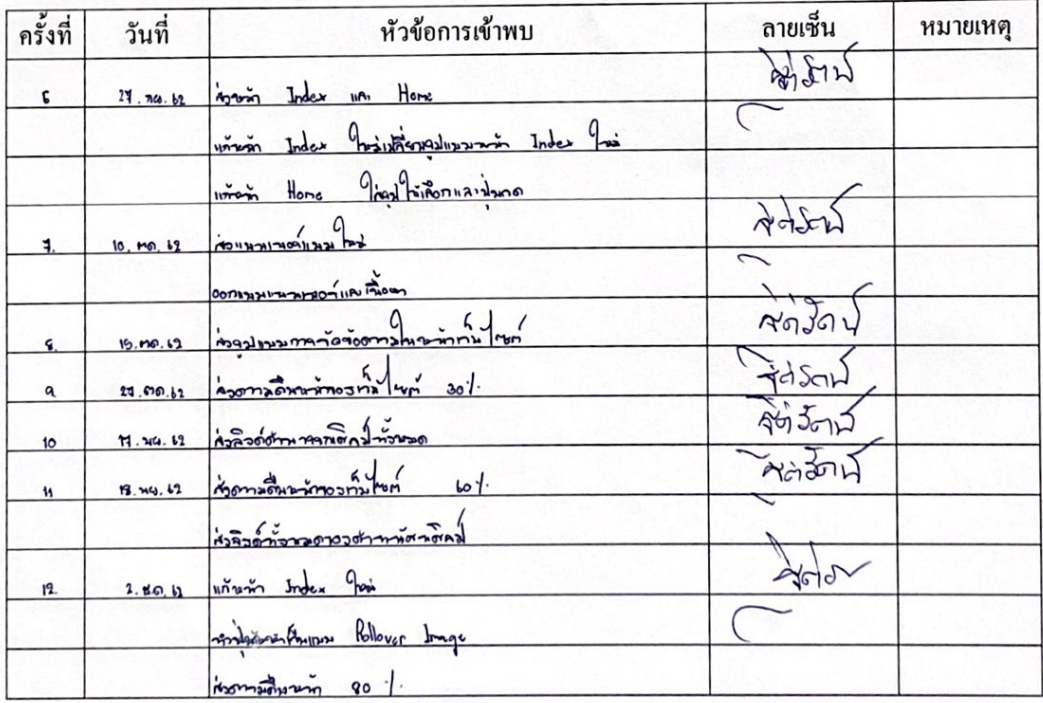

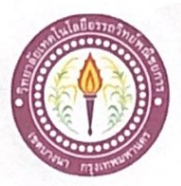

# ใบบันทึกรายงานความคืบหน้า อาจารย์ที่ปรึกษาหลัก และอาจารย์ที่ปรึกษาร่วม

โครงการ ศิลปินแห่งชาติ

National artist

# ที่ปรึกษาหลักโครงการ อาจารย์สมาภรณ์ เย็นดี

ที่ปรึกษาร่วมโครงการ อาจารย์ฐิติรัตน์ นัยพัฒน์

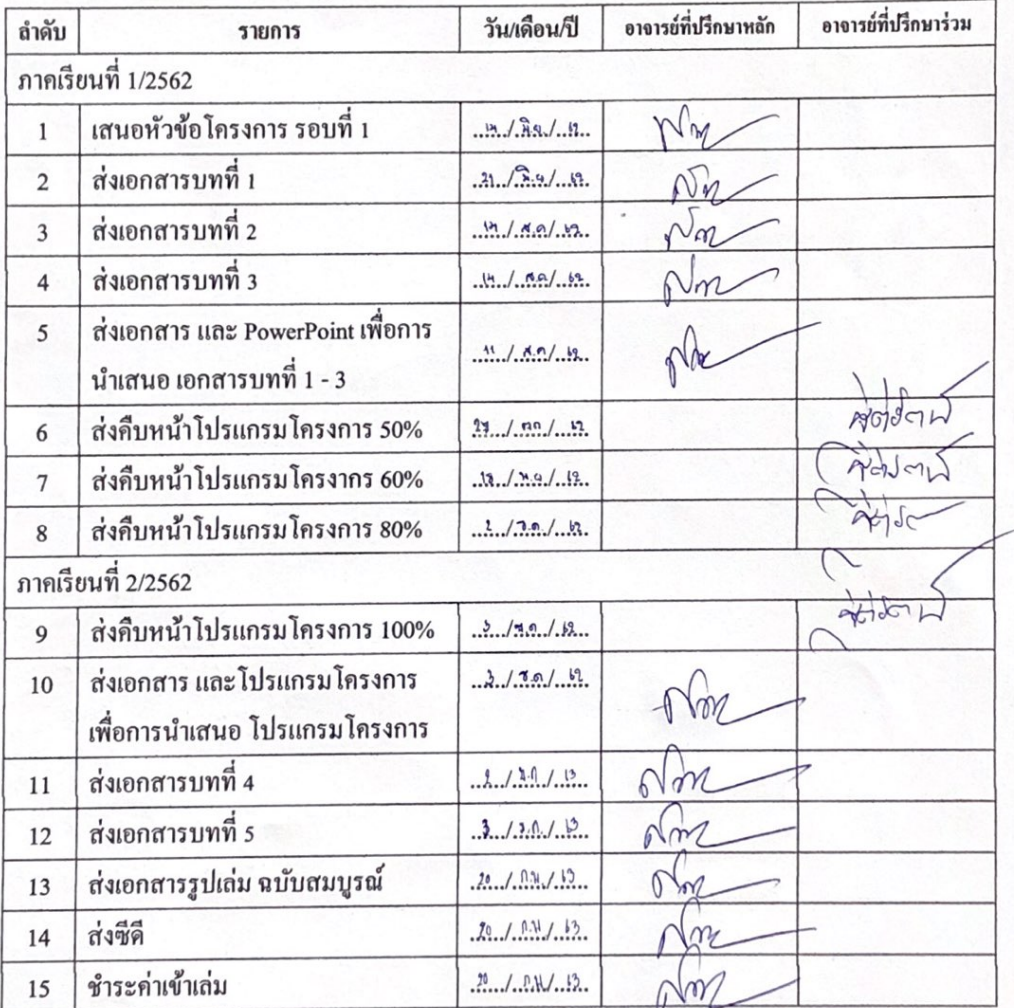

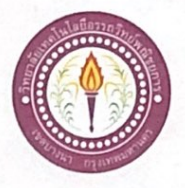

ใบบันทึกการเข้าพบอาจารย์ที่ปรึกษา

สาขาวิชาคอมพิวเตอร์ธุรกิจ วิทยาลัยเทคโนโลยีอรรถวิทย์พณิชยการ แผ่นที่ 1

รหัสนักศึกษา 39391 ระดับ ปวช. 3/7

รหัสนักศึกษา 39333 ระดับ ปวช. 3/7

รหัสนักศึกษา 39954 ระดับ ปวช. 3/7

ข้าพเจ้า 1. นายณตฐพล

- วรรณประสิทธิ์ 2. นางสาวกัญญ์วรา
- 3. นายวิรวัฒน์
	- เจริญสุริยะยศ

มากทรัพย์

โครงการประเภท เว็บไซต์

เรื่อง ศิลปินแห่งชาติ

อาจารย์ที่ปรึกษาหลัก อาจารย์สมาภรณ์ เย็นคื

อาจารย์ที่ปรึกษาร่วม อาจารย์ฐิติรัตน์ นัยพัฒน์

ลายเชิ้น หัวข้อการเข้าพบ ครั้งที่ วันที่ หมายเหตุ  $\frac{1}{\text{N}}$ u/ S.o. In immorto Alo os nãos  $\mathbf{1}$ importing antony  $\sum_{n=1}^{\infty}$  $n \overline{)34}$ in  $\frac{1}{2}$  $1139.14$ monanay เต้แผนการอำเว  $26 | 3.0.162 |$  Knoomen 13  $h \mid n n. 14$  $4300$ Martin ที่เส้นทหา  $min$ wasconform Theoritona  $\tilde{\mathbf{w}}$  $u$ 

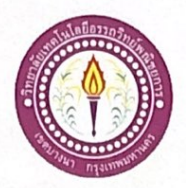

### ขอสอบโครงการระบบคอมพิวเตอร์

สาขาวิชาคอมพิวเตอร์ธุรกิจ วิทยาลัยเทคโนโลยีอรรถวิทย์พณิชยการ วันที่ 7 เดือนธันวาคม พ.ศ. 2562

เรื่อง ขอสอบโครงการระบบคอมพิวเตอร์ธุรกิจ (ครั้งที่ 2)

คณะกรรมการพิจารณาการสอบป้องกันโครงการระบบคอมพิวเตอร์ฐรกิจ เรียน

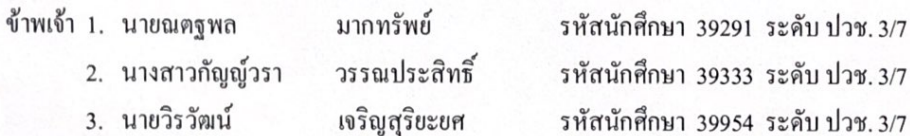

มีความประสงค์ทำโครงการระบบคอมพิวเตอร์ธุรกิจ ประเภท เว็บไซต์

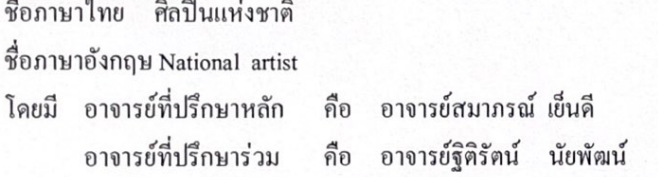

พร้อมนี้ได้แนบเอกสารประกอบการขอสอบโครงการระบบคอมพิวเตอร์

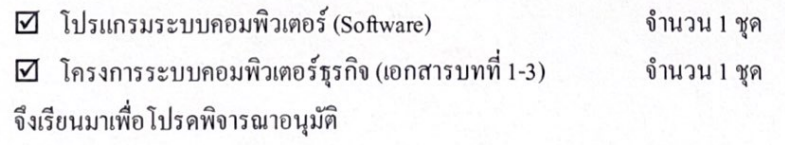

(นางสาวกัญญ์วรา วรรณประสิทธิ์) หัวหน้ากลุ่มโครงการ

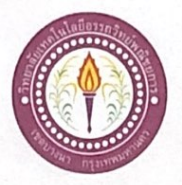

#### ขอสอบโครงการระบบคอมพิวเตอร์

สาขาวิชาคอมพิวเตอร์ธุรกิจ วิทยาลัยเทคโนโลยีอรรถวิทย์พณิชยการ วันที่ 17 เคือนสิงหาคม พ.ศ. 2562

เรื่อง ขอสอบโครงการระบบคอมพิวเตอร์ธุรกิจ (ครั้งที่ 1)

คณะกรรมการพิจารณาการสอบป้องกันโครงการระบบคอมพิวเตอร์ฐรกิจ เรียน

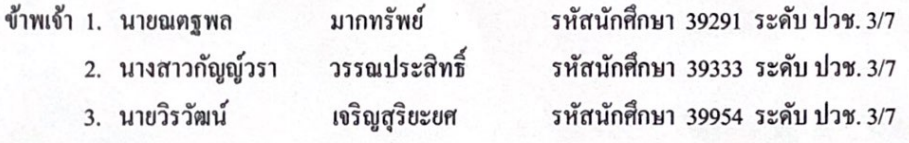

มีความประสงค์ทำโครงการระบบคอมพิวเตอร์ธุรกิจ ประเภท เว็บไซต์

ชื่อภาษาไทย ศิลปินแห่งชาติ

ชื่อภาษาอังกฤษ National artist

โคยมี อาจารย์ที่ปรึกษาหลัก คือ อาจารย์สมาภรณ์เย็นคื อาจารย์ที่ปรึกษาร่วม คือ อาจารย์ฐิติรัตน์ นัยพัฒน์

พร้อมนี้ได้แนบเอกสารประกอบการขอสอบโครงการระบบคอมพิวเตอร์

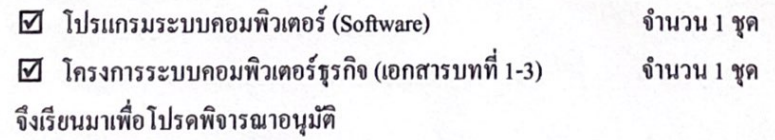

(นางสาวกัญญ์วรา วรรณประสิทธิ์ ) หัวหน้ากลุ่มโครงการ

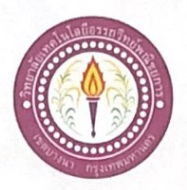

## เสนออาจารย์ที่ปรึกษาร่วมโครงการ

สาขาวิชาคอมพิวเตอร์ฐรกิจ วิทยาลัยเทคโนโลยีอรรถวิทย์พณิชยการ วันที่ 26 เคือน มิถุนายน พ.ศ. 2562

ขอเรียนเชิญอาจารย์เป็นที่ปรึกษาร่วมโครงการ เรื่อง

อาจารย์ฐิคิรัตน์ นัยพัฒน์ เรียน

รหัสนักศึกษา 39291 ระดับ ปวช. 3/7 ข้าพเจ้า 1. นายณตฐพล มากทรัพย์ รหัสนักศึกษา 39333 ระดับ ปวช. 3/7 2. นางสาวกัญญัวรา วรรณประสิทธิ์ 3. นายวิรวัฒน์ เจริญสุริยะยศ รหัสนักศึกษา 39954 ระดับ ปวช. 3/7

มีความประสงค์จะขอเรียนเชิญ อาจารย์ฐิติรัตน์ นัยพัฒน์ มาเป็นที่ปรึกษาร่วมโครงการของกลุ่มข้าพเจ้า ซึ่งได้จัดทำโครงการประเภท เว็บไซต์ ชื่อโครงการภาษาไทย "ศิลปินแห่งชาติ"

พร้อมนี้ได้แนบเอกสารประกอบการเสนอหัวข้อโครงการมาด้วย

จึงเรียนมาเพื่อโปรคพิจารณาอนุมัติ

ลายมือชื่อ.....ณณ์หก..........มาดนั้นย์............นักศึกษา (นายณตุฐพล มากทรัพย์)

(นางสาวกัญญ์วรา วรรณประสิทธิ์)

(นายวิรวัฒน์ เจริญสุริยะยศ)

........อาจารย์ที่ปรึกษาร่วม ลายมือชื่อ.............. (อ\จารย์ฐิติรัตน์ นัยพัฒน์)

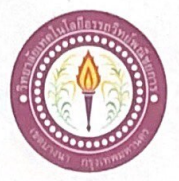

#### ขอเสนออนุมัติทำโครงการระบบคอมพิวเตอร์

สาขาวิชาคอมพิวเตอร์ฐรกิจ วิทยาลัยเทคโนโลยีอรรถวิทย์พณิชยการ วันที่ 19 เดือน มิถุนายน พ.ศ. 2562

ขอเสนออนุมัติทำโครงการระบบคอมพิวเตอร์ฐรกิจ เรื่อง

เรียน ประธานกรรมการพิจารณาอนุมัติทำโครงการระบบคอมพิวเตอร์ธุรกิจ

ข้าพเจ้า 1. นายณตุฐพล

มากทรัพย์ 2. นางสาวกัญญ์วรา วรรณประสิทธิ์ รหัสนักศึกษา 39291 ระดับ ปวช. 3/7 รหัสนักศึกษา 39333 ระดับ ปวช. 3/7 รหัสนักศึกษา 39954 ระดับ ปวช. 3/7

3. นายวิรวัฒน์ เจริญสุริยะยศ

มีความประสงค์ทำโครงการระบบคอมพิวเตอร์ฐรกิจ ประเภท เว็บไซต์

ชื่อโครงการภาษาไทย ศิลปินแห่งชาติ

ชื่อโครงการภาษาอังกฤษ National artist

โคยมี อาจารย์ที่ปรึกษาหลัก คือ อาจารย์สมาภรณ์ เย็นคื

พร้อมนี้ได้แนบเอกสารประกอบการขอเสนอโครงการระบบคอมพิวเตอร์ บทที่ 1 จำนวน 1 ชุด

จึงเรียนมาเพื่อโปรคพิจารณาอนุมัติ

(นางสาวกัญญัวรา วรรณประสิทธิ์) หัวหน้ากลุ่มโครงการ

 $\mathsf{W}$   $\mathsf{H}$ 

massammas.

ถงชื่อ ..

ความคิดเห็นคณะกรรมการ

] ไม่ผ่าน

คณะกรรมการ

ลงชื่อ .........

คณะกรรมการ

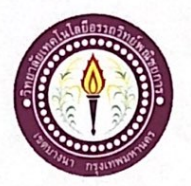

## ใบบันทึกการเข้าพบอาจารย์ที่ปรึกษา

สาขาวิชาคอมพิวเตอร์ธุรกิจ วิทยาลัยเทคโนโลยีอรรถวิทย์พณิชยการ แผ่นที่ 2

รหัสนักศึกษา 39391 ระดับ ปวช. 3/7

รหัสนักศึกษา 39333 ระดับ ปวช. 3/7

รหัสนักศึกษา 39954 ระดับ ปวช. 3/7

ข้าพเจ้า 1. นายณตุฐพล

- มากทรัพย์ วรรณประสิทธิ์
- 2. นางสาวกัญญ์วรา 3. นายวิรวัฒน์
	- เจริญสุริยะยศ

โครงการประเภท เว็บไซต์

เรื่อง ศิลปินแห่งชาติ

อาจารย์ที่ปรึกษาหลัก อาจารย์สมาภรณ์ เข็นดี

อาจารย์ที่ปรึกษาร่วม อาจารย์ฐิติรัตน์ นัยพัฒน์

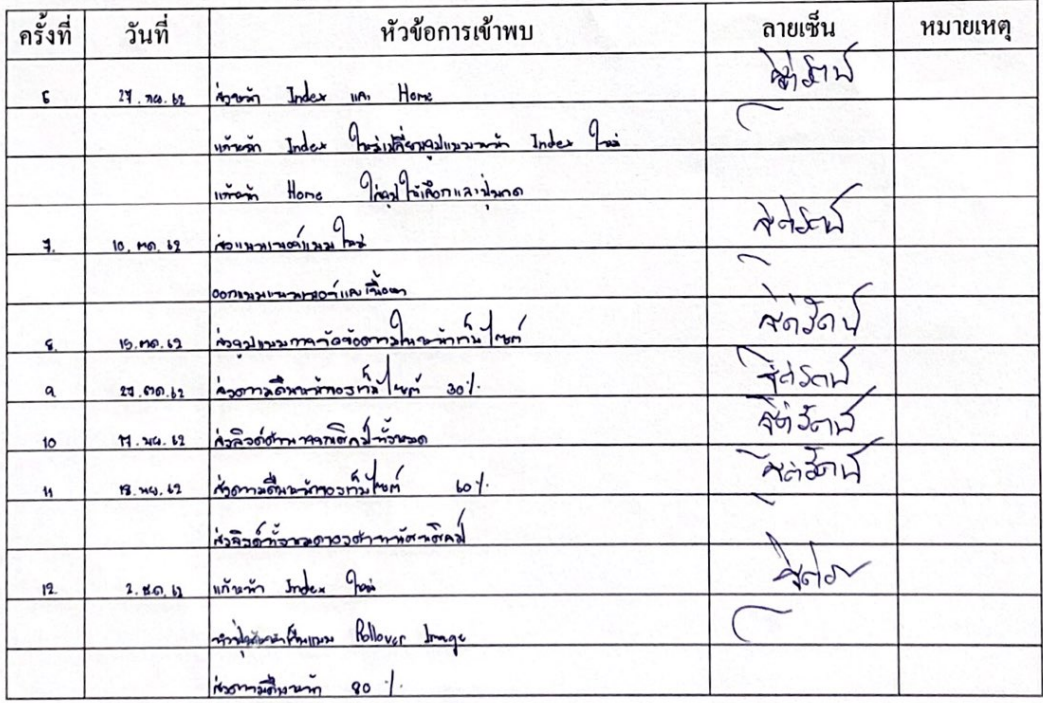

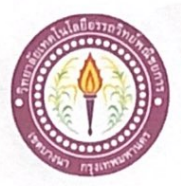

# ใบบันทึกรายงานความคืบหน้า อาจารย์ที่ปรึกษาหลัก และอาจารย์ที่ปรึกษาร่วม

โครงการ ศิลปินแห่งชาติ

National artist

# ที่ปรึกษาหลักโครงการ อาจารย์สมาภรณ์ เย็นดี

ที่ปรึกษาร่วมโครงการ อาจารย์ฐิติรัตน์ นัยพัฒน์

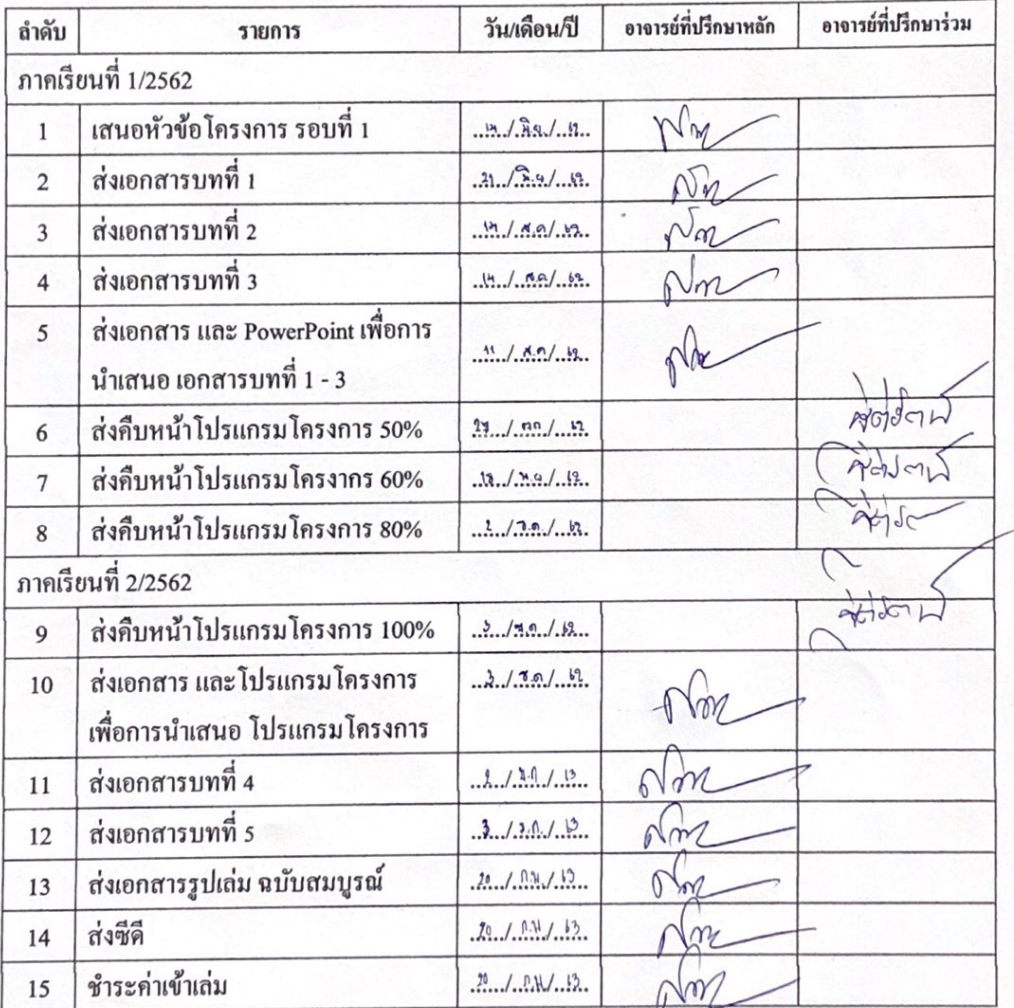

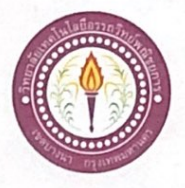

ใบบันทึกการเข้าพบอาจารย์ที่ปรึกษา

สาขาวิชาคอมพิวเตอร์ธุรกิจ วิทยาลัยเทคโนโลยีอรรถวิทย์พณิชยการ แผ่นที่ 1

รหัสนักศึกษา 39391 ระดับ ปวช. 3/7

รหัสนักศึกษา 39333 ระดับ ปวช. 3/7

รหัสนักศึกษา 39954 ระดับ ปวช. 3/7

ข้าพเจ้า 1. นายณตฐพล

- วรรณประสิทธิ์ 2. นางสาวกัญญ์วรา
- 3. นายวิรวัฒน์
	- เจริญสุริยะยศ

มากทรัพย์

โครงการประเภท เว็บไซต์

เรื่อง ศิลปินแห่งชาติ

อาจารย์ที่ปรึกษาหลัก อาจารย์สมาภรณ์ เย็นคื

อาจารย์ที่ปรึกษาร่วม อาจารย์ฐิติรัตน์ นัยพัฒน์

ลายเชิ้น หัวข้อการเข้าพบ ครั้งที่ วันที่ หมายเหตุ  $\frac{1}{\text{N}}$ u/ S.o. In immorto Alo os nãos  $\mathbf{1}$ importing antony  $\sum_{n=1}^{\infty}$  $n \overline{)34}$ in  $\frac{1}{2}$  $1139.14$ monanay เต้แผนการอำเว  $26 | 3.0.162 |$  Knoomen 13  $h \mid n n. 14$  $4300$ Martin ที่เส้นทหา  $min$ wasconform Theoritona  $\tilde{\mathbf{w}}$  $u$ 

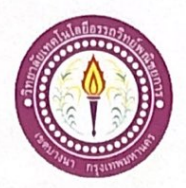

### ขอสอบโครงการระบบคอมพิวเตอร์

สาขาวิชาคอมพิวเตอร์ธุรกิจ วิทยาลัยเทคโนโลยีอรรถวิทย์พณิชยการ วันที่ 7 เดือนธันวาคม พ.ศ. 2562

เรื่อง ขอสอบโครงการระบบคอมพิวเตอร์ธุรกิจ (ครั้งที่ 2)

คณะกรรมการพิจารณาการสอบป้องกันโครงการระบบคอมพิวเตอร์ฐรกิจ เรียน

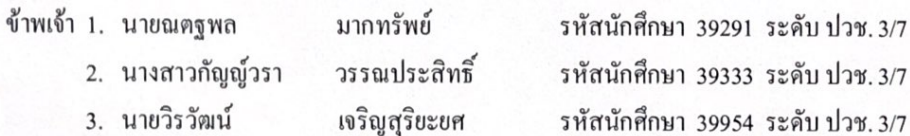

มีความประสงค์ทำโครงการระบบคอมพิวเตอร์ธุรกิจ ประเภท เว็บไซต์

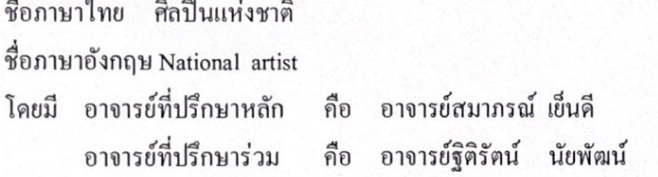

พร้อมนี้ได้แนบเอกสารประกอบการขอสอบโครงการระบบคอมพิวเตอร์

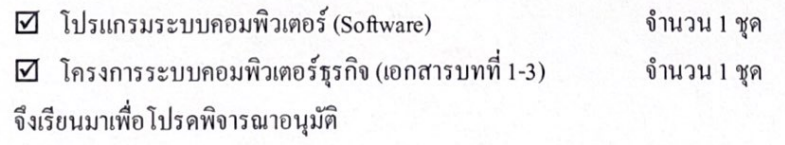

(นางสาวกัญญ์วรา วรรณประสิทธิ์) หัวหน้ากลุ่มโครงการ

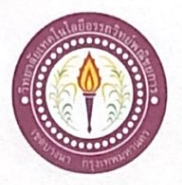

#### ขอสอบโครงการระบบคอมพิวเตอร์

สาขาวิชาคอมพิวเตอร์ธุรกิจ วิทยาลัยเทคโนโลยีอรรถวิทย์พณิชยการ วันที่ 17 เคือนสิงหาคม พ.ศ. 2562

เรื่อง ขอสอบโครงการระบบคอมพิวเตอร์ธุรกิจ (ครั้งที่ 1)

คณะกรรมการพิจารณาการสอบป้องกันโครงการระบบคอมพิวเตอร์ฐรกิจ เรียน

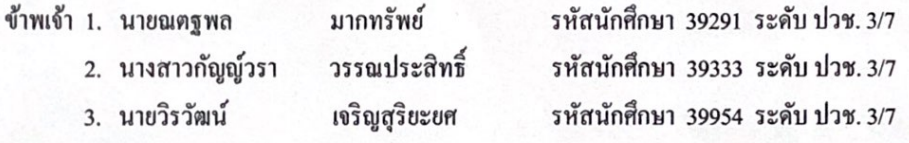

มีความประสงค์ทำโครงการระบบคอมพิวเตอร์ธุรกิจ ประเภท เว็บไซต์

ชื่อภาษาไทย ศิลปินแห่งชาติ

ชื่อภาษาอังกฤษ National artist

โคยมี อาจารย์ที่ปรึกษาหลัก คือ อาจารย์สมาภรณ์เย็นคื อาจารย์ที่ปรึกษาร่วม คือ อาจารย์ฐิติรัตน์ นัยพัฒน์

พร้อมนี้ได้แนบเอกสารประกอบการขอสอบโครงการระบบคอมพิวเตอร์

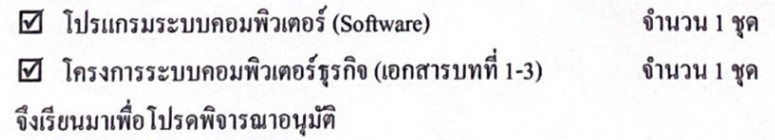

(นางสาวกัญญ์วรา วรรณประสิทธิ์ ) หัวหน้ากลุ่มโครงการ

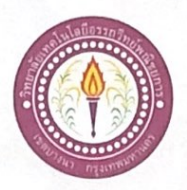

## เสนออาจารย์ที่ปรึกษาร่วมโครงการ

สาขาวิชาคอมพิวเตอร์ฐรกิจ วิทยาลัยเทคโนโลยีอรรถวิทย์พณิชยการ วันที่ 26 เคือน มิถุนายน พ.ศ. 2562

ขอเรียนเชิญอาจารย์เป็นที่ปรึกษาร่วมโครงการ เรื่อง

อาจารย์ฐิคิรัตน์ นัยพัฒน์ เรียน

รหัสนักศึกษา 39291 ระดับ ปวช. 3/7 ข้าพเจ้า 1. นายณตฐพล มากทรัพย์ รหัสนักศึกษา 39333 ระดับ ปวช. 3/7 2. นางสาวกัญญัวรา วรรณประสิทธิ์ 3. นายวิรวัฒน์ เจริญสุริยะยศ รหัสนักศึกษา 39954 ระดับ ปวช. 3/7

มีความประสงค์จะขอเรียนเชิญ อาจารย์ฐิติรัตน์ นัยพัฒน์ มาเป็นที่ปรึกษาร่วมโครงการของกลุ่มข้าพเจ้า ซึ่งได้จัดทำโครงการประเภท เว็บไซต์ ชื่อโครงการภาษาไทย "ศิลปินแห่งชาติ"

พร้อมนี้ได้แนบเอกสารประกอบการเสนอหัวข้อโครงการมาด้วย

จึงเรียนมาเพื่อโปรคพิจารณาอนุมัติ

ลายมือชื่อ.....ณณ์หก..........มาดนั้นย์............นักศึกษา (นายณตุฐพล มากทรัพย์)

(นางสาวกัญญ์วรา วรรณประสิทธิ์)

(นายวิรวัฒน์ เจริญสุริยะยศ)

........อาจารย์ที่ปรึกษาร่วม ลายมือชื่อ.............. (อ\จารย์ฐิติรัตน์ นัยพัฒน์)

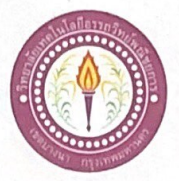

#### ขอเสนออนุมัติทำโครงการระบบคอมพิวเตอร์

สาขาวิชาคอมพิวเตอร์ฐรกิจ วิทยาลัยเทคโนโลยีอรรถวิทย์พณิชยการ วันที่ 19 เดือน มิถุนายน พ.ศ. 2562

ขอเสนออนุมัติทำโครงการระบบคอมพิวเตอร์ฐรกิจ เรื่อง

เรียน ประธานกรรมการพิจารณาอนุมัติทำโครงการระบบคอมพิวเตอร์ธุรกิจ

ข้าพเจ้า 1. นายณตุฐพล

มากทรัพย์ 2. นางสาวกัญญ์วรา วรรณประสิทธิ์ รหัสนักศึกษา 39291 ระดับ ปวช. 3/7 รหัสนักศึกษา 39333 ระดับ ปวช. 3/7 รหัสนักศึกษา 39954 ระดับ ปวช. 3/7

3. นายวิรวัฒน์ เจริญสุริยะยศ

มีความประสงค์ทำโครงการระบบคอมพิวเตอร์ฐรกิจ ประเภท เว็บไซต์

ชื่อโครงการภาษาไทย ศิลปินแห่งชาติ

ชื่อโครงการภาษาอังกฤษ National artist

โคยมี อาจารย์ที่ปรึกษาหลัก คือ อาจารย์สมาภรณ์ เย็นคื

พร้อมนี้ได้แนบเอกสารประกอบการขอเสนอโครงการระบบคอมพิวเตอร์ บทที่ 1 จำนวน 1 ชุด

จึงเรียนมาเพื่อโปรคพิจารณาอนุมัติ

(นางสาวกัญญัวรา วรรณประสิทธิ์) หัวหน้ากลุ่มโครงการ

 $\mathsf{W}$   $\mathsf{H}$ 

massammas.

ถงชื่อ ..

ความคิดเห็นคณะกรรมการ

] ไม่ผ่าน

คณะกรรมการ

ลงชื่อ .........

คณะกรรมการ

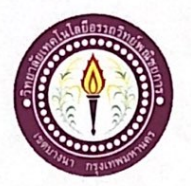

## ใบบันทึกการเข้าพบอาจารย์ที่ปรึกษา

สาขาวิชาคอมพิวเตอร์ธุรกิจ วิทยาลัยเทคโนโลยีอรรถวิทย์พณิชยการ แผ่นที่ 2

รหัสนักศึกษา 39391 ระดับ ปวช. 3/7

รหัสนักศึกษา 39333 ระดับ ปวช. 3/7

รหัสนักศึกษา 39954 ระดับ ปวช. 3/7

ข้าพเจ้า 1. นายณตุฐพล

- มากทรัพย์ วรรณประสิทธิ์
- 2. นางสาวกัญญ์วรา 3. นายวิรวัฒน์
	- เจริญสุริยะยศ

โครงการประเภท เว็บไซต์

เรื่อง ศิลปินแห่งชาติ

อาจารย์ที่ปรึกษาหลัก อาจารย์สมาภรณ์ เข็นดี

อาจารย์ที่ปรึกษาร่วม อาจารย์ฐิติรัตน์ นัยพัฒน์

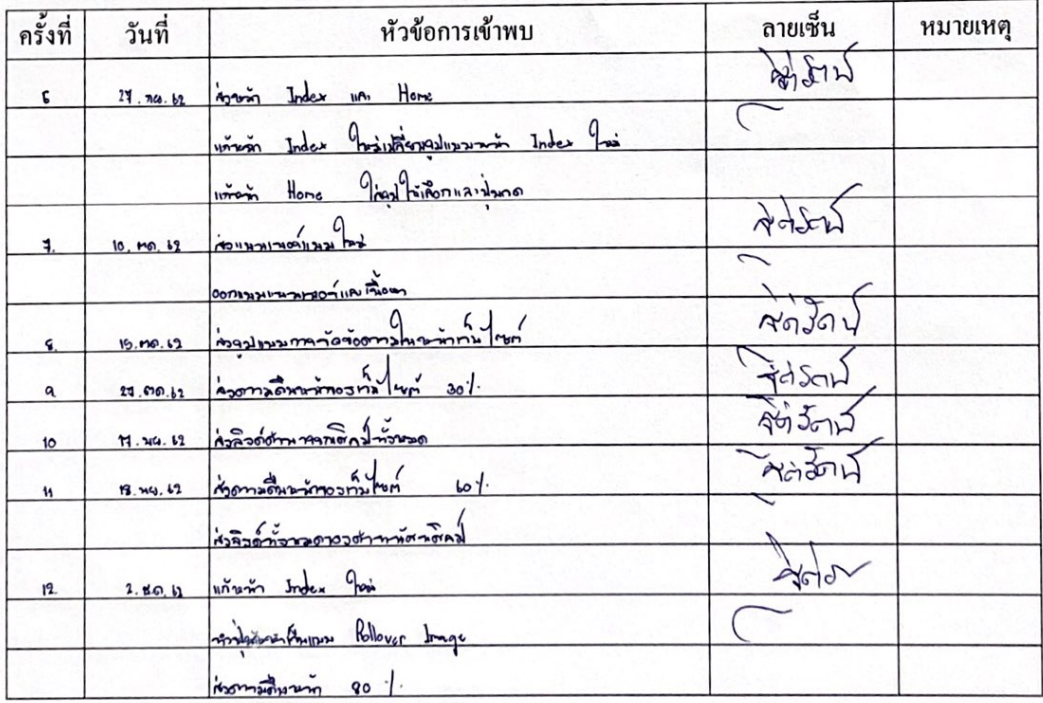

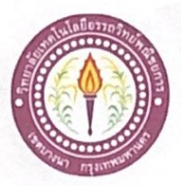

# ใบบันทึกรายงานความคืบหน้า อาจารย์ที่ปรึกษาหลัก และอาจารย์ที่ปรึกษาร่วม

โครงการ ศิลปินแห่งชาติ

National artist

# ที่ปรึกษาหลักโครงการ อาจารย์สมาภรณ์ เย็นดี

ที่ปรึกษาร่วมโครงการ อาจารย์ฐิติรัตน์ นัยพัฒน์

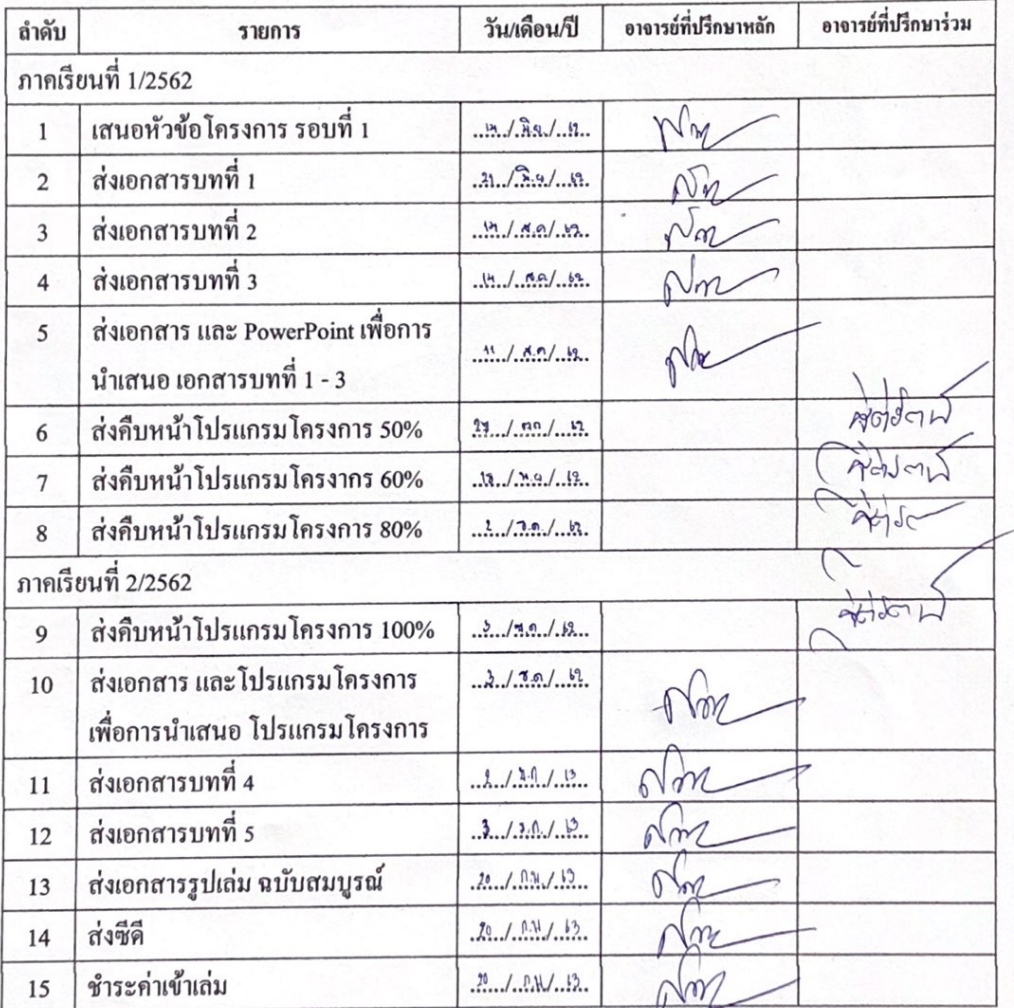

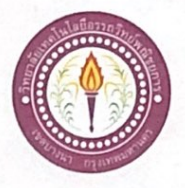

ใบบันทึกการเข้าพบอาจารย์ที่ปรึกษา

สาขาวิชาคอมพิวเตอร์ธุรกิจ วิทยาลัยเทคโนโลยีอรรถวิทย์พณิชยการ แผ่นที่ 1

รหัสนักศึกษา 39391 ระดับ ปวช. 3/7

รหัสนักศึกษา 39333 ระดับ ปวช. 3/7

รหัสนักศึกษา 39954 ระดับ ปวช. 3/7

ข้าพเจ้า 1. นายณฅฐพล

- วรรณประสิทธิ์ 2. นางสาวกัญญ์วรา
- 3. นายวิรวัฒน์
	- เจริญสุริยะยศ

มากทรัพย์

โครงการประเภท เว็บไซต์

เรื่อง ศิลปินแห่งชาติ

อาจารย์ที่ปรึกษาหลัก อาจารย์สมาภรณ์ เย็นคื

อาจารย์ที่ปรึกษาร่วม อาจารย์ฐิติรัตน์ นัยพัฒน์

ลายเชิ้น หัวข้อการเข้าพบ ครั้งที่ วันที่ หมายเหตุ  $\frac{1}{\text{N}}$ u/ S.o. In immorto Alo os nãos  $\mathbf{1}$ importing antony  $\sum_{n=1}^{\infty}$  $n \overline{)34}$ in  $\frac{1}{2}$  $1139.14$ monanay เต้แผนการอำเว  $26 | 3.0.162 |$  Knoomen 13  $h \mid n n. 14$  $4300$ Martin ที่เส้นทหา  $min$ wasconform Theoritona  $\tilde{\mathbf{w}}$  $u$ 

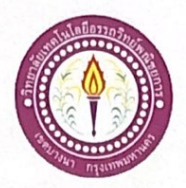

### ขอสอบโครงการระบบคอมพิวเตอร์

สาขาวิชาคอมพิวเตอร์ธุรกิจ วิทยาลัยเทคโนโลยีอรรถวิทย์พณิชยการ วันที่ 7 เดือนธันวาคม พ.ศ. 2562

เรื่อง ขอสอบโครงการระบบคอมพิวเตอร์ธุรกิจ (ครั้งที่ 2)

คณะกรรมการพิจารณาการสอบป้องกันโครงการระบบคอมพิวเตอร์ฐรกิจ เรียน

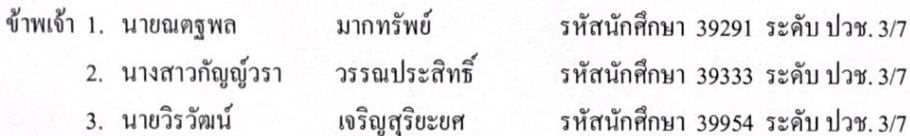

มีความประสงค์ทำโครงการระบบคอมพิวเตอร์ธุรกิจ ประเภท เว็บไซต์

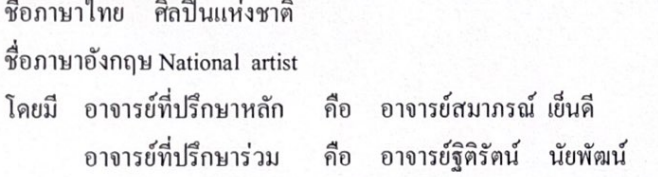

พร้อมนี้ได้แนบเอกสารประกอบการขอสอบโครงการระบบคอมพิวเตอร์

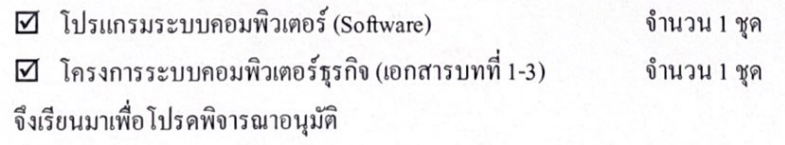

(นางสาวกัญญ์วรา วรรณประสิทธิ์) หัวหน้ากลุ่มโครงการ

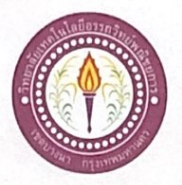

#### ขอสอบโครงการระบบคอมพิวเตอร์

สาขาวิชาคอมพิวเตอร์ธุรกิจ วิทยาลัยเทคโนโลยีอรรถวิทย์พณิชยการ วันที่ 17 เคือนสิงหาคม พ.ศ. 2562

เรื่อง ขอสอบโครงการระบบคอมพิวเตอร์ธุรกิจ (ครั้งที่ 1)

คณะกรรมการพิจารณาการสอบป้องกันโครงการระบบคอมพิวเตอร์ฐรกิจ เรียน

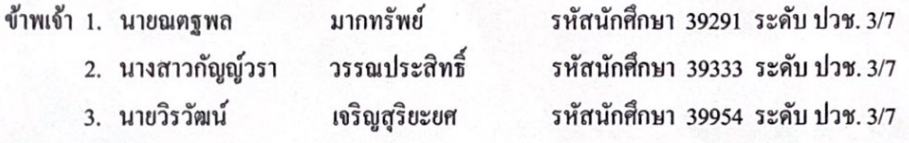

มีความประสงค์ทำโครงการระบบคอมพิวเตอร์ธุรกิจ ประเภท เว็บไซต์

ชื่อภาษาไทย ศิลปินแห่งชาติ

ชื่อภาษาอังกฤษ National artist

โคยมี อาจารย์ที่ปรึกษาหลัก คือ อาจารย์สมาภรณ์เย็นคื อาจารย์ที่ปรึกษาร่วม คือ อาจารย์ฐิติรัตน์ นัยพัฒน์

พร้อมนี้ได้แนบเอกสารประกอบการขอสอบโครงการระบบคอมพิวเตอร์

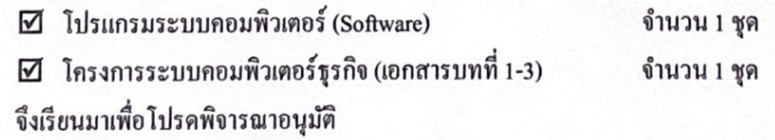

(นางสาวกัญญ์วรา วรรณประสิทธิ์ ) หัวหน้ากลุ่มโครงการ
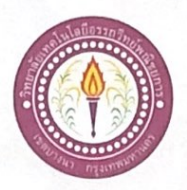

## เสนออาจารย์ที่ปรึกษาร่วมโครงการ

สาขาวิชาคอมพิวเตอร์ฐรกิจ วิทยาลัยเทคโนโลยีอรรถวิทย์พณิชยการ วันที่ 26 เดือน มิถุนายน พ.ศ. 2562

ขอเรียนเชิญอาจารย์เป็นที่ปรึกษาร่วมโครงการ เรื่อง

อาจารย์ฐิคิรัตน์ นัยพัฒน์ เรียน

รหัสนักศึกษา 39291 ระดับ ปวช. 3/7 ข้าพเจ้า 1. นายณตฐพล มากทรัพย์ รหัสนักศึกษา 39333 ระดับ ปวช. 3/7 2. นางสาวกัญญัวรา วรรณประสิทธิ์ 3. นายวิรวัฒน์ เจริญสุริยะยศ รหัสนักศึกษา 39954 ระดับ ปวช. 3/7

มีความประสงค์จะขอเรียนเชิญ อาจารย์ฐิติรัตน์ นัยพัฒน์ มาเป็นที่ปรึกษาร่วมโครงการของกลุ่มข้าพเจ้า ซึ่งได้จัดทำโครงการประเภท เว็บไซต์ ชื่อโครงการภาษาไทย "ศิลปินแห่งชาติ"

พร้อมนี้ได้แนบเอกสารประกอบการเสนอหัวข้อโครงการมาด้วย

จึงเรียนมาเพื่อโปรคพิจารณาอนุมัติ

ลายมือชื่อ.....ณณ์หก..........มาดนั้นย์............นักศึกษา (นายณตุฐพล มากทรัพย์)

(นางสาวกัญญ์วรา วรรณประสิทธิ์)

(นายวิรวัฒน์ เจริญสุริยะยศ)

........อาจารย์ที่ปรึกษาร่วม ลายมือชื่อ.............. (อ\จารย์ฐิติรัตน์ นัยพัฒน์)

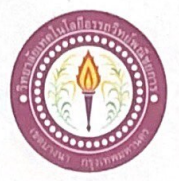

### ขอเสนออนุมัติทำโครงการระบบคอมพิวเตอร์

สาขาวิชาคอมพิวเตอร์ฐรกิจ วิทยาลัยเทคโนโลยีอรรถวิทย์พณิชยการ วันที่ 19 เดือน มิถุนายน พ.ศ. 2562

ขอเสนออนุมัติทำโครงการระบบคอมพิวเตอร์ฐรกิจ เรื่อง

เรียน ประธานกรรมการพิจารณาอนุมัติทำโครงการระบบคอมพิวเตอร์ธุรกิจ

ข้าพเจ้า 1. นายณตุฐพล

มากทรัพย์ 2. นางสาวกัญญ์วรา วรรณประสิทธิ์ รหัสนักศึกษา 39291 ระดับ ปวช. 3/7 รหัสนักศึกษา 39333 ระดับ ปวช. 3/7 รหัสนักศึกษา 39954 ระดับ ปวช. 3/7

3. นายวิรวัฒน์ เจริญสุริยะยศ

มีความประสงค์ทำโครงการระบบคอมพิวเตอร์ฐรกิจ ประเภท เว็บไซต์

ชื่อโครงการภาษาไทย ศิลปินแห่งชาติ

ชื่อโครงการภาษาอังกฤษ National artist

โคยมี อาจารย์ที่ปรึกษาหลัก คือ อาจารย์สมาภรณ์ เย็นคื

พร้อมนี้ได้แนบเอกสารประกอบการขอเสนอโครงการระบบคอมพิวเตอร์ บทที่ 1 จำนวน 1 ชุด

จึงเรียนมาเพื่อโปรคพิจารณาอนุมัติ

(นางสาวกัญญัวรา วรรณประสิทธิ์) หัวหน้ากลุ่มโครงการ

 $\mathsf{W}$   $\mathsf{H}$ 

massammas.

ถงชื่อ ..

ความคิดเห็นคณะกรรมการ

] ไม่ผ่าน

คณะกรรมการ

ลงชื่อ .........

คณะกรรมการ

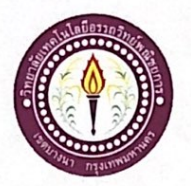

## ใบบันทึกการเข้าพบอาจารย์ที่ปรึกษา

สาขาวิชาคอมพิวเตอร์ธุรกิจ วิทยาลัยเทคโนโลยีอรรถวิทย์พณิชยการ แผ่นที่ 2

รหัสนักศึกษา 39391 ระดับ ปวช. 3/7

รหัสนักศึกษา 39333 ระดับ ปวช. 3/7

รหัสนักศึกษา 39954 ระดับ ปวช. 3/7

ข้าพเจ้า 1. นายณตุฐพล

- มากทรัพย์ วรรณประสิทธิ์
- 2. นางสาวกัญญ์วรา 3. นายวิรวัฒน์
	- เจริญสุริยะยศ

โครงการประเภท เว็บไซต์

เรื่อง ศิลปินแห่งชาติ

อาจารย์ที่ปรึกษาหลัก อาจารย์สมาภรณ์ เข็นดี

อาจารย์ที่ปรึกษาร่วม อาจารย์ฐิติรัตน์ นัยพัฒน์

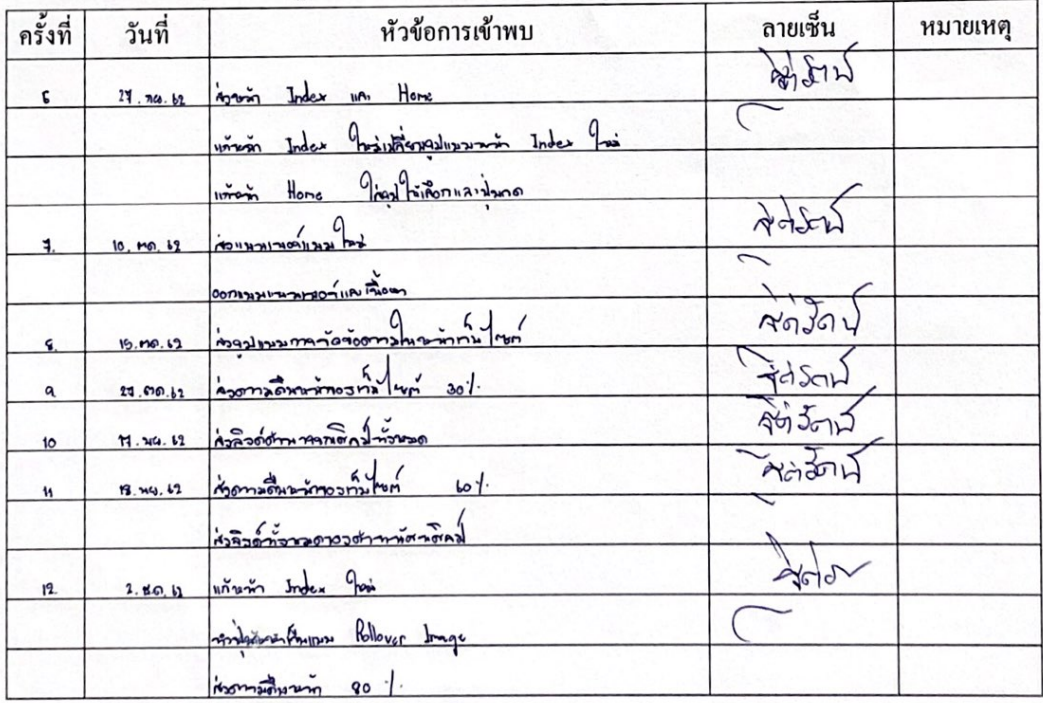

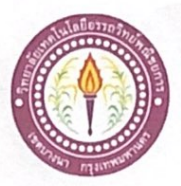

# ใบบันทึกรายงานความคืบหน้า อาจารย์ที่ปรึกษาหลัก และอาจารย์ที่ปรึกษาร่วม

โครงการ ศิลปินแห่งชาติ

National artist

# ที่ปรึกษาหลักโครงการ อาจารย์สมาภรณ์ เย็นดี

ที่ปรึกษาร่วมโครงการ อาจารย์ฐิติรัตน์ นัยพัฒน์

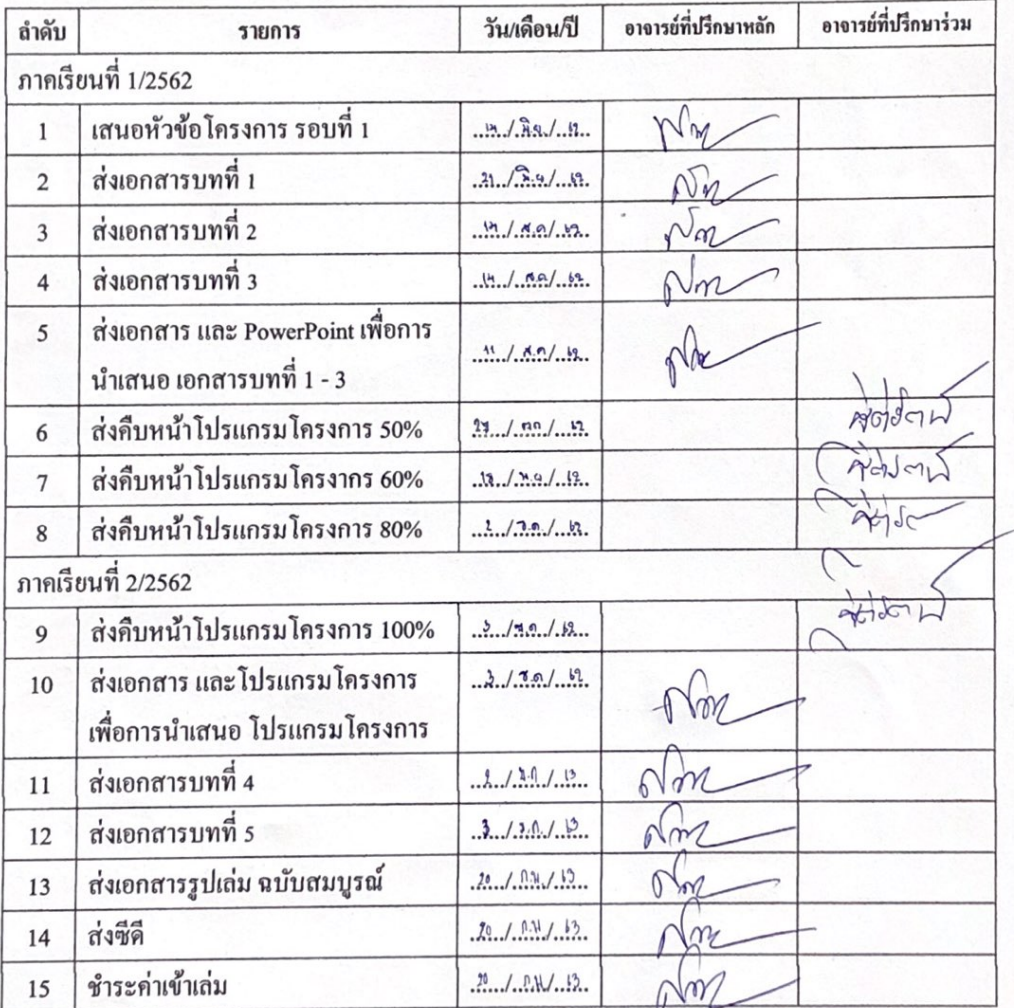

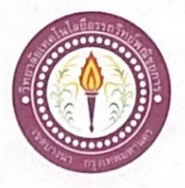

ใบบันทึกการเข้าพบอาจารย์ที่ปรึกษา

สาขาวิชาคอมพิวเตอร์ธุรกิจ วิทยาลัยเทคโนโลยีอรรถวิทย์พณิชยการ แผ่นที่ 1

รหัสนักศึกษา 39391 ระดับ ปวช. 3/7

รหัสนักศึกษา 39333 ระดับ ปวช. 3/7

รหัสนักศึกษา 39954 ระดับ ปวช. 3/7

ข้าพเจ้า 1. นายณฅฐพล

- วรรณประสิทธิ์ 2. นางสาวกัญญ์วรา
- 3. นายวิรวัฒน์
	- เจริญสุริยะยศ

มากทรัพย์

โครงการประเภท เว็บไซต์

เรื่อง ศิลปินแห่งชาติ

อาจารย์ที่ปรึกษาหลัก อาจารย์สมาภรณ์ เย็นคื

อาจารย์ที่ปรึกษาร่วม อาจารย์ฐิติรัตน์ นัยพัฒน์

ลายเชิ้น หัวข้อการเข้าพบ ครั้งที่ วันที่ หมายเหตุ  $\frac{1}{\text{N}}$ u/ S.o. In immorto Alo os nãos  $\mathbf{1}$ importing antony  $\sum_{n=1}^{\infty}$  $n \overline{)34}$ in  $\frac{1}{2}$  $1139.14$ monanay เด่แผนการอำเว  $h \mid n n. 14$  $4300$ Martin ที่เส้นทหา  $min$ wasconform Theoritona  $\tilde{\mathbf{w}}$  $\n <sub>uniform</sub>$ 

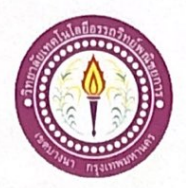

### ขอสอบโครงการระบบคอมพิวเตอร์

สาขาวิชาคอมพิวเตอร์ธุรกิจ วิทยาลัยเทคโนโลยีอรรถวิทย์พณิชยการ วันที่ 7 เดือนธันวาคม พ.ศ. 2562

เรื่อง ขอสอบโครงการระบบคอมพิวเตอร์ธุรกิจ (ครั้งที่ 2)

คณะกรรมการพิจารณาการสอบป้องกันโครงการระบบคอมพิวเตอร์ฐรกิจ เรียน

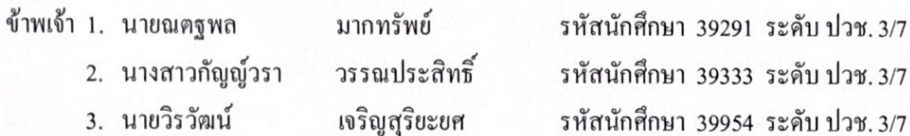

มีความประสงค์ทำโครงการระบบคอมพิวเตอร์ธุรกิจ ประเภท เว็บไซต์

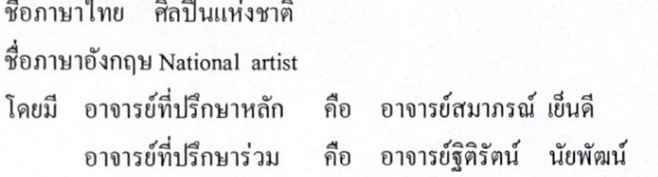

พร้อมนี้ได้แนบเอกสารประกอบการขอสอบโครงการระบบคอมพิวเตอร์

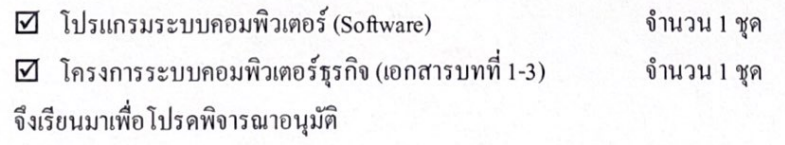

(นางสาวกัญญ์วรา วรรณประสิทธิ์) หัวหน้ากลุ่มโครงการ

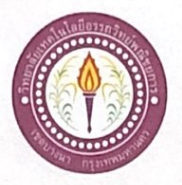

### ขอสอบโครงการระบบคอมพิวเตอร์

สาขาวิชาคอมพิวเตอร์ธุรกิจ วิทยาลัยเทคโนโลยีอรรถวิทย์พณิชยการ วันที่ 17 เคือนสิงหาคม พ.ศ. 2562

เรื่อง ขอสอบโครงการระบบคอมพิวเตอร์ธุรกิจ (ครั้งที่ 1)

คณะกรรมการพิจารณาการสอบป้องกันโครงการระบบคอมพิวเตอร์ฐรกิจ เรียน

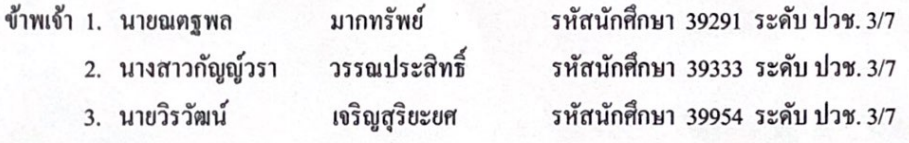

มีความประสงค์ทำโครงการระบบคอมพิวเตอร์ธุรกิจ ประเภท เว็บไซต์

ชื่อภาษาไทย ศิลปินแห่งชาติ

ชื่อภาษาอังกฤษ National artist

โคยมี อาจารย์ที่ปรึกษาหลัก คือ อาจารย์สมาภรณ์เย็นคื อาจารย์ที่ปรึกษาร่วม คือ อาจารย์ฐิติรัตน์ นัยพัฒน์

พร้อมนี้ได้แนบเอกสารประกอบการขอสอบโครงการระบบคอมพิวเตอร์

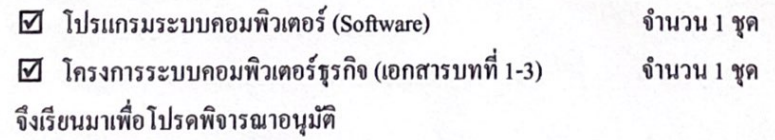

(นางสาวกัญญ์วรา วรรณประสิทธิ์ ) หัวหน้ากลุ่มโครงการ

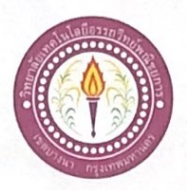

## เสนออาจารย์ที่ปรึกษาร่วมโครงการ

สาขาวิชาคอมพิวเตอร์ฐรกิจ วิทยาลัยเทคโนโลยีอรรถวิทย์พณิชยการ วันที่ 26 เดือน มิถุนายน พ.ศ. 2562

ขอเรียนเชิญอาจารย์เป็นที่ปรึกษาร่วมโครงการ เรื่อง

อาจารย์ฐิคิรัตน์ นัยพัฒน์ เรียน

รหัสนักศึกษา 39291 ระดับ ปวช. 3/7 ข้าพเจ้า 1. นายณตฐพล มากทรัพย์ รหัสนักศึกษา 39333 ระดับ ปวช. 3/7 2. นางสาวกัญญัวรา วรรณประสิทธิ์ 3. นายวิรวัฒน์ เจริญสุริยะยศ รหัสนักศึกษา 39954 ระดับ ปวช. 3/7

มีความประสงค์จะขอเรียนเชิญ อาจารย์ฐิติรัตน์ นัยพัฒน์ มาเป็นที่ปรึกษาร่วมโครงการของกลุ่มข้าพเจ้า ซึ่งได้จัดทำโครงการประเภท เว็บไซต์ ชื่อโครงการภาษาไทย "ศิลปินแห่งชาติ"

พร้อมนี้ได้แนบเอกสารประกอบการเสนอหัวข้อโครงการมาด้วย

จึงเรียนมาเพื่อโปรคพิจารณาอนุมัติ

ลายมือชื่อ.....ณณ์หก..........มาดนั้นย์............นักศึกษา (นายณตุฐพล มากทรัพย์)

(นางสาวกัญญ์วรา วรรณประสิทธิ์)

(นายวิรวัฒน์ เจริญสุริยะยศ)

........อาจารย์ที่ปรึกษาร่วม ลายมือชื่อ.............. (อ\จารย์ฐิติรัตน์ นัยพัฒน์)

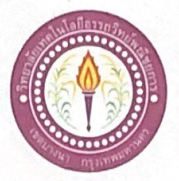

### ขอเสนออนุมัติทำโครงการระบบคอมพิวเตอร์

สาขาวิชาคอมพิวเตอร์ฐรกิจ วิทยาลัยเทคโนโลยีอรรถวิทย์พณิชยการ วันที่ 19 เดือน มิถุนายน พ.ศ. 2562

ขอเสนออนุมัติทำโครงการระบบคอมพิวเตอร์ฐรกิจ เรื่อง

เรียน ประธานกรรมการพิจารณาอนุมัติทำโครงการระบบคอมพิวเตอร์ธุรกิจ

ข้าพเจ้า 1. นายณตุฐพล

มากทรัพย์ 2. นางสาวกัญญ์วรา วรรณประสิทธิ์ รหัสนักศึกษา 39291 ระดับ ปวช. 3/7 รหัสนักศึกษา 39333 ระดับ ปวช. 3/7 รหัสนักศึกษา 39954 ระดับ ปวช. 3/7

3. นายวิรวัฒน์ เจริญสุริยะยศ

มีความประสงค์ทำโครงการระบบคอมพิวเตอร์ฐรกิจ ประเภท เว็บไซต์

ชื่อโครงการภาษาไทย ศิลปินแห่งชาติ

ชื่อโครงการภาษาอังกฤษ National artist

โคยมี อาจารย์ที่ปรึกษาหลัก คือ อาจารย์สมาภรณ์ เย็นคื

พร้อมนี้ได้แนบเอกสารประกอบการขอเสนอโครงการระบบคอมพิวเตอร์ บทที่ 1 จำนวน 1 ชุด

จึงเรียนมาเพื่อโปรคพิจารณาอนุมัติ

(นางสาวกัญญัวรา วรรณประสิทธิ์) หัวหน้ากลุ่มโครงการ

 $\mathsf{W}$   $\mathsf{H}$ 

massammas.

ถงชื่อ ..

ความคิดเห็นคณะกรรมการ

] ไม่ผ่าน

คณะกรรมการ

ลงชื่อ .........

คณะกรรมการ

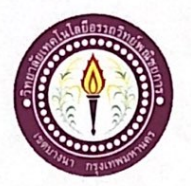

## ใบบันทึกการเข้าพบอาจารย์ที่ปรึกษา

สาขาวิชาคอมพิวเตอร์ธุรกิจ วิทยาลัยเทคโนโลยีอรรถวิทย์พณิชยการ แผ่นที่ 2

รหัสนักศึกษา 39391 ระดับ ปวช. 3/7

รหัสนักศึกษา 39333 ระดับ ปวช. 3/7

รหัสนักศึกษา 39954 ระดับ ปวช. 3/7

ข้าพเจ้า 1. นายณตุฐพล

- มากทรัพย์ วรรณประสิทธิ์
- 2. นางสาวกัญญ์วรา 3. นายวิรวัฒน์
	- เจริญสุริยะยศ

โครงการประเภท เว็บไซต์

เรื่อง ศิลปินแห่งชาติ

อาจารย์ที่ปรึกษาหลัก อาจารย์สมาภรณ์ เข็นดี

อาจารย์ที่ปรึกษาร่วม อาจารย์ฐิติรัตน์ นัยพัฒน์

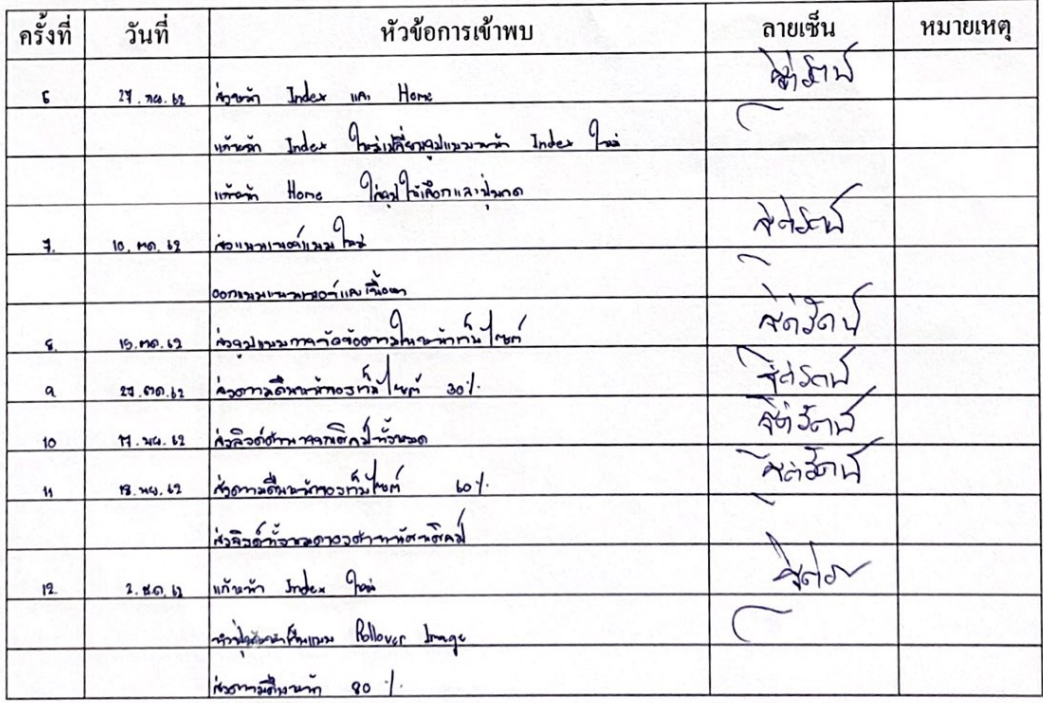

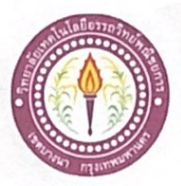

# ใบบันทึกรายงานความคืบหน้า อาจารย์ที่ปรึกษาหลัก และอาจารย์ที่ปรึกษาร่วม

โครงการ ศิลปินแห่งชาติ

National artist

# ที่ปรึกษาหลักโครงการ อาจารย์สมาภรณ์ เย็นดี

ที่ปรึกษาร่วมโครงการ อาจารย์ฐิติรัตน์ นัยพัฒน์

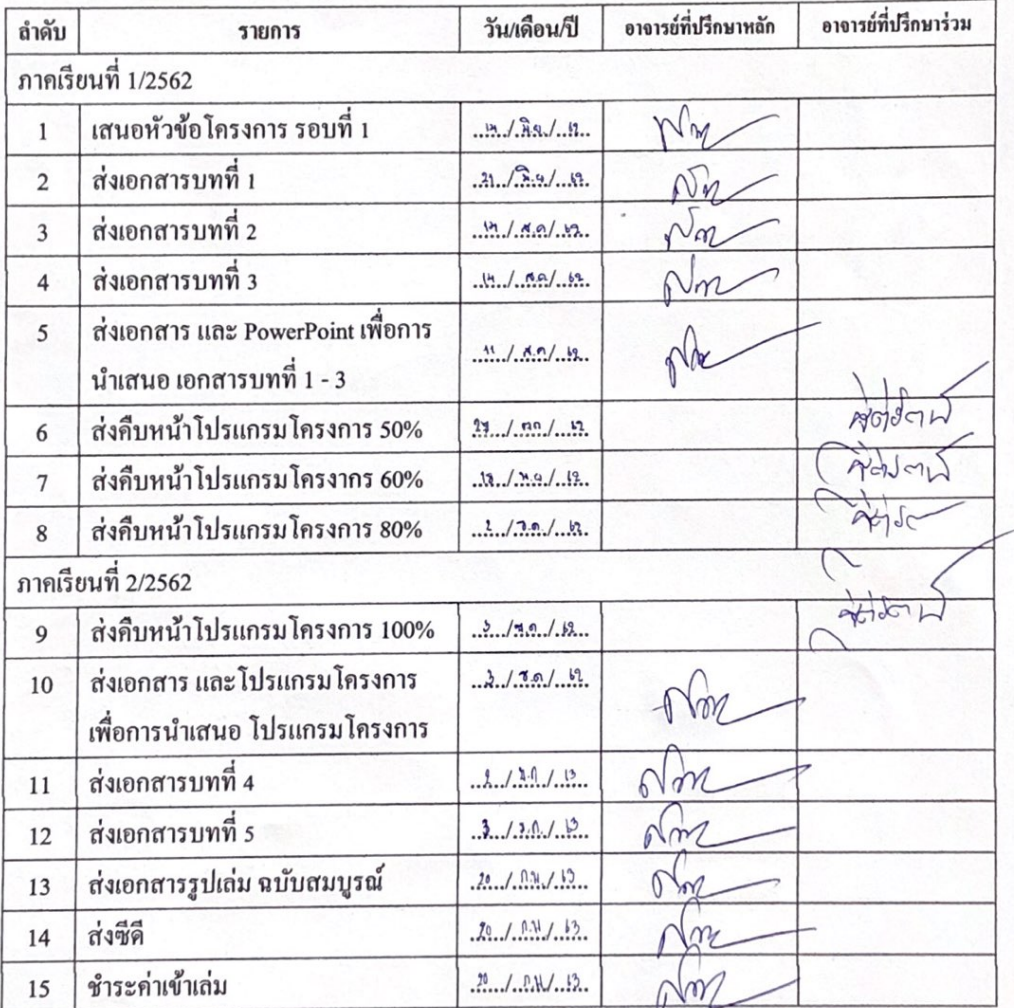

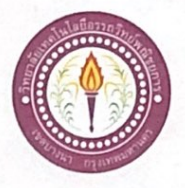

ใบบันทึกการเข้าพบอาจารย์ที่ปรึกษา

สาขาวิชาคอมพิวเตอร์ธุรกิจ วิทยาลัยเทคโนโลยีอรรถวิทย์พณิชยการ แผ่นที่ 1

รหัสนักศึกษา 39391 ระดับ ปวช. 3/7

รหัสนักศึกษา 39333 ระดับ ปวช. 3/7

รหัสนักศึกษา 39954 ระดับ ปวช. 3/7

ข้าพเจ้า 1. นายณฅฐพล

- วรรณประสิทธิ์ 2. นางสาวกัญญ์วรา
- 3. นายวิรวัฒน์
	- เจริญสุริยะยศ

มากทรัพย์

โครงการประเภท เว็บไซต์

เรื่อง ศิลปินแห่งชาติ

อาจารย์ที่ปรึกษาหลัก อาจารย์สมาภรณ์ เย็นคื

อาจารย์ที่ปรึกษาร่วม อาจารย์ฐิติรัตน์ นัยพัฒน์

ลายเชิ้น หัวข้อการเข้าพบ ครั้งที่ วันที่ หมายเหตุ  $\frac{1}{\text{N}}$ u/ S.o. In immorto Alo os nãos  $\mathbf{1}$ importing antony  $\sum_{n=1}^{\infty}$  $n \overline{)34}$ in  $\frac{1}{2}$  $1139.14$ monanay เด่แผนการอำเว  $h \mid n n. 14$  $4300$ Martin ที่เส้นทหา  $min$ wasconform Theoritona  $\tilde{\mathbf{w}}$  $\n <sub>uniform</sub>$ 

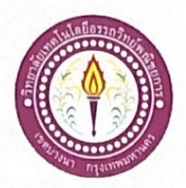

### ขอสอบโครงการระบบคอมพิวเตอร์

สาขาวิชาคอมพิวเตอร์ธุรกิจ วิทยาลัยเทคโนโลยีอรรถวิทย์พณิชยการ วันที่ 7 เดือนธันวาคม พ.ศ. 2562

เรื่อง ขอสอบโครงการระบบคอมพิวเตอร์ธุรกิจ (ครั้งที่ 2)

คณะกรรมการพิจารณาการสอบป้องกันโครงการระบบคอมพิวเตอร์ฐรกิจ เรียน

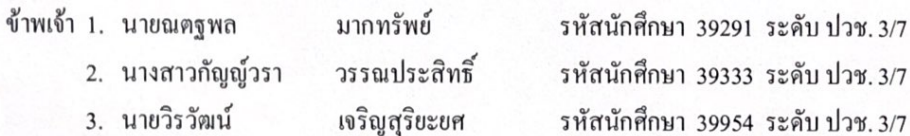

มีความประสงค์ทำโครงการระบบคอมพิวเตอร์ธุรกิจ ประเภท เว็บไซต์

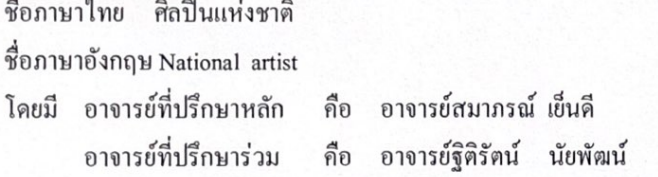

พร้อมนี้ได้แนบเอกสารประกอบการขอสอบโครงการระบบคอมพิวเตอร์

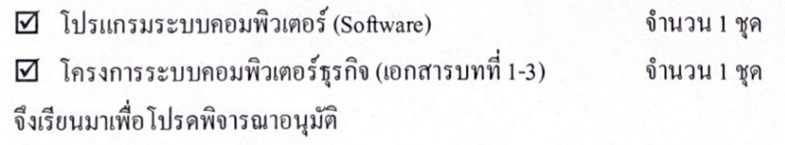

(นางสาวกัญญ์วรา วรรณประสิทธิ์) หัวหน้ากลุ่มโครงการ

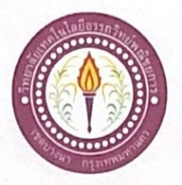

### ขอสอบโครงการระบบคอมพิวเตอร์

สาขาวิชาคอมพิวเตอร์ธุรกิจ วิทยาลัยเทคโนโลยีอรรถวิทย์พณิชยการ วันที่ 17 เคือนสิงหาคม พ.ศ. 2562

เรื่อง ขอสอบโครงการระบบคอมพิวเตอร์ธุรกิจ (ครั้งที่ 1)

คณะกรรมการพิจารณาการสอบป้องกันโครงการระบบคอมพิวเตอร์ฐรกิจ เรียน

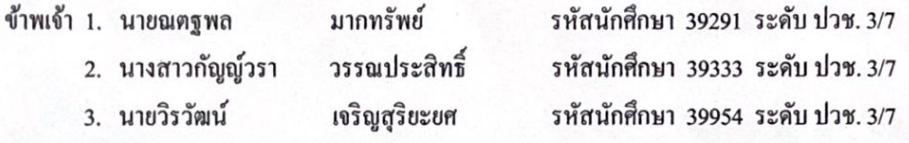

มีความประสงค์ทำโครงการระบบคอมพิวเตอร์ธุรกิจ ประเภท เว็บไซต์

ชื่อภาษาไทย ศิลปินแห่งชาติ

ชื่อภาษาอังกฤษ National artist

โคยมี อาจารย์ที่ปรึกษาหลัก คือ อาจารย์สมาภรณ์เย็นคื อาจารย์ที่ปรึกษาร่วม คือ อาจารย์ฐิติรัตน์ นัยพัฒน์

พร้อมนี้ได้แนบเอกสารประกอบการขอสอบโครงการระบบคอมพิวเตอร์

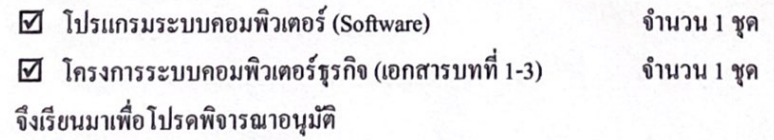

(นางสาวกัญญ์วรา วรรณประสิทธิ์ ) หัวหน้ากลุ่มโครงการ

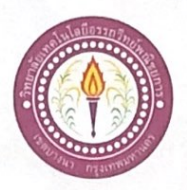

## เสนออาจารย์ที่ปรึกษาร่วมโครงการ

สาขาวิชาคอมพิวเตอร์ฐรกิจ วิทยาลัยเทคโนโลยีอรรถวิทย์พณิชยการ วันที่ 26 เดือน มิถุนายน พ.ศ. 2562

ขอเรียนเชิญอาจารย์เป็นที่ปรึกษาร่วมโครงการ เรื่อง

อาจารย์ฐิคิรัตน์ นัยพัฒน์ เรียน

รหัสนักศึกษา 39291 ระดับ ปวช. 3/7 ข้าพเจ้า 1. นายณตฐพล มากทรัพย์ รหัสนักศึกษา 39333 ระดับ ปวช. 3/7 2. นางสาวกัญญัวรา วรรณประสิทธิ์ 3. นายวิรวัฒน์ เจริญสุริยะยศ รหัสนักศึกษา 39954 ระดับ ปวช. 3/7

มีความประสงค์จะขอเรียนเชิญ อาจารย์ฐิติรัตน์ นัยพัฒน์ มาเป็นที่ปรึกษาร่วมโครงการของกลุ่มข้าพเจ้า ซึ่งได้จัดทำโครงการประเภท เว็บไซต์ ชื่อโครงการภาษาไทย "ศิลปินแห่งชาติ"

พร้อมนี้ได้แนบเอกสารประกอบการเสนอหัวข้อโครงการมาด้วย

จึงเรียนมาเพื่อโปรคพิจารณาอนุมัติ

ลายมือชื่อ.....ณณ์หก..........มาดนั้นย์............นักศึกษา (นายณตุฐพล มากทรัพย์)

(นางสาวกัญญ์วรา วรรณประสิทธิ์)

(นายวิรวัฒน์ เจริญสุริยะยศ)

........อาจารย์ที่ปรึกษาร่วม ลายมือชื่อ.............. (อ\จารย์ฐิติรัตน์ นัยพัฒน์)

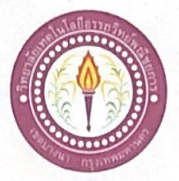

### ขอเสนออนุมัติทำโครงการระบบคอมพิวเตอร์

สาขาวิชาคอมพิวเตอร์ฐรกิจ วิทยาลัยเทคโนโลยีอรรถวิทย์พณิชยการ วันที่ 19 เดือน มิถุนายน พ.ศ. 2562

ขอเสนออนุมัติทำโครงการระบบคอมพิวเตอร์ฐรกิจ เรื่อง

เรียน ประธานกรรมการพิจารณาอนุมัติทำโครงการระบบคอมพิวเตอร์ธุรกิจ

ข้าพเจ้า 1. นายณตุฐพล

มากทรัพย์ 2. นางสาวกัญญ์วรา วรรณประสิทธิ์ รหัสนักศึกษา 39291 ระดับ ปวช. 3/7 รหัสนักศึกษา 39333 ระดับ ปวช. 3/7 รหัสนักศึกษา 39954 ระดับ ปวช. 3/7

3. นายวิรวัฒน์ เจริญสุริยะยศ

มีความประสงค์ทำโครงการระบบคอมพิวเตอร์ฐรกิจ ประเภท เว็บไซต์

ชื่อโครงการภาษาไทย ศิลปินแห่งชาติ

ชื่อโครงการภาษาอังกฤษ National artist

โคยมี อาจารย์ที่ปรึกษาหลัก คือ อาจารย์สมาภรณ์ เย็นคื

พร้อมนี้ได้แนบเอกสารประกอบการขอเสนอโครงการระบบคอมพิวเตอร์ บทที่ 1 จำนวน 1 ชุด

จึงเรียนมาเพื่อโปรคพิจารณาอนุมัติ

(นางสาวกัญญัวรา วรรณประสิทธิ์) หัวหน้ากลุ่มโครงการ

 $\mathsf{W}$   $\mathsf{H}$ 

massammas.

ถงชื่อ ..

ความคิดเห็นคณะกรรมการ

] ไม่ผ่าน

คณะกรรมการ

ลงชื่อ .........

คณะกรรมการ

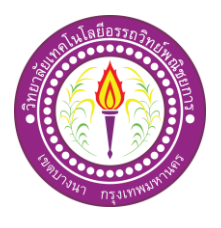

# **ขออนุญาตอาจารย์ที่ปรึกษาร่วมจัดท าเอกสาร**

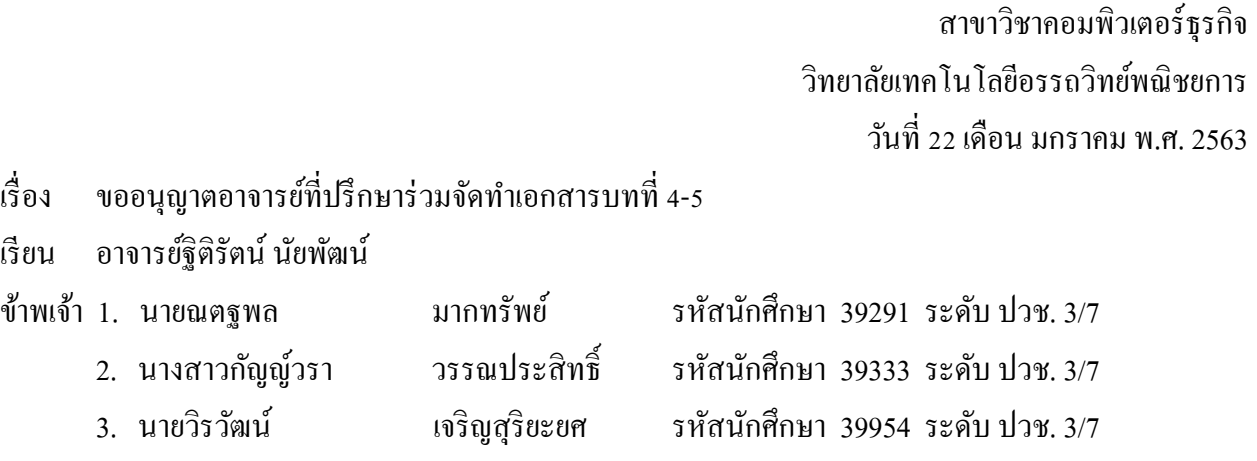

มีความประสงค์จะขออนุญาตจัดทำเอกเอกสาร บทที่ 4 และบทที่ 5 เนื่องจากใด้จัดทำโปรแกรมเสร็จ สมบูรณ์ตามวัตถุประสงค์เรียบร้อยแล้ว

จึงเรียนมาเพื่อโปรดพิจารณาอนุมัติ

ลายมือชื่อ................................................นักศึกษา ลายมือชื่อ................................................นักศึกษา

 $($ นายณตฐพล มากทรัพย์ $)$  (นางสาวกัญญ์วรา วรรณประสิทธิ์)

ลายมือชื่อ................................................นักศึกษา (นายวิรวัฒน์ เจริญสุริยะยศ)

ֺ֖֚֝֬

 ลายมือชื่อ................................................อาจารยท์ ี่ปรึกษาร่วม (อาจารย์ฐิติรัตน์ นัยพัฒน์)